FUJITSU

*TPC BenchmarkTMC*

*Full Disclosure Report*

*Fujitsu GP7000F Model 600 c/s w/ 6 Front-Ends*

*running*

*SymfoWARE Server Enterprise Edition for VLM 2.0*

*June 23, 1999*

The benchmark results contained in this document were submitted for compliance with version 3.4 of the TPC Benchmark C Standard Specification. The result of that action is to place these benchmark results into the sixty day "under review" status as of June 23, 1999.

Fujitsu believes that the information in this document is accurate as of the publication date. The information in this document is subject to change without notice. Fujitsu assumes no responsibility for any errors that may appear in this document.

The pricing information in this document is believed to accurately reflect the current prices as of the publication date. However, Fujitsu provides no warranty of the pricing information in this document.

Benchmark results are highly dependent upon workload, specific application requirements, and system design and implementation. Relative system performance will vary as a result of these and other factors. Therefore TPC Benchmark C should not be used as a substitute for a specific customer application benchmark when critical capacity planning and/or product evaluation decisions are contemplated.

All performance data contained in this report were obtained in a rigorously controlled environment. Results obtained in other operating environments may vary significantly. Fujitsu does not warrant or represent that a user can or will achieve similar performance expressed in transactions per minute (tpmC) or normalized price/performance (\$/tpmC). No warranty of system performance or price/performance is expressed or implied in this report.

#### **Copyright 1999 Fujitsu**

All rights reserved. Permission is hereby granted to reproduce this document in whole or in part provided the copyright notice printed above is set forth in full text or on the title page of each item reproduced.

#### **Printed in the United States June 23, 1999**

SymfoWARE and Fujitsu COBOL V4 are trademarks of Fujitsu in Japan.

Pentium and Xeon are trademarks of Intel, Inc.

Microsoft, Windows, Windows NT 4.0 Enterprise Edition, MS-DOS and the Microsoft logo are registered trademarks of Microsoft Corporation.

TUXEDO 6.4 CFS, is Copyright © 1996-1999 BEA Systems, Inc. All rights reserved.

TPC Benchmark, TPC-C and tpmC are trademarks of the Transaction Processing Performance Council.

# **FUJITSU**

# *Preface*

The TPC Benchmark C was developed by the Transaction Processing Performance Council (TPC). The TPC was founded to define transaction processing benchmarks and to disseminate objective, verifiable performance data to the industry. This full disclosure report is based on the TPC Benchmark C Standard Specifications Version 3.4, released August 25th, 1998.

#### **TPC Benchmark C Overview**

The TPC describes this benchmark in Clause 0.1 of the specifications as follows:

TPC Benchmark C is an On Line Transaction Processing (OLTP) workload. It is a mixture of read-only and update intensive transactions that simulate the activities found in complex OLTP application environments. It does so by exercising a breadth of system components associated with such environments, which are characterized by:

- The simultaneous execution of multiple transaction types that span a breadth of complexity
- On-line and deferred transaction execution modes
- Multiple on-line terminal sessions
- Moderate system and application execution time
- Significant disk input/output
- Transaction integrity (ACID properties)
- Non-uniform distribution of data access through primary and secondary keys
- Databases consisting of many tables with a wide variety of sizes, attributes, and relationships
- Contention of data access and update

The performance metric reported by TPC-C is a "business throughput" measuring the number of orders processed per minute. Multiple transactions are used to simulate the business activity of processing an order, and each transaction is subject to a response time constraint. The performance metric for this benchmark is expressed in transactions-per-minute-C (tpmC). To be compliant with the TPC-C standard, all references to tpmC results must include the tpmC rate, the associated price-per-tpmC, and the availability date of the priced configuration.

Despite the fact that this benchmark offers a rich environment that emulates many OLTP applications, this benchmark does not reflect the entire range of OLTP requirements. In addition, the extent to which a customer can achieve the results reported by a vendor is highly dependent on how closely TPC-C approximates the customer application. The relative performance of systems derived from this benchmark does not necessarily hold for other workloads or environments. Extrapolations to other environments are not recommended.

Benchmark results are highly dependent upon workload, specific application requirements, and systems design and implementation. Relative system performance will vary as a result of these and other factors. Therefore, TPC-C should not be used as a substitute for a specific customer application benchmarking when critical capacity planning and/or product evaluation decisions are contemplated.

# Fujitsu

### *Abstract*

#### **Overview**

This report documents the methodology and results of the TPC Benchmark C test conducted by Fujitsu Ltd. on the Fujitsu GP7000F Model 600 c/s w/ 6 Front-Ends. The operating system used for the benchmark was Solaris 2.6. The DBMS used was SymfoWARE Server Enterprise Edition for VLM 2.0.

#### **TPC Benchmark C Metrics**

The standard TPC Benchmark C metrics, tpmC (transactions per minute), price per tpmC (five year capital cost per measured tpmC), and the availability date are reported as:

33,113.60 tpmC \$83.74 per tpmC December 23, 1999

#### **Standard and Executive Summary Statements**

The following pages contain the executive summary of results for this benchmark.

#### **Auditor**

The benchmark configuration, environment and methodology, along with the pricing model used to calculate the cost per tpmC, were audited by Francois Raab of InfoSizing to verify compliance with the relevant TPC specifications.

#### **Priced Configuration**

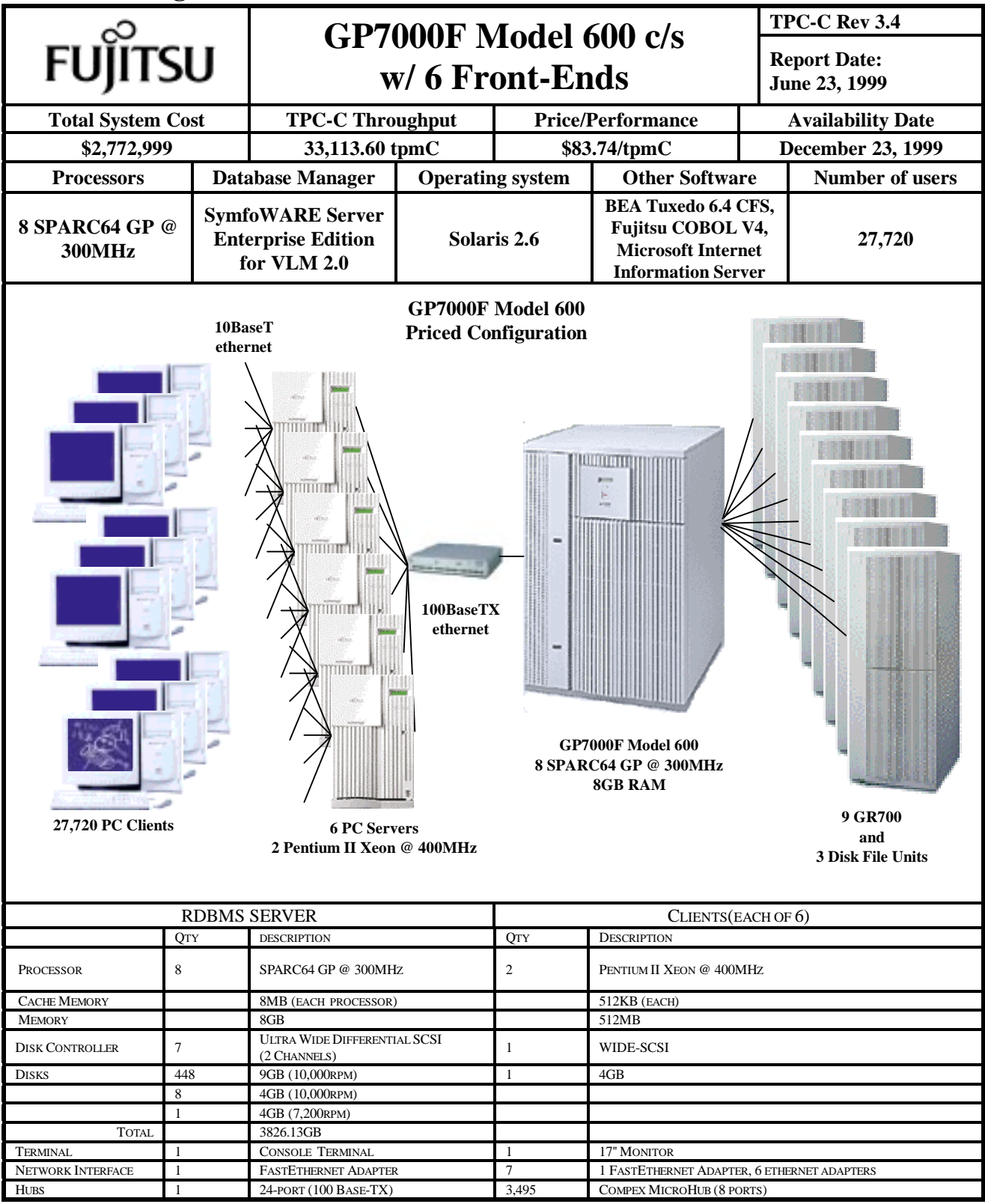

#### **Detailed Pricing Information**

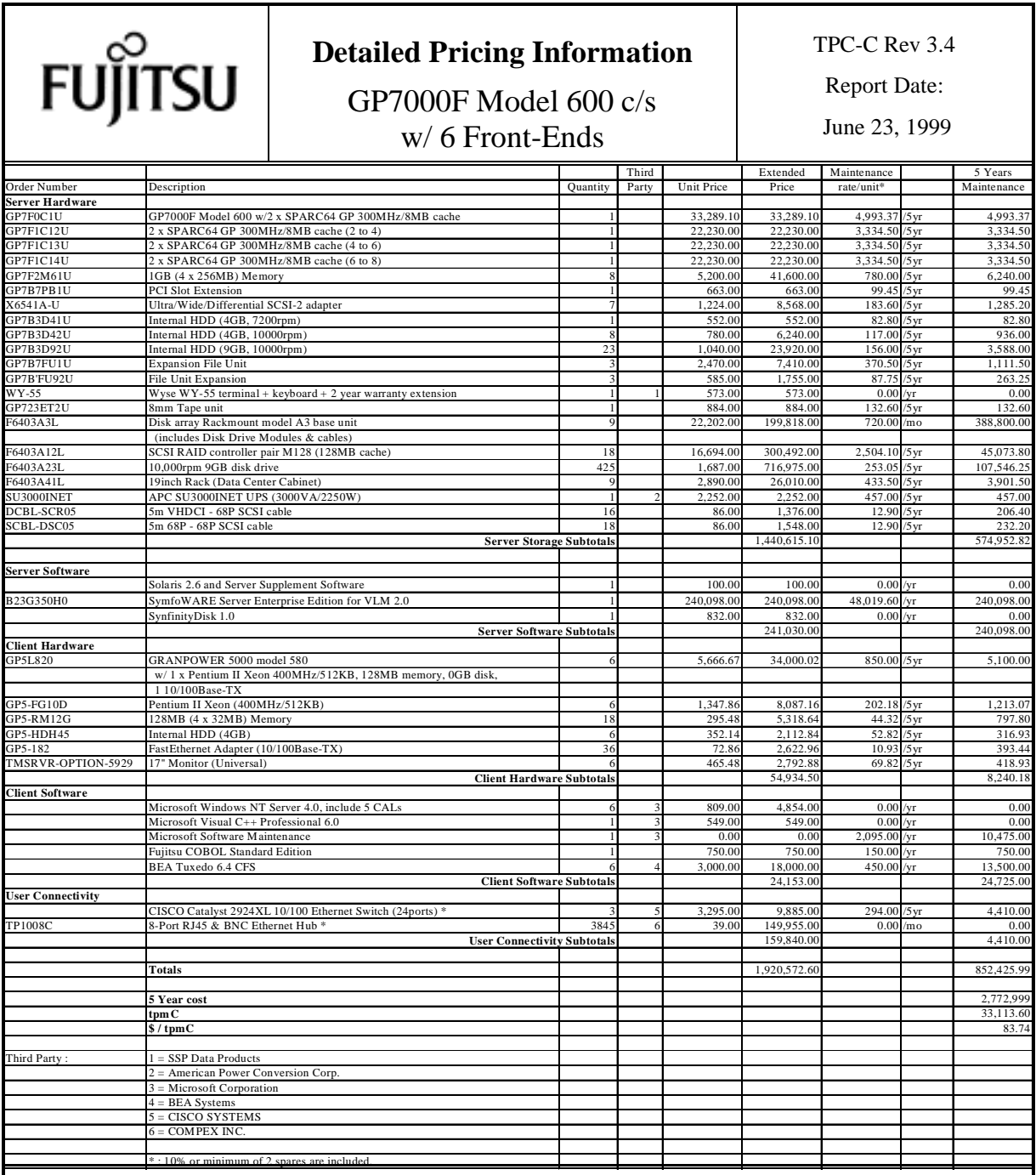

Notes:

Results independently audited by Francois Raab of InfoSizing, Inc.

Prices used in TPC benchmarks reflect the actual prices a customer would pay for a one-time purchase of the stated components. Individually negotiated discounts are not permitted. Special prices based on assumptions about past or future purchases are not permitted. All discounts reflect standard pricing policies for the listed components. For complete details, see the pricing sections of the TPC benchmark specifications. If you find that the stated prices are not available according to these items, please inform the TPC at pricing@tpc.org. Thank you.

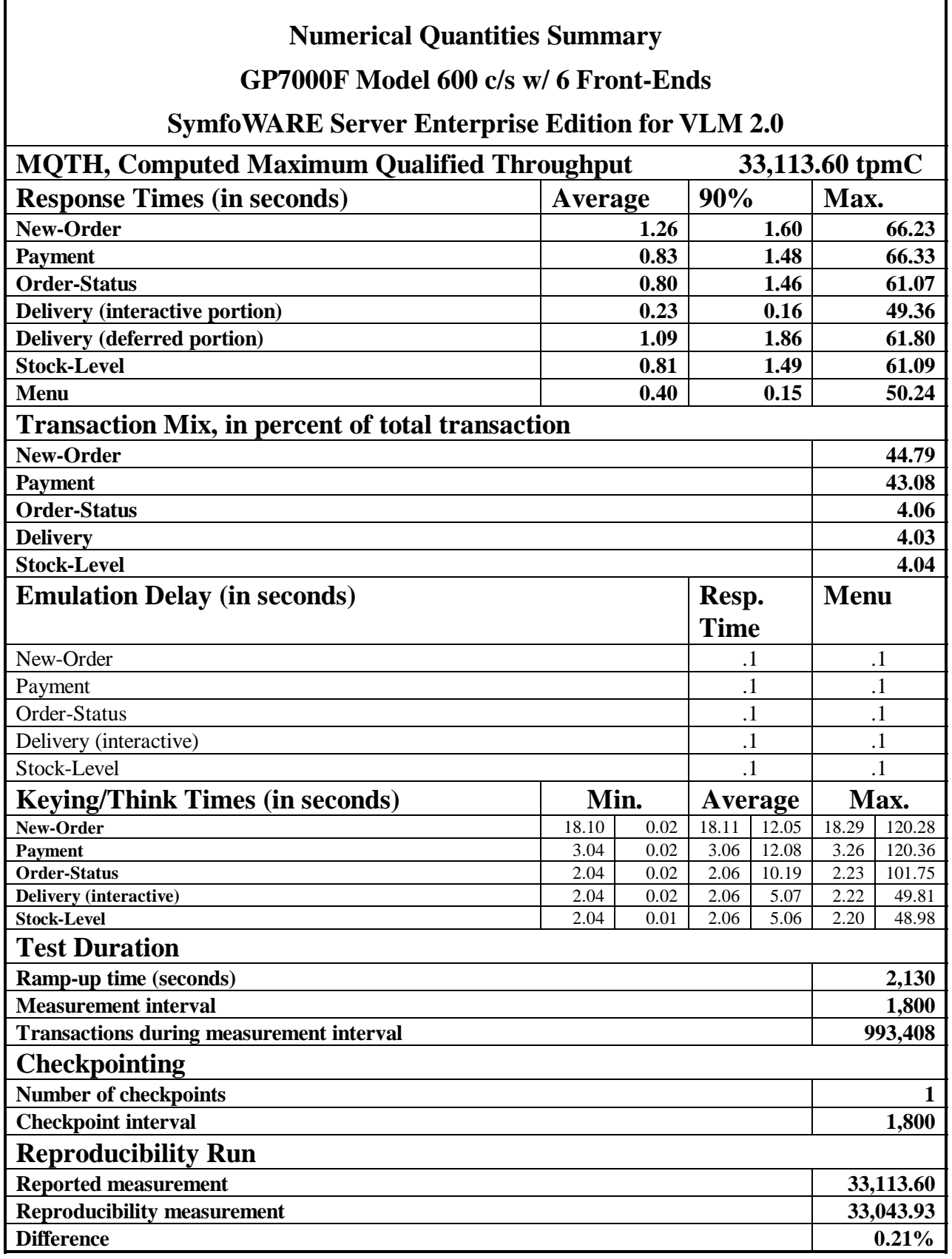

Ť

# Table Of Contents

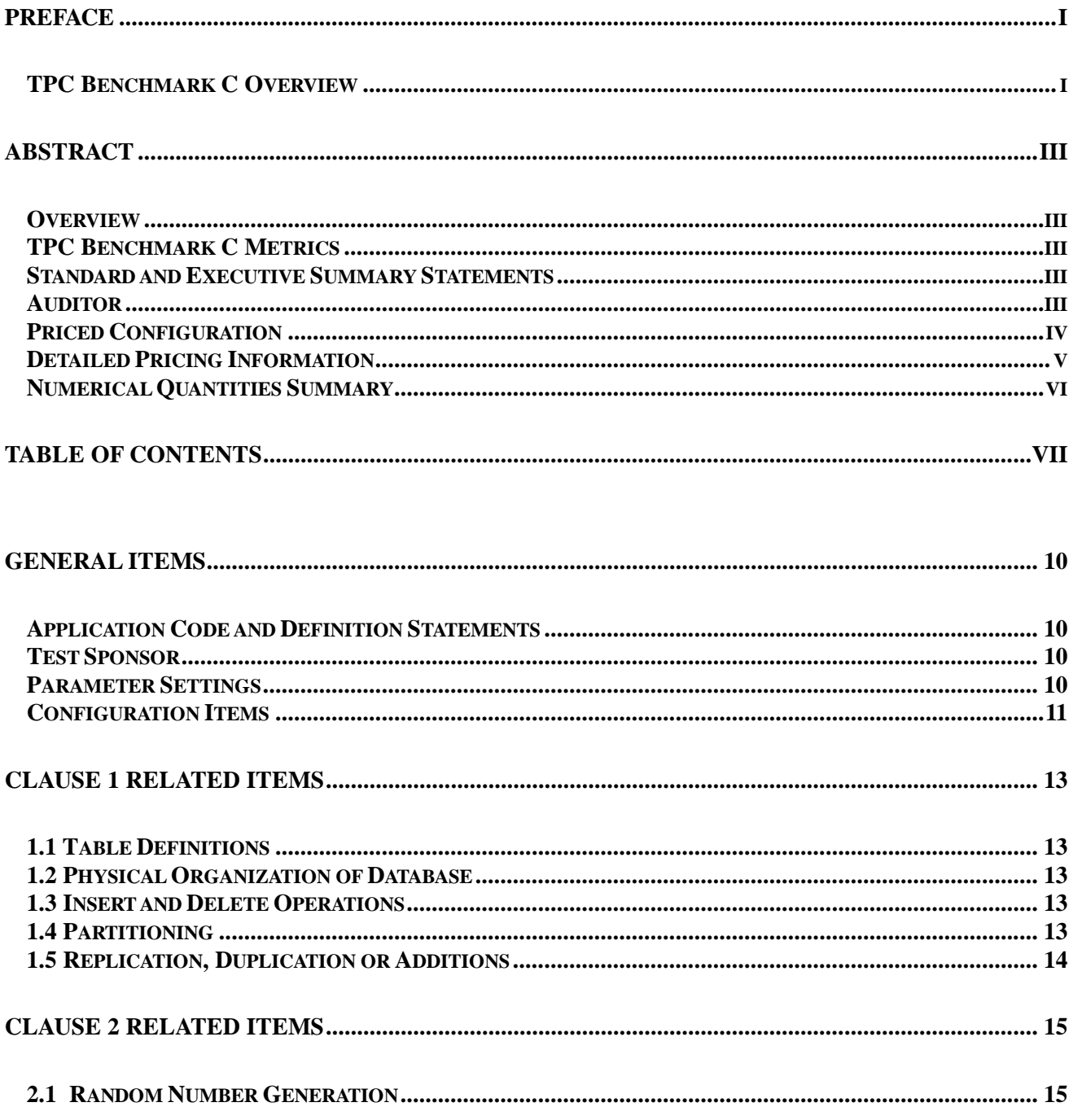

# **FUJITSU**

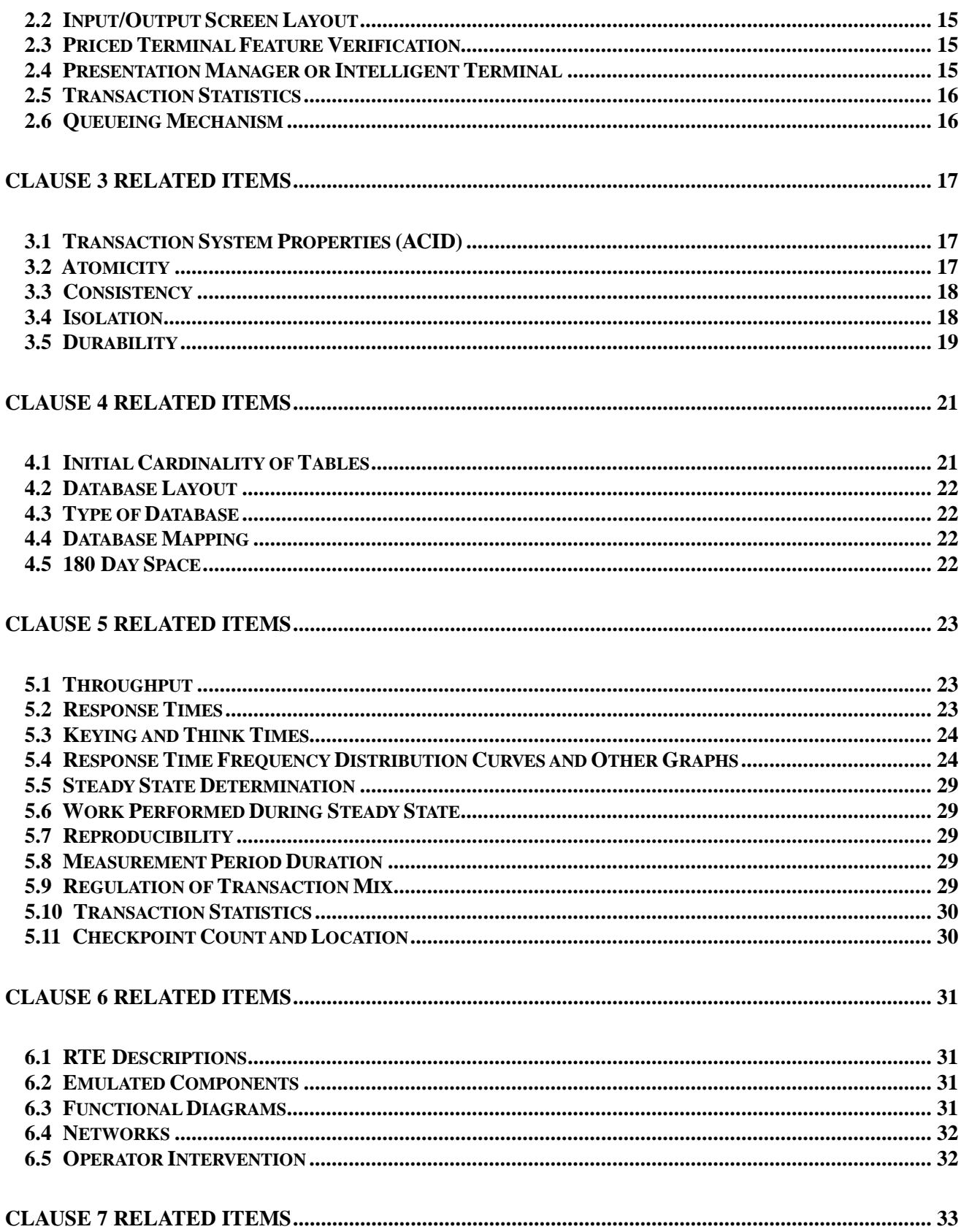

# **FUJITSU**

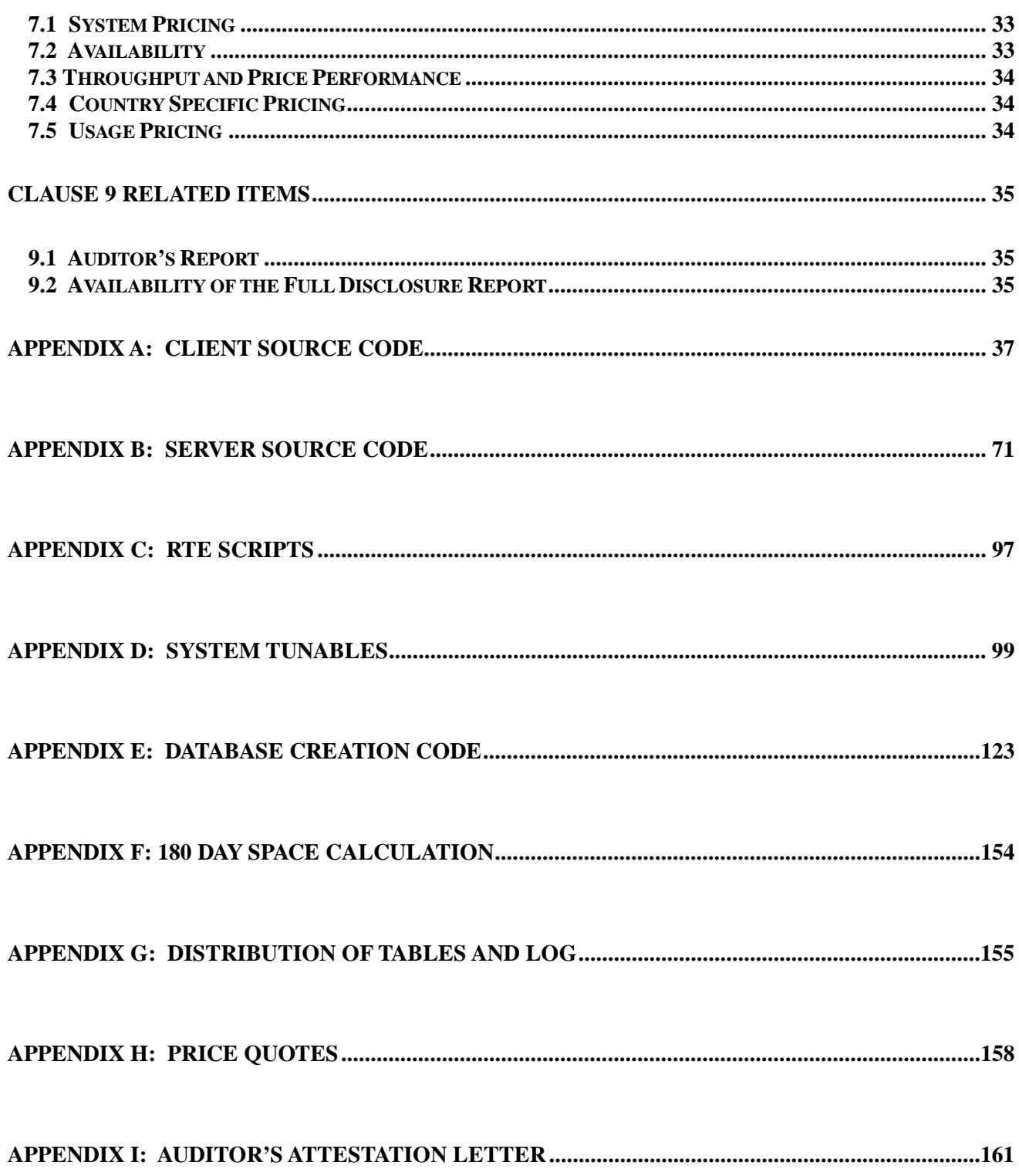

### *General Items*

#### **Application Code and Definition Statements**

*The application program (as defined in clause 2.1.7) must be disclosed. This includes, but is not limited to, the code implementing the five transactions and the terminal input output functions.*

Appendix A and B contain all source code implemented in this benchmark.

#### **Test Sponsor**

*A statement identifying the benchmark sponsor(s) and other participating companies must be provided.*

Fujitsu sponsored and conducted this TPC Benchmark C.

#### **Parameter Settings**

*Settings must be provided for all customer-tunable parameters and options which have been changed from the defaults found in actual products, including by not limited to:*

- *Database options,*
- *Recover/commit options,*
- *Consistency/locking options*
- *Operating system and application configuration parameter.*

*This requirement can be satisfied by providing a full list of all parameters.*

Appendix D contains the parameters for the database, the operating system, and the configuration for the transaction monitor.

#### **Configuration Items**

*Diagrams of both measured and priced configurations must be provided, accompanied by a description of the differences.*

The System Under Test (SUT), a GP7000F Model 600, is depicted in the following diagrams.

The configuration diagrams for both the tested and priced systems are included on the following pages.

The configuration diagrams for both the tested and priced systems are included on the following pages.

The only difference is the use of the RTE.

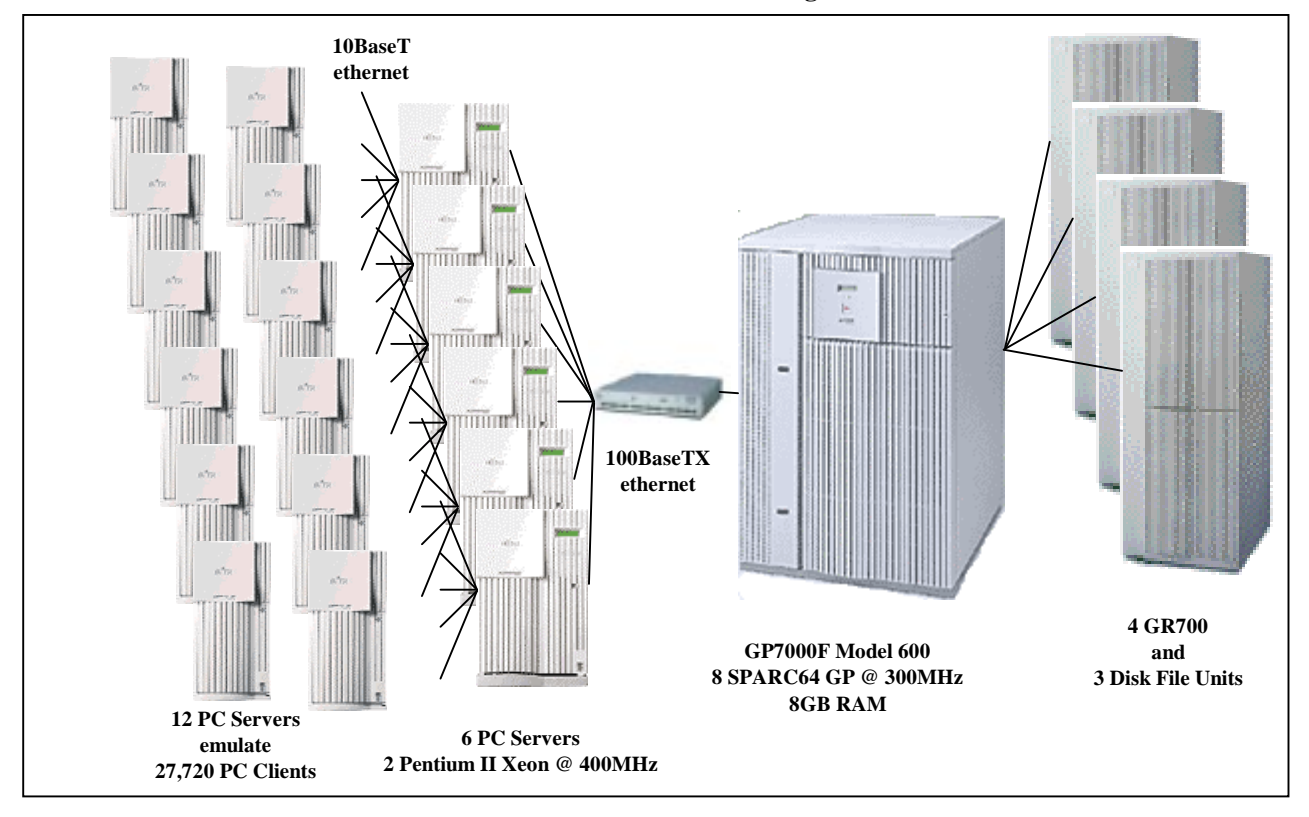

**GP7000F Model 600 Tested Configuration**

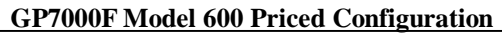

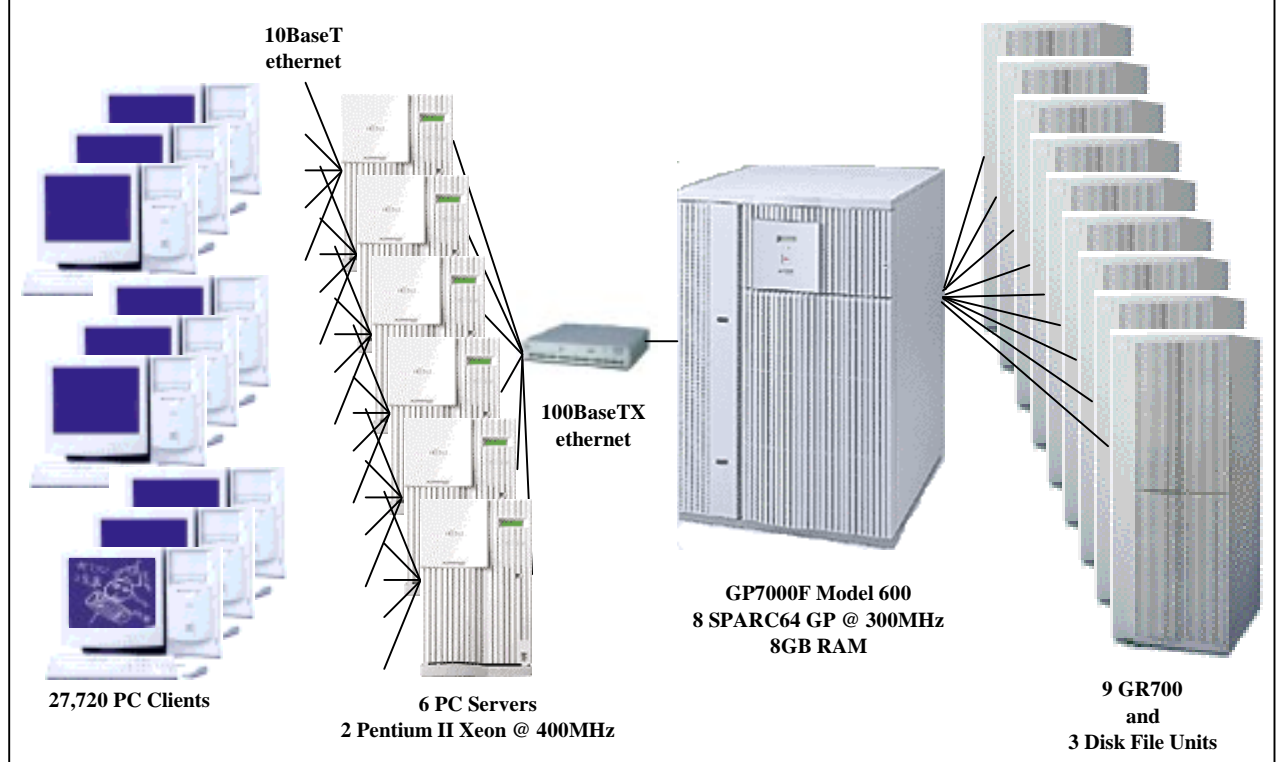

# *Clause 1 Related Items*

#### **1.1 Table Definitions**

*Listings must be provided for all table definition statements and all other statements used to set up the database.*

Appendix E contains the code used to define and load the database tables.

#### **1.2 Physical Organization of Database**

*The physical organization of tables and indices within the database must be disclosed.*

Appendix G discloses the organization of tables and indices on the disks.

#### **1.3 Insert and Delete Operations**

*It must be ascertained that insert and/or delete operations to any of the tables can occur concurrently with the TPC-C transaction mix. Furthermore, any restrictions in the SUT database implementation that precludes inserts beyond the limits defined in Clause 1.4.11 must be disclosed. This includes the maximum number of rows that can be inserted and the maximum key value for these new rows.*

All insert and delete functions were verified and fully operational during the entire benchmark.

#### **1.4 Partitioning**

*While there are a few restrictions placed upon horizontal or vertical partitioning of tables and rows in the TPC-C benchmark, any such partitioning must be disclosed.*

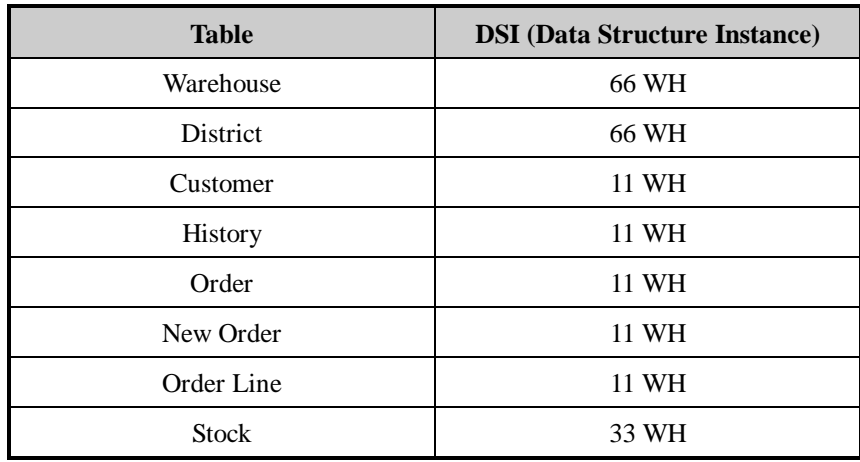

All tables were horizontally partitioned except for Items. Each table was horizontally partitioned following the w-id values given below:

#### **1.5 Replication, Duplication or Additions**

*Replication of tables, if used, must be disclosed. Additional and/or duplicated attributes in any table must be disclosed along with a statement on the impact on performance.*

No replications, duplications or additional attributes were used in this benchmark.

## *Clause 2 Related Items*

#### **2.1 Random Number Generation**

*The method of verification for the random number generation must be described.*

The seeds for each user were generated using the process id. Each RTE machine was given a number incremented by 30,000. The process id was appended to this number to ensure uniqueness across all RTE machines. These seeds were printed to a file and verified by the auditor to be unique.

#### **2.2 Input/Output Screen Layout**

*The actual layout of the terminal input/output screens must be disclosed*.

All screen layouts followed the specification exactly.

#### **2.3 Priced Terminal Feature Verification**

*The method used to verify that the emulated terminals provide all the features described in Clause 2.2.2.4 must be explained. Although not specifically priced, the type and model of the terminals used for the demonstration in 8.1.3.3 must be disclosed and commercially available (including supporting software and maintenance).*

The terminal attributes were verified by the auditor manually exercising each specification during the onsite audit portion of this benchmark.

#### **2.4 Presentation Manager or Intelligent Terminal**

*Any usage of presentation managers or intelligent terminals must be explained*.

Application code running on the client machines implemented the TPC-C user interface. No presentation manager software or intelligent terminal features were used. The source code for the forms applications is listed in Appendix A.

#### **2.5 Transaction Statistics**

*Table 2.1 lists the numerical quantities that Clauses 8.1.3.5 to 8.1.3.11 require.*

|                        | <b>Value</b>                 |        |
|------------------------|------------------------------|--------|
| New Order              | Home warehouse order lines   | 99.00% |
|                        | Remote warehouse order lines | 1.00%  |
|                        | Rolled back transactions     | 1.02%  |
|                        | Average items per order      | 10.00  |
| Payment                | Home warehouse               | 84.97% |
|                        | Remote warehouse             | 15.03% |
|                        | Accessed by last name        | 60.02% |
| <b>Order Status</b>    | Accessed by last name        | 59.84% |
| Delivery               | Skipped transactions         | None   |
| <b>Transaction Mix</b> | New Order                    | 44.79% |
|                        | Payment                      | 43.08% |
|                        | Order status                 | 4.06%  |
|                        | Delivery                     | 4.03%  |
|                        | Stock level                  | 4.04%  |

**Table 2. 1 Transaction Statistics**

#### **2.6 Queueing Mechanism**

*The queuing mechanism used to defer the execution of the Delivery transaction must be disclosed*.

Delivery transactions were submitted to servers using the same mechanism that other transactions used. The only difference was that the Tuxedo call to the server process was asynchronous, i.e., control would return to the client process immediately and the deferred delivery part would complete asynchronously on the server.

## *Clause 3 Related Items*

#### **3.1 Transaction System Properties (ACID)**

The results of the ACID tests must be disclosed along with a description of how the ACID requirements were met. This includes disclosing which case was followed for the execution of Isolation Test 7.

The TPC Benchmark C Standard Specification defines a set of transaction processing system properties that a SUT must support during the execution of the benchmark. Those properties are Atomicity, Consistency, Isolation and Durability (ACID).

This section defines each of those properties, describes the steps taken to ensure that they were present during the test and describes a series of tests done to demonstrate compliance with the specification.

#### **3.2 Atomicity**

*The system under test must guarantee that the database transactions are atomic; the system will either perform all individual operations on the data or will assure that no partially completed operations leave any effects on the data.*

#### **3.2.1 Completed Transactions**

*Perform the Payment transaction for a randomly selected warehouse, district, and customer (by customer number as specified in Clause 2.5.1.2) and verify that the records in the CUSTOMER, DISTRICT, and WAREHOUSE tables have been changed appropriately.*

A row was randomly selected from the warehouse, district and customer tables, and the balances noted. A payment transaction was started with the same warehouse, district and customer identifiers and a known amount. The payment transaction was committed and the rows were verified to contain correctly updated balances.

#### **3.2.2 Aborted Transactions**

*Perform the Payment transaction for a randomly selected warehouse, district and customer (by customer number as specified in Clause 2.5.1.2) and substitute a ROLLBACK of the transaction for the COMMIT of the transaction. Verify that the records in the CUSTOMER, DISTRICT, and WAREHOUSE tables have NOT been changed.*

A row was randomly selected from the warehouse, district and customer tables, and the balances noted. A payment transaction was started with the same warehouse, district and customer identifiers and a known amount. The payment transaction was rolled back and the rows were verified to contain the original balances.

#### **3.3 Consistency**

*Consistency is the property of the application that requires any execution of a database transaction to take the database from one consistent state to another, assuming that the database is initially in a consistent state.*

The benchmark specification requires explicit demonstration of the following four consistency conditions;

- The sum of the district balances in a warehouse is equal to the warehouse balance;
- for each district, the next order id minus one is equal to the maximum order id in the ORDER table and equal to the maximum new order id in the NEW-ORDER table;
- for each district, the maximum order id minus minimum order id in the ORDER table plus one equals the number of rows in the NEW-ORDER table for that district;
- for each district, the sum of the order line counts in the ORDER table equals the number of rows in the ORDER-LINE table for that district.

These consistency conditions were tested using a shell script to issue queries to the database. The results of the queries verified that the database was consistent for all four tests.

A performance run was completed including a full 30 minutes of steady state and checkpoints.

The shell script was executed again. The result of the same queries verified that the database remained consistent after the run.

#### **3.4 Isolation**

*Isolation can be defined in terms of phenomena that can occur during the execution of concurrent transactions. These phenomena are P0 ("Dirty Write"), P1 ("Dirty Read"), P2 ("non-repeatable Read"), and P3 ("Phantom"). The table in Clause 3.4.1 of the TPC-C specifications defines the isolation requirements which must be met by the TPC-C transactions. Sufficient conditions must be enabled at either the system or application level to ensure the required isolation defined above (clause 3.4.1) is*

*obtained.*

The benchmark specification defines nine required tests to be performed to demonstrate that the required levels of transaction isolation are met. These tests, described in Clauses 3.4.2.1 - 3.4.2.9, were all performed and verified as required.

Isolation tests one through nine were executed using shell scripts to issue queries to the database. Each script included timestamps to demonstrate the concurrency of operations. The results of the queries were captured to files. The captured files were verified by the auditor to demonstrate the required isolation had been met.

For Isolation test seven, case A was followed.

#### **3.5 Durability**

*The tested system must guarantee durability: the ability to preserve the effects of committed transactions and insure database consistency after recovery from any one of the failures listed in Clause 3.5.3.*

#### **3.5.1 Durable Media Failure**

#### *3.5.1.1 Loss of Log And Data*

To demonstrate recovery from a permanent failure of durable medial containing the SymfoWARE recovery log data and TPC-C tables, the following steps were executed on a database of 2,640 warehouses:

- 1. The database was backed up to extra disks.
- 2. The total number of orders was determined by the sum of D\_NEXT\_O\_ID of all rows in the DISTRICT table giving the beginning count.
- 3. The RTEs were started with 26,400 users.
- 4. The test was allowed to run for a minimum of 5 minutes.
- 5. One of the log disks was powered off by removing it from the cabinet. Since the log was mirrored, the transactions continued to run without interruption.
- 6. The test was allowed to run for another 5 minutes and a disk array failure was caused by removing a disk from the disk array cabinet.
- 7. The RTEs were shut down.
- 8. A new disk was inserted into the disk cabinet and the data disk was reformatted to simulate a complete loss of data.
- 9. SymfoWARE was restarted.
- 10. Data from the backup disk was copied to the new disk and SymfoWARE used the transaction logs to roll forward the recovery data from committed transactions.
- 11. Step 2 was repeated and the difference between the first and second counts noted.
- 12. The success file was used to determine the number of NEW\_ORDERS successfully returned to the RTEs.
- 13. The counts in step 11 and 12 were compared, and the results verified that all committed transactions were successfully recovered.
- 14. Data from the success file was used to query the database to demonstrate that successful transactions had corresponding rows in the ORDER table and that rolled back transactions did not.

#### **3.5.2 Instantaneous Interruption and Loss of Memory**

Because loss of power erases the contents of memory, the instantaneous interruption and the loss of memory tests were combined into a single test. This test was executed on a fully scaled database of 2,640 warehouses under a full load of 26,400 users. The following steps were executed:

- The total number of orders was determined by the sum of D\_NEXT\_O\_ID of all rows in the DISTRICT table giving the beginning count.
- 2. The RTE was started with 26,400 users.
- The test was allowed to run for a minimum of 20 minutes.
- 4. A checkpoint was enforced.
- 5. The test was allowed to run for another minute.
- The primary power to the processor was shutdown.
- 7. The RTE was shutdown.
- 8. Power was restored and the system performed an automatic recovery.
- 9. SymfoWARE was restarted and performed an automatic recovery.
- $10^{-1}$  Step 1 was repeated and the difference between the first and second counts was noted.
- The success file was used to determine the number of NEW-ORDERS successfully returned to the RTE.
- 12. The counts in step 10 and 11 were compared and the results verified that all committed transactions had been successfully recovered.
- Data from the success file was used to query the database to demonstrate successful transactions had corresponding rows in the ORDER table, and rolled back transactions did not.

# *Clause 4 Related Items*

#### **4.1 Initial Cardinality of Tables**

*The cardinality (e.g. number of rows) of each table, as it existed at the start of the benchmark run, must be disclosed. If the database was over-scaled and inactive rows of the WAREHOUSE table were deleted, the cardinality of the WAREHOUSE table as initially configured and the number of rows deleted must be disclosed.*

The TPC-C database was initially configured with 2,772 warehouses.

| <b>Occurrences</b> |  |
|--------------------|--|
| 2,772              |  |
| 27,720             |  |
| 83,160,000         |  |
| 83,160,000         |  |
| 83,160,000         |  |
| 24,948,000         |  |
| 831,639,940        |  |
| 277,200,000        |  |
| 100,000            |  |
|                    |  |

**Table 4.1 Number of Rows for Server**

#### **4.2 Database Layout**

*The distribution of tables and logs across all media must be explicitly depicted for tested and priced systems.*

Section 1.2 of this report details the distribution of database tables across all disks. The code that creates the tables is included in Appendix E.

#### **4.3 Type of Database**

*A statement must be provided that describes:*

- *The data model implemented by DBMS used (e.g. relational, network, hierarchical).*
- *The database interface (e.g. embedded, call level) and access language (e.g. SQL, DL/1, COBOL read/write used to implement the TPC-C transaction. If more than one interface/access language is used to implement TPC-C, each interface/access language must be described and a list of which interface/access language is used with which transaction type must be disclosed.*

SymfoWARE is a relational DBMS.

The interface used was SymfoWARE stored procedures embedded in C code. The neworder transaction also used COBOL to accomplish bulk inserts of the order lines.

#### **4.4 Database Mapping**

*The mapping of database partitions/replications must be explicitly described.*

The database, with the exception of the Item table, was horizontally partitioned. This partitioning is fully described in Section1.4.

#### **4.5 180 Day Space**

*Details of the 180 day space computations along with proof that the database is configured to sustain 8 hours of growth for the dynamic tables (Order, Order-Line, and History) must be disclosed*.

The 180 day space requirement is shown in Appendix F.

The archive log grows at the rate of 6.3732KB per New-Order transaction, which was measured from the steady state. The 8 hours log space was 96.61GB at the measured rate and 161.30GB of log space was prepared for the measurement.

For dynamic tables the following steps were followed:

- 1. The number of rows and number of used blocks were counted on a freshly loaded database.
- 2. The number of rows was divided by the number of blocks, giving rows per block.
- 3. The number of rows inserted in 8 hours was estimated equal to tpmC for HISTORY and ORDER, and ten times tpmC for ORDERLINE.
- 4. The number of rows in step 3 was divided by the number derived in step 2.
- 5. The number in step 4 was added to the number of used blocks from step 1.
- 6. The database was queried to show the space allocated exceeded the number in step 5.

# *Clause 5 Related Items*

#### **5.1 Throughput**

*Measured tpmC must be reported.*

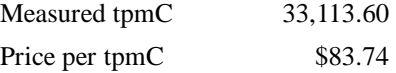

#### **5.2 Response Times**

*Ninetieth percentile, maximum and average response times must be reported for all transaction types as well as for the menu response time.*

An emulation delay of 0.1 second is included in response time and menu time to compensate for browser delay.

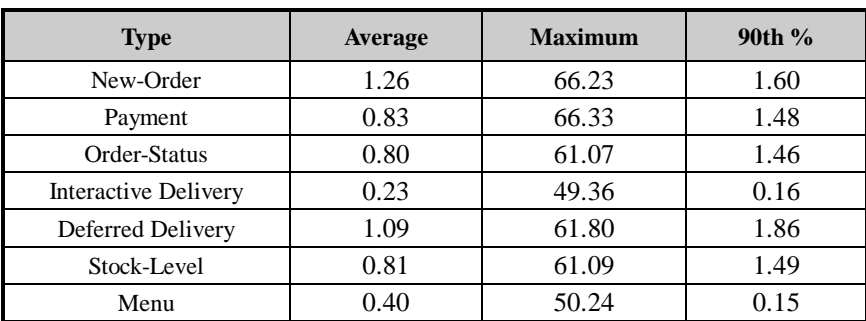

#### **Table 5.1 Response Times**

#### **5.3 Keying and Think Times**

*The minimum, the average, and the maximum keying and think times must be reported for each transaction type.*

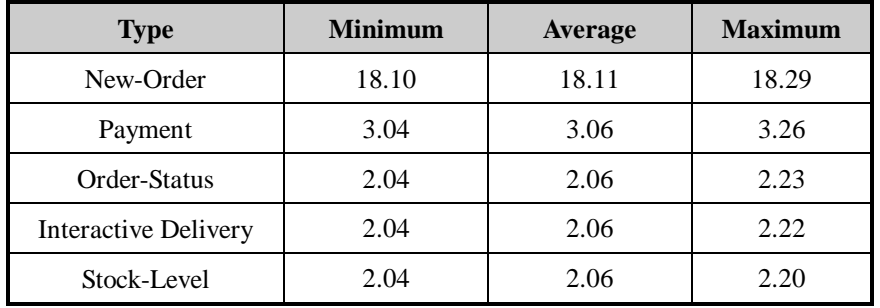

#### **Table 5.2 Keying Times**

**Table 5.3 Think Times**

| <b>Type</b>                 | <b>Minimum</b> | Average | <b>Maximum</b> |
|-----------------------------|----------------|---------|----------------|
| New-Order                   | 0.02           | 12.05   | 120.28         |
| Payment                     | 0.02           | 12.08   | 120.36         |
| Order-Status                | 0.02           | 10.19   | 101.75         |
| <b>Interactive Delivery</b> | 0.02           | 5.07    | 49.81          |
| Stock-Level                 | 0.01           | 5.06    | 48.98          |

#### **5.4 Response Time Frequency Distribution Curves and Other Graphs**

*Response Time frequency distribution curves (see Clause 5.6.1) must be reported for each transaction type.*

*The performance curve for response times versus throughput (see Clause 5.6.2) must be reported for the New-Order transaction.*

*Think Time frequency distribution curves (see Clause 5.6.3) must be reported for the New-Order transaction.*

*A graph of throughput versus elapsed time (see Clause 5.6.5) must be reported for the New-Order transaction.*

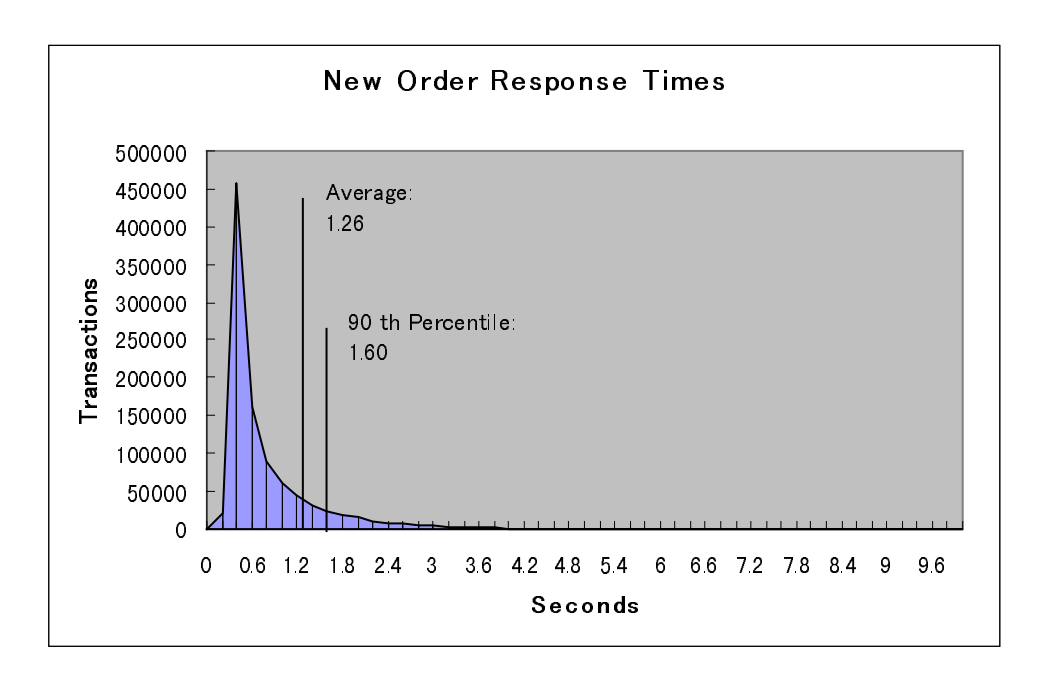

**Figure 5.1: New Order Response Time Distribution**

**Figure 5.2: Payment Response Time Distribution**

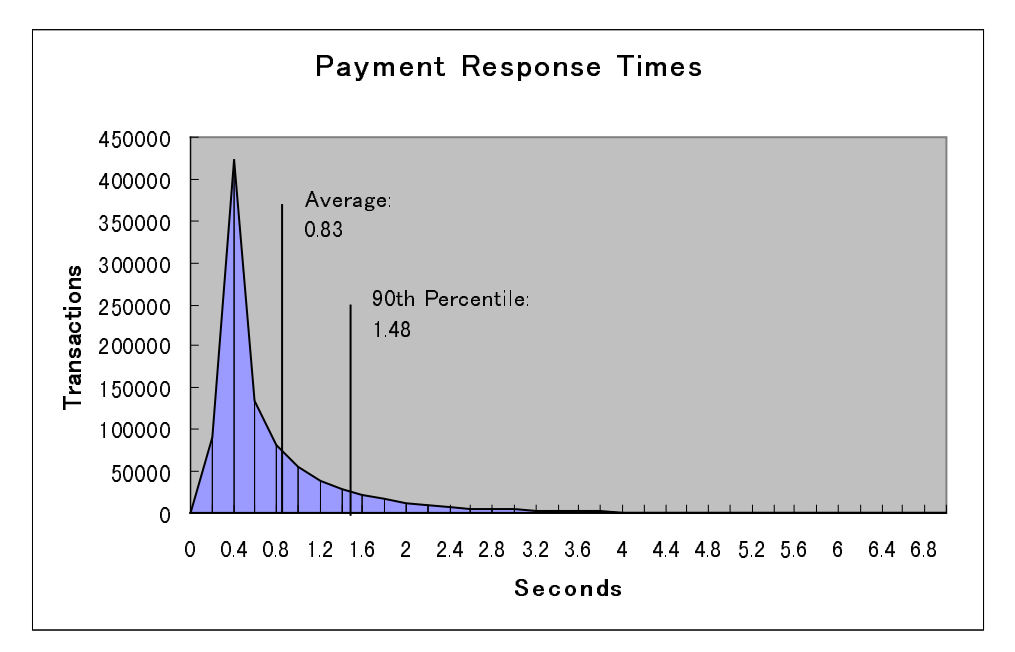

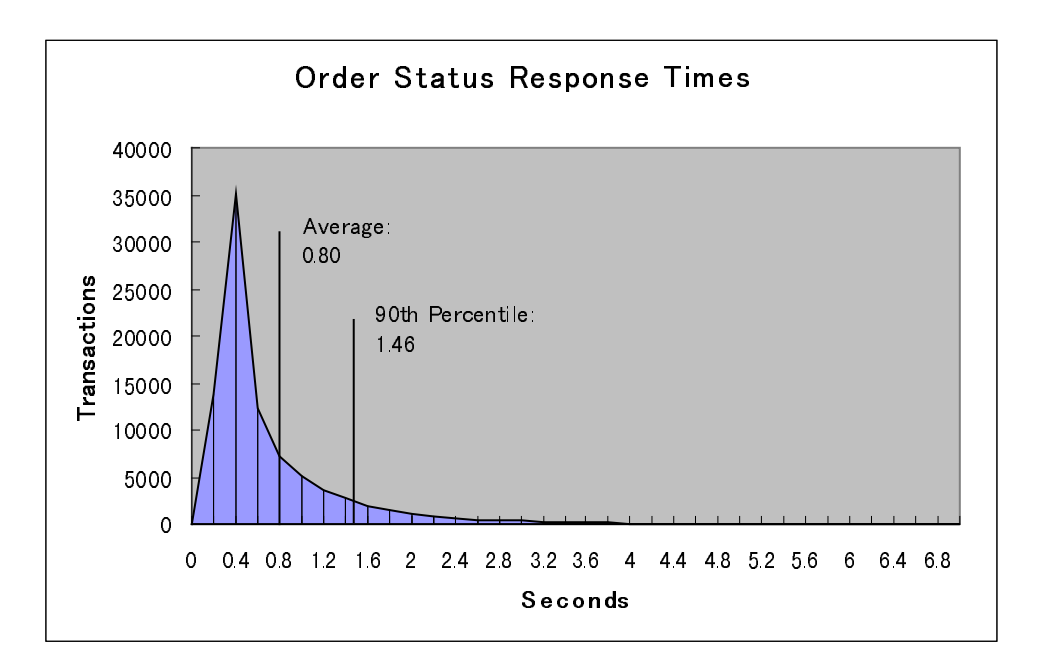

**Figure 5.3: Order Status Response Time Distribution**

**Figure 5.4: Delivery Response Time Distribution**

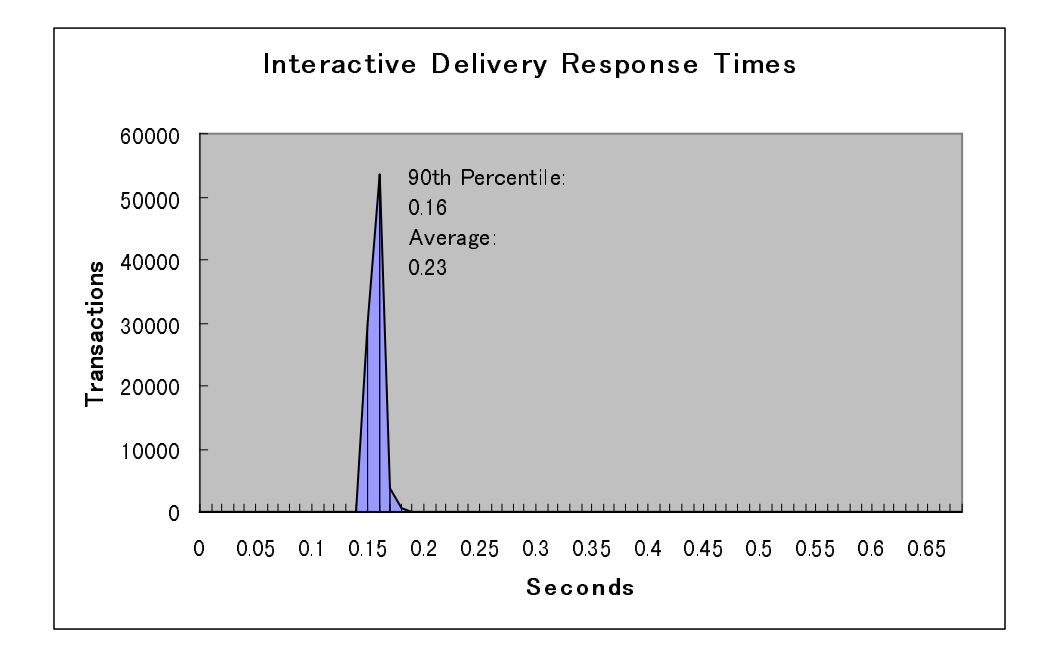

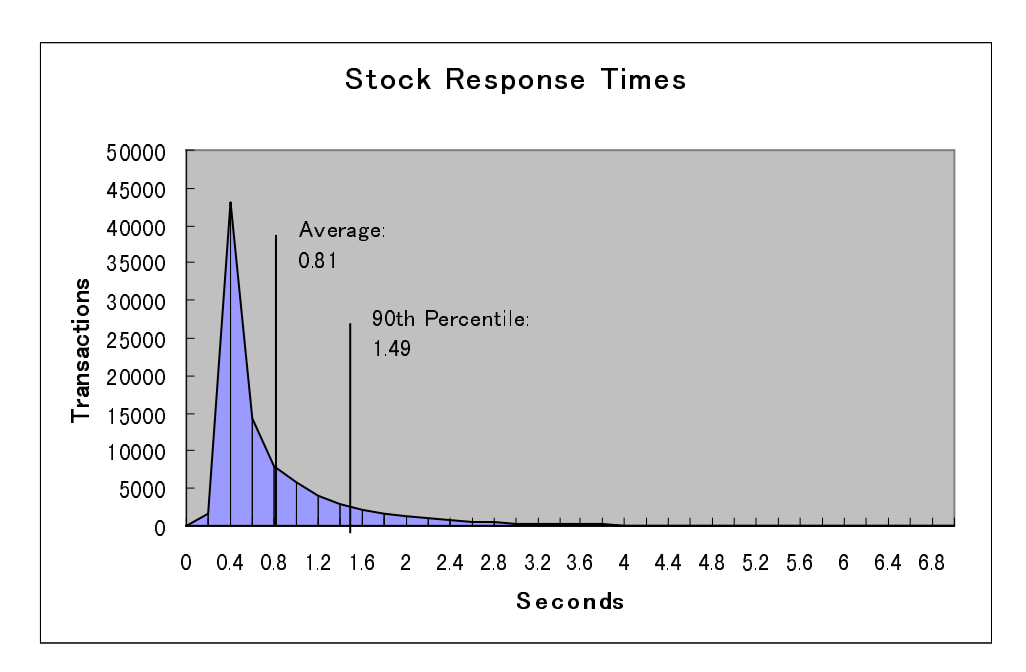

**Figure 5.5: Stock Level Response Time Distribution**

**Figure 5.6: New Order Think Time Frequency Distribution**

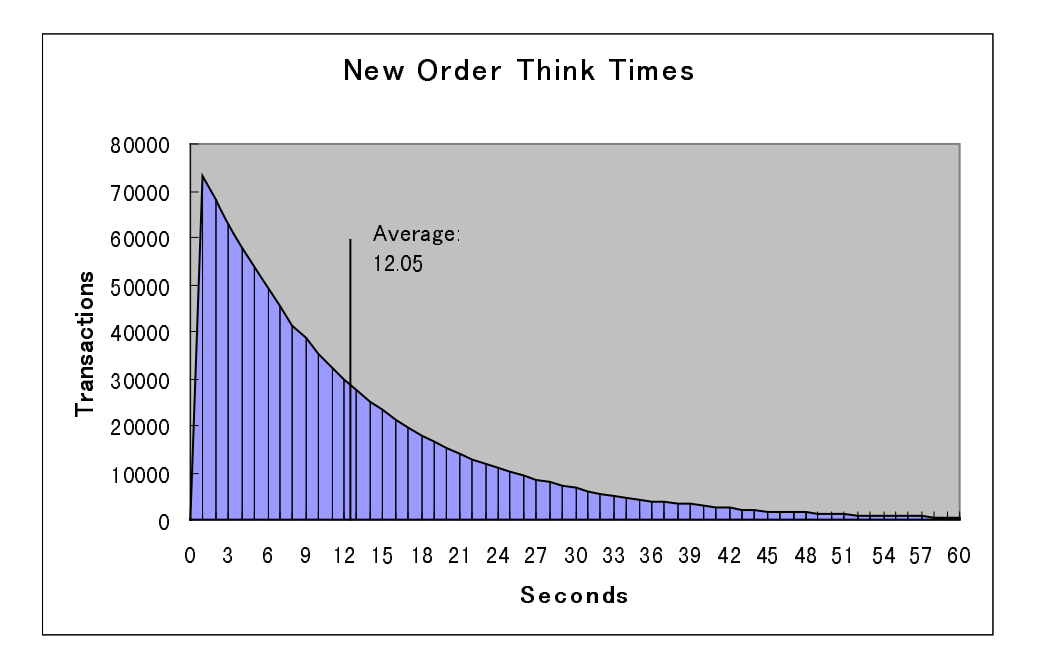

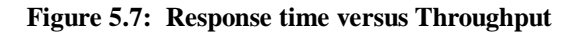

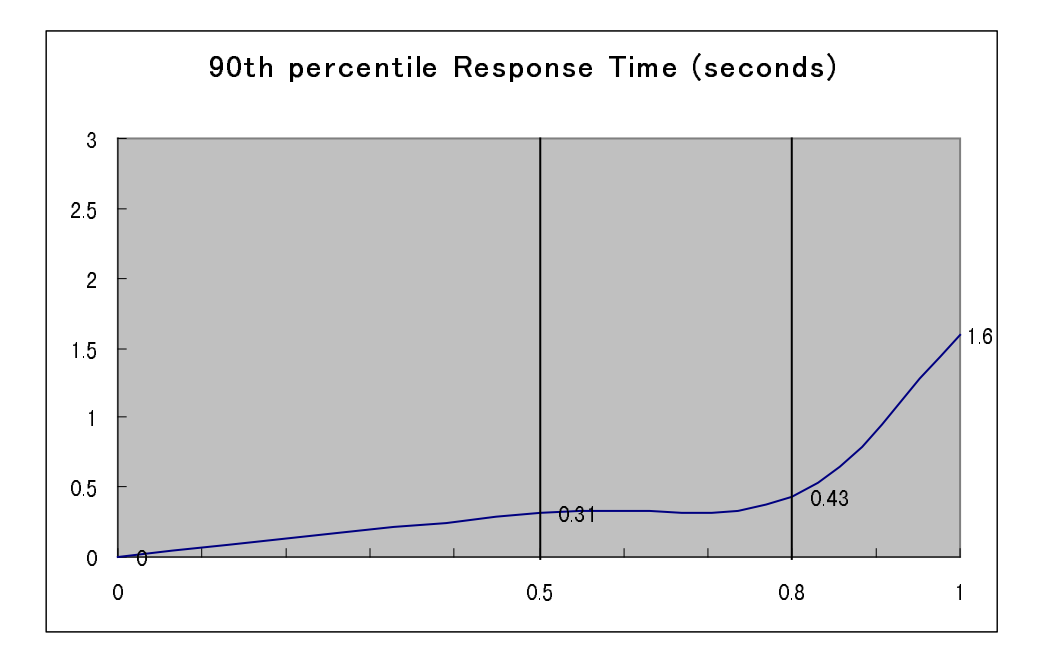

**Figure 5.8: New Order Sustained Throughput**

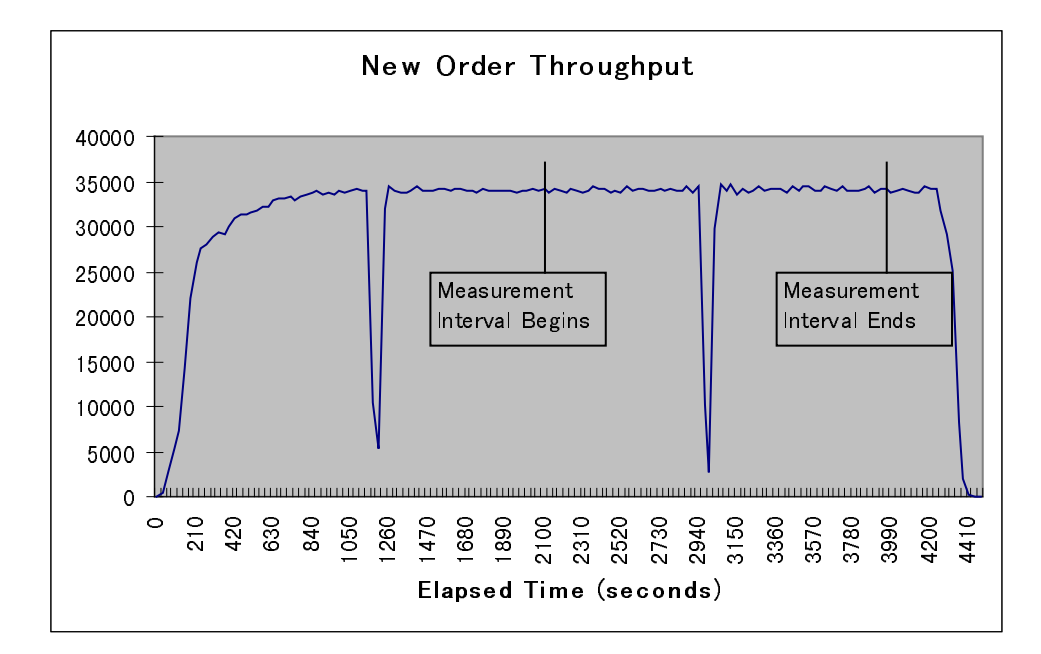

#### **5.5 Steady State Determination**

*The method used to determine that the SUT had reached a steady state prior to commencing the measurement interval must be disclosed.*

Steady state was determined by examining data reported for each 30-second interval over the duration of the measured run. Steady state was further confirmed by the throughput data collected during the run and graphed in Figure 5.8.

#### **5.6 Work Performed During Steady State**

*A description of how the work normally performed during a sustained test (for example checkpointing, writing redo/undo log records, etc.), actually occurred during the measurement interval must be reported.*

A SymfoWARE checkpoint forces all "dirty" pages (pages that have been updated since they were last written) to be physically written to the durable disks SymfoWARE executes a checkpoint for the following conditions:

- 1. The amount of recovery data reaches the value specified at the creation of the temporary log, which contains the before images and after images of each transaction. The interval the recovery data takes to reach the specified value depends upon workload. The temporary log is configured by the *rdblog* command.
- 2. Upon an explicit *rdbrcp* request.

For each benchmark measurement, after all users are active, the script that issues *rdbrcp* is started manually on the server. The script sleeps and performs another checkpoint every 30 minutes, which is equal to the measurement interval. *Rdbrcp* notifies the time upon the completion of the checkpoint and the start time and end time of all checkpoints are captured to a flat file. The recovery log is configured to be large enough that no other checkpoint will occur during the measurement. The recovery log is marked as reusable after the checkpoint completes. The positioning of the checkpoint is verified to be clear of the guard zones and is depicted on the graph in Figure 5.8.

#### **5.7 Reproducibility**

*A description of the method used to determine the reproducibility of the measurement results must be reported.*

The measurement procedure was repeated and the throughput verified to be within less than 2% of the reported measurement.

#### **5.8 Measurement Period Duration**

*A statement of the duration of the measurement interval for the reported Maximum Qualified Throughput (tpmC) must be included.*

The reported measured interval was exactly 30 minutes long.

#### **5.9 Regulation of Transaction Mix**

*The method of regulation of the transaction mix (e.g., card decks or weighted random distribution) must be described. If weighted distribution is used and the RTE adjusts the*

*weights associated with each transaction type, the maximum adjustments to the weight from the initial value must be disclosed.*

The RTE used the UNIX function lrand48() to control the transaction mix, and could not be adjusted during the run.

#### **5.10 Transaction Statistics**

*The percentage of the total mix for each transaction type must be disclosed. The percentage of New-Order transactions rolled back as a result of invalid item number must be disclosed. The average number of order-lines entered per New-Order transaction must be disclosed. The percentage of remote order lines per New-Order transaction must be disclosed. The percentage of remote Payment transactions must be disclosed. The percentage of customer selections by customer last name in the Payment and Order-Status transactions must be disclosed. The percentage of Delivery transactions skipped due to there being fewer than necessary orders in the New-Order table must be disclosed.*

| <b>Statistics</b>      |                              | <b>Value</b> |
|------------------------|------------------------------|--------------|
| <b>Transaction Mix</b> | New Order                    | 44.79%       |
|                        | Payment                      | 43.08%       |
|                        | Order status                 | 4.06%        |
|                        | Delivery                     | 4.03%        |
|                        | Stock level                  | 4.04%        |
| New Order              | Home warehouse order lines   | 99.00%       |
|                        | Remote warehouse order lines | 1.00%        |
|                        | Rolled back transactions     | 1.02%        |
|                        | Average items per order      | 10.00        |
| Payment                | Home warehouse               | 84.97%       |
|                        | Remote warehouse             | 15.03%       |
|                        | Accessed by last name        | 60.02%       |
| Order Status           | Accessed by last name        | 59.84%       |
| Delivery               | Skipped transactions         | None         |

**Table 5.4: Transaction Statistics**

#### **5.11 Checkpoint Count and Location**

*The number of checkpoints in the Measurement Interval, the time in seconds from the start of the Measurement Interval to the first checkpoint, and the Checkpoint Interval must be disclosed.*

One checkpoint was recorded before the measured window opened and another checkpoint was started 860 seconds inside the measured window. Both checkpoints were clear of the guard zone. Checkpoints were started exactly 30 minutes apart.

# *Clause 6 Related Items*

#### **6.1 RTE Descriptions**

*If the RTE is commercially available, then its inputs must be specified. Otherwise, a description must be supplied of what inputs (e.g., scripts) to the RTE had been used.*

The RTE used was developed at Fujitsu Limited and is proprietary. It consists of an RTE management process as shown in Appendix C, which forks off the individual RTE processes and controls the run. After the run completes, a separate report generator program collects all the log files and generates the final statistics of a run.

Inputs to the RTE include the names of the RTE machine to run, client machines to attach to, the database scale, the ramp-up, measurement and ramp-down times. These come from the configuration script file for the RTE management process.

#### **6.2 Emulated Components**

*It must be demonstrated that the functionality and performance of the components being emulated in the Driver System are equivalent to the priced system. The results of the test described in Clause 6.6.3.4 must be disclosed.*

There were no emulated components in the benchmark configuration other than the emulated users' workstations.

#### **6.3 Functional Diagrams**

*A complete functional diagram of both the benchmark configuration and the configuration of the proposed (target) system must be disclosed. A detailed list of all hardware and software functionality being performed on the Driver System and its interface to the SUT must be disclosed.*

The driver system performed the data generation and input functions of the display device. It also captured the input and output data and timestamps for post-processing of the reported metrics. No other functionality was included on the driver system

The abstract at the beginning of this report contains detailed diagrams of both the benchmark configuration and the priced configuration, including the driver system.

#### **6.4 Networks**

*The network configuration of both the tested services and proposed (target) services which are being represented and a thorough explanation of exactly which parts of the proposed configuration are being replace with the Driver System must be disclosed.*

*The bandwidth of the networks used in the tested/priced configuration must be disclosed.*

A 100Mbps ethernet LAN connection was used between each client and the server. Fifteen 10Mbps ethernet LAN connections were used between the emulated users and the client machines.

#### **6.5 Operator Intervention**

*If the configuration requires operator intervention (see Clause 6.6.6), the mechanism and the frequency of this intervention must be disclosed.*

This configuration does not require any operator intervention to sustain eight hours of the reported throughput, other than beginning the checkpointing process.

## *Clause 7 Related Items*

#### **7.1 System Pricing**

*A detailed list of hardware and software used in the priced system must be reported. Each separately orderable item must have vendor part number, description, and release/revision level, and either general availability status or committed delivery data. If package-pricing is used vendor part number of the package and a description uniquely identifying each of the components of the package must be disclosed. Pricing source and effective date(s) of price(s) must also be reported.*

*The total 5 year price of the entire configuration must be reported, including: hardware, software, and maintenance charges. Separate component pricing is recommended. The basis of all discounts used must be disclosed.*

A detailed price list is included in the abstract at the beginning of this report*.*

#### **7.2 Availability**

*The committed delivery date for general availability (availability date) of products used in the price calculation must be reported. When the priced system includes products with different availability dates, the reported availability date for the priced system must be the date at which all components are committed to be available.*

All hardware and software components will be available in later than the components will be available no later<br>
All hardware no later than the components will be available no later than the components of the components wil

#### **7.3 Throughput and Price Performance**

*A statement of the measured tpmC as well as the respective calculations for the 5-year pricing, price/performance (price/tpmC), and the availability date must be included.*

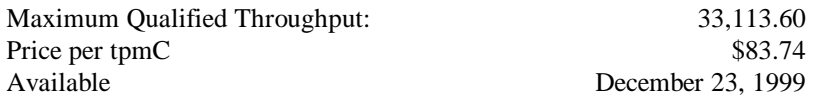

#### **7.4 Country Specific Pricing**

*Additional Clause 7 related items may be included in the Full Disclosure Report for each country specific priced configuration. Country specific pricing is subject to Clause 7.1.7*

This system is being priced for the United States of America.

#### **7.5 Usage Pricing**

*For any usage pricing, the sponsor must disclose:*

- *Usage level at which the component was priced.*
- *A statement of the company policy allowing such pricing.*

SymfoWARE is sold with a 252 user license. There were 252 connections between the clients and server.
### *Clause 9 Related Items*

### **9.1 Auditor's Report**

*The auditor's name, address, phone number, and a copy of the auditor's attestation letter indication compliance must be included in the Full Disclosure Report.*

This implementation of the TPC Benchmark C was audited by Francois Raab of InfoSizing.

> InfoSizing 1373 North Franklin St. Colorado Springs, CO 80903-2527 (voice) 719/473-7555 (fax) 719/473-7554 http://www.sizing.com

### **9.2 Availability of the Full Disclosure Report**

*The Full Disclosure Report must be readily available to the public at a reasonable charge, similar to the charges for similar documents by the test sponsor. The report must be made available when results are made public. In order to use the phrase "TPC Benchmark™ C", the Full Disclosure Report must have been submitted to the TPC Administrator as well as written permission obtained to distribute same.*

Requests for this TPC Benchmark C Full Disclosure Report should be sent to: Transaction Processing Performance Council c/o Shanley Public Relations 777 North First Street, Suite 6000 San Jose, CA 95112-6311 408/295-8894

### Fuìitsu

### *Appendix A: Client Source Code*

**File: bench2.h'**

/\* bench2.h : Data structure for message send/receive Version Beta 1995/02/24 Version Beta21995/03/06<br>Version Beta2a 1995/ Beta2a 1995/03/14 Version Beta31995/03/23 Version 1.0 1998/02/24 for Solaris 2.x \*/ typedef struct { int tx\_type; int C\_R; int errorpos; /\* 1997.03.13 \*/ int sqlstate; /\* 1997.03.13 \*/ short w\_id; short d\_id; short o\_carrier\_id; long startsec; long startusec; } delivery\_trans; typedef struct { int tx\_type; int C\_R; int errorpos; /\* 1997.03.13 \*/ int sqlstate; /\* 1997.03.13 \*/ long threshold; long low\_stock; short w\_id; short d\_id; } stocklvl\_trans; typedef struct { int tx\_type; int C\_R; int errorpos; /\* 1997.03.13 \*/ int sqlstate; /\* 1997.03.13 \*/ short w\_id; char w\_street\_1[21]; char w\_street\_2[21]; char w\_city[21];

char w\_state[3]; char w\_zip[10]; short d\_id; char d\_street\_1[21]; char d\_street\_2[21]; char d\_city[21]; char d\_state[3]; char d\_zip[10];  $\frac{1}{x}$  short c\_id; $\frac{x}{x}$ / int c\_id; short c\_d\_id; short c\_w\_id; char c\_first[17]; char c\_middle[3]; char c\_last[17]; char c\_street\_1[21]; char c\_street\_2[21]; char c\_city[21]; char c\_state[3]; char c\_zip[10]; char c\_phone[17]; double c\_since; char c\_credit[3]; double c\_credit\_lim; /\*long c\_credit\_lim;\*/ long c\_discount; double c\_balance; /\*long c\_balance;\*/ char c\_data[501]; double h\_date; long h\_amount; } payment\_trans; typedef struct { int tx\_type; int C\_R; int errorpos; /\* 1997.03.13 \*/ int sqlstate; /\* 1997.03.13 \*/ short w\_id; short d\_id;  $\prime^*$  short c\_id;\*/ int c\_id; char c\_first[17]; char c\_middle[3]; char c\_last[17]; double c\_balance; /\*long c\_balance;\*/ long o\_id; double o\_entry\_d; short o\_carrier\_id; short o\_ol\_cnt; long ol\_i\_id[15]; short ol\_supply\_w\_id[15]; double ol\_delivery\_d[15]; short ol\_quantity[15]; long ol\_amount[15]; /\*double ol\_amount[15];\*/

typedef struct { int tx\_type; int C\_R; int errorpos; /\* 1997.03.13 \*/ int sqlstate; /\* 1997.03.13 \*/ char brand\_generic[15]; long i\_price[15]; /\*double i\_price[15];\*/ char i\_name[15][25]; long total\_amount; /\*double total\_amount;\*/ short w\_id; long w tax; short d\_id; long d\_tax; short c\_id;\*/ int c\_id; char c\_last[17]; char c\_credit[3]; long c\_discount; long o\_id; double o\_entry\_d; short o\_ol\_cnt; long ol\_i\_id[15]; short ol\_supply\_w\_id[15]; short ol\_quantity[15]; long ol\_amount[15]; /\*double ol\_amount[15];\*/ long s\_quantity[15]; } neworder\_trans;  $#$ if 0 typedef struct { int tx\_type; int C\_R; long threshold; long low\_stock; char brand\_generic[15]; long i\_price[15]; /\*double i\_price[15];\*/ char i\_name[15][25]; long total\_amount; /\*double total\_amount;\*/<br>double pl delivery d[15] pl\_delivery\_d[15]; short w\_id; char w\_name[11]; char w\_street\_1[21]; char w\_street\_2[21]; char w\_city[21]; char w\_state[3]; char w\_zip[10]; long w\_tax; double w\_ytd; short d\_id;

37 TPC Benchmark C Full Disclosure

} orderstat\_trans;

### ITSU

char d\_name[11]; char d\_street\_1[21]; char d\_street\_2[21]; char d\_city[21]; char d\_state[3]; char d\_zip[10]; long d\_tax; long d\_next\_o\_id;  $\prime^*$  short c\_id;\*/ int c\_id; short c\_d\_id; short c\_w\_id; char c\_first[17]; char c\_middle[3]; char c\_last[17]; char c\_street\_1[21]; char c\_street\_2[21]; char c\_city[21]; char c\_state[3]; char c\_zip[10]; char c\_phone[17]; double c\_since; char c\_credit[3]; double c\_credit\_lim; /\*long c\_credit\_lim;\*/ long c\_discount;<br>double c\_bal c\_balance; /\*long c\_balance;\*/ double c\_ytd\_payment; short c\_payment\_cnt; /\*long c\_payment\_cnt;\*/ char c\_data[501]; double h\_date; long h\_amount; char h\_data[25]; long no\_o\_id; long o\_id;<br>double o\_entry\_d; short o carrier\_id; short o\_ol\_cnt; short o\_all\_local; long ol\_number;  $long$  ol i  $id[15]$ ; short ol\_supply\_w\_id[15]; double ol\_delivery\_d[15]; short ol\_quantity[15]; long ol\_amount[15]; /\*double ol\_amount[15];\*/ char ol\_dist\_info[24]; long s\_quantity[15]; char s\_dist\_01[24]; char s\_dist\_02[24]; char s\_dist\_03[24]; char s\_dist\_04[24]; char s\_dist\_05[24]; char s\_dist\_06[24]; char s\_dist\_07[24]; char s\_dist\_08[24]; char s\_dist\_09[24]; char s\_dist\_10[24]; double s\_ytd;

long s\_order\_cnt;

long s\_remote\_cnt; char s\_data[51]; } trans\_buf; main() { printf( "%d %d %d %d %d %d\n", sizeof( delivery\_trans ), sizeof( stocklvl\_trans ), sizeof(payment\_trans), sizeof( orderstat\_trans ), sizeof( neworder\_trans ), sizeof( trans\_buf ) ); return 0; } #endif **File: dbgprt.h** #ifdef SCRTEST // Prottype of Debug Print Function extern "C" void oder\_dsp(rte\_input\_data \*, orderstat\_trans \*, int, int); extern "C" void pay\_dsp (rte\_input\_data \*, payment\_trans \*, int, int); extern "C" void sto\_dsp (rte\_input\_data \*, stocklvl\_trans \*, int, int, int); extern "C" void new\_dsp (rte\_input\_data \*, neworder\_trans \*, int, int, int); extern "C" void dummy\_delivery ( delivery\_trans \* ); extern "C" void dummy\_stocklvl ( stocklvl\_trans \* ); extern "C" void dummy\_orderstat( orderstat\_trans \*); extern "C" void dummy\_payment ( payment trans \* ); extern "C" void dummy\_neworder ( neworder\_trans \* ); extern "C" char \*get\_datetimestr( char \* ); extern "C" char \*get\_datestr ( char \* ); #endif **File: delpage.h** /\* ------------------------------------------------------------------------ delpage.h data of delivery transaction result screen (HTML format) ------------------------------------------------------------------------ - \*/ /\* Header data \*/ #define h\_del1 "\ <HTML><HEAD><TITLE>TPC-WINDOW </TITLE></HEAD><BODY>\n\n\ <CENTER>Delivery<br></CENTER>\ <font size=4>\r\n<PRE>" /\* Screen data\*/ #define h\_del2 "\ Warehouse: \r\n\

\r\n\r\n\r\n\r\n\r\n\r\n\r\n\r\n\r\n\r\n\r\n\r\n\r\n\ " /\* Tailer data \*/ #define h\_del3 "\ </PRE><FORM ACTION=\"%s\" METHOD=\"GET\">\r\n\ <INPUT TYPE=\"hidden\" NAME=\"c\" VALUE=%d>\r\n\ <INPUT TYPE=\"submit\" NAME=\"b\" VALUE=\"New order\">\ <INPUT TYPE=\"submit\" NAME=\"b\" VALUE=\"Payment\">\ <INPUT TYPE=\"submit\" NAME=\"b\" VALUE=\"Delivery\">\ <INPUT TYPE=\"submit\" NAME=\"b\" VALUE=\"Order Status\">\ <INPUT TYPE=\"submit\" NAME=\"b\" VALUE=\"Stock Level\">\ <INPUT TYPE=\"submit\" NAME=\"b\" VALUE=\"Quit\">\ </FORM></BODY></HTML>\n" /\* Offset to field which should set data \*/ int delp[] =  $\{ 0xb, 0x23, 0x3b \}$ ; /\* w\_id, carrier number, status \*/ **File: dmy.h** // // dmy.h // #ifdef SCRTEST char \*get\_datetimestr( char \*buf ) { struct tm \*tm; time\_t tim; time( &tim );  $tm = location$  = localtime( &tim ); sprintf( buf, "%2d-%2d-%4d %2d:%2d:%2d", tm- >tm\_mday, tm->tm\_mon+1, tm->tm\_year+1900, tm->tm\_hour, tm- >tm\_min, tm->tm\_sec ); return buf; } char \*get\_datestr( char \*buf ) { struct tm \*tm; time\_t tim; time( &tim );  $tm = location$  = localtime( $8tim$ ); sprintf( buf, "%2d-%2d-%4d", tm->tm\_mday, tm->tm\_mon+1, tm- >tm\_year+1900 );

return buf;

}

{

void dummy\_delivery( delivery\_trans \*bp )

 $\ln\$ 

 $\ln\$ 

Carrier Number: \r\n\

Execution Status: \r\n\

{

/\*

\*/

```
#ifdef Symfo
      bp > C_R = 1;#else
      bp > C_R = NOERR;#endif
      return;
}
void dummy_stocklvl( stocklvl_trans *bp )
{
      int i;
#ifdef Symfo
      bp > C_R = 1;#else
      bp->C_R = NOERR;
#endif
      do{
            i = rand()%1000;
     } while ( i > bp->threshold );
      bp->low_stock = i;
      return;
}
void dummy_payment( payment_trans *bp )
{
#ifdef Symfo
      bp > C_R = 1;#else
      bp > C_R = NOERR;#endif
// get_datetimestr( bp->h_date );
            // check
      strcpy( bp->w_street_1, "Baker street" );
      strcpy( bp->w_street_2, "221B" );
      strcpy( bp->w_city, "London" );
      strcpy( bp->w_state, "GB" );
      strcpy( bp->w_zip, "88033000" );
      strcpy( bp->d_street_1, "Minato-ku" );
      strcpy( bp->d_street_2, "Azabu 10" );
      strcpy( bp->d_city, "Tokyo" );
      strcpy( bp->d_state, "JP" );
      strcpy( bp->d_zip, "102" );
      bp > c_id = 777;
      strcpy( bp->c_first, "John" );
      strcpy( bp->c_middle, "H" );
      strcpy( bp->c_last, "Watson" );
      strcpy( bp->c_street_1, "Baker street" );
      strcpy( bp->c_street_2, "221B" );
      strcpy( bp->c_credit, "GC");
#ifdef Symfo
      bp->c_discount = 20;
#else
      bp\text{-}c\_discount = (float)0.20;// check
#endif
```

```
strcpy( bp->c_city, "London" );
      strcpy( bp->c_state, "GB");
      strcpy( bp->c_zip, "888" );
      strcpy( bp->c_phone, "1234567890123456");
      bp > c_balance = 67876;
      bp->c_credit_lim = 77777;
// get_datestr( bp->c_since );
            // check
      strcpy( bp->c_data,
"Migyamigyamigyamigyamigya"
                  "migyamigyamigyamigyamigya" );
      return;
}
void dummy_orderstat( orderstat_trans *bp )
{
      int i, j;
#ifdef Symfo
      bp > C_R = 1;#else
      bp > C_R = NOERR;#endif
      bp->c_id = rand()%10000;
      strcpy( bp->c_first, "Robert" );
      strcpy( bp->c_middle, "L" );
      strcpy( bp->c_last, "Fish" );
      bp->c_balance = ( ( rand()*rand()%19999999 )-
9999999 ) / (double)100.0;
      /*
      fprintf( stderr, "ordout.c_balance = %12.4f\n", bp-
>ordout.c_balance );
      bp > c_balance = -1;
      */
      bp->o_id = rand()%10000;
// get_datetimestr( bp->o_entry_d );
      // check
      bp->o_carrier_id = rand()%100;
      bp \rightarrow o_0l_cnt = (rand(0%11) + 5;j = bp \rightarrow o_0l_ccnt;
      for (i = 0; i < j; i++){
            bp->ol_supply_w_id[i] = ( rand()%10 )+1;
            bp \rightarrow ol\_i\_id[i] = (rand() \% 100000) + 1;bp->ol_quantity[i] = ( rand() % 99 )+1;#ifdef Symfo
            bp->ol_amount[i] = (long)((float)rand() *
(float)100); // check
#else
            bp->ol_amount[i] = (float)rand();
      // check
#endif
// debug2( ( stderr, "rand : %f\n", bp-
>ordout.ol_amount[i] ) );
// get_datetimestr( bp->ol_delivery_d[i] );
      // check
      }
      return;
}
```

```
void dummy_neworder( neworder_trans *bp )
      static int o_id = 3001;
      int i;
#ifdef Symfo
      bp > C_R = 1;
#else
      bp > C_R = NOERR;#endif
      \frac{1}{2} *( bp->status ) = '\0';
      // This value is nothing
      strcpy( bp->c_last, "Holmes" );
      strcpy( bp->c_credit, "GC" );
      bp \rightarrow o_id = o_id++;bp->newout.o_id = ( rand()%100000 )+1;
// get_datetimestr( bp->o_entry_d ); //
check
#ifdef Symfo
      bp->c_discount = (long)(rand()%101 ); //
check
      bp > w\_tax = (long) (rand() % 2001);check
      bp - > d\_tax = (long)(rand() % 2001);check
#else
      bp->c_discount = (float)(( rand()%101 )/10000.0);
      // check
      bp->w_tax = (float)(( rand()%2001 )/10000.0);
      // check
      bp->d_tax = (float)(( rand()%2001 )/10000.0);
      // check
#endif
      bp->total_amount = 0;
      // check
      for ( i = 0; i < 15; i++ ){
            if ( bp->ol_supply_w_id[i] == 0 ) {
                  break;
            }
            if ( bp \rightarrow ol_i_id[i] == -1 ) {
// strcpy( bp->status, "Item number is
not valid" );
            }
            bp->i_name[i][0] = '\0';
            bp-\text{S}_qquantity[i] = (rand()%10)+1;
            bp->brand_generic[i] = ( \text{rand}( )\%26 )+ A';#ifdef Symfo
            bp->i_price[i] = long)((rand()%10000)+1);
     // check
#else
            bp \rightarrow i price[i] =
(float)((( rand()%10000 )+1 )/100.0); // check
#endif
            bp->ol_amount[i]
```

```
= bp->i_price[i] * bp->ol_quantity[i];
                   // check
            bp->total_amount += bp->ol_amount[i];
                         // check
       }
      bp \rightarrow o_0 _ cnt = i;
      return;
}
#endif
//
//
#ifdef DBPRT
void oder_dsp(rte_input_data *in_data,
                     orderstat_trans *bp, int w_id, int
d_flag)
{
   int i;
   if (d_flag == 0){
            fprintf (test_fp, "----- in data area -----\n\n");
            fprintf (test_fp, "w_id = %d", w_id);
            fprintf (test_fp, "d_id = %s ",in_data-
>D_ID);
            if (in\_data \rightarrow C_I D != 0)fprintf (test_fp, "c_id = %s \n", in_data-
>CID);
             if (in\_data \rightarrow C\_LAST != 0)fprintf (test_fp, "c_last = %s \n",in_data-
>C_LAST);
            fprintf (test_fp, "----- trans buf area -----
\n\n");
            fprintf (test fp, "w_id = %d ", bp->w_id);
            fprintf (test_fp, "d_id = %d", bp->d_id);
            fprintf (test_fp, "c_id = %d\n", bp->c_id);
            if ( bp > c | ast[0] == '0') {
// fprintf (test_fp, "byname = %d \n", bp-
>ordin.bylastname);
            } else {
// fprintf (test_fp, "c_last = %s :byname
= %d\n",bp->ordin.c_last,
// bp->ordin.bylastname);
             }
   }
  else {
            fprintf(test_fp, "----- trans buf area (after) ---
--\n\n");
            fprint(test_fp,"w_id = %d", bp > w_id);fprintf(test_fp,"d_id = %d ", bp->d_id);
     fprintf(test_fp,"c_id = %d\n", bp->c_id);
     fprintf(test_fp,"c_first=%s ", bp->c_first);
     fprintf(test_fp,"c_middl=%s ", bp->c_middle);
     fprintf(test_fp,"c_last =%s\n", bp->c_last);
     fprintf(test_fp,"c_balan=%f ", bp->c_balance);
     fprint(test_fp,"o_id = %d", bp > o_id);fprintf(test_fp,"o_entry_d=%s\n", bp->o_entry_d );
      // check
     if ( bp \rightarrow o\_carrier_id != 0 ) {
        fprintf(test_fp,"o_carrier_id=%d\n", bp-
>o_carrier_id);
                                                               }
                                                               {
```
}

```
for(i = 0; i < bp > 0_0 _ cnt; i++){
        fprintf(test_fp,"ol_supp=%d ", bp-
>ol_supply_w_id[i]);
        fprintf(test_fp,"ol_i_id=%d ", bp->ol_i_id[i]);
        fprintf(test_fp,"ol_quan=%d ", bp-
>ol_quantity[i]);
        fprintf(test_fp,"ol_amou=%f\n", bp-
>ol_amount[i]);
     }
  }
void pay_dsp(rte_input_data *in_data,
                   payment_trans *bp, int w_id, int
d_flag)
  int i;
  if (d_flag == 0){
            fprintf (test_fp, "----- in data area -----\n\n");
            fprintf (test_fp, "w_id = %d", w_id);
            fprintf (test_fp, "d_id = %s ",in_data-
>D ID);
            fprintf (test_fp, "c_w_id=%s ",in_data-
>C W ID);
            fprintf (test_fp, "c_d_id=%s ",in_data-
>C\_D\_ID;
            fprintf (test_fp, "h_amount=%s \n",in_data-
>H_AMOUNT);
            if (in\_data \rightarrow C_I D != 0)fprintf (test_fp, "c_id = %s
\n",in_data->C_ID);
            if (in_data->C_LAST != 0)
                   fprintf (test_fp, "c_last = %s
\n",in_data->C_LAST);
            fprintf (test_fp, "----- trans buf area -----
\n\n");
            fprintf (test_fp, "w_id = %d", bp->w_id);
            fprintf (test_fp, "d_id = %d", bp->d_id);
            fprintf (test_fp, "c_id = %d ", bp->c_id);
            if ( bp > c_last[0] == '0') {
               fprintf (test_fp, "byname = %d \n", bp-
>payin.bylastname);
            } else {
// fprintf (test_fp, "c_last = %s :byname
= %d\n",bp->payin.c_last,
// bp->payin.bylastname);
             }
            fprintf (test_fp, "c_w_id=%d ",bp->c_w_id);
            fprintf (test_fp, "c_d_id=%d ",bp->c_d_id);
            fprintf (test_fp, "h_amount=%f \n",bp-
>h_amount);
     }
  else {
            fprintf (test_fp, "----- trans buf area (after) --
---\n\n");
            fprint(test_fp,"w_id = %d", bp > w_id);fprint(test_fp,"d_id = %d", bp > d_id);fprintf(test_fp,"c_id = %d\n", bp->c_id);
            fprintf(test_fp,"w_str_1=%s ",bp-
>w_street_1);
```
fprintf(test\_fp,"w\_str\_2=%s\n",bp- >w\_street\_2); fprintf(test\_fp,"d\_str\_1=%s ",bp- >d\_street\_1); fprintf(test\_fp,"d\_str\_2=%s\n",bp- >d\_street\_2); fprintf(test\_fp,"w\_city=%s ", bp->w\_city); fprintf(test\_fp,"w\_state=%s\n",bp- >w\_state); fprintf(test\_fp,"d\_city=%s ", bp->d\_city); fprintf(test\_fp,"d\_state=%s\n",bp->d\_state); fprintf(test\_fp,"c\_w\_id=%d ", bp->c\_w\_id); fprintf(test\_fp,"d\_w\_id=%d\n", bp->c\_d\_id); fprintf(test\_fp,"c\_first=%s ", bp->c\_first); fprintf(test\_fp,"c\_middl=%s ", bp- >c\_middle); fprintf(test\_fp,"c\_last =%s\n",bp->c\_last); fprintf(test\_fp,"c\_str\_1=%s ",bp- >c\_street\_1); fprintf(test\_fp,"c\_str\_2=%s\n",bp- >c\_street\_2); fprintf(test\_fp,"c\_city=%s\n", bp->c\_city); fprintf(test\_fp,"c\_credi=%s ",bp->c\_credit); fprintf(test\_fp,"c\_state=%s\n", bp->c\_state); fprintf(test\_fp,"c\_balan=%f\n", bp->c\_balance);  $i = strlen(bp > c_data)$ ; fprintf(test\_fp,"c\_date=%s\n", bp->c\_data); } } void sto\_dsp(rte\_input\_data \*in\_data, stocklvl\_trans \*bp, int w\_id, int d\_id, int d\_flag) { if (d\_flag == 0){ fprintf (test\_fp, "----- in data area -----\n\n");  $fprint(test_fp,"w_id = %d", w_id);$ fprintf(test\_fp,"d\_id = %d ", d\_id); fprintf (test\_fp, "threshold= %s \n",in\_data- >threshold); fprintf (test\_fp, "----- trans buf area ----- \n\n"); fprintf (test\_fp, "w\_id = %d ", bp->w\_id); fprintf (test\_fp, "d\_id = %d ", bp->d\_id); fprintf (test\_fp, "threshold= %d \n",bp- >threshold); } else{ fprintf (test\_fp, "----- trans buf area (after) ----- \n\n"); fprintf (test\_fp, "w\_id = %d ", bp->w\_id);  $fprint(fest_f, "d_id = %d", bp > d_id);$ fprintf (test\_fp, "threshold= %d ",bp->threshold); fprintf (test\_fp, "low\_stock= %d \n",bp- >low\_stock); } } void new dsp(rte\_input\_data \*in\_data,

neworder\_trans \*bp, int w\_id, int d\_flag, int cnt) { int i, loop; if (d\_flag == 0){ fprintf (test\_fp, "----- in data area -----\n\n"); fprintf (test\_fp, "w\_id = %d", w\_id); fprintf (test\_fp, "d\_id = %s ",in\_data->D\_ID); fprintf (test\_fp, "c\_id = %s \n", in\_data->C\_ID); for  $(i = 0; i < \text{cnt}; i++)$ if( in\_data->OL\_SUPPLY\_W\_ID[i] != 0 ){ fprintf(test\_fp,"ol\_sup\_w\_id=%s ",in\_data- >OL\_SUPPLY\_W\_ID[i]); } if( in\_data->OL\_I\_ID[i] != 0 ){ fprintf (test\_fp, "ol\_i\_id=%s ", in\_data-  $>$ OL I ID[i]); } if( $in\_data$ ->OL\_QUANTITY $[i]$ != 0){ fprintf (test\_fp, "ol\_quan=%s\n", in\_data- >OL\_QUANTITY[i]); } } fprintf (test\_fp, "----- trans buf area -----\n\n"); fprintf (test\_fp, "w\_id = %d ", bp->w\_id); fprintf (test\_fp, "d\_id = %d", bp->d\_id); fprintf (test\_fp, "c\_id = %d\n",bp->c\_id); for  $(i = 0; i \leq cnt; i++)$ fprintf (test\_fp, "ol\_sup\_w\_id=%d ", bp- >ol\_supply\_w\_id[i]); fprintf (test\_fp, "ol\_i\_id=%d ", bp->ol\_i\_id[i]); fprintf (test\_fp, "ol\_quan=%d\n", bp- >ol\_quantity[i]); } } else{ fprintf (test\_fp, "----- trans buf area (after) -----  $\ln\frac{n}{2}$ fprintf (test\_fp, "c\_last=%s ", bp->c\_last); fprintf (test\_fp, "c\_credit=%s\n", bp->c\_credit); fprintf (test\_fp, "o\_id=%d ", bp->o\_id); fprintf (test\_fp, "o\_entry\_d=%s\n",bp->o\_entry\_d); // check fprintf (test\_fp, "c\_discnt=%f\n", bp->c\_discount \* 100.0); fprintf (test\_fp, "o\_ol\_cnt=%d ", bp->o\_ol\_cnt); fprintf (test\_fp, "w\_tax=%f ", bp->w\_tax \* 100.0); fprintf (test\_fp, "d\_tax=%f\n", bp->d\_tax \* 100.0);  $loop = bp \rightarrow o_0l_c$ cnt; for  $(i = 0; i <$ loop;  $i++$ ) { fprintf(test\_fp," - - - - - - \no\_sup\_w\_id=%d ", bp->ol\_supply\_w\_id[i]); fprintf(test\_fp,"o\_i\_id=%d ",bp->ol\_i\_id[i]); fprintf(test\_fp,"i\_name=%s\n",&bp- >i\_name[i][0]); fprintf(test\_fp,"o\_quant=%d ",bp->ol\_quantity[i]); fprintf(test\_fp,"s\_quant=%d ",bp->s\_quantity[i]); fprintf(test\_fp,"brand=%c ", bp- >brand\_generic[i]); fprintf(test\_fp,"i\_price=%f ",bp->i\_price[i]); // check fprintf(test\_fp,"ol\_amnt=%f\n",bp- >ol\_amount[i]); // check } // fprintf (test\_fp, "status=%s\n", bp->status); fprintf (test\_fp, "total\_a=%f\n", bp->total\_amount); // check } } #endif #ifdef TIMEST int tsp(int id, char flag, char type){ // struct tm times; SYSTEMTIME systemTime; // for IIS Version GetLocalTime(&systemTime);  $\frac{1}{2}$  times.tm\_year = (int)systemTime.wYear - 1900;<br> $\frac{1}{2}$  times.tm mon = (int)systemTime.wMonth - 1;  $\frac{1}{2}$  times.tm\_mon = (int)systemTime.wMonth - 1;<br> $\frac{1}{2}$  times.tm mday = (int)systemTime.wDay; times.tm\_mday = (int)systemTime.wDay; // times.tm\_hour = (int)systemTime.wHour;  $//$  times.tm\_min = (int)systemTime.wMinute; // times.tm\_sec = (int)systemTime.wSecond; fprintf (TIMES, "ID=%d, FL=%d, T=%c : %d:%d:%d.%d\n", id, flag, type, (int)systemTime.wHour, (int)systemTime.wMinute, (int)systemTime.wSecond, (long)systemTime.wMilliseconds); fflush (TIMES); return 0; } #endif **File: ex\_tpcc\_info.h** /\*========================================= ==================================+ FILENAME: ex\_tpcc\_info.h This file is used for the function which refers to the external variable +========================================= ==================================\*/ extern long olen; extern void \*trans\_buf; extern int trans\_size; extern int svrnum; /\* extern int logincnt; extern int base\_cok; extern char NewOrdername[]; extern char Paymentname[];

extern char OrderStatusname[]; extern char Deliveryname[]; extern char StockLevelname[]; \*/ extern int now\_cookie; extern int now\_w\_id; extern int now d id; extern char now ottnamell: extern char SOPATHII: extern char s\_work[]; #ifdef DBPRT extern FILE \*test\_fp; #endif #include "trans.h" **File: fldtbl.h**  $\frac{1}{2}$  fname fidid  $\frac{1}{2}$ /\* ----- ----- \*/ #define FML\_TERM ((FLDID)10193) /\* number: 2001 type: long \*/ #define FML\_TRAN((FLDID)10194) /\* number: 2002 type: long \*/ #define FML\_DATA ((FLDID)51155) /\* number: 2003 type: carray \*/ **File: menupage.h** /\* ------------------------------------------------------------------------ menupage.h ------------------------------------------------------------------------ - \*/ /\* Transaction select screen data \*/ #define h\_menu "\ <HTML><HEAD><TITLE>TPC-WINDOW</TITLE></HEAD>\r\n\ <BODY><CENTER>Transaction Menu<BR></CENTER>\r\n\ <PRE>\r\n\r\n\r\n\r\n\r\n\r\n\r\n\r\n\r\n\r\n\ \r\n\r\n\r\n\r\n\r\n\r\n\r\n\r\n</PRE>\ <FORM ACTION=\"%s\" METHOD=\"GET\">\ <INPUT TYPE=\"hidden\" NAME=\"c\" VALUE=%d>\ <INPUT TYPE=\"submit\" NAME=\"b\" VALUE=\"New order\">\ <INPUT TYPE=\"submit\" NAME=\"b\" VALUE=\"Payment\">\ <INPUT TYPE=\"submit\" NAME=\"b\" VALUE=\"Delivery\">\ <INPUT TYPE=\"submit\" NAME=\"b\" VALUE=\"Order Status\">\ <INPUT TYPE=\"submit\" NAME=\"b\" VALUE=\"Stock  $L$ evel $\sim$ <INPUT TYPE=\"submit\" NAME=\"b\" VALUE=\"Quit\">\ </FORM></BODY></HTML>\r\n" /\* If client can not connect server then use this format \*/ #define noconnt "\ <HTML><HEAD><TITLE>ERROR: Can't Connect</TITLE></HEAD><BODY>\r\n\ <P>Sorry. all %d database connections are currently in  $use <sub>chr</sub>$ 

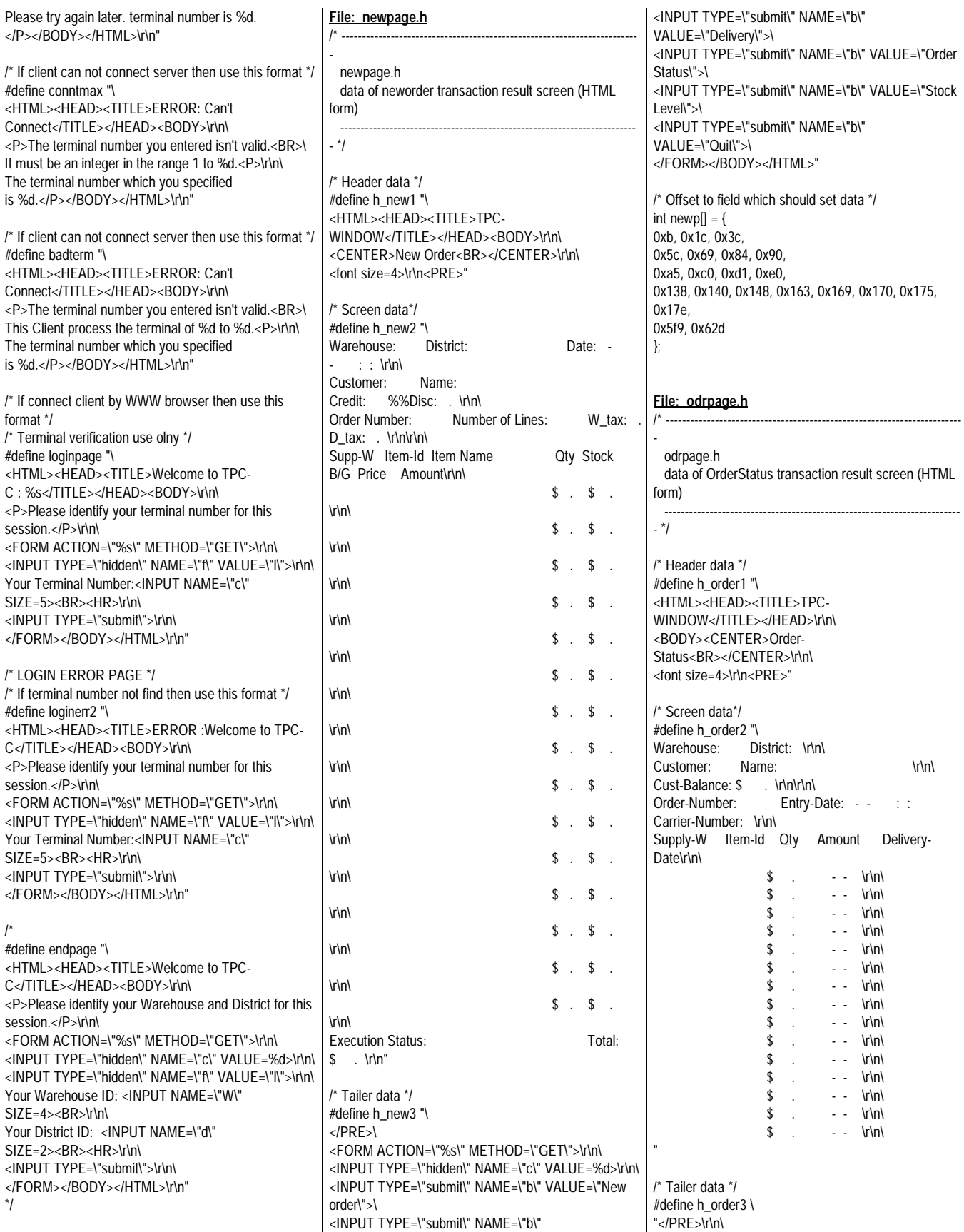

42 TPC Benchmark C Full Disclosure <FORM ACTION=\"%s\" METHOD=\"GET\">\r\n\

VALUE=\"Payment\">\

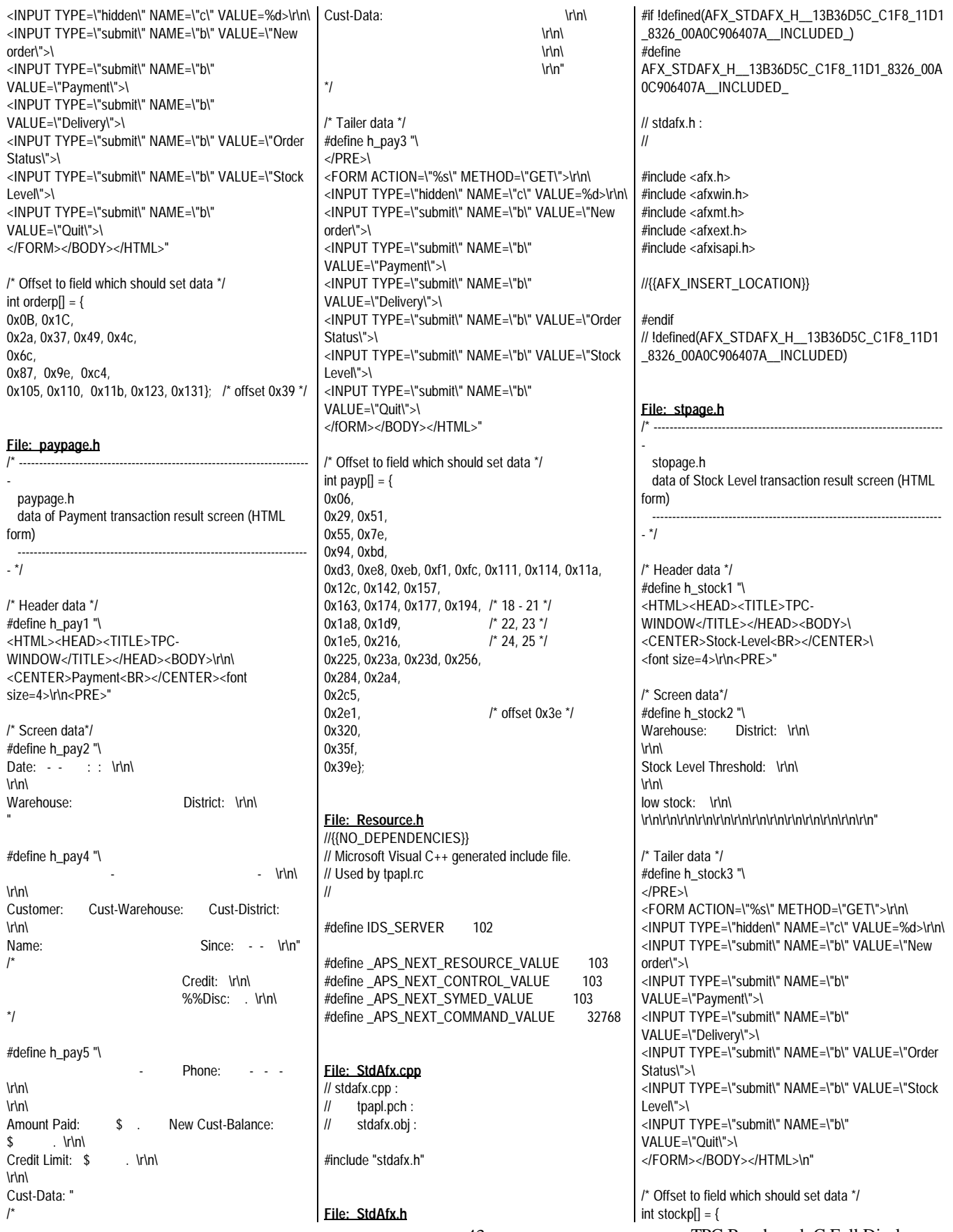

0x0B, 0x1C, 0x39, 0x4a}; **File: tpapl.cpp** // // TPC-C Client Application Program Source // // tpapl Extension // #include "stdafx.h" #include "tpapl.h" #include "tpcciis.h" #include "tpcc\_info.h" #include "trans.h" #include "bench2.h" #include "dbgprt.h" // HTML-Page Data #include "tpcweb.h" #include "tpcinweb.h" #include "menupage.h" #include "newpage.h" #include "paypage.h" #include "odrpage.h" #include "delpage.h" #include "stpage.h" #include "ATMI.H" // TP-BASE include File #ifdef USE\_FML # include "fml.h" # include "fldtbl.h" // Create by mkfldhdr commnd. #endif char \*point; FILE \*envget; FILE \*errfile; #include "dmy.h" // For debug static TPINIT \*tpinf; static DWORD TLSIsTpInitedKey: static int ThrTpInit(); // // The date data is converted. (The time data is not contained.) // Numeric data is converted into character string data. // void convert\_time( char \*save\_p, double time ) { struct tm tim;  $time_t$   $tt = (time_t)$ time;  $\text{tim} =$  \*( $\text{localtime}(\&\text{tt})$ ); sprintf( save\_p, "%02d-%02d- %04d %02d:%02d:%02d", tim.tm\_mday, tim.tm\_mon+1, tim.tm\_year  $+ 1900$ tim.tm\_hour, tim.tm\_min, tim.tm\_sec ); } // // The date data is converted. (The time data is contained.) // Numeric data is converted into character string data. // void convert\_date( char \*save\_p, double time ) { struct tm tim;  $time_t$  tt = ( time\_t )time;  $\text{tim} =$  \*( $\text{localtime}(\&\text{att})$ ); sprintf( save\_p, "%02d-%02d-%04d", tim.tm\_mday, tim.tm\_mon+1, tim.tm\_year  $+ 1900$  ): } /\* Thread tpinit( ) Thread tpinit( ) TLS tpinit( ) tpinit( ) Tpinit( ) is executed with each thread. The flag in the TLS region is checked, and whether corresponding thread has executed function tpinit is judged. When function tpinit is unexecution, the flag is not set. When function tpinit is executed, the flag is set. \*/ static int ThrTpInit() static int num\_tpinits=0; static int x=1; static int once=0; static CRITICAL\_SECTION TpCriticalSection; int lasterr, iRc, TpRc;  $int$  retry = 0; BOOL Success = FALSE; // Whether the key data is set is checked. if(!TlsGetValue(TLSIsTpInitedKey)) { // If the key data is not set FILE \*fp; fp = fopen("c:\\tuxlog\\tpapl.log", "ab"); if (!once) InitializeCriticalSection(&TpCriticalSection); once=1; fprintf(fp, "- Start ----------------------  $\ln$ "); } #ifdef DBPRT fprintf(fp, "\* In ThrTpInit Thread %d \* \r\n", GetCurrentThreadId()); #endif fclose(fp); while ( retry < 10 ) EnterCriticalSection(&TpCriticalSection); // Execute tpalloc( ) if(tpinf == NULL) if ((tpinf = ( TPINIT \*)tpalloc("TPINIT", NULL, sizeof(TPINIT))) == NULL) LeaveCriticalSection(&TpCriticalSection); TpRc = tperrno; { FILE \*fp;  $fp =$ fopen("c:\\tuxlog\\tpapl.log", "ab"); fprintf(fp," > ThrTpInit:%d : tpalloc of tpinit failed: %d : %s\r\n", GetCurrentThreadId(), TpRc, tpstrerror(TpRc)); fclose(fp); } retry++; continue; } tpinf- >flags|=TPMULTICONTEXTS; } // Execute tpinit( )  $iRc = \text{tpinit}(\text{tpinf});$ TpRc = tperrno; // check return code if  $(iRc < 0)$ // if tpinit abnormal end LeaveCriticalSection(&TpCriticalSection); retry++; lasterr = GetLastError(); } else // if tpinit( ) normal end Success = TRUE; LeaveCriticalSection(&TpCriticalSection); break; } Sleep(5); // Relinquish thread timeslice } // retry the tpinit if it failed the first time // if tpinit( ) abnormal end if ( Success == FALSE ) { char ebuf[128]; sprintf(ebuf, "False : ThrTpInit %d : Cannot tpinit after %d tries iRc = %d LastErr = %d \r\n", GetCurrentThreadId(), 1, iRc, lasterr); FILE \*fp; fp = fopen("c:\\tuxlog\\tpapl.log", "ab"); fprintf(fp,"%s\n", ebuf); fclose(fp); } return -1; }

{

}

{

}

{

// if tpinit( ) normal end if ( Success == TRUE ) if ( $r$ etry  $> 0$ ) char ebuf[128]; sprintf(ebuf, "Success : ThrTpInit %d: Cannot tpinit after %d tries iRc = %d LastErr = %d\r\n", GetCurrentThreadId(), 10, iRc, lasterr); sprintf(ebuf, "Success : ThrTpInit Thread %d Success retry count %d with LastErr = %d \*\r\n", GetCurrentThreadId(), retry, lasterr); FILE \*fp; fp = fopen("c:\\tuxlog\\tpapl.log", "ab"); fprintf(fp,"%s\n", ebuf); fclose(fp); } if  $((iRc=TlsSetValue(TLSIsTplnitedKey, &x)) == 0) { //?}$ { FILE \*fp; fp = fopen("c:\\tuxlog\\tpapl.log", "ab"); fprintf(fp, " > ThrTpInit %d : TlsSetValue Failed iRc: %d \r\n", GetCurrentThreadId(), iRc); fclose(fp); } } } } else // If the key data is set #ifdef DBORT FILE \*fp;  $fp = fopen("c:\llt;luxlog\llt;papl.log", "ab");$ fprintf(fp, "ThrTpInit Thread %d already tpinited \* (%x) \r\n", GetCurrentThreadId(), tpinf->flags); fclose(fp); #endif } return 0; } /\* check HTML form \*/ int checkHTMLform( char \*str, char \*buffer) { int length; int cnt1; int  $cnt2 = 0$ : int newlength  $= 0$ ;

 $length = strlen(str)$ ;

```
for (cnt1 = 0; cnt1 < length; cnt1++){
            if ({*}str + cnt1) == '&'*(buffer + cnt2) = '&'; cnt2++;*(buffer + cnt2) = 'a'; cnt2++;*(buffer + cnt2) = 'm'; cnt2++;*(buffer + cnt2) = 'p'; cnt2++;*(buffer + cnt2) = '; cnt2++;
             }
            else if (* (str + cnt1) == '&< ' ) {
                   *(buffer + cnt2) = '&'; cnt2++;*(buffer + cnt2) = "!\; cnt2++;*(buffer + cnt2) = 't'; cnt2++;*(buffer + cnt2) = \because; cnt2++;
             }
            else if ( *(str + cnt1) == '>' ) {
                   *(buffer + cnt2) = '&'; cnt2++;
                   *(buffer + cnt2) = 'g'; cnt2++;*(buffer + cnt2) = t; cnt2++;
                   *(buffer + cnt2) = '; cnt2++;
             }
            else if (* (str + cnt1) == "") {
                   *(buffer + cnt2) = '&'; cnt2++;*(buffer + cnt2) = 'q'; cnt2++;*(buffer + cnt2) = 'u'; cnt2++;*(buffer + cnt2) = 'a'; cnt2++;*(buffer + cnt2) = 't'; cnt2++;
                   *(buffer + cnt2) = '; cnt2++;
            }
            else {
                    *(buffer + cnt2) = *(str + cnt1);cnt2++;
            }
      }
      *(buffer + cnt2) = 0;
      return ( strlen (buffer) );
 alp2str : Outputs a string into the memory space
supplied.
 field = the destination field
 field_size = number of characters to output
 string = alpha string to be displayed
void alp2str(char *str, int len, char *alp)
  int cnt;
  cnt = strlen (alp);
  strncpy (str, alp, len); /* copy to destination area */
  \prime^* len \prime/* If not coming up to the specified length then set
the blank. */
  if ( len - cnt > 0 )
         memset ( &str[cnt], ' ', len - cnt);
 int2str : Converts an integer value to a string of a
specified length and
 outputs the string to the memory buffer supplied.
```
}

/\*

\*/

{

} /\*

```
45 TPC Benchmark C Full Disclosure
                                    field = the destination field
                                   field_size = number of characters to output
                                   value = integer to be displayed
                                  */
                                 void int2str(char *str, int len, int num)
                                    int cnt;
                                    for (\text{cnt} = \text{len} - 1; \text{cnt} >= 0; \text{cnt} - \}str[cnt] = (num % 10) + '0';num /= 10;
                                    }
                                    for (cnt = 0; cnt < len-1; cnt++){
                                              if (str[cnt] == '0')
                                                 str[cnt] = ';
                                              else
                                                     return;
                                    }
                                  /*
                                   int3str : Converts an integer value to a string of a
                                 specified length and
                                   outputs the string to the memory buffer supplied.
                                    field = the destination field
                                   field_size = number of characters to output
                                   value = integer to be displayed
                                  */
                                 void int3str(char *str, int len, int num)
                                    int cnt;
                                    for (\text{cnt} = \text{len} - 1; \text{cnt} >= 0; \text{cnt} -){
                                              str[cnt] = (num % 10) + '0';num /= 10;
                                    }
                                  /*
                                   date2str : Outputs a date in the supplied buffer in the
                                 following format:
                                   DD-MM-YYYY
                                   field = the destination field
                                   date = date to be converted and displayed
                                  */
                                 void date2str(char *str, char *time)
                                    int year, month, day;
                                 #ifdef DBPRT
                                    fprintf (test_fp, "date2: %s\n", time);
                                 #endif
                                    sscanf( time, "%d-%d-%d", &day, &month, &year );
                                    int3str (str, 2, day);
                                    str[2] =int3str (&str[3], 2, month);
                                    str[5] = ':
                                    int3str (&str[6], 4, year);
```
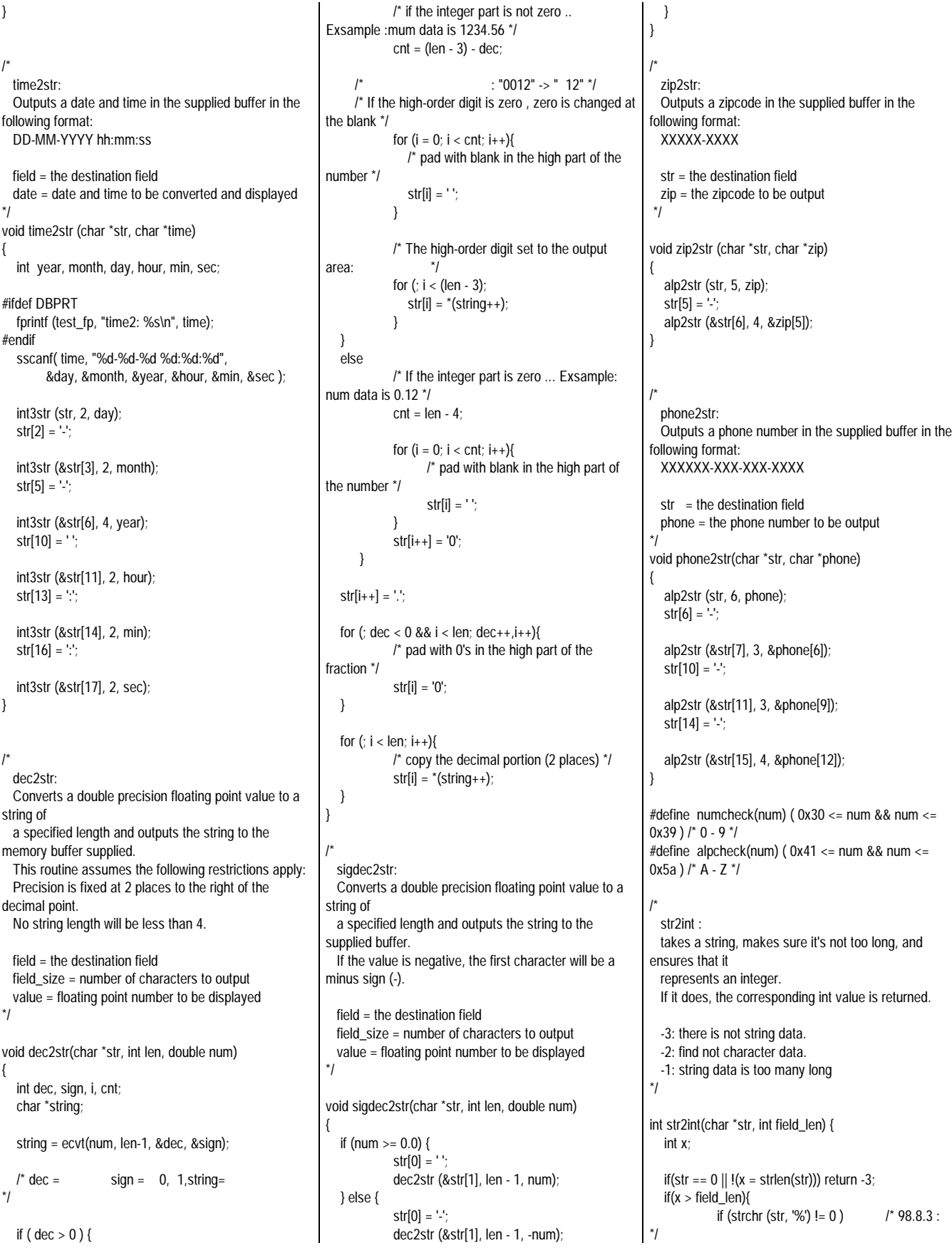

```
return -2;
              else
                     return -1;
   }
   else{
              for( ; x : x -){
                 if (!numcheck(str[x-1]))
                    return -2;
                     }
     }
   }
  return atoi(str);
}
/*
  str2short :
  takes a string, makes sure it's not too long, and
ensures that it
  represents an integer.
  If it does, the corresponding short value is returned.
  -3: there is not string data.
  -2: find not character data.
  -1: string data is too many long
*/
short str2short(char *str, int field_len) {
   int x;
   if(str == 0 \parallel I(x = \text{strlen}(\text{str}))) return -3;
   if(x > field_len)if (strchr (str, '%') != 0 ) /* 98.8.3 :
*/
                     return -2;
              else
                     return -1;
       }
       else {
              for( ; x; x--){
                 if (!numcheck(str[x-1]))
                     return -2;
     }
   }
   x = \text{atoi}(\text{str});
   return (short)x;
}
/*
  str2str :
  makes sure the string exists and isn't too long.
  -1: string data is too many long
  -2: find not figure data.
   0: there is not string data.
   1: normal end
*/
int str2str(char *str, int field_len) {
  int x;
       if (str == 0 \parallel I(x = \text{strlen (str)})) return 0;
   if(x > field_l) \if ( strchr (str, '%') != 0) \frac{1}{2} /* 98.8.3 :
*/
                     return -2;
              else
                     return -1;
      }
```

```
else {
             for( ; x : x -){
                if (!alpcheck(str[x-1]))
                   return -2;
     }
  }
  return 1;
}
/*
  str2dbl :
  takes a string, makes sure it's not too long, and
makes sure that it
 represents a floating point number.
  If so, delete the decimal point.
  As a result, the value is increased hundredfold.
  this function is returned integer value.
  !! This function use Payment transaction only.
  -3: there is not string data.
  -2: find not character data.
  -1: string data is too many long
*/
int str2dbl(char *str, int field_len) {
  int x, len, cnt;
   char NUM[7];
   char pointf = 0;
   int fcnt = 2; \frac{1}{2} /* */
  if(str == 0 \parallel I(x = strlen(str))) return -3;
  len = x;if(x > field len){
             if (strchr (str, '%') != 0) /* 98.8.3 :
*/
                    return -2;
             else
                    return -1;
      }
      else{
             /* check string data */
             for(;x;x--) {
                if(numcheck(str[x-1]));
                else if((str[x-1] == '.') && ((len - x) < 3));
                else if((str[x-1] == '-') && (x == 1));
                else if((str[x-1] == '+') && (x == 1));
                else return -2;
             }
  }
  /* delete the decimal point. As a result,do
hundredfold the value.*/
  for (cnt = 0, x = 0; x < len; x++){
      if (str[x] == '') {
         /* find the decimal point. set point flag.*/
         pointf = 1;
      } else
         /* set character to work buffer.*/
         NUM[cnt] = str[x]; cnt++;/* The figure below the decimal point was
detected */
```

```
if ( pointf == 1 ) {fcnt--;}
    }
  }
  if ( pointf == 1 & 8 & 6 fcnt > 0 ){
            /*There was no figure below the decimal
point or only one digit was
             found.: */
            for (; fcnt > 0; fcnt--) {
               NUM[cnt++] = '0';}
   }
   else if ( pointf == 0 ) {
            /* There is no decimal point.:
*/
            NUM[cnt++] = '0'; NUM[cnt++] = '0';
  }
  NUM[cnt] = 0;return (atoi(NUM));
/*
 struct_init :
 init_ptrs sets everything in the annoyingly long
raw_form_data structure
 to zero.
*/
void strct_init (rte_input_data *in_data) {
  int cnt = 0;
  in_data->button = 0;
  in_data->cookie = 0;
  in data->form = 0;
  in_data->O_CARRIER_ID = 0;
  in\_data->threshold = 0;
  in\_data->D_ID = 0;
  in\_data->CID = 0;
  in\_data->C_W_ID = 0;
  in\_data->C_D_ID = 0;
  in\_data->C_LAST = 0;
  in_data->H_AMOUNT = 0;
  for (cnt = 0; cnt < 15; cnt++)in_data->OL_SUPPLY_W_ID[cnt] = 0;
  for (\text{cnt} = 0; \text{cnt} < 15; \text{cnt++})in\_data->OL_I_ID[cnt] = 0;
  for (cnt = 0; cnt < 15; cnt++)
     in_data->OL_QUANTITY[cnt] = 0;
/*
 para_split :
      (QueryString)
                                   : NULL
                   NULL
 Split divides up a string based on the first instance of
a specified
 delimiter ('sp'). The first instance of 'sp' is converted
```
}

}

to a NULL

### FUIITSU

and the address of the first character of the second half is returned. Thus the user has the first half (which he passed in and still has) and the second half (which was returned) with a NULL between them. Yay. (Yes, strtok does this, sort of, but I can't nest strtok calls.) \*/ char \*para\_split(char \*para, char delimita) { char \*point; /\* The address of the delimitation character is calculated \*/  $\frac{1}{\sqrt{2}}$  \*/ if  $((point = strchr (para, delimita)) == NULL)$ return (char \*)0; /\* The delimitation character is replaced with NULL\*/  $*$  point = '\0';  $\frac{1}{2}$  /\* /\* The first position of the analyzed variable is returned.\*/ return (point + 1);  $\frac{1}{2}$  /\* } /\* anly\_para : **QueryString** : Gets the query string and finds every variable=value pair contained within it. For every pair, it runs the variable name through a really big compound switch statement that matches for specific variables we want to catch. When we find a known variable name, we stick a pointer to its corresponding value into the appropriate member of 'ptrs.' query - a 1024 byte buffer that contains the query string. ptrs - a raw\_form\_data structure to hold pointers. \*/ int anly\_para (char \*para, rte\_input\_data \*in\_data) { char \*val, \*rest; int num  $= 0$ ; if(!para) return 0; while(para) { rest = para\_split(para, '&'); /\* next parameta point \*/ val = para\_split(para, '=');  $\prime^*$  now value point \*/ switch(para[0]) { case 'c': - 0x30);

in\_data->cookie = val; break;

in\_data->button = val; break; case 'f': in\_data->form = val; break; case 't': in data->threshold = val; break; case 'D': in\_data->D\_ID = val; break; case 'H': in\_data->H\_AMOUNT = val; break; case 'C': switch(para[1]) { case 'I': in\_data->C\_ID = val; break; case 'W': in\_data->C\_W\_ID = val;break; case 'L': in\_data->C\_LAST = val; break; case 'D': in\_data->C\_D\_ID = val; break; } break; case 'O': switch(para[1]) { case 'C': in\_data->O\_CARRIER\_ID = val; break; case 'S': switch(para[2]) { case '0': if (para[3] >= 0x31 && para[3] <= 0x39 ){  $num = (int)(para[3]$ if (strlen(val)  $!= 0$ ) in\_data- >OL\_SUPPLY\_W\_ID[num - 1] = val; } break; case '1': if (para[3] >= 0x30 &&  $para[3] \leq 0x35$  ){  $num = (int)(para[3]$  $-0x30$ ) + 10; if (strlen(val)  $!= 0$ ) in\_data-  $>$ OL SUPPLY W ID[num - 1] = val; } break; } break; case 'I': switch(para[2]) { case '0': if (para[3] >= 0x31 &&

case 'b':

num = (int)(para[3] - 0x30); if (strlen(val)  $!= 0$ ) in\_data- >OL\_I\_ID[num - 1] = val; } break; case '1': if (para[3] >= 0x30 && para[3] <= 0x35 ){  $num = (int)(para[3]$  $0x30$  + 10; if (strlen(val)  $!= 0$ ) in\_data- >OL\_I\_ID[num - 1] = val; } break; break; case 'Q': switch(para[2]) { case '0': if (para[3] >= 0x31 && para[3] <= 0x39 ){ num = (int)(para[3] 0x30); if (strlen(val)  $!= 0$ ) in\_data- >OL\_QUANTITY[num - 1] = val; } break; case '1': if (para[3] >= 0x30 && para[3] <= 0x35 ){  $num = (int)(para[3]$  $-0x30$  + 10; if (strlen(val)  $!= 0$ ) in\_data-  $>$ OL\_QUANTITY[num - 1] = val; } break; } break; } break; } para = rest; } if (in\_data->cookie != 0) return(atoi (in\_data->cookie)); else return(0); /\* Error message list : these are notified from CLINET to RTE \*/  $/$ \* 98.8.3 : char errstrings $[23][166] =$ "The function you selected doesn't exist.\r\n" "Don't enter URLs manually!\r\n%s",  $/^*$  0  $^*$ /

}

 $para[3] \leq 0x39$  ){

### Fujitsu

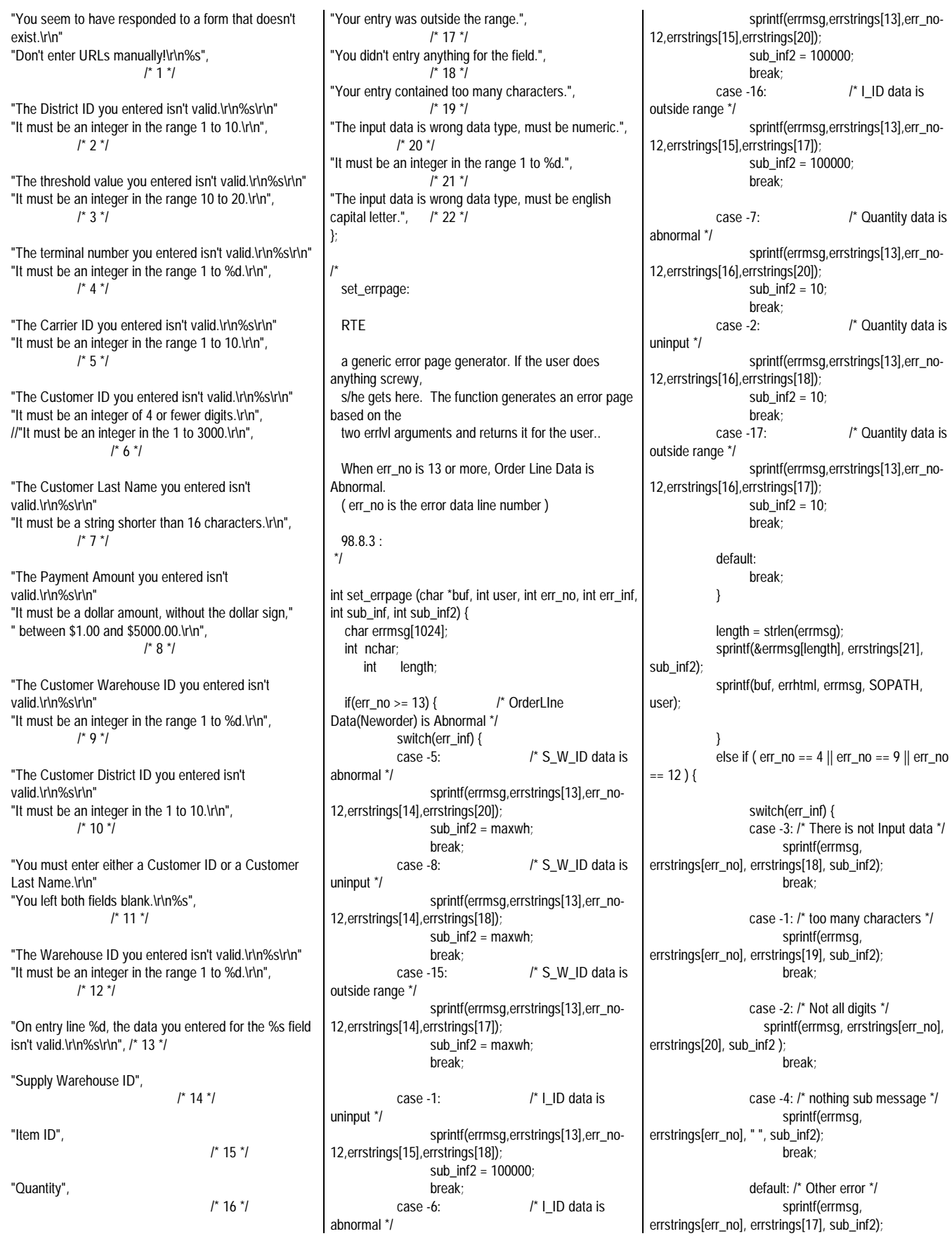

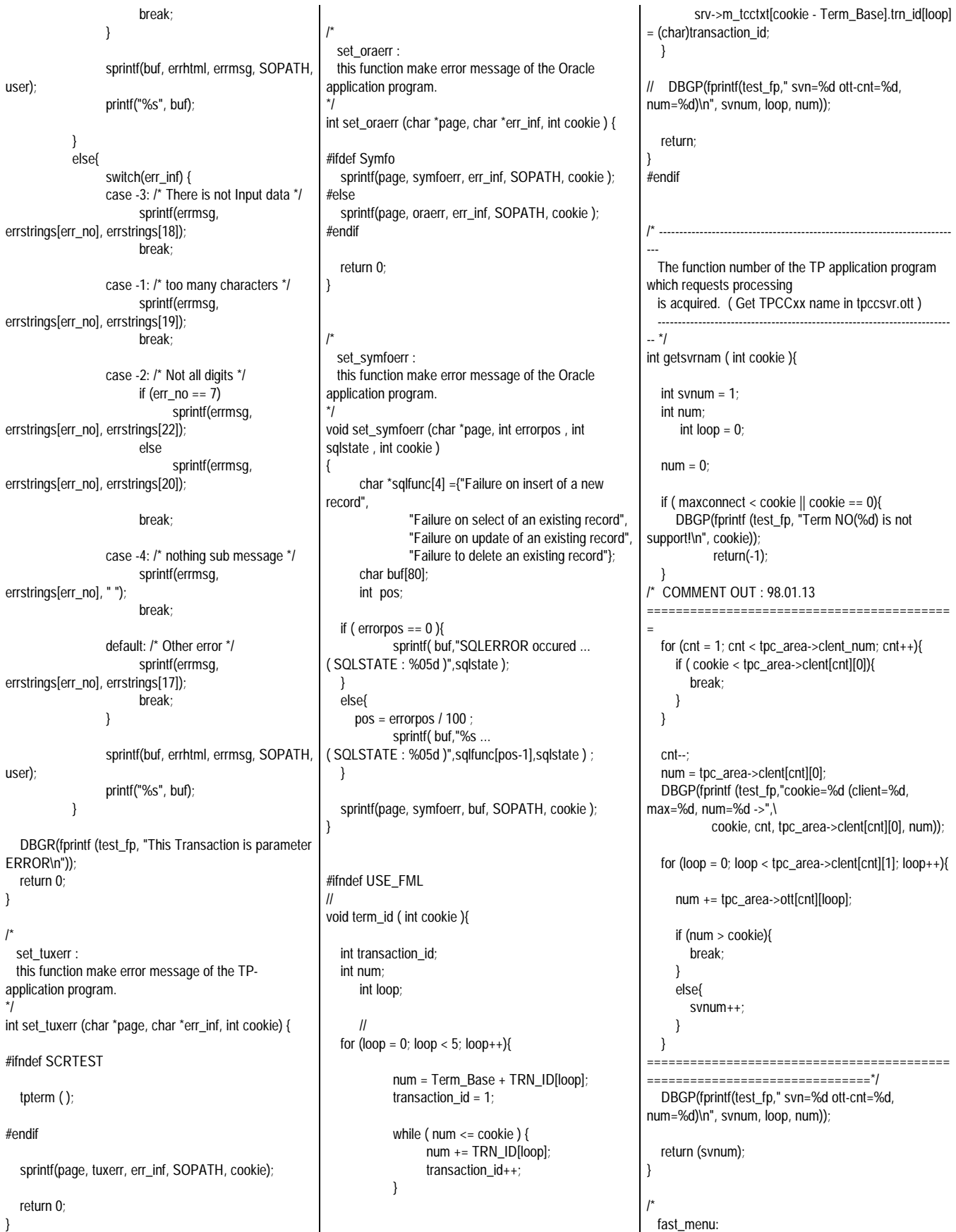

This function reads a user's responses to the login form, sets up the user context, and returns the menu page. \*/ int fast\_menu ( char \*s\_buf, rte\_input\_data \*in\_data, int cookie){ int w\_id, d\_id, user\_id; char flag=0; // make w\_id, d\_id w  $id = (cookie - 1)/10 + 1;$  $d_id = (cookie - 1)\%10 + 1;$ #ifndef USE\_FML // term\_id ( cookie ); #endif // execute tpalloc ... : set w\_id, d\_id, and trans\_buffer pointer if ((user  $id = sv \rightarrow Terminit$  (w  $id$ , d  $id$ , cookie))  $= -1$ }{ // tpalloc terminated abnormaly sprintf(s\_buf, tuxierr, "tpalloc", SOPATH); return -1; } sprintf(s\_buf, h\_menu, SOPATH, cookie); return 0; } /\* ------------------------------------------------------------------------ The w\_id, d\_id are acquired. and call the function getsvnam ------------------------------------------------------------------------ \*/ int idget ( char \*s\_buf, int cookie ){ int w\_id, d\_id, user\_id, sarvice\_name; /\* make w\_id, d\_id \*/ w  $id = (cookie - 1)/10 + 1$ ;  $d_id = (cookie - 1)\%10 + 1;$ if ((sarvice\_name = getsvrnam ( cookie )) < 0 ){ /\*The terminal number exceeded the maximum value \*/ sprintf(s\_buf, noconnt, maxconnect, cookie); return -1; } sprintf(s\_buf, h\_menu, SOPATH, cookie); return 0; } #define SUPPLY\_NG 0x01<br>#define LID NG 0x02 #define I\_ID\_NG #define QUANTITY\_NG 0x04 /\* ----------------------------------------------------------------------- chk\_NOdata :

VerifyNewOrderLine verifies that a user's inputs for a line in the New Order form are okay. return -5 : w\_id abnormal value : Not Number return -6 : i\_id abnormal value : Not Number return -7 : ol\_quantity abnormal value : Not Number 98.8.3 : (-15, -16, -17 : outside range ) -------------------------------------------------------------------------  $-$  \*/ int chk\_NOdata (neworder\_trans \*bp, int cnt, rte\_input\_data \*in\_data, int svcnt) { char flag  $= 0$ ; if( in\_data->OL\_SUPPLY\_W\_ID[cnt] == 0 && in\_data->OL\_I\_ID[cnt] == 0 && in\_data->OL\_QUANTITY[cnt] == 0 ){  $\frac{1}{2}$  Find last order line : 1  $\frac{1}{2}$ /\* comment out : 98.08.25 bp->ol\_i\_id $[cnt] = 0$ ; bp->ol\_quantity[cnt] = 0; bp->ol\_supply\_w\_id[cnt] = 0; return 0; \*/ return 16; /\* change return code \*/ } if( in\_data->OL\_SUPPLY\_W\_ID[cnt] != 0 ){ if((bp->ol\_supply\_w\_id[svcnt] = str2int (in\_data- >OL\_SUPPLY\_W\_ID[cnt], 4)) < 1 ) /\* 99.6.8 no\_range \*/ return -5; /\* w\_id abnormal \*/ /\* if((bp->ol\_supply\_w\_id[svcnt] = str2int (in\_data->OL\_SUPPLY\_W\_ID[cnt], 4)) <  $1 ||$ bp->ol\_supply\_w\_id[svcnt] > maxwh ) { if (bp->ol\_supply\_w\_id[svcnt] < 0) return -5; /\* w\_id abnormal \* else return -15; /\* outside range \* } \*/ /\* 99.6.8 \*/ } else { flag |= SUPPLY\_NG; } if( in\_data->OL\_I\_ID[cnt] != 0 ){  $if((bp >ol_i_id[svcnt] =$ str2int (in\_data->OL\_I\_ID[cnt], 6)) < 0 ) /\* 99.6.8 no\_range \*/

return -6;  $/$ \* i\_id abnormal value \*/  $if((bp \rightarrow ol_i_id[svcnt] =$ str2int (in\_data->OL\_I\_ID[cnt], 6)) < 0 || bp->ol\_i\_id[svcnt] > 100000 ) { if ( $bp$ ->ol\_i\_id[svcnt] < 0) return -6: /\* i\_id abnormal value else return -16;  $\blacksquare$  /\* outside range \* } else if (bp->ol\_i\_id[svcnt] == 0){ /\* Convert 0 into -1. if this function set 0 then the TP application send the return code of abnormal end : Oracle use only #ifdef Oracle  $bp \rightarrow ol\_i_id[cnt] = -1;$ #endif } \*/ /\* 99.6.8 \*/ } else{  $flag$   $=$   $I$ <sub> $III$ </sub> $NG;$ } if( in\_data->OL\_QUANTITY[cnt] != 0 ){ if(((bp->ol\_quantity[svcnt] = str2int (in\_data->OL\_QUANTITY[cnt], 2)) < 1) || bp->ol\_quantity[svcnt] > 10 ){ if  $(bp\text{-}ol_quantity[svcnt] < 0$ ) return  $-7$ ; ol quantity abnormal value \*/ else return -17; /\* outside range \*/ } } else{ flag |= QUANTITY\_NG; } if (flag  $!= 0$ ){ /\* the order lien data is abnormal : there is a uninput item \*/ DBGR(fprintf(test\_fp, "neworder ol data check flag=%d\n",flag));  $if((flag & SUPPLY_NG) != 0)$  return -8;  $if((flag & IID_NG) != 0)$  return -1;  $if((flag & QUANTITY_NG) != 0) return -2;$ return 1; } else{ /\* the order lien data is normal \*/ return 1; } } /\* ----------------------------------------------------------------------- setNOdata : This function set the execution result data of the TP

```
applicatin program.
  OF is an offset value to the next line data.
  cnt is line number
 --------------------------------------------------------------------------
- */
int setNOdata (char *s_work,int OF,int cnt,
                     neworder_trans *bp,rte_input_data
*in_data)
{
#ifdef Symfo
      int2str((s_work + OF + newp[11]), 4, (int)bp->ol_supply_w_id[cnt]);
      int2str((s_work + OF + newp[12]), 6, (int)bp-
>ol_i_id[cnt]);
      alp2str((s_work + OF + newp[13]), 24,bp-
>i_name[cnt]);
      int2str((s_work + OF + newp[14]), 2, (int)bp->ol_quantity[cnt]);
      int2str((s_work + OF + newp[15]), 3, (int)bp->s_quantity[cnt]);
      alp2str((s_work + OF + newp[16]), 1, &bp-
>brand_generic[cnt]);
      dec2str((s_work + OF + newp[17]), 6,(double)((double)bp->i_price[cnt] /
(double)100)); // check
      dec2str((s_work + OF + newp[18]), 7,
            (double)((double)bp->ol_amount[cnt] /
(double)100)); // check
      return 0;
#else
  if(!bp->ol_i_id[cnt] ) {
            alp2str ((s_work + OF + newp[11]), 78, " ");
            return -1;
  }
      else {
            int2str((s_work + OF + newp[11]), 4,(int)bp->ol_supply_w_id[cnt]);
            if (bp > 0 i id[cnt] == -1 )
                   bp \rightarrow ol_i_id[cnt] = 0;alp2str([s_work + OF + newp[12]), 6,in_data->OL_I_ID[cnt]);
            alp2str((s_work + OF + newp[13]), 24, bp->i_name[cnt]);
            int2str((s_work + OF + newp[14]), 2,(int)bp->ol_quantity[cnt]);
            int2str((s_work + OF + newp[15]), 3,(int)bp->s_quantity[cnt]);
            alp2str((s_work + OF + newp[16]), 1, &bp-
>brand_generic[cnt]);
            dec2str((s_work + OF + newp[17]),6,(double)bp->i_price[cnt]); // check
            dec2str((s_work + OF + newp[18]),7,(double)bp->ol_amount[cnt]); // check
            return 0;
                                                                   }
                                                             #endif
                                                             }
                                                             /*-------------------------------------------------------------------------
                                                             -
                                                              neworder : this function proccesses the NewOrder
                                                             transaction.
                                                              -------------------------------------------------------------------------
                                                             -*/
                                                             int neworder (char *s_buf, rte_input_data *in_data, int
                                                             cookie)
                                                             {
                                                               neworder_trans *bp;
                                                               long olen;
                                                               int user_id, i;
                                                               int ol_cnt, cnt, rtn;
                                                                   char S_WORK[WORK_S];
                                                                   char TPAPL[12];
                                                                   char time_data[64];
                                                             #ifdef USE_FML
                                                                   neworder_trans tbuf;
                                                                   int w_id;
                                                                   bp = 8tbufuser_id = cookie - Term_Base;
                                                                   memset (bp, 0, sizeof(neworder_trans));
                                                                   /* 98.7.29 */
                                                             #else
                                                                   user_id = cookie - Term_Base;
                                                               bp = ( neworder_trans * )srv-
                                                             >m_tcctxt[user_id].trans_b;
                                                             #endif
                                                               bp->tx_type = TX_NEWORDER;
                                                                   bp > C_R = 0;#ifdef USE_FML
                                                                   sprintf (TPAPL, "TPCC"); // TP-Base
                                                             Aplication Name (View)
                                                             #else
                                                                   sprintf (TPAPL, "TPCC%d", (int)srv-
                                                             >m_tcctxt[user_id].trn_id[0]);
                                                             #endif
                                                                   if ((rtn = ThrTpInit( )) < 0 ){
                                                                  sprintf( S_WORK, "Thread init abort NEW (%d) \n",
                                                             rtn);
                                                                  set_oraerr( s_buf, S_WORK, cookie );
                                                                  return (-1);
                                                                  }
                                                                                          ---------------------- check the
                                                             Input data */
                                                               bp->w_id = (short)srv->m_tcctxt[user_id].w_id;
                                                                   /* 99.6.8 no_range */
                                                             // if((bp->d_id = str2int (in_data->D_ID, 2)) < 1 || bp-
                                                             >d id > 10 )
                                                               if((bp->d_id = str2int (in_data->D_ID, 2)) < 1 )
                                                                  return set_errpage(s_buf, cookie, 2, (int)bp->d_id,
                                                             0, 0);
                                                                                                                            \frac{1}{2} 98.8.3 : \frac{1}{2}// if((bp->c_id = str2int (in_data->C_ID, 4)) < 1 || bp-
                                                                                                                         >c_id > 3000)
                                                                                                                            if((bp >> c_id = str2int (in_data >> CID, 4)) < 0)return set_errpage(s_buf, cookie, 6, bp-
                                                                                                                         >c_id, 0, 0);
                                                                                                                                /* 98.8,25 */
                                                                                                                            olcnt = 0;
                                                                                                                            for (cnt = 0; cnt < 15; cnt++){
                                                                                                                               if ((rtn = chk_NOdata( bp, cnt, in_data, ol_cnt)) <
                                                                                                                         0 ){
                                                                                                                                 return set_errpage(s_buf, cookie, 13 + cnt, rtn,
                                                                                                                         0, 0}
                                                                                                                         /*
                                                                                                                               else if (rtn == 0 & 8 & 0 cnt == 0){
                                                                                                                                 return set_errpage(s_buf, cookie, 13 + cnt, -8, 0,
                                                                                                                         0);
                                                                                                                               }
                                                                                                                               else if (rtn == 0){
                                                                                                                                 break;
                                                                                                                               }
                                                                                                                         */
                                                                                                                               else if (rtn == 1){
                                                                                                                                            ol_cnt++;
                                                                                                                               }
                                                                                                                         // else // Order Line data is normal: rtn == 1
                                                                                                                         // ol_cnt++;
                                                                                                                         \| \cdot \|}
                                                                                                                            /* nothing order line data */
                                                                                                                            if ( cnt = 15 && ol_cnt == 0)
                                                                                                                                 return set errpage(s buf, cookie, 13, -8, 0, 0);
                                                                                                                            /* if ol_cnt < 15 then the last order line set NULL */
                                                                                                                            if ( ol\_cnt < 15 ){
                                                                                                                               bp \rightarrow ol_i_id[ol_cnt] = 0;bp \rightarrow ol\_quantity[ol\_cnt] = 0;bp->ol_supply_w_id[ol_cnt] = 0;
                                                                                                                            }
                                                                                                                         |||bp->o_ol_cnt = ol_cnt;
                                                                                                                                DBGR(new_dsp(in_data, bp, srv-
                                                                                                                         >m_tcctxt[user_id].w_id, 0, ol_cnt));
                                                                                                                                                ---------------------- Execute NewOrder
                                                                                                                         transaction */
                                                                                                                         resend_neworder:
                                                                                                                          #ifndef SCRTEST
                                                                                                                            DBGR(tsp(0));
                                                                                                                         #ifdef USE_FML
                                                                                                                                w_id = bp \rightarrow w_id;rtn = Fchg( (Fbfr *)srv->m_tcctxt[user_id].trans_b,
                                                                                                                         FML_TERM, 0, (char *)&w_id, 0 );
                                                                                                                            rtn = Fchg( (Fbfr *)srv->m_tcctxt[user_id].trans_b,
                                                                                                                         FML_TRAN, 0, (char *)&bp->tx_type, 0 );
```
rtn = Fchg( (Fbfr \*)srv->m\_tcctxt[user\_id].trans\_b, FML\_DATA, 0, (char \*)bp, ( FLDLEN ) size of ( neworder trans ) ); if ( tpcall( TPAPL, ( char \* )srv- >m\_tcctxt[user\_id].trans\_b, 0, ( char \*\* )&srv->m\_tcctxt[user\_id].trans\_b, &olen, 0|TPNOTIME ) == -1 ){ if ( tperrno == TPESVCFAIL ) { sprintf( S\_WORK, "Oracle failed to process NewOrder Transaction.\n" "tperrno = %d svc = '%s' d\_id = %d c\_id = %d  $lines = %d\nu$ ", tperrno, TPAPL,bp->d\_id, bp->c\_id, ol\_cnt ); set\_oraerr( s\_buf, S\_WORK, cookie ); return (-1); } sprintf( S\_WORK, "tpcall failed in NewOrder: tperrno = %d\n" "  $\text{SVC} = \frac{1}{6}$ 's d\_id = %d c\_id = %d lines  $=$  %d\n", tperrno, TPAPL, bp->d\_id, bp->c\_id, ol\_cnt ); set\_tuxerr(s\_buf, S\_WORK, cookie); return (-1); } DBGR(tsp(1)); tbuf = \*((neworder\_trans \*)Ffind( (Fbfr \*)srv- >m\_tcctxt[user\_id].trans\_b, FML\_DATA, 0, NULL));  $bp = 8tbuf$ #else if ( tpcall( TPAPL, ( char \* )srv- >m\_tcctxt[user\_id].trans\_b, sizeof( neworder\_trans ), ( char \*\* )&srv->m\_tcctxt[user\_id].trans\_b, &olen, 0|TPNOTIME ) == -1 ) { if ( tperrno == TPESVCFAIL ) { sprintf( S\_WORK, "Oracle failed to process NewOrder Transaction.\n" "tperrno = %d svc = '%s' d\_id = %d c\_id = %d  $lines = %d\nu$ ", tperrno, TPAPL, bp->d\_id, bp->c\_id, ol\_cnt ); set\_oraerr( s\_buf, S\_WORK, cookie ); return (-1); } sprintf( S\_WORK, "tpcall failed in NewOrder: tperrno = %d\n" "  $\text{svc} = \frac{1}{6}$ 's' d\_id = %d c\_id = %d lines  $=$  %d\n", tperrno, TPAPL, bp->d\_id, bp->c\_id, ol\_cnt ); set\_tuxerr(s\_buf, S\_WORK, cookie); return (-1); } DBGR(tsp(1));

bp = ( neworder\_trans \* )srv- >m\_tcctxt[user\_id].trans\_b; #endif #else dummy\_neworder( bp ); #endif DBGR(new\_dsp(in\_data, bp, srv- >m\_tcctxt[user\_id].w\_id, 1, 1)); sprintf (S\_WORK, h\_new2); int2str ((S\_WORK + newp[0]), 4, (int)bp->w\_id); int2str ((S\_WORK + newp[1]), 2, (int)bp->d\_id); int2str ((S\_WORK + newp[3]), 4, bp->c\_id); alp2str ((S\_WORK + newp[4]), 16, bp->c\_last); alp2str ( $(S_WORK + newp[5])$ , 2, bp->c\_credit); int2str ((S\_WORK + newp[7]), 8, (int)bp->o\_id); if (  $bp > C_R = 1 || bp > C_R = 2$  ){ // Normal End cnt = bp->o\_ol\_cnt; #ifdef Symfo convert\_time (time\_data, bp->o\_entry\_d); time2str((S\_WORK + newp[2]),time\_data);  $dec2str ((S_WORK + newp[6]), 5,$ (double)((double)(bp->c\_discount) / (double)100.0) ); int2str ((S\_WORK + newp[8]),2,(int)bp->o\_ol\_cnt); dec2str ((S\_WORK + newp[9]),5, (double)((double)(bp->w\_tax) / (double)100.0)); dec2str ((S\_WORK + newp[10]),5, (double)((double)(bp->d\_tax) / (double)100.0)); #else time2str((S\_WORK + newp[2]),bp->o\_entry\_d); dec2str ((S\_WORK + newp[6]),5,(double)(bp->c\_discount\*100.0)); int2str ((S\_WORK + newp[8]),2,(int)bp->o\_ol\_cnt); dec2str ((S\_WORK + newp[9]),5, (double)(bp->w\_tax \* 100.0)); dec2str ((S\_WORK + newp[10]),5,(double)(bp->d\_tax \* 100.0)); #endif for  $(i = 0; i < \text{cnt}; i++)$  { setNOdata (S\_WORK, 0x50\*i, i, bp, in\_data); } #ifdef Symfo if (bp->C\_R == 2) alp2str ((S\_WORK + newp[19]), 24, "Item number is not vaild"); dec2str ((S\_WORK + newp[20]), 8, (double)((double)(bp->total\_amount) / (double)100.0)); #else  $\prime$ \* "Item number is not valid" or "" ('\0') \*/ // Oracle Web Server use

dec2str ((S\_WORK + newp[20]), 8, (double)(bp->total\_amount)); // check #endif } #ifndef SCRTEST else{ #ifndef Symfo if ( bp->newout.terror == IRRECERR ){ sprintf (S\_WORK, "Irrecoverable error in NewOrder\n" ); set\_tuxerr (s\_buf, S\_WORK, cookie); return (-1): } else{ goto resend\_neworder; /\* Retry NewOrder transaction \*/ } #else set\_symfoerr (s\_buf, bp->errorpos, bp- >sqlstate, cookie) ; return (-1); #endif } #endif /\* ------- The executtion result data notified RTE is make by the HTML form \*/ sprintf(s\_buf, h\_new1); strcat (s\_buf, S\_WORK); sprintf(S\_WORK, h\_new3, SOPATH, cookie); strcat (s\_buf, S\_WORK); return (0); } /\*------------------------------------------------------------------------- payment : this function proccesses the Payment transaction. ------------------------------------------------------------------------- -\*/ int payment (char \*s\_buf, rte\_input\_data \*in\_data, int cookie) { payment\_trans \*bp; int i, user\_id, rtn; long olen; float h\_amount; /\* For work \*/ char  $c_id_f$ lag = NG; char S\_WORK[WORK\_S]; char TPAPL[12]; char time\_data[64]; char buffer[128]; /\* check HTML form \*/ char buffer2[128]; char buffer3[512];

int newlength;

>status);

alp2str ((S\_WORK + newp[19]), 24, bp-

#ifdef USE\_FML payment\_trans tbuf; int w\_id;  $bp = 8tbuf;$ user\_id = cookie - Term\_Base; memset (bp, 0, sizeof(payment\_trans)); /\* 98.7.29 \*/ #else user\_id = cookie - Term\_Base;  $bp = (payment\_trans * )srv-$ >m\_tcctxt[user\_id].trans\_b; #endif bp->tx\_type = TX\_PAYMENT;  $bp > C_R = 0;$ #ifdef USE\_FML sprintf (TPAPL, "TPCC"); // TP-Base Aplication Name (View) #else sprintf (TPAPL, "TPCC%d", (int)srv- >m\_tcctxt[user\_id].trn\_id[1] ); #endif if  $((rtn = ThrTplnit()) < 0)$ { sprintf( S\_WORK, "Thread init abort PAY (%d) \n", rtn); set\_oraerr( s\_buf, S\_WORK, cookie ); return (-1); } -- check the Input data \*/ bp->w\_id = (short)srv->m\_tcctxt[user\_id].w\_id; /\* 99.6.8 no\_range \*/ /\* check d\_id data \*/ // if((bp->d id = str2short (in data->D ID, 2)) < 1 ||  $bp - > d_id > 10$  $if((bp -> d_id = str2 short (in_data -> D_l, 2)) < 1)$ return set\_errpage(s\_buf, cookie, 2, (int)bp->d\_id,  $(0, 0)$ ; /\* check c\_id data \*/ if((bp->c\_id = str2int (in\_data->C\_ID, 4)) != -3 ){ // if (bp->c\_id < 1 || bp->c\_id > 3000 ){ // \*/ if  $(bp > c_id < 0)$  { return set\_errpage(s\_buf, cookie, 6, bp->c\_id, 0, 0); } else{  $c_id_f$ lag = OK; } } else{  $bp > c_id = 0;$ } /\* check c\_last data \*/ if((rtn = str2str(in\_data->C\_LAST, 16)) < 0){ // return set\_errpage(s\_buf, cookie, 7, rtn, 22, 0); /\* 99.6.8 no\_range \*/ c\_id\_flag =  $OK$ ; /\* 99.6.8 no\_range \*/ } else{

if ( rtn ==  $0 \parallel$  \*(in\_data->C\_LAST) == '\0') {  $/$ // bp->payin.bylastname = 0; /\* Oracle use only \*/ } else { strcpy (bp->c\_last, in\_data- >C\_LAST);  $11$  bp->payin.bylastname = 1; /\* Oracle use only \*/  $c_id_f$ lag = OK; } } /\* c\_id and c\_last data is nothing \*/ if (c\_id\_flag == NG) return set\_errpage(s\_buf, cookie, 11, -4, 0, 0); /\* 99.6.8 no\_range \*/ /\* check c\_w\_id data \*/ if((bp->c\_w\_id = str2short (in\_data->C\_W\_ID, 4)) < 1 )  $// \quad \text{if}((bp > c_w_id = str2 short (in_data > C_wID, 4))$  <  $1 \parallel bp \rightarrow c_w$  id > maxwh) return set\_errpage(s\_buf, cookie, 9, (int)bp- >c\_w\_id, 0, maxwh); /\* 99.6.8 no\_range \*/ /\* check c\_d\_id data \*/  $if((bp >> c_d_id = str2 short (in_data >> C_pID, 2)) < 1)$ // if((bp->c\_d\_id = str2short (in\_data->C\_D\_ID, 2)) < 1  $||$  bp->c\_d\_id > 10) return set\_errpage(s\_buf, cookie, 10, (int)bp-  $>c_d$ \_id, 0, 0); /\* check h\_amount data : str2dbl do hundredfold of the H\_ANOUNT. The pupose of if is to prosess H\_AMOUNT by the integer : 98.8.3 update \*/ if((bp->h\_amount = (long)str2dbl (in\_data- >H\_AMOUNT, 7)) < 100 || bp->h\_amount > 500000) return set\_errpage(s\_buf, cookie, 8, (int)bp- >h\_amount, 0, 0); DBGP(pay\_dsp(in\_data, bp, srv- >m\_tcctxt[user\_id].w\_id, 0)); Execute Payment transaction \*/ resend\_payment: #ifndef SCRTEST DBGR(tsp(0)); #ifdef USE\_FML  $w_id = bp \rightarrow w_id;$ rtn = Fchg( (Fbfr \*)srv->m\_tcctxt[user\_id].trans\_b, FML\_TERM, 0, (char \*)&w\_id, 0 ); rtn = Fchg( (Fbfr \*)srv->m\_tcctxt[user\_id].trans\_b, FML\_TRAN, 0, (char  $\gamma$ )&bp->tx\_type, 0); rtn = Fchg( (Fbfr \*)srv->m\_tcctxt[user\_id].trans\_b, FML\_DATA, 0, (char \*)bp, ( FLDLEN )sizeof( payment\_trans ) );

if ( tpcall( TPAPL, ( char \* )srv- >m\_tcctxt[user\_id].trans\_b, 0, ( char \*\* )&srv->m\_tcctxt[user\_id].trans\_b, &olen,0|TPNOTIME ) == -1 ){

if ( tperrno == TPESVCFAIL ) { sprintf( S\_WORK, "Oracle failed to process Payment Transaction.\n" "tperrno = %d svc = '%s' d\_id = %d c\_id = %d c\_last = '%s'\n" "c w  $id = \%d$ , c d  $id = \%d$ ,

h\_amount = %d\n",

tperrno, TPAPL, bp->d\_id, bp->c\_id, bp->c\_last, bp->c\_w\_id, bp->c\_d\_id, bp->h\_amount ); set\_oraerr( s\_buf, S\_WORK, cookie ); return (-1); } sprintf( S\_WORK, "tpcall failed in Payment: tperrno = %d\n" "  $svc = '$ %s' d\_id = %d c\_id = %d c\_last = '%s'\n" " c\_w\_id = %d c\_d\_id = %d  $h_$ amount = %f\n", tperrno, TPAPL, bp->d\_id, bp->c\_id, bp->c\_last, bp->c\_w\_id, bp->c\_d\_id, bp- >h\_amount );

> set\_tuxerr( s\_buf, S\_WORK, cookie); return (-1);

DBGR(tsp(1)); tbuf = \*( ( payment\_trans \* )Ffind( (Fbfr \*)srv- >m\_tcctxt[user\_id].trans\_b, FML\_DATA, 0, NULL ) );  $bp = 8tbuf;$ 

#else

}

}

if ( tpcall( TPAPL,(char \*)srv- >m\_tcctxt[user\_id].trans\_b, sizeof(payment\_trans),( char \*\* )&srv- >m\_tcctxt[user\_id].trans\_b, &olen, 0|TPNOTIME ) == -1 )

if ( tperrno == TPESVCFAIL ) { sprintf( S\_WORK, "Oracle failed to process Payment Transaction.\n" "tperrno = %d svc = '%s' d\_id = %d c\_id = %d c\_last = '%s'\n" "c\_w\_id = %d, c\_d\_id = %d, h amount = %d\n". tperrno, TPAPL, bp->d\_id, bp->c\_id, bp->c\_last, bp->c\_w\_id, bp->c\_d\_id, bp->h\_amount );

> set\_oraerr( s\_buf, S\_WORK, cookie ); return (-1);

sprintf( S\_WORK, "tpcall failed in Payment: tperrno = %d\n" "  $\text{svc} = \frac{1}{6}$  s' d\_id = %d c\_id = %d c\_last = '%s'\n" " c\_w\_id = %d c\_d\_id = %d h amount =  $%f\$ n". tperrno, TPAPL, bp->d\_id, bp->c\_id, bp->c\_last, bp->c\_w\_id, bp->c\_d\_id, bp- >h\_amount ); set\_tuxerr( s\_buf, S\_WORK, cookie); return (-1); } DBGR(tsp(1)); bp = ( payment\_trans \* )srv- >m\_tcctxt[user\_id].trans\_b; #endif /\* -------------------------------------------- Check the execution result \*/ if  $(bp > C_R! = 1)$ #ifndef Symfo if (  $bp$ ->payout.terror == IRRECERR ){ sprintf (S\_WORK, "Irrecoverable error in Payment\n" ); set\_tuxerr( s\_buf, S\_WORK, cookie); return (-1); } goto resend\_payment; /\* TP\_base busy. Try again \*/ #else set\_symfoerr (s\_buf, bp->errorpos, bp- >sqlstate, cookie) ; return (-1); #endif } #else dummy\_payment( bp ); #endif DBGR(pay\_dsp(in\_data, bp, srv- >m\_tcctxt[user\_id].w\_id, 1)); sprintf (S\_WORK, h\_pay2); #ifdef Symfo convert\_time (time\_data, bp->h\_date); time2str ((S\_WORK + payp[0]), time\_data); #else time2str ( $(S_WORK + payp[0])$ , bp->h\_date ); #endif  $int2str ((S_WORK + payp[1]), 4, (int)bp > w_id);$  $int2str ((S_WORK + payp[2]), 2, (int)bp > d_id);$ /\* alp2str ((S\_WORK + payp[3]), 20, bp->w\_street\_1); alp2str ((S\_WORK + payp[4]), 20, bp->d\_street\_1); alp2str ((S\_WORK + payp[5]), 20, bp->w\_street\_2); alp2str ((S\_WORK + payp[6]), 20, bp->d\_street\_2); \*/ // check HTML form alp2str (&buffer2[0], 20, bp->w\_street\_1);

buffer $2[20] = 0$ ;

newlength = checkHTMLform ( &buffer2[0], &buffer[0]); strcpy (&buffer3[0], &buffer[0]); strcat (buffer3, "
"); alp2str (buffer2, 20, bp->d\_street\_1); buffer $2[20] = 0$ ; newlength = checkHTMLform ( &buffer2[0], &buffer[0]); strcat (buffer3, &buffer[0]); strcat (buffer3, "\r\n"); alp2str (buffer2, 20, bp->w\_street\_2); buffer $2[20] = 0$ ; newlength = checkHTMLform ( &buffer2[0], &buffer[0]); strcat (buffer3, &buffer[0]); strcat (buffer3, ""); alp2str (buffer2, 20, bp->d\_street\_2); buffer $2[20] = 0$ ; newlength = checkHTMLform ( &buffer2[0], &buffer[0]); strcat (buffer3, &buffer[0]); strcat (buffer3, "\r\n"); strcat ( S\_WORK, buffer3 ); // check HTML form sprintf ( buffer3, h\_pay4 ); alp2str ((&buffer3[0] + payp[7] - 0xd3), 20, bp- >w\_city); alp2str ((&buffer3[0] + payp[8] - 0xd3), 2, bp- >w\_state); zip2str ((&buffer3[0] + payp[9] - 0xd3), bp->w\_zip); alp2str ((&buffer3[0] + payp[11] - 0xd3), 20, bp- >d\_city); alp2str ((&buffer3[0] + payp[12] - 0xd3), 2, bp- >d\_state); zip2str ((&buffer3[0] + payp[13] - 0xd3), bp->d\_zip); int2str ((&buffer3[0] + payp[15] - 0xd3), 4, bp->c\_id); int2str ((&buffer3[0] + payp[16] - 0xd3), 4, (int)bp- >c\_w\_id); int2str ((&buffer3[0] + payp[17] - 0xd3), 2, (int)bp- >c\_d\_id); alp2str ((&buffer3[0] + payp[18] - 0xd3), 16, bp- >c\_first); alp2str ((&buffer3[0] + payp[19] - 0xd3), 2, bp- >c\_middle); alp2str ((&buffer3[0] + payp[20] - 0xd3), 16, bp- >c\_last); #ifdef Symfo convert\_date (time\_data, bp->c\_since); date2str ((&buffer3[0] + payp[21] - 0xd3), time\_data); #else date2str ((S\_WORK + payp[21]),bp->c\_since); #endif /\* alp2str ((S\_WORK + payp[22]), 20, bp->c\_street\_1); alp2str ((S\_WORK + payp[23]), 2, bp->c\_credit); alp2str ((S\_WORK + payp[24]), 20, bp->c\_street\_2);

sprintf (buffer3, h\_pay5); #ifdef Symfo dec2str ((S\_WORK + payp5[25]), 5, (double)((double)(bp->c\_discount) / (double)100.0)); #else dec2str ((S\_WORK + payp[25]), 5, (double)(bp- >c\_discount \* 100.0)); #endif \*/ strcat (S\_WORK, buffer3); strcpy (&buffer3[0], " "); alp2str (buffer2, 20, bp->c\_street\_1); buffer $2[20] = 0$ ; newlength = checkHTMLform ( &buffer2[0], &buffer[0]); strcat (buffer3, &buffer[0]); strcat (buffer3, " Credit: "); alp2str (buffer2, 2, bp->c\_credit);  $buffer2[2] = 0;$ strcat (buffer3, &buffer2[0]); strcat (buffer3, "\r\n"); strcat (buffer3, ""); alp2str (buffer2, 20, bp->c\_street\_2); buffer $2[20] = 0$ ; newlength = checkHTMLform ( &buffer2[0], &buffer[0]); strcat (buffer3, &buffer[0]); strcat (buffer3, " %Disc: "); strcat (S\_WORK, buffer3); dec2str (&buffer3[0], 5, (double)((double)(bp->c\_discount) / (double)100.0)); sprintf (&buffer3[5], "\r\n"); strcat (S\_WORK, buffer3); sprintf (buffer3, h\_pay5); alp2str ((&buffer3[0] + payp[26] - 0x21D), 20, bp- >c\_city); alp2str ((&buffer3[0] + payp[27] - 0x21D), 20, bp- >c\_state); zip2str ((&buffer3[0] + payp[28] - 0x21D), bp->c\_zip); phone2str ((&buffer3[0] + payp[29] - 0x21D), bp- >c\_phone); h\_amount = (float)bp->h\_amount / (float)100; dec2str ((&buffer3[0] + payp[30] - 0x21D), 7, (double)h\_amount); sigdec2str ((&buffer3[0] + payp[31] - 0x21D), 14, bp- >c\_balance); dec2str ((&buffer3[0] + payp[32] - 0x21D), 13, bp- >c\_credit\_lim); strcat (S\_WORK, buffer3); /\* i = strlen( bp->c\_data );

```
alp2str ((S_WORK + payp[33]), 50, bp->c_data);
  if ( i > 50 ){
            alp2str ((S_WORK + payp[34]), 50, &bp-
>c_data[50] );
            if ( i > 100 ){
              alp2str ((S_WORK + payp[35]), 50, &bp-
>c_data[100]);
                  if (i > 150)
                        alp2str ((S_WORK + payp[36]),
50, &bp->c_data[150]);
                  }
            }
  }
*/
  if ( (i = strlen(bp > c_data)) <= 0) {
            sprintf (&buffer3[0], "\r\n\r\n\r\n\r\n");
     }
  else{
            alp2str (buffer2, 50, bp->c_data);
            buffer2[50] = 0;
            newlength = checkHTMLform ( &buffer2[0],
&buffer[0]);
            strcpy (&buffer3[0], &buffer[0]);
            strcat (buffer3, "\r\n");
            if ( i > 50 ){
                  alp2str (buffer2, 50, &bp-
>c_data[50]);
                  buffer2[50] = 0;
                  newlength = checkHTMLform
( &buffer2[0], &buffer[0]);
                  strcat (buffer3, "
");
                  strcat (buffer3, &buffer[0]);
                  strcat (buffer3, "\r\n");
                  if ( i > 100 ){
                        alp2str (buffer2, 50, &bp-
>c_data[100]);
                        buffer2[50] = 0;
                        newlength = checkHTMLform
( &buffer2[0], &buffer[0]);
                        strcat (buffer3, "
                        strcat (buffer3, &buffer[0]);
                        strcat (buffer3, "\r\n");
                        if ( i > 150 ){
                              alp2str (buffer2, 50, &bp-
>c_data[150]);
                              buffer2[50] = 0;
                              newlength =
checkHTMLform ( &buffer2[0], &buffer[0]);
                              strcat (buffer3, "
");
                               strcat (buffer3,
&buffer[0]);
                              strcat (buffer3, "\r\n");
                        }
                        else {
                               strcat ( buffer3,
"\r\n\r\n");
                        }
                  }
                                                                              else {
                                                                                    strcat ( buffer3, "\r\n\r\n\r\n");
                                                                             }
                                                                       }
                                                                 }
                                                                 strcat (S_WORK, buffer3);
                                                                 --- The executtion result data notified RTE is make
                                                           by the HTML form */
                                                              sprintf(s_buf, h_pay1); /* set Header Data */
                                                              strcat (s_buf, S_WORK); /* set Result Data */
                                                             sprintf(S_WORK, h_pay3, SOPATH, cookie); /* set
                                                            Tailer Data */
                                                             strcat (s_buf, S_WORK);
                                                             return (0);
                                                           }
                                                           /*------------------------------------------------------------------------
                                                            orderstatus : this function proccesses the Orderstatus
                                                           transaction
                                                            -------------------------------------------------------------------------
                                                           */
                                                           int orderstatus (char *s_buf, rte_input_data *in_data, int
                                                           cookie)
                                                           {
                                                              orderstat_trans *bp;
                                                              long olen;
                                                              int i, user_id, rtn;
                                                                 char S_WORK[WORK_S];
                                                                 char TPAPL[12];
                                                              char c_id_flag = NG;
                                                                 char time_data[64];
                                                           #ifdef USE_FML
                                                             orderstat_trans tbuf;
                                                             int w_id;
                                                                 bp = &tbuf;
                                                                 user_id = cookie - Term_Base;
                                                                 memset (bp, 0, sizeof(orderstat_trans));
                                                                 /* 98.8.29 */
                                                           #else
                                                                 user_id = cookie - Term_Base;
                                                             bp = ( orderstat_trans * )srv-
                                                           >m_tcctxt[user_id].trans_b;
                                                           #endif
                                                              bp->tx_type = TX_ORDERSTAT;
                                                                 bp->CR = 0;
                                                           #ifdef USE_FML
                                                                 sprintf (TPAPL, "TPCC"); // TP-Base
                                                           Aplication Name (View)
                                                           #else
                                                                 sprintf (TPAPL, "TPCC%d", (int)srv-
                                                           >m_tcctxt[user_id].trn_id[2] );
                                                           #endif
                                                                 if ((rtn = ThrTplnit()) < 0) {
                                                                sprintf( S_WORK, "Thread init abort ODR (%d) \n",
                                                           rtn);
                                                                set_oraerr( s_buf, S_WORK, cookie );
                                                                return (-1);
                                                                  }
                                                                                                                                                                check the
                                                                                                                      Input data */
                                                                                                                         bp->w_id = (short)srv->m_tcctxt[user_id].w_id;
                                                                                                                                   /* 99.6.8 no_range */
                                                                                                                         /* check d_id data */
                                                                                                                         if ((bp -> d_id = str2 short (in_data -> D_l, 2)) < 1)// if ((bp -> d_id = str2 short (in_data -> D_l, 2)) < 1bp - > d_id > 10return set_errpage(s_buf, cookie, 2, (int)bp->d_id,
                                                                                                                      0, 0;
                                                                                                                         \frac{1}{2} check c id data : 98.8.3 \frac{1}{2}if ((bp->c_id = str2int(in_data->C_ID, 4)) != -3 ){
                                                                                                                                   DBGP(fprintf (test_fp, "check c_id=%x\n",
                                                                                                                      bp->c_id, 0, 0 ));
                                                                                                                      // if (bp->c_id < 1 || bp->c_id > 3000 ){ /*
                                                                                                                       */
                                                                                                                                   if (bp->c_id < 0) {
                                                                                                                                         return set_errpage(s_buf, cookie, 6,
                                                                                                                      bp->c_id, 0, 0);
                                                                                                                            }
                                                                                                                            else{
                                                                                                                                         c_id_flag = OK;
                                                                                                                                   }
                                                                                                                         }
                                                                                                                         else{
                                                                                                                                   bp-\geqc_id = 0;
                                                                                                                         }
                                                                                                                         /* check c_last data */
                                                                                                                         if((rtn = str2str(in_data->C_LAST, 16)) < 0){
                                                                                                                             return set_errpage(s_buf, cookie, 7, rtn, 22, 0);
                                                                                                                             /* 99.6.8 no_range */
                                                                                                                                   c_id_flag = OK; /* 99.6.8
                                                                                                                      no_range */
                                                                                                                         }
                                                                                                                         else{
                                                                                                                            if ( rtn == 0 || *(in\_data > C\_LAST) == '0') {
                                                                                                                      11 bp->ordin.bylastname = 0;
                                                                                                                             /* Oracle use only */
                                                                                                                                   } else {
                                                                                                                                     strcpy (bp->c_last, in_data->C_LAST);
                                                                                                                      1/ bp->ordin.bylastname = 1;
                                                                                                                             /* Oracle use only */
                                                                                                                                         c_id_flag = OK;}
                                                                                                                         }
                                                                                                                         \prime* c_id and c_last is nothing \prime/
                                                                                                                         if (c_id_flaq == NG)return set_errpage(s_buf, cookie, 11, -4, 0, 0);
                                                                                                                       DBGP(oder_dsp ( in_data, bp, srv-
                                                                                                                      >m_tcctxt[user_id].w_id, 0));
                                                                                                                                                      -- Execute Orderstatus
                                                                                                                      transaction */
                                                                                                                      resend_orderstatus:
                                                                                                                      #ifndef SCRTEST
                                                                                                                         DBGR(tsp(0));
                                                                                                                      #ifdef USE_FML
```
 $w_id = bp \rightarrow w_id;$ rtn = Fchg( (Fbfr \*)srv->m\_tcctxt[user\_id].trans\_b, FML\_TERM, 0, (char \*)&w\_id, 0 ); rtn = Fchg( (Fbfr \*)srv->m\_tcctxt[user\_id].trans\_b, FML\_TRAN, 0, (char \*)&bp->tx\_type, 0 ); rtn = Fchg( (Fbfr \*)srv->m\_tcctxt[user\_id].trans\_b, FML\_DATA, 0, (char \*)bp, ( FLDLEN )sizeof( orderstat\_trans ) ); if ( tpcall( TPAPL, ( char \* )srv- >m\_tcctxt[user\_id].trans\_b, 0, ( char \*\* )&srv->m\_tcctxt[user\_id].trans\_b,  $&$  olen, 0|TPNOTIME ) == -1  $&$   $\{$ if ( tperrno == TPESVCFAIL ) { sprintf( S\_WORK, "Oracle failed to process NewOrder Transaction.\n" "tperrno = %d svc = '%s' d\_id = %d c\_id = %d  $c$ \_last = '%s'\n", tperrno, TPAPL, bp->d\_id, bp->c\_id, bp->c\_last ); set\_oraerr( s\_buf, S\_WORK, cookie ); return (-1); } sprintf( S\_WORK, "tpcall failed in OrderStatus: tperrno = %d\n" " svc = '%s' d\_id = %d c\_id = %d c  $last = '%s'\n\cdot$ ", tperrno, TPAPL,bp->d\_id, bp-  $>c$  id, bp $\rightarrow c$  last ); set\_tuxerr (s\_buf, S\_WORK, cookie); return (-1); } DBGR(tsp(1)); tbuf = \*((orderstat\_trans \*)Ffind( (Fbfr \*)srv- >m\_tcctxt[user\_id].trans\_b, FML\_DATA, 0, NULL)); bp = &tbuf; #else if ( tpcall( TPAPL, ( char \* )srv- >m\_tcctxt[user\_id].trans\_b, sizeof(orderstat\_trans), ( char \*\* )&srv->m\_tcctxt[user\_id].trans\_b,  $&$  olen,  $0|$ TPNOTIME ) == -1  $&$  { if ( tperrno == TPESVCFAIL ) { sprintf( S\_WORK, "Oracle failed to process NewOrder Transaction.\n" "tperrno = %d svc = '%s' d\_id = %d c\_id = %d  $c$ \_last = '%s'\n", tperrno, TPAPL, bp->d\_id, bp->c\_id, bp->c\_last ); set\_oraerr( s\_buf, S\_WORK, cookie ); return (-1); } sprintf( S\_WORK, "tpcall failed in OrderStatus: tperrno = %d\n" " svc = '%s' d\_id = %d c\_id = %d  $c$ *\_last = '%s'\n"*, tperrno, TPAPL,bp->d\_id, bp- >m\_tcctxt[user\_id].trans\_b; #endif result \*/ #ifndef Symfo error in orderstatus.\n" ); retry!! \*/ #else >sqlstate, cookie) ; #endif #else #endif >m\_tcctxt[user\_id].w\_id, 1)); >c\_balance); #ifdef Symfo #else #endif

 $>c$  id, bp $\rightarrow c$  last );

if ( bp->o\_carrier\_id != INTNULL ) { int2str ((S\_WORK + orderp[9]), 2, bp- >o\_carrier\_id); } /\* 0x39 is an offset value to the same filed of the next line \*/ for( $i = 0$ ;  $i < bp$ ->o ol cnt;  $i++$ ){

set\_tuxerr (s\_buf, S\_WORK, cookie);

if ( bp->ordout.terror == IRRECERR ) {

set\_symfoerr (s\_buf, bp->errorpos, bp-

return (-1);

sprintf (S\_WORK, "Irrecoverable

return (-1);

bp = ( orderstat\_trans \* )srv-

}

DBGR(tsp(1));

if (  $bp > C_R! = 1$  ){

}

}

return  $(-1)$ ;

DBGP(oder\_dsp ( in\_data, bp, srv-

int2str ((S\_WORK + orderp[0]), 4, (int)bp->w\_id); int2str ((S\_WORK + orderp[1]), 2, (int)bp->d\_id); int2str ((S\_WORK + orderp[2]), 4, bp->c\_id); alp2str ((S\_WORK + orderp[3]), 16,bp->c\_first);

alp2str ((S\_WORK + orderp[5]), 16,bp->c\_last);

sigdec2str ((S\_WORK + orderp[6]), 9, bp-

convert\_time (time\_data, bp->o\_entry\_d); time2str ((S\_WORK + orderp[8]), time\_data);

sprintf(S\_WORK, h\_order2);

dummy\_orderstat( bp );

Check the execution set\_tuxerr (s\_buf, S\_WORK, cookie); goto resend\_orderstatus; /\* tuxedo busy -> alp2str ((S\_WORK + orderp[4]), 2, bp->c\_middle); int2str ((S\_WORK + orderp[7]), 8, (int)bp->o\_id ); time2str ((S\_WORK + orderp[8]),bp->o\_entry\_d ); int2str ((S\_WORK+i\*0x3a+orderp[10]), 4, (int)bp- >ol\_supply\_w\_id[i]); int2str ((S\_WORK+i\*0x3a+orderp[11]), 6, (int)bp- >ol\_i\_id[i]); int2str ((S\_WORK+i\*0x3a+orderp[12]), 2, (int)bp- >ol\_quantity[i]); #ifdef Symfo sigdec2str ((S\_WORK+i\*0x3a+orderp[13]), 8, (double)((double)bp->ol\_amount[i] / (double)100.0));  $//$  if( bp->ol\_delivery\_d[i] != -1 && /\* Symfo NG // bp->ol\_delivery\_d[i] != 777777777 ){ if( bp->ol\_delivery\_d[i] !=  $777777777$ ) { convert\_date (time\_data, bp- >ol\_delivery\_d[i]); date2str ((S\_WORK+i\*0x3a+orderp[14]), time\_data); } #else sigdec2str ((S\_WORK+i\*0x3a+orderp[13]), 8,(double)bp->ol\_amount[i]); if( strncmp( bp->ol\_delivery\_d[i], "NOT DELIVR", 10 ) != 0 ){ date2str ((S\_WORK+i\*0x3a+orderp[14]), bp->ol\_delivery\_d[i]); } #endif } /\* ------- The executtion result data notified RTE is make by the HTML form \*/ sprintf(s\_buf, h\_order1); /\* set Header Data \*/ strcat (s\_buf, S\_WORK); /\* set Result Data \*/ sprintf (S\_WORK, h\_order3, SOPATH, cookie); /\* set Tailer Data \*/ strcat (s\_buf, S\_WORK); return 0; } /\* delivery : this function proccesses the delivery transaction. \*/ int delivery (char \*s\_buf, rte\_input\_data \*in\_data, int cookie) { delivery\_trans \*bp; int user\_id, rtn; char S\_WORK[WORK\_S]; char TPAPL[12]; struct tm times; SYSTEMTIME systemTime;

processing is executed again. \*/

#ifdef USE\_FML delivery\_trans tbuf; int w\_id; user\_id = cookie - Term\_Base;  $bp = 8tbuf;$ memset (bp, 0, sizeof(delivery\_trans)); /\* 98.7.29 \*/ #else // int ol\_cnt, cnt, i; // struct timeval timeque; user\_id = cookie - Term\_Base; bp = ( delivery\_trans \* )srv- >m\_tcctxt[user\_id].trans\_b; #endif bp->tx\_type = TX\_DELIVERY;  $bp > C_R = 0;$ #ifdef USE\_FML sprintf (TPAPL, "TPCC"); // TP-Base Aplication Name (View) #else sprintf (TPAPL, "TPCCd%d", (int)srv- >m\_tcctxt[user\_id].trn\_id[3] ); #endif if  $((rtn = ThrTplnit( )) < 0)($ sprintf( S\_WORK, "Thread init abort DEL(%d) \n", rtn); set\_oraerr( s\_buf, S\_WORK, cookie ); return (-1); } /\* ------------------------------------------------- Check the Input data \*/ bp->w\_id = (short)srv->m\_tcctxt[user\_id].w\_id; bp->o\_carrier\_id = str2short (in\_data- >O\_CARRIER\_ID, 2); if  $(bp\text{-}o\_carrier_id < 1 \parallel bp\text{-}o\_carrier_id > 10)$ /\* 98.6.29: \*/ return set\_errpage(s\_buf, cookie, 5, (int)bp-  $>0$  carrier id, 0, 0); //  $bp$ ->delin.in\_timing\_int = 1; oracle use only \*/ /\* ------------------------------------------ Execute Delivery transaction \*/ resend\_delivery: GetLocalTime(&systemTime); #ifdef TOOLKIT\_ORIGINAL\_STRUCTURE /\* 1996.08.07 \*/ bp->delin.qtime = ( double )timeque.tv\_sec + ( double )timeque.tv\_usec / 1000000.0; #else /\* !TOOLKIT\_ORIGINAL\_STRUCTURE \*/ // GetLocalTIme ,mktime

times.tm\_year = (int)systemTime.wYear - 1900;

times.tm\_mon = (int)systemTime.wMonth - 1; times.tm\_mday = (int)systemTime.wDay; times.tm\_hour = (int)systemTime.wHour; times.tm\_min = (int)systemTime.wMinute; times.tm\_sec = (int)systemTime.wSecond;  $bp\rightarrow$ startsec = (long)mktime (&times); bp->startusec = (long)systemTime.wMilliseconds; #endif /\* !TOOLKIT\_ORIGINAL\_STRUCTURE \*/ #ifndef SCRTEST DBGR(fprintf ( test\_fp, "tpacall delivery!\n" )); DBGR(tsp(0)); #ifdef USE\_FML  $w_id = bp \rightarrow w_id;$ rtn = Fchg( (Fbfr \*)srv->m\_tcctxt[user\_id].trans\_b, FML\_TERM, 0, (char \*)&w\_id, 0 ); rtn = Fchg( (Fbfr \*)srv->m\_tcctxt[user\_id].trans\_b, FML\_TRAN, 0, (char \*)&bp->tx\_type, 0 ); rtn = Fchg( (Fbfr \*)srv->m\_tcctxt[user\_id].trans\_b, FML\_DATA, 0, (char \*)bp, ( FLDLEN )sizeof( delivery\_trans ) ); rtn = tpacall( TPAPL, ( char \* )srv- >m\_tcctxt[user\_id].trans\_b, 0, 0|TPNOREPLY|TPNOTIME ); // #else rtn = tpacall( TPAPL, ( char \* )srv- >m\_tcctxt[user\_id].trans\_b, sizeof( delivery\_trans ), 0| TPNOTIME | TPNOREPLY ); #endif DBGR(tsp(1)); #else dummy\_delivery( bp );  $rtn = 0$ ; #endif sprintf (S\_WORK, h\_del2); /\* --------------------------------------- The execution result is checke. \*/ if (  $rtn == -1$  ) { /\* Display messege \*/ #ifndef SCRTEST char buf[1024]; switch ( tperrno ) { case TPELIMIT:  $\frac{1}{x}$   $\frac{x}{1-x}$   $\frac{x}{1-x}$ case TPETIME:  $\frac{1}{2}$ <br>case TPGOTSIG:  $\frac{1}{2}$  /\* case TPGOTSIG: /\* sprintf ( S\_WORK, "tpacall : Retry in Delivery: tperrno = %d\n" " svc = '%s' carrier = %d\n", tperrno, now\_ottname, bp->delin.o\_carrier\_id ); \*/ /\* Because it is an executable again error,

58 TPC Benchmark C Full Disclosure goto resend\_delivery; break; case TPESVCFAIL: sprintf( S\_WORK, "Oracle failed to process Delivery Transaction.\n" "tperrno = %d svc = '%s' carrier = %d\n", tperrno, TPAPL, bp->o\_carrier\_id ); set\_oraerr( s\_buf, S\_WORK, cookie ); return (-1); default: /\* The error which was not able to be executed again occurred \*/ sprintf( S\_WORK, "tpacall failed in Delivery: tperrno = %d\n" " svc = '%s' carrier = %d\n", tperrno, TPAPL, bp->o\_carrier\_id ); set\_tuxerr (s\_buf, S\_WORK, cookie); return (-1); #endif } else {  $int2str ((S_WORK + delp[0]), 4, (int)bp-$ >w\_id); int2str ((S\_WORK + delp[1]), 2, (int)bp- >o\_carrier\_id); alp2str ((S\_WORK + delp[2]), 25, "Delivery has been queued"); } /\* -------- The execution result data notified RTE is made by the HTML form \*/ sprintf(s\_buf, h\_del1); strcat (s\_buf, S\_WORK); sprintf(S\_WORK, h\_del3, SOPATH, cookie); strcat (s\_buf, S\_WORK); return 0; /\*------------------------------------------------------------------------ stocklevel : this function proccesses the StockLevel transaction. ------------------------------------------------------------------------ int stocklevel (char \*s\_buf, rte\_input\_data \*in\_data, int cookie) stocklvl\_trans \*bp; long olen; int loopc  $= 0$ ; int rtn =  $0$ ; int user\_id; char S\_WORK[WORK\_S]; char TPAPL[12];

}

-

-\*/

{

 $--$  Check the execution

#ifdef USE\_FML stocklyl\_trans tbuf; int w\_id;  $bp = 8$ tbuf: user\_id = cookie - Term\_Base; memset (bp, 0, sizeof(stocklvl\_trans)); /\* 98.7.29 \*/ #else user\_id = cookie - Term\_Base; bp = ( stocklvl\_trans \*)srv- >m\_tcctxt[user\_id].trans\_b; #endif bp->tx\_type = TX\_STOCKLVL;  $bp > C_R = 0;$ #ifdef USE\_FML sprintf (TPAPL, "TPCC"); // TP-Base Aplication Name (View) #else sprintf (TPAPL, "TPCCs%d", (int)srv- >m\_tcctxt[user\_id].trn\_id[4] ); #endif if  $((\text{rtn} = \text{ThrTplnit}() ) < 0)$ sprintf( S\_WORK, "Thread init abort STOCK (%d) \n", rtn); set\_oraerr( s\_buf, S\_WORK, cookie ); return (-1); } /\* ---------------------------------------------------- check the Input data \*/ bp->w\_id = (short)srv->m\_tcctxt[user\_id].w\_id; bp->d\_id = (short)srv->m\_tcctxt[user\_id].d\_id;  $\frac{1}{2}$  check threshold data : 98.6.29  $\frac{1}{2}$ bp->threshold = (long)str2short(in\_data->threshold, 2); if(bp->threshold < 10 || bp->threshold > 20) return set\_errpage(s\_buf, cookie, 3, (int)bp- >threshold, 0, 0); DBGP(sto\_dsp(in\_data, bp, srv- >m\_tcctxt[user\_id].w\_id, srv->m\_tcctxt[user\_id].d\_id, 0)); /\* ---------------------------------------- Execute Stock Level transaction \*/ resend\_stock: #ifndef SCRTEST DBGR(tsp(0)); #ifdef USE\_FML  $w_id = bp \rightarrow w_id;$ rtn = Fchg( (Fbfr \*)srv->m\_tcctxt[user\_id].trans\_b, FML\_TERM, 0, (char \*)&w\_id, 0); rtn = Fchg( (Fbfr \*)srv->m\_tcctxt[user\_id].trans\_b, FML\_TRAN, 0, (char \*)&bp->tx\_type, 0);

FML\_DATA, 0, (char \*)bp,

rtn = Fchg( (Fbfr \*)srv->m\_tcctxt[user\_id].trans\_b, if ( tpcall( TPAPL, ( char \* )srv- >m\_tcctxt[user\_id].trans\_b, 0, ( char \*\* )&srv->m\_tcctxt[user\_id].trans\_b, &olen, 0|TPNOTIME ) == -1 ){ if ( tperrno == TPESVCFAIL ) { sprintf( S\_WORK, "Oracle failed to process StockLevel Transaction.\n" "tperrno = %d svc = '%s' threshold = %d\n", tperrno, TPAPL, bp->threshold ); set\_oraerr( s\_buf, S\_WORK, cookie ); return (-1); } sprintf( S\_WORK, "stockLevel: tperrno  $= %d\ln$ " " svc = '%s' threshold = %d\n", tperrno, TPAPL, bp->threshold ); set\_tuxerr (s\_buf, S\_WORK, cookie); return (-1); } DBGR(tsp(1)); tbuf = \*((stocklvl\_trans \*)Ffind( (Fbfr \*)srv- >m\_tcctxt[user\_id].trans\_b, FML\_DATA, 0, NULL));  $bp = 8tbuf;$ #else if ( tpcall( TPAPL, ( char \* )srv- >m\_tcctxt[user\_id].trans\_b, sizeof( stocklvl\_trans ), ( char \*\* )&srv->m\_tcctxt[user\_id].trans\_b, &olen, 0|TPNOTIME ) == -1 ){ if ( tperrno == TPESVCFAIL ) { sprintf( S\_WORK, "Oracle failed to process StockLevel Transaction.\n" "tperrno = %d svc = '%s' threshold = %d\n", tperrno, TPAPL, bp->threshold ); set\_oraerr( s\_buf, S\_WORK, cookie ); return (-1); } sprintf( S\_WORK, "stockLevel: tperrno = %d\n" " svc = '%s' threshold = %d\n", tperrno, TPAPL, bp->threshold ); set\_tuxerr (s\_buf, S\_WORK, cookie); return (-1); } DBGR(tsp(1)); bp = ( stocklvl\_trans \* )srv- >m\_tcctxt[user\_id].trans\_b; #endif

( FLDLEN )sizeof( stocklvl\_trans ) );

result \*/ if (  $bp > C_R! = 1$  ){ #ifndef Symfo if ( bp->stoout.terror == IRRECERR ) { sprintf( S\_WORK, "Irrecoverable error in stocklevel \n"); set\_tuxerr (s\_buf, S\_WORK, cookie); return  $(-1)$ ; } goto resend\_stock; /\* TP application busy. Try again \*/ #else set\_symfoerr (s\_buf, bp->errorpos, bp- >sqlstate, cookie) ; return (-1); #endif } #else dummy\_stocklvl ( bp ); DBGP(sto\_dsp(in\_data, bp, srv- >m\_tcctxt[user\_id].w\_id, srv->m\_tcctxt[user\_id].d\_id, 1)); #endif DBGP(sto\_dsp(in\_data, bp, srv->m\_tcctxt[user\_id].w\_id, srv->m\_tcctxt[user\_id].d\_id, 1)); sprintf (S\_WORK, h\_stock2); int2str ((S\_WORK + stockp[0]), 4, (int)bp->w\_id);  $int2str ((S_WWORK + stockp[1]), 2, (int)bp > d_id);$ int2str ((S\_WORK + stockp[2]), 2, (int)bp- >threshold); int2str ((S\_WORK + stockp[3]), 3, (int)bp- >low\_stock); /\* ------- The executtion result data notified RTE is make by the HTML form \*/ sprintf(s\_buf, h\_stock1); /\* Set Header data \*/ strcat (s\_buf, S\_WORK); /\* Set Result data \*/ sprintf(S\_WORK, h\_stock3, SOPATH, cookie); /\* Set Tailer data \*/ strcat (s\_buf, S\_WORK); return (0); } /\* -------------------------------------------------------------- select\_trn: RTE s\_buf HTML interprets information from the user's input data to determine which page should be displayed back to the user.

query - the query string that comes back form ParseFormData ptrs - a pointer to a raw\_form\_data structure with pointers to values in 'query'. ------------------ \*/ int select\_trn ( rte\_input\_data \*in\_data, char \*s\_buf, int cookie ) { int length  $= 0$ ;  $int$  user  $id = \text{cookie}$  - Term Base: int rtn =  $0$ ; /\* if(in\_data->form) { \*/ if (in\_data->form && (in\_data->form[0] != 'M') ) { if (in\_data->form[0] ==  $\mathsf{I}'$ ){ /\* send the transaction select screen page \*/ rtn = fast\_menu (s\_buf, in\_data, cookie); return rtn; } else{ EnterCriticalSection(&(srv- >m\_tcctxt[user\_id].user)); // Make it thread safe. /\* check transaction type \*/ switch(in\_data->form[0]) { case 'N': rtn = neworder (s\_buf, in\_data, cookie); break; case 'D': rtn = delivery(s\_buf, in\_data, cookie); break; case 'P': rtn = payment (s\_buf, in\_data, cookie); break; case 'S': rtn = stocklevel(s\_buf, in\_data, cookie); break; case 'O': rtn = orderstatus (s\_buf, in\_data, cookie); break; default: /\* uninput transaction type \*/ set\_errpage(s\_buf, cookie, 1, - 4, 0, 0);  $rtn = 1$ ; break; } LeaveCriticalSection(&(srv- >m\_tcctxt[user\_id].user)); return rtn; } } else if(in\_data->button) { EnterCriticalSection(&(srv- >m\_tcctxt[user\_id].user)); // Make it thread safe. /\* send the data input screen page \*/ switch(in\_data->button[0]) { case 'N': sprintf(s\_buf, in\_newpage, SOPATH, cookie, srv->m\_tcctxt[user\_id].w\_id); length = strlen (s\_buf); sprintf(s\_buf+length -1 , in\_newpage2); break; case 'D': sprintf(s\_buf, in\_delpage, SOPATH, cookie, srv- >m\_tcctxt[user\_id].w\_id); break; case 'P': sprintf(s\_buf, in\_paypage, SOPATH, cookie, srv->m\_tcctxt[user\_id].w\_id); break; case 'S': sprintf(s\_buf, in\_stkpage, SOPATH, cookie, srv- >m\_tcctxt[user\_id].w\_id, srv->m\_tcctxt[user\_id].d\_id); break; case 'O': sprintf(s\_buf, in\_odrpage, SOPATH, cookie, srv->m\_tcctxt[user\_id].w\_id); break; case 'Q': /\* This value use WWW browser only. \*/ if (in\_data->cookie) srv->Termfree (in\_data- >cookie); sprintf (s\_buf, loginpage, VLDATA, SOPATH); return rtn; default: /\* uninput transaction type \*/ set\_errpage(s\_buf, cookie, 0, -4, 0, 0); break; } LeaveCriticalSection(&(srv- >m\_tcctxt[user\_id].user)); return rtn; } else { /\* if there is not parameter then send login page data. this part use WWW browser only \*/ sprintf (s\_buf, loginpage, VLDATA, &SOPATH); return 0; } } /////////////////////////////////////////////////////////////////////// // CWinApp  $\mathcal{U}$  : MFC DLL // CWinApp theApp; #ifdef WIZDEF /////////////////////////////////////////////////////////////////////// // BEGIN\_PARSE\_MAP(CTpaplExtension, CHttpServer) // TODO: ON\_PARSE\_COMMAND() // ON\_PARSE\_COMMAND\_PARAMS()  $\parallel$  : ON\_PARSE\_COMMAND (Default, CTpaplExtension, ITS\_PSTR) DEFAULT\_PARSE\_COMMAND (Default, CTpaplExtension) END\_PARSE\_MAP(CTpaplExtension) #endif /////////////////////////////////////////////////////////////////////// CTpaplExtension CTpaplExtension theExtension; /////////////////////////////////////////////////////////////////////// // CTpaplExtension // // constructor // CTpaplExtension::CTpaplExtension() : CHttpServer('?') { DWORD kind; DWORD type; DWORD size; int user\_id; int def\_base =  $1$ ; int def\_warehouse = 2000; int def\_maxusers = 20000; int def maxterm  $= 2000$ ; int CONTROL\_Flag = 0; int  $ercode = 0$ ; union dtg {BYTE bit[32]; char chara[32]; DWORD data[8];} reg\_d; /\* Open registry Area \*/ RegOpenKeyEx(HKEY\_LOCAL\_MACHINE, "SOFTWARE", 0, KEY\_READ | KEY\_WRITE, &m\_tpccregkey); RegCreateKeyEx(m\_tpccregkey, "Fujitsu", 0, NULL,

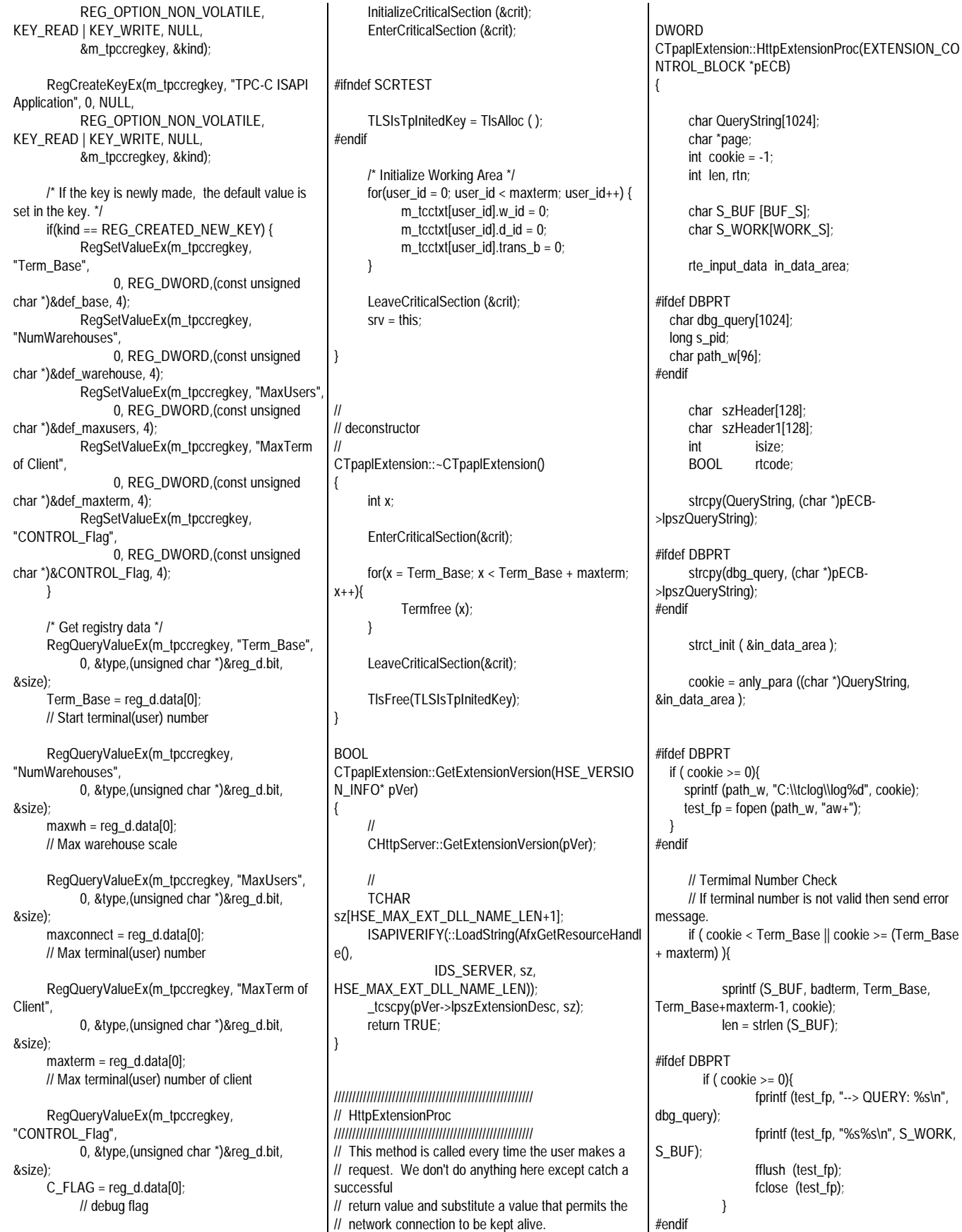

isize = sprintf (szHeader, "200 OK"); sprintf (szHeader1, "Connection: keep-alive\r\nContenttype: text/html\r\nContent-length: %d\r\n\r\n", len ); rtcode = (\*pECB- >ServerSupportFunction)(pECB->ConnID, HSE\_REQ\_SEND\_RESPONSE\_HEADER, szHeader, (unsigned long \*)(&isize), (LPDWORD)szHeader1); rtcode = (\*pECB->WriteClient)(pECB- >ConnID, &S\_BUF[0], (unsigned long \*)(&len), 0); return HSE\_STATUS\_SUCCESS\_AND\_KEEP\_CONN; } // rtn = select\_trn ( &in\_data\_area, S\_BUF, cookie ); // len = strlen (S\_BUF); isize = sprintf (szHeader, "200 OK"); sprintf (szHeader1, "Connection: keep-alive\r\nContenttype: text/html\r\nContent-length: %d\r\n\r\n", len ); rtcode = (\*pECB->ServerSupportFunction)(pECB- >ConnID, HSE\_REQ\_SEND\_RESPONSE\_HEADER, szHeader, (unsigned long \*)(&isize), (LPDWORD)szHeader1); rtcode = (\*pECB->WriteClient)(pECB->ConnID, &S\_BUF[0], (unsigned long \*)(&len), 0); #ifdef DBPRT if (  $cookie >= 0$  ){ fprintf (test\_fp, "--> QUERY: %s\n", dbg\_query); fprintf (test\_fp, "%s%s\n", S\_WORK, S\_BUF); fflush (test\_fp); fclose (test\_fp); } #endif // For Debag : output error message if ( (C\_FLAG & PRT\_ELOG) != 0 )  $i$ <sup>( $\overline{i}$ </sup>)  $i$  = 0) {  $\overline{i}$  if ( strstr (S\_BUF, "ERROR") != 0) { { FILE \*test\_fp2; char w\_path[96]; sprintf (w\_path, "C:\\tclog\\log%d", cookie);  $test_fp2 = fopen(w_path, "aw+");$ fprintf (test\_fp2, "%s\n", S\_BUF); fflush(test\_fp2); fclose(test\_fp2); } } } return HSE\_STATUS\_SUCCESS\_AND\_KEEP\_CONN; } /////////////////////////////////////////////////////// // Terminit /////////////////////////////////////////////////////// // Called when a user logs in. This function gives the // user a cookie and creates a user context in the server // object associated with that cookie. The context contains // working copies of the response forms with the cookie // plugged into them, the warehouse and district ids // provided by the user, and the database connection. // This function also opens the connection to the database // for this user. int CTpaplExtension::Terminit(int w\_id, int d\_id, int cookie) { int user\_id; # ifdef USE\_FML # define BUF\_TYPE "FML" # else BUF\_TYPE "CARRAY" # endif #ifdef LOG\_ALL char buffer[80]; #endif LOG\_ALL // Non-reentrant code. // Must find the first free context slot. EnterCriticalSection(&crit); // Make it thread safe user\_id = cookie - Term\_Base;  $m\_tcctxt[user_id].w_id = w_id;$ m\_tcctxt[user\_id].d\_id = d\_id; #ifndef SCRTEST // Create Tuxedo buffer (Execute tpalloc) if ((m\_tcctxt[user\_id].trans\_b = (void \*)tpalloc (BUF\_TYPE, NULL,  $trans\_size)$ ) == NULL { // tpalloc abnormal end. create message form. #ifdef DBPRT fprintf (test\_fp, "tpalloc( ) faild (%d) : user\_id=%d \n", tperrno, cookie); #endif LeaveCriticalSection(&crit); return (-1); } #else // For Debag : create local buffer if ((m\_tcctxt[user\_id].trans\_b = (void  $*$ )malloc ( trans\_size )) == NULL ){ // malloc abnormal end. create message form. #ifdef DBPRT fprintf (test\_fp, "tpalloc( ) faild : user\_id = %d\n", cookie); #endif LeaveCriticalSection(&crit); return (-1); #endif #ifndef USE\_FML memset ( m\_tcctxt[user\_id].trans\_b, 0, (size\_t)(trans\_size)); #endif LeaveCriticalSection(&crit); InitializeCriticalSection(&(m\_tcctxt[user\_id].user)); return cookie; } ///////////////////////////////////////////////////// // Termfree ///////////////////////////////////////////////////// // Given a cookie, determines whether there is a session // associated with it, and if there is, closes the attached // database session, frees the associated resources, and // makes the slot available for future use. void CTpaplExtension::Termfree (int Cookie) { #ifdef LOG\_ALL char buffer[80]; #endif LOG\_ALL int idx = Cookie - Term\_Base; // Login alloc if(m\_tcctxt[idx].w\_id != 0) { #ifndef SCRTEST tpfree ((char \*)m\_tcctxt[idx].trans\_b); #else free (m\_tcctxt[idx].trans\_b); #endif // Deconstractor Enter LeaveCriticalSection(&(m\_tcctxt[idx].user)); // Login  $m\_tcctxt[idx].d_id = 0;$ m\_tcctxt[idx].w\_id = 0; } } // For convenience, an overloaded version of Termfree

CFG=tpapl - Win32 keep

// that understands the string representation of the cookie. void CTpaplExtension::Termfree (char \*Cookie) { int x; if( $(x = str2int (Cookie, 4)) < 0$ ) return; else Termfree (x); } // ClassWizard #if  $\theta$ BEGIN\_MESSAGE\_MAP(CTpaplExtension, CHttpServer) //{{AFX\_MSG\_MAP(CTpaplExtension) //}}AFX\_MSG\_MAP END\_MESSAGE\_MAP() #endif // 0 ///////////////////////////////////////////////////////////////////////  $\mathcal{U}$  MFC // // MFC // AfxGetResourceHandle() DllMain() g\_hInstance global // /\*\*\*\* static HINSTANCE g\_hInstance; HINSTANCE AFXISAPI AfxGetResourceHandle() { return g\_hInstance; } BOOL WINAPI DllMain(HINSTANCE hInst, ULONG ulReason, LPVOID lpReserved) { if (ulReason == DLL\_PROCESS\_ATTACH) { g\_hInstance = hInst; } return TRUE; } \*\*\*\*/ **File: tpapl.h** #if !defined(AFX\_TPAPL\_H\_\_04D0797B\_A452\_11D1\_8 D77\_0000E20BF509\_\_INCLUDED\_) #define AFX\_TPAPL\_H\_\_04D0797B\_A452\_11D1\_8D77\_0000E 20BF509\_\_INCLUDED\_ // tpapl Extension #include "resource.h" #include "tpcciis.h" int maxconnect; int maxterm;

int maxwh; int C\_FLAG; int TRN\_ID[5]; typedef struct tc\_tbl { void \*trans\_b; int w\_id; int d\_id; char n\_ottname [8]; char trn\_id[5]; CRITICAL\_SECTION user; } tc\_context; class CTpaplExtension : public CHttpServer { public: CTpaplExtension(); ~CTpaplExtension(); //{{AFX\_VIRTUAL(CTpaplExtension) public: virtual BOOL GetExtensionVersion(HSE\_VERSION\_INFO\* pVer); //}}AFX\_VIRTUAL DWORD HttpExtensionProc ( EXTENSION\_CONTROL\_BLOCK \*pECB); BOOL ServiceAvailable; tc\_context m\_tcctxt[MAXTERM]; HKEY m\_tpccregkey; void Termfree (int Cookie); void Termfree (char \*Cookie); int Terminit (int w\_id, int d\_id, int cookie); CRITICAL\_SECTION crit; #ifdef WIZDEF void Default(CHttpServerContext\* pCtxt, LPTSTR pszName); DECLARE\_PARSE\_MAP() #endif //{{AFX\_MSG(CTpaplExtension) //}}AFX\_MSG }; CTpaplExtension \*srv; //{{AFX\_INSERT\_LOCATION}} #endif // !defined(AFX\_TPAPL\_H\_\_04D0797B\_A452\_11D1\_8 D77\_0000E20BF509\_\_INCLUDED) **File: tpapl.mak** # Microsoft Developer Studio Generated NMAKE File, Based on tpapl.dsp !IF "\$(CFG)" == ""

int Term\_Base;

!MESSAGE tpapl - Win32 keep !ENDIF !IF "\$(CFG)" != "tpapl - Win32 Release" && "\$(CFG)" != "tpapl - Win32 keep" !MESSAGE "\$(CFG)" !MESSAGE NMAKE !MESSAGE !MESSAGE !MESSAGE NMAKE /f "tpapl.mak" CFG="tpapl - Win32 keep" !MESSAGE !MESSAGE !MESSAGE !MESSAGE "tpapl - Win32 Release" ("Win32 (x86) Dynamic-Link Library" ) !MESSAGE "tpapl - Win32 keep" ("Win32 (x86) Dynamic-Link Library" ) !MESSAGE !ERROR !ENDIF !IF "\$(OS)" == "Windows\_NT" NULL= !ELSE NULL=nul !ENDIF !IF "\$(CFG)" == "tpapl - Win32 Release" OUTDIR=.\Release INTDIR=.\Release # Begin Custom Macros OutDir=.\Release # End Custom Macros !IF "\$(RECURSE)" == "0" ALL : "\$(OUTDIR)\tpapl.dll" !ELSE ALL : "\$(OUTDIR)\tpapl.dll" !ENDIF CLEAN : -@erase "\$(INTDIR)\StdAfx.obj" -@erase "\$(INTDIR)\tpapl.obj" -@erase "\$(INTDIR)\tpapl.pch" -@erase "\$(INTDIR)\tpapl.res" -@erase "\$(INTDIR)\vc50.idb" -@erase "\$(OUTDIR)\tpapl.dll" -@erase "\$(OUTDIR)\tpapl.exp" -@erase "\$(OUTDIR)\tpapl.lib" "\$(OUTDIR)" : if not exist "\$(OUTDIR)/\$(NULL)" mkdir "\$(OUTDIR)" CPP=cl.exe CPP\_PROJ=/nologo /MD /W3 /GX /O2 /I "c:\tuxedo\include" /D "WIN32" /D "NDEBUG"\ /D "\_WINDOWS" /D "\_WINDLL" /D "\_AFXDLL" /D "\_USRDLL" /D "Symfo" /D\ "\_TMSTHREADS" /D "USE\_FML" /Fp"\$(INTDIR)\tpapl.pch" /Yu"stdafx.h"\ /Fo"\$(INTDIR)\\" /Fd"\$(INTDIR)\\" /FD /c

### IITSU

CPP\_OBJS=.\Release/ CPP\_SBRS=.

.c{\$(CPP\_OBJS)}.obj:: \$(CPP) @<< \$(CPP\_PROJ) \$<  $<<$ .cpp{\$(CPP\_OBJS)}.obj:: \$(CPP) @<< \$(CPP\_PROJ) \$<  $<<$ .cxx{\$(CPP\_OBJS)}.obj:: \$(CPP) @<< \$(CPP\_PROJ) \$<  $\epsilon$ .c{\$(CPP\_SBRS)}.sbr:: \$(CPP) @<< \$(CPP\_PROJ) \$<  $<<$ .cpp{\$(CPP\_SBRS)}.sbr:: \$(CPP) @<< \$(CPP\_PROJ) \$<  $<<$ .cxx{\$(CPP\_SBRS)}.sbr:: \$(CPP) @<< \$(CPP\_PROJ) \$<  $<<$ MTL=midl.exe MTL\_PROJ=/nologo /D "NDEBUG" /mktyplib203 /o NUL /win32 RSC=rc.exe RSC\_PROJ=/l 0x411 /fo"\$(INTDIR)\tpapl.res" /d "NDEBUG" /d "\_AFXDLL" BSC32=bscmake.exe BSC32\_FLAGS=/nologo /o"\$(OUTDIR)\tpapl.bsc" BSC32\_SBRS= \ LINK32=link.exe LINK32\_FLAGS=libtux.lib libbuft.lib libtux2.lib libfml.lib libfml32.lib\ libgp.lib /nologo /subsystem:windows /dll /incremental:no\ /pdb:"\$(OUTDIR)\tpapl.pdb" /machine:I386 /def:".\tpapl.def"\

/out:"\$(OUTDIR)\tpapl.dll" /implib:"\$(OUTDIR)\tpapl.lib"\ /libpath:"c:\tuxedo\lib" DEF\_FILE= \ ".\tpapl.def" LINK32\_OBJS= \ "\$(INTDIR)\StdAfx.obj" \ "\$(INTDIR)\tpapl.obj" \ "\$(INTDIR)\tpapl.res" "\$(OUTDIR)\tpapl.dll" : "\$(OUTDIR)" \$(DEF\_FILE) \$(LINK32\_OBJS) \$(LINK32) @<< \$(LINK32\_FLAGS) \$(LINK32\_OBJS)  $\lt$ 

!ELSEIF "\$(CFG)" == "tpapl - Win32 keep"

OUTDIR=.\tpaplkeep INTDIR=.\tpaplkeep # Begin Custom Macros OutDir=.\tpaplkeep # End Custom Macros !IF "\$(RECURSE)" == "0" ALL : "\$(OUTDIR)\tpapl.dll" "\$(OUTDIR)\tpapl.pch" !ELSE ALL : "\$(OUTDIR)\tpapl.dll" "\$(OUTDIR)\tpapl.pch" !ENDIF CLEAN : -@erase "\$(INTDIR)\StdAfx.obj" -@erase "\$(INTDIR)\tpapl.obj" -@erase "\$(INTDIR)\tpapl.pch" -@erase "\$(INTDIR)\tpapl.res" -@erase "\$(INTDIR)\vc50.idb" -@erase "\$(INTDIR)\vc50.pdb" -@erase "\$(OUTDIR)\tpapl.dll" -@erase "\$(OUTDIR)\tpapl.exp" -@erase "\$(OUTDIR)\tpapl.ilk" -@erase "\$(OUTDIR)\tpapl.lib" -@erase "\$(OUTDIR)\tpapl.pdb" "\$(OUTDIR)" : if not exist "\$(OUTDIR)/\$(NULL)" mkdir "\$(OUTDIR)"  $CPP = cI$  exe CPP\_PROJ=/nologo /MDd /W3 /Gm /GX /Zi /Od /I "c:\tuxedo\include" /D "WIN32" /D\ "\_DEBUG" /D "\_WINDOWS" /D "\_WINDLL" /D "\_AFXDLL" /D "\_USRDLL" /D "Symfo" /D\ TMSTHREADS" /D "USE\_FML" /Fp"\$(INTDIR)\tpapl.pch" /Yu"stdafx.h"\ /Fo"\$(INTDIR)\\" /Fd"\$(INTDIR)\\" /FD /c CPP\_OBJS=.\tpaplkeep/ CPP\_SBRS=. .c{\$(CPP\_OBJS)}.obj:: \$(CPP) @<< \$(CPP\_PROJ) \$<  $<<$ .cpp{\$(CPP\_OBJS)}.obj:: \$(CPP) @<< \$(CPP\_PROJ) \$<  $\lt$ .cxx{\$(CPP\_OBJS)}.obj::  $$$ (CPP)  $@<<$ \$(CPP\_PROJ) \$<  $<<$ .c{\$(CPP\_SBRS)}.sbr:: \$(CPP) @<< \$(CPP\_PROJ) \$<  $<<$ .cpp{\$(CPP\_SBRS)}.sbr:: \$(CPP) @<< \$(CPP\_PROJ) \$<

.cxx{\$(CPP\_SBRS)}.sbr:: \$(CPP) @<< \$(CPP\_PROJ) \$<  $<<$ MTL=midl.exe MTL\_PROJ=/nologo /D "\_DEBUG" /mktyplib203 /o NUL /win32 RSC=rc.exe RSC\_PROJ=/l 0x411 /fo"\$(INTDIR)\tpapl.res" /d "\_DEBUG" /d "\_AFXDLL" BSC32=bscmake.exe BSC32\_FLAGS=/nologo /o"\$(OUTDIR)\tpapl.bsc" BSC32\_SBRS= \ LINK32=link.exe LINK32\_FLAGS=libtux.lib libbuft.lib libtux2.lib libfml.lib libfml32.lib\ libgp.lib /nologo /subsystem:windows /dll /incremental:yes\ /pdb:"\$(OUTDIR)\tpapl.pdb" /debug /machine:I386 /def:".\tpapl.def"\ /out:"\$(OUTDIR)\tpapl.dll" /implib:"\$(OUTDIR)\tpapl.lib" /pdbtype:sept\ /libpath:"c:\tuxedo\lib" DEF\_FILE= \ ".\tpapl.def" LINK32  $OBJS = \iota$ "\$(INTDIR)\StdAfx.obj" \ "\$(INTDIR)\tpapl.obj" \ "\$(INTDIR)\tpapl.res" "\$(OUTDIR)\tpapl.dll" : "\$(OUTDIR)" \$(DEF\_FILE) \$(LINK32\_OBJS) \$(LINK32) @<< \$(LINK32\_FLAGS) \$(LINK32\_OBJS)  $<<$ !ENDIF !IF "\$(CFG)" == "tpapl - Win32 Release" || "\$(CFG)" == "tpapl - Win32 keep" SOURCE=.\StdAfx.cpp DEP\_CPP\_STDAF=\ ".\StdAfx.h"\ !IF "\$(CFG)" == "tpapl - Win32 Release" CPP\_SWITCHES=/nologo /MD /W3 /GX /O2 /I "c:\tuxedo\include" /D "WIN32" /D\ "NDEBUG" /D "\_WINDOWS" /D "\_WINDLL" /D "\_AFXDLL" /D "\_USRDLL" /D "Symfo" /D\ "\_TMSTHREADS" /D "USE\_FML" /Fp"\$(INTDIR)\tpapl.pch" /Yc"stdafx.h"\ /Fo"\$(INTDIR)\\" /Fd"\$(INTDIR)\\" /FD /c "\$(INTDIR)\StdAfx.obj" "\$(INTDIR)\tpapl.pch" : \$(SOURCE) \$(DEP\_CPP\_STDAF)\ "\$(INTDIR)" \$(CPP) @<< \$(CPP\_SWITCHES) \$(SOURCE)  $<<$ !ELSEIF "\$(CFG)" == "tpapl - Win32 keep"

 $<<$ 

# ITSU

CPP\_SWITCHES=/nologo /MDd /W3 /Gm /GX /Zi /Od /I "c:\tuxedo\include" /D "WIN32"\ /D "\_DEBUG" /D "\_WINDOWS" /D "\_WINDLL" /D "\_AFXDLL" /D "\_USRDLL" /D "Symfo" /D\ "\_TMSTHREADS" /D "USE\_FML" /Fp"\$(INTDIR)\tpapl.pch" /Yc"stdafx.h"\ /Fo"\$(INTDIR)\\" /Fd"\$(INTDIR)\\" /FD /c "\$(INTDIR)\StdAfx.obj" "\$(INTDIR)\tpapl.pch" : \$(SOURCE) \$(DEP\_CPP\_STDAF)\ "\$(INTDIR)" \$(CPP) @<< \$(CPP\_SWITCHES) \$(SOURCE)  $<<$ !ENDIF SOURCE=.\tpapl.cpp !IF "\$(CFG)" == "tpapl - Win32 Release" DEP\_CPP\_TPAPL=\ "..\..\tuxedo\include\atmi.h"\ "..\..\tuxedo\include\fml.h"\ "..\..\tuxedo\include\tmenv.h"\ ".\bench2.h"\ ".\dbgprt.h"\ ".\delpage.h"\ ".\dmy.h"\ ".\fldtbl.h"\ ".\menupage.h"\ ".\newpage.h"\ ".\odrpage.h"\ ".\paypage.h"\ ".\stpage.h"\ ".\tpapl.h"\ ".\tpcc\_info.h"\ ".\tpcciis.h"\ ".\tpcinweb.h"\ ".\tpcweb.h"\ ".\trans.h"\ CPP\_SWITCHES=/nologo /MD /W3 /GX /O2 /I "c:\tuxedo\include" /D "WIN32" /D\ "NDEBUG" /D "\_WINDOWS" /D "\_WINDLL" /D "\_AFXDLL" /D "\_USRDLL" /D "Symfo" /D\ TMSTHREADS" /D "USE\_FML" /Fp"\$(INTDIR)\tpapl.pch" /Yu"stdafx.h"\ /Fo"\$(INTDIR)\\" /Fd"\$(INTDIR)\\" /FD /c "\$(INTDIR)\tpapl.obj" : \$(SOURCE) \$(DEP\_CPP\_TPAPL) "\$(INTDIR)"\ "\$(INTDIR)\tpapl.pch"  $$$ (CPP)  $@<<$ \$(CPP\_SWITCHES) \$(SOURCE)  $<<$ !ELSEIF "\$(CFG)" == "tpapl - Win32 keep" DEP\_CPP\_TPAPL=\ "..\..\tuxedo\include\atmi.h"\ "..\..\tuxedo\include\fml.h"\ "..\..\tuxedo\include\tmenv.h"\ ".\bench2.h"\ ".\dmy.h"\ ".\fldtbl.h"\ ".\menupage.h"\ ".\newpage.h"\ ".\odrpage.h"\ ".\paypage.h"\ ".\StdAfx.h"\ ".\stpage.h"\ ".\tpapl.h"\ ".\tpcc\_info.h"\ ".\tpcciis.h"\ ".\tpcinweb.h"\ ".\tpcweb.h"\ ".\trans.h"\ /I "c:\tuxedo\include" /D "WIN32"\ /Fd"\$(INTDIR)\\" /FD /c "\$(INTDIR)\tpapl.obj" : \$(SOURCE) \$(DEP\_CPP\_TPAPL) "\$(INTDIR)" \$(CPP) @<< \$(CPP\_SWITCHES) \$(SOURCE)  $\lt$ !ENDIF SOURCE=.\tpapl.rc !ENDIF **File: tpcarea.h** typedef struct { application \*/ number \*/ program of 1 client \*/ infomation \*/ program information\*/ }tpc\_struct; **File: tpcc\_info.h** =========================+ FILENAME : tpcc\_info.h DESCRIPTION +=========================================

".\dbgprt.h"\ ".\delpage.h"\

CPP\_SWITCHES=/nologo /MDd /W3 /Gm /GX /Zi /Od /D "\_DEBUG" /D "\_WINDOWS" /D "\_WINDLL" /D "\_AFXDLL" /D "\_USRDLL" /D "Symfo" /D\ "\_TMSTHREADS" /D "USE\_FML" /Fo"\$(INTDIR)\\" "\$(INTDIR)\tpapl.res" : \$(SOURCE) "\$(INTDIR)" \$(RSC) \$(RSC\_PROJ) \$(SOURCE) /\* Client context area (oracle web server) \*/ // void \*trans\_b; /\* pointer of interface area with TP int prt cnt;  $/$ \* print counter : for debug  $^*/$ int clent\_num; /\* maximam client matchine int max\_user; /\* maximam user number \*/ int ott\_num; /\* maximam TP applicaton int clent[MAXCLIENT][2]; /\* client matchine int ott [MAXCLIENT][MAXOTT]; /\* TP application /\*========================================= #ifndef Symfo /\* Oracle use only The external variable is declared. (this file use tpcc.c only) \*/ long olen; void \*trans\_buf; int trans  $size = 1024$ ; #else char SOPATH[] = "/tpc/tpapl.dll"; /\* Release

int svrnum;  $\text{int}$  logincnt = 0; int base  $\cosh = 0$ ; char NewOrdername[20]; char Paymentname[20]; char OrderStatusname[20]; char Deliveryname[20]; char StockLevelname[20]; char s\_buf[BUF\_S]; char s\_work[WORK\_S]; int  $now\_cookie = 0;$ int  $now_w_id = 0;$  $int$  now\_d\_id = 0; char now\_ottname[8] =

#define trans\_size 1104 /\* interfase area size \*/

#ifndef TPCC\_INFO\_H #define TPCC\_INFO\_H

{0x00,0x00,0x00,0x00,0x00,0x00,0x00,0x00}; #endif

#define VLDATA "Ver 2.1 keep-fml"

#ifdef Symfo #define INTNULL -32768 #else #define INTNULL 0 #endif

#ifdef SCRTEST

Mode: \*/

#endif

#define MDDATA "REL"

#ifdef DBPRT char SOPATH $[] = "dbgSD/tpap1.dII";$  /\* DEBG Mode: SCRTEST & DBPRT \*/ #define MDDATA "SCR And DP" #else char SOPATH[] = "/tpc/tpapl.dll"; /\* DEBG Mode: SCRTEST \*/ #define MDDATA "SCR" #endif #else #ifdef NOSCR char SOPATH[] = "/tpc/tpapl.dll"; /\* DEGB Mode: \*/ #define MDDATA "DBG"

65 TPC Benchmark C Full Disclosure

=========================\*/

#endif

#ifdef DBPRT /\* for debug \*/

#endif #endif

**File: tpcciis.h** //

FILE \*test\_fp;

// Client Application Header file // #include <stdio.h> #include <stdlib.h> #include <string.h> #include <sys/types.h> #include <time.h> #include <math.h> #include <stdarg.h> #include <signal.h> #include <sys/stat.h> #include <fcntl.h>  $\#$ include  $\leq$ malloc.h $\leq$ #include <process.h>

/\* TPC-C transaction functions extern int TPCinit (): extern int TPCnew (); extern int TPCpay (); extern int TPCord (); extern int TPCdel (); extern int TPCsto (); extern int TPCexit (); extern int TPCdumpinit (); extern int TPCdumpnew (); extern int TPCdumppay (); extern int TPCdumpord (); extern int TPCdumpdel (); extern int TPCdumpsto (); extern int TPCdumpexit (); \*/

#define MAXCONNECT 25000 #define MAXTERM 6000 #define MAXWH 2500 /\* Max WareHouse scale \*/

/\* The maximum value of client matchine which can be processed \*/ //#define MAXCLIENT 10

/\* The maximum value of TP application program of 1 client matchine which can be processed \*/ //#define MAXOTT 80

/\* number of Transaction \*/ #define TRANNEW 1 #define TRANPAY 2 #define TRANORD 3 #define TRANDEL 4 #define TRANSTO 5

/\* Error codes : send from TP application program \*/ #define RECOVERR -10

#define IRRECERR -20 #define NOERR 111 #define NG 0

#define OK 1

#define BUF\_S 4096 /\* size of the send baffer area \*/

#define WORK\_S 2400 /\* size of the work buffer area \*/

#define TERM\_V 0x1 // Terminal Veriffication #define PRT\_ELOG 0x8// Output Debag Message

// SymfoWare Use Only #define TX\_NEWORDER 1 #define TX\_PAYMENT 2 #define TX\_ORDERSTAT 3 #define TX\_DELIVERY 4 #define TX\_STOCKLVL 5

/\* Debug Print proc define : debug use only \*/

#ifdef DBPRT

#if ( $DBPRT > 5$ ) #define DBGP(proc) proc #define DBGR(proc) proc #else #define DBGP(proc) #define DBGR(proc) proc #endif #else #define DBGP(proc) #define DBGR(proc)

**File: tpcinweb.h**

/\* ---------------------------------------------------------------------- tpcinweb.h Transaction input data screen data

----------------------------------------------------------------------- \*/

#endif

/\* --------------------------

delivery page \* --------------------------\*/

#define in delpage "\ <HTML><HEAD><TITLE>TPC-C: Delivery</TITLE></HEAD>\r\n\ <BODY><FORM ACTION=\"%s\" METHOD=\"GET\">\r\n\ <INPUT TYPE=\"hidden\" NAME=\"f\" VALUE=\"D\">\r\n\ <INPUT TYPE=\"hidden\" NAME=\"c\" VALUE=%d>\r\n\ <center>Delivery<br></center>\r\n\ <font size=4><PRE>Warehouse: %4d\r\n\  $\ln\$ Carrier Number: <INPUT NAME=\"OC\" SIZE=2 maxlength=2>\r\n\ \r\n\ Execution Status:\r\n\

</PRE><INPUT TYPE=\"submit\"></FORM></BODY></HTML>" #define in\_delpage2 "\ <HTML><HEAD><TITLE>TPC-C:

Delivery</TITLE></HEAD>\r\n\ <BODY><FORM ACTION=\"%s\" METHOD=\"GET\">\r\n\ <INPUT TYPE=\"hidden\" NAME=\"f\" VALUE=\"D\">\r\n\ <INPUT TYPE=\"hidden\" NAME=\"c\" VALUE=%d>\r\n\ <center>Delivery<br></center>\r\n\ <font size=3><PRE>\ Warehouse:%4d\r\n\  $\ln$ Carrier Number:<INPUT NAME=\"OC\" SIZE=2 maxlength=2>\r\n\ \r\n\ Execution Status:\r\n\ </PRE><INPUT TYPE=\"submit\"></FORM></BODY></HTML>\r\n"

/\* --------------------------

neworder page \* --------------------------\*/ #define in\_newpage "\ <HTML><HEAD><TITLE>TPC-C: New Order</TITLE></HEAD>\r\n\ <BODY><FORM ACTION=\"%s\" METHOD=\"GET\">\r\n\ <INPUT TYPE=\"hidden\" NAME=\"f\" VALUE=\"N\">\r\n\ <INPUT TYPE=\"hidden\" NAME=\"c\" VALUE=%d>\r\n\ <center>New Order<br></center>\r\n\ <PRE><font size=4>Warehouse: %4d District: <INPUT NAME=\"D\" SIZE=2 maxlength=2> Date:\r\n\ Customer: <INPUT NAME=\"CI\" SIZE=4 maxlength=4> Name: Credit: %%Disc:\r\n\ Order Number: Number of Lines: W\_tax: D\_tax:\r\n\r\n\ Supp W Item Id Item Name Qty Stock B/G Price Amount\r\n\ <INPUT NAME=\"OS01\" SIZE=4 maxlength=4> <INPUT NAME=\"OI01\" SIZE=6 maxlength=6> <INPUT NAME=\"OQ01\" SIZE=2 maxlength=2>\r\n\ <INPUT NAME=\"OS02\" SIZE=4 maxlength=4> <INPUT NAME=\"OI02\" SIZE=6 maxlength=6> <INPUT NAME=\"OQ02\" SIZE=2 maxlength=2>\r\n\ <INPUT NAME=\"OS03\" SIZE=4 maxlength=4> <INPUT NAME=\"OI03\" SIZE=6 maxlength=6> <INPUT NAME=\"OQ03\" SIZE=2 maxlength=2>\r\n\ <INPUT NAME=\"OS04\" SIZE=4 maxlength=4> <INPUT NAME=\"OI04\" SIZE=6 maxlength=6> <INPUT NAME=\"OQ04\" SIZE=2 maxlength=2>\r\n\ <INPUT NAME=\"OS05\" SIZE=4 maxlength=4> <INPUT NAME=\"OI05\" SIZE=6 maxlength=6> <INPUT NAME=\"OQ05\" SIZE=2 maxlength=2>\r\n\ <INPUT NAME=\"OS06\" SIZE=4 maxlength=4> <INPUT NAME=\"OI06\" SIZE=6 maxlength=6> <INPUT NAME=\"OQ06\" SIZE=2 maxlength=2>\r\n" #define in\_newpage2 "\ <INPUT NAME=\"OS07\" SIZE=4 maxlength=4>

<INPUT NAME=\"OI07\" SIZE=6 maxlength=6> <INPUT NAME=\"OQ07\" SIZE=2 maxlength=2>\r\n\

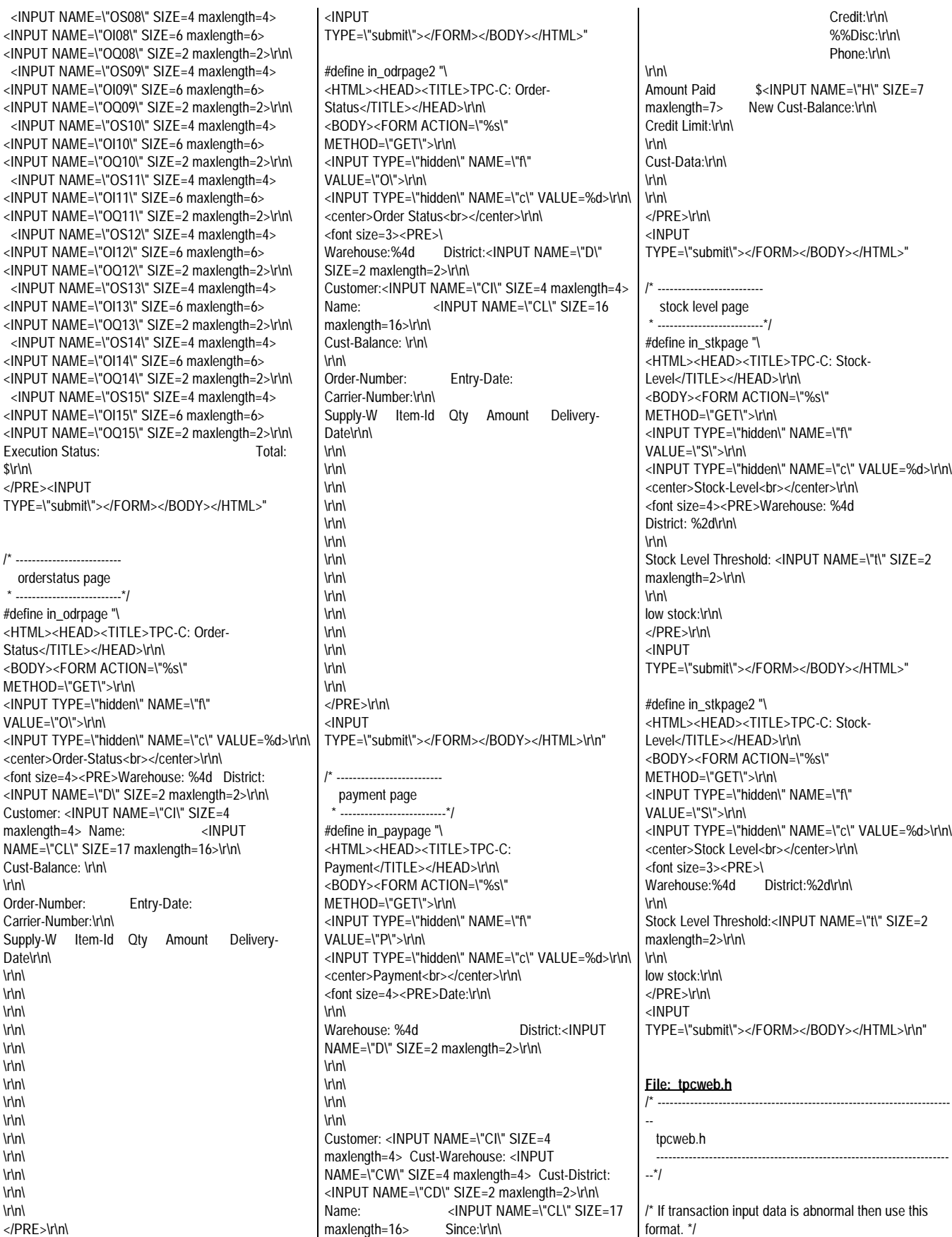

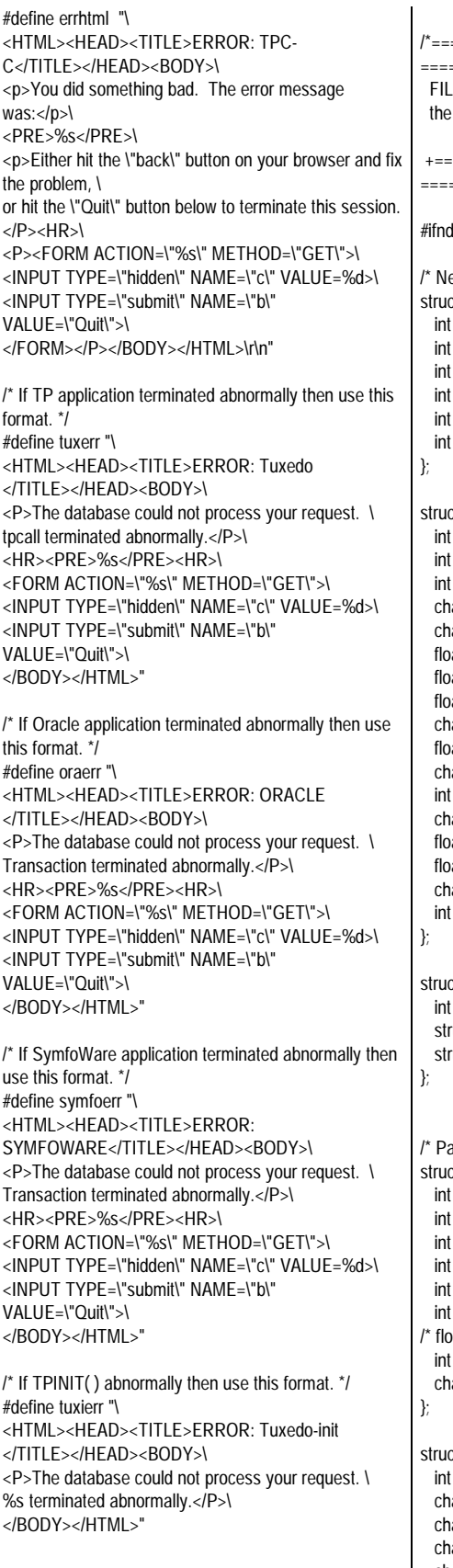

/\*========================================= =========================+ ENAME : trans.h work struct acoording to transaction is declared. +========================================= =========================\*/ def Symfo // if DB-Server is not SymfoWare ew order struct \*/ ct newinstruct { w\_id; d\_id;  $c_id;$  $ol\_i\_id[15]$ ; ol supply  $w$  id $[15]$ ; ol\_quantity[15]; ct newoutstruct { terror; o\_id; o\_ol\_cnt; ar c\_last[17]; ar c\_credit[3]; at c\_discount; at w\_tax; at d\_tax; ar o\_entry\_d[20]; at total\_amount; ar i\_name[15][25]; s\_quantity[15]; ar brand\_generic[15]; at i\_price[15]; at ol\_amount[15]; ar status[26]; retry; ct newstruct { tran\_kind; ruct newinstruct newin; ruct newoutstruct newout: ayment struct \*/ ct payinstruct {  $w_id;$ d\_id; c\_w\_id; c\_d\_id;  $c_id;$ bylastname; ) at h\_amount;  $*/$  /\* old-tool.kit  $*/$ h\_amount; ar c\_last[17]; ct payoutstruct { terror; ar w\_street\_1[21]; ar w\_street\_2[21]; ar w\_city[21]; char w\_state[3]; char w\_zip[10];

char d\_street\_1[21]; char d\_street\_2[21]; char d\_city[21]; char d\_state[3]; char d\_zip[10]; int c\_id; char c\_first[17]; char c\_middle[3]; char c\_last[17]; char c\_street\_1[21]; char c\_street\_2[21]; char c\_city[21]; char c\_state[3]; char c\_zip[10]; char c\_phone[17]; char c\_since[11]; char c\_credit[3]; double c\_credit\_lim; float c\_discount; double c\_balance; char c\_data[201]; char h\_date[20]; int retry; }; struct paystruct { int tran\_kind; struct payinstruct payin; struct payoutstruct payout; /\* Order status struct \*/ struct ordinstruct { int w\_id; int d\_id; int c\_id; int bylastname; char c\_last[17]; struct ordoutstruct { int terror; int c\_id; char c\_last[17]; char c\_first[17]; char c\_middle[3]; double c\_balance; int o\_id; char o\_entry\_d[20]; int o\_carrier\_id; int o\_ol\_cnt; int ol\_supply\_w\_id[15]; int ol\_i\_id[15]; int ol\_quantity[15]; float ol\_amount[15]; char ol\_delivery\_d[15][11]; int retry; }; struct ordstruct { int tran\_kind; struct ordinstruct ordin; struct ordoutstruct ordout; /\* Delivery struct \*/

};

};

};

struct delinstruct {

**File: trans.h**

int w\_id; int o\_carrier\_id; long qtime; long uqtime; int in\_timing\_int; }; struct deloutstruct { int terror; int retry; }; struct delstruct { int tran\_kind; struct delinstruct delin; struct deloutstruct delout; }; /\* Stock level struct \*/ struct stoinstruct { int w\_id; int d\_id; int threshold; }; struct stooutstruct { int terror; int low\_stock; int retry; }; struct stostruct { int tran\_kind; struct stoinstruct stoin; struct stooutstruct stoout; }; /\* Client context area (oracle web server) \*/ typedef struct {<br>void \*trans\_b;  $\prime^*$  pointer of interface area with TP application \*/ int prt\_cnt;  $\frac{1}{2}$  int counter : for debug  $\frac{x}{l}$ <br>int clent\_num;  $\frac{1}{2}$  /\* maximam client matchine  $\prime$ \* maximam client matchine number \*/<br>int\_max\_user; int max\_user;  $\frac{1}{2}$   $\frac{1}{2}$  maximam user number  $\frac{1}{2}$ <br>int ott num;  $\frac{1}{2}$  maximam TP applicaton /\* maximam TP applicaton program of 1 client \*/ int clent[MAXCLIENT][2]; /\* client matchine infomation \*/ int ott [MAXCLIENT][MAXOTT]; /\* TP application program information\*/ }tpc\_struct; #endif // IF DB is not SymfoWare. /\* RTE - Client interface struct \*/ typedef struct { char \*button, \*cookie, \*form, \*O\_CARRIER\_ID, \*threshold, \*D\_ID, \*C\_ID,  $^{\star}$ C\_W\_ID,

\*C\_D\_ID, \*C\_LAST, \*H\_AMOUNT, \*OL\_SUPPLY\_W\_ID[15], \*OL\_I\_ID[15], \*OL\_QUANTITY[15]; } rte\_input\_data;
# Fuìitsu

### *Appendix B: Server Source Code*

**File: bench1.h**

/\* bench1.h \*/

#define DIST\_PER\_WARE 10

EXEC SQL BEGIN DECLARE SECTION; short w\_id; char w\_name[11]; char w\_street\_1[21]; char w\_street\_2[21]; char w\_city[21]; char w\_state[3]; char w\_zip[10]; long w\_tax; double w\_ytd; short d\_id; char d\_name[11]; char d\_street\_1[21]; char d\_street\_2[21]; char d\_city[21]; char d\_state[3]; char d\_zip[10]; long d\_tax; long d\_ytd; /\* add 96.8.13 \*/ long d\_next\_o\_id; /\*short c\_id;\*/ /\*int c\_id; 960823\*/ long c\_id; short c\_d\_id; short c\_w\_id; char c\_first[17]; char c\_middle[3]; char c\_last[17]; char c\_street\_1[21]; char c\_street\_2[21]; char c\_city[21]; char c\_state[3]; char c\_zip[10]; char c\_phone[17]; /\*dtime\_t c\_since;\*/ /\*double c\_since; 960821\*/ /\*char c\_since[14]; 1997.01.27 \*/ char c\_since[15]; char c\_credit[3]; double c\_credit\_lim; /\*long c\_credit\_lim;\*/ long c\_discount; double c\_balance; /\*long c\_balance;\*/ double c\_ytd\_payment; short c\_payment\_cnt; /\*long c\_payment\_cnt;\*/ char c\_data[501];

/\*dtime\_t h\_date;\*/

/\*double h\_date; 960821\*/ /\*char h\_date[14]; 1997.01.27 \*/ char h\_date[15]; long h\_amount; char h\_data[25];

long no\_o\_id;

long o\_id; /\*dtime\_t o\_entry\_d;\*/ /\*double o\_entry\_d; 960821\*/ /\*char o\_entry\_d[14]; 1997.01.27 \*/ char o\_entry\_d[15]; /\*dec 1997.01.27 \*/ short o\_carrier\_id; short o\_ol\_cnt; short o\_all\_local;

long ol\_number; long ol\_i\_id; short ol\_supply\_w\_id; /\*dtime\_t ol\_delivery\_d;\*/ /\*double ol\_delivery\_d; 960821\*/ /\*char ol\_delivery\_d[14]; 1997.01.27 \*/ char ol\_delivery\_d[15]; short ol\_quantity; long ol\_amount; /\*double ol\_amount;\*/ char ol\_dist\_info[25]; /\* 1997.01.27 \*/ long s\_quantity; char s\_dist\_01[25]; /\* 1997.01.27 \*/ char s\_dist\_02[25]; /\* 1997.01.27 \*/ char s\_dist\_03[25]; /\* 1997.01.27 \*/ char s\_dist\_04[25]; /\* 1997.01.27 \*/ char s\_dist\_05[25]; /\* 1997.01.27 \*/ char s\_dist\_06[25]; /\* 1997.01.27 \*/ char s\_dist\_07[25]; /\* 1997.01.27 \*/ char s\_dist\_08[25]; /\* 1997.01.27 \*/ char s\_dist\_09[25]; /\* 1997.01.27 \*/ char s\_dist\_10[25]; /\* 1997.01.27 \*/ double s\_ytd; long s\_order\_cnt; long s\_remote\_cnt; char s\_data[51]; /\*long i\_price[15]; \*/ /\*char i\_data[15][51]; \*/ /\*char i\_name[15][25]; \*/ long i\_priceh; char i\_datah[51]; char i\_nameh[25]; EXEC SQL END DECLARE SECTION; **File: bench3.h** /\* ORDERLINE INSERT \*/ typedef struct{ long ol\_o\_id; short ol\_d\_id; short ol\_w\_id; long ol\_number; long ol\_i\_id; short ol\_supply\_w\_id; /\* char ol\_delivery\_d[14]; 960912 \*/

/\* char dummy1[2]; 960912 \*/ long ol\_amount; char ol\_dist\_info[25]; char dummy2[3]; }lnk\_ol;

### **File: OLCNSERT.scob**

000100 IDENTIFICATION DIVISION. 000200 PROGRAM-ID. OLINSERT. 000300 AUTHOR. H.HARA. 000400 DATE-WRITTEN. 96.08.27. 000500 ENVIRONMENT DIVISION. 000600 CONFIGURATION SECTION. 000900 DATA DIVISION. 001000\* 001100 WORKING-STORAGE SECTION. 002200 01 CTR PIC S9(04) COMP-5. 002300\* 002400 EXEC SQL BEGIN DECLARE SECTION END-EXEC. 002500 01 G-OL. 002600 02 REC-OL OCCURS 15.<br>001500 03 OL-O-ID PIC S9(09) COMP-5 001500 03 OL-O-ID **SYNC.** 001600 03 OL-D-ID PIC S9(04) COMP-5 SYNC.<br>001700 03 OL-W-ID PIC S9(04) COMP-5 SYNC. 001800 03 OL-NUMBER PIC S9(09) COMP-5 SYNC.<br>001500 03 OL-I-ID PIC S9(09) COMP-5 SYNC. 001600 03 OL-SUPPLY-W-ID PIC S9(04) COMP-5 SYNC. 001700\* 03 OL-DELIVERY-D PIC X(14)<br>001800 03 OL-QUANTITY PIC S9(04) 03 OL-QUANTITY PIC S9(04) COMP-5 SYNC. 001700\* 03 DUMMY1 PIC X(02)<br>001700 03 OL-AMOUNT PIC S9(0) 03 OL-AMOUNT PIC S9(09) COMP-5 SYNC. 001800 03 OL-DIST-INFO PIC X(24)<br>001700\* 03 DUMMY2 PIC X(04) 03 DUMMY2 PIC X(04) 001000\*<br>004100 01 O-OL-CNT PIC S9(04) COMP-5 SYNC. 001000\* 004100 01 SQLSTATE PIC X(05).<br>004200 01 SQLMSG PIC X(256). 004200 01 SOLMSG 004300 EXEC SQL END DECLARE SECTION END-EXEC. 004400\* 001100 LINKAGE SECTION. 001200 01 LIN-OL. 001400 02 LIN-REC-OL OCCURS 15.<br>001500 03 LIN-OL-O-ID PIC S9(09) COMP-5 001500 03 LIN-OL-O-ID SYNC. 001600 03 LIN-OL-D-ID PIC S9(04) COMP-5 SYNC.<br>001700 03 LIN-OL-W-ID PIC S9(04) COMP-5 SYNC. 001800 03 LIN-OL-NUMBER PIC S9(09) COMP-5 SYNC. 001500 03 LIN-OL-I-ID PIC S9(09) COMP-5 SYNC. 001600 03 LIN-OL-SUPPLY-W-ID PIC S9(04) COMP-5 SYNC. 001700\* 03 LIN-OL-DELIVERY-D PIC X(14)

short of quantity;

001800 03 LIN-OL-QUANTITY PIC S9(04) COMP-5 SYNC. 001700\* 03 LIN-DUMMY1 PIC X(02) 001700 03 LIN-OL-AMOUNT PIC S9(09) COMP-5 SYNC. 001800 03 LIN-OL-DIST-INFO PIC X(25) . 001700 03 LIN-DUMMY2 PIC X(03) 001000\* 001400 77 LIN-O-OL-CNT PIC S9(04) COMP-5 SYNC. 001000\* 004100 77 LIN-SQLSTATE PIC X(05). 004500\*---------------------------------------------\* 004600 PROCEDURE DIVISION USING LIN-OL LIN-O-OL-CNT LIN-SQLSTATE. 004700\*-----004800 P-START. 004900 DISPLAY "\*\* OLINSERT START \*\*" UPON SYSOUT. 005000\*\* EXEC SQL START SQL END-EXEC. 005100\*---------------------------------------------\* 006700 INITIALIZE CTR SQLSTATE. 001500 MOVE LIN-O-OL-CNT TO O-OL-CNT. 005200 PERFORM TEST BEFORE VARYING CTR FROM 1 BY 1 005200 UNTIL CTR > LIN-O-OL-CNT 001500\*\* MOVE LIN-REC-OL(CTR) TO REC-OL(CTR) 001500 MOVE LIN-OL-O-ID(CTR) TO OL-O-ID(CTR)<br>001600 MOVE LIN-OL-D-ID(CTR) TO OL-D-ID(CTR) 001700 MOVE LIN-OL-W-ID(CTR) TO OL-W-ID(CTR) 001800 MOVE LIN-OL-NUMBER(CTR) TO OL-NUMBER(CTR) 001500 MOVE LIN-OL-I-ID(CTR) TO OL-I-ID(CTR) 001600 MOVE LIN-OL-SUPPLY-W-ID(CTR) TO OL-SUPPLY-W-ID(CTR) 001700\*\* MOVE LIN-OL-DELIVERY-D(CTR) TO OL-DELIVERY-D(CTR) 001800 MOVE LIN-OL-QUANTITY(CTR) TO OL-QUANTITY(CTR) 001700 MOVE LIN-OL-AMOUNT(CTR) TO OL-AMOUNT(CTR) 001800 MOVE LIN-OL-DIST-INFO(CTR) TO OL-DIST-INFO(CTR) 011400\*\* DISPLAY "\*\*\*\*\* CTR \*\*\*\*\* " CTR 018100 DISPLAY "OL-O-ID = " OL-O-ID(CTR) 018100\*\* DISPLAY "OL-D-ID = " OL-D-ID(CTR)<br>018100\*\* DISPLAY "OL-W-ID = " OL-W-DISPLAY "OL-W-ID ID(CTR) 018100\*\* DISPLAY "OL-NUMBER = " OL-NUMBER(CTR)  $018100**$  DISPLAY "OL-I-ID = " OL-I-ID(CTR) 018100\*\* DISPLAY "OL-SUPPLY-W-ID = " OL-SUPPLY-W-ID(CTR) 018100\*\* DISPLAY "OL-DELIVERY-D = " OL-DELIVERY-D(CTR) 018100\*\* DISPLAY "OL-QUANTITY = "OL-QUANTITY(CTR) 018100\*\* DISPLAY "OL-AMOUNT = "OL-AMOUNT(CTR) 018100\*\* DISPLAY "OL-DIST-INFO = " OL-DIST-INFO(CTR) 005200 END-PERFORM. 005100\*-----------

015100\*\* EXEC SQL INSERT INTO TPCC\_SCHEMA.ORDERLINE 015300\*\* VALUES (:G-OL.REC-OL) FOR :O-OL-CNT 015100 EXEC SQL INSERT INTO TPCC\_SCHEMA.ORDERLINE( 015100 OL\_O\_ID,OL\_D\_ID,OL\_W\_ID,OL\_NUMBER,OL\_I\_ID, 001600 OL\_SUPPLY\_W\_ID,OL\_QUANTITY,OL\_AMOUNT, 001800 OL\_DIST\_INFO) VALUES (:G-OL.REC-OL) FOR :O-OL-CNT 015400 END-EXEC. 015400\* 015400 MOVE SQLSTATE TO LIN-SQLSTATE. 015400\* 016600 IF SQLSTATE = "00000"<br>016700 MOVE 0 TO PROGRAN MOVE 0 TO PROGRAM-STATUS<br>ELSE 018000 016700 MOVE 1 TO PROGRAM-STATUS<br>011400\*\* DISPLAY "SQLSTATE =" SQLST 011400\*\* DISPLAY "SQLSTATE =" SQLSTATE<br>018100\*\* DISPLAY "SQLMSG =" SQLMSG(1:25 018100\*\* DISPLAY "SQLMSG =" SQLMSG(1:256)<br>017700\*\* EXEC SQL EXEC SQL 017800\*\* COMMIT WORK END-EXEC 018600 END-IF.  $018900^*$ --019000 P-END. 019100\*\* DISPLAY "\*\* OLINSERT END \*\*". 019200 P-ERR. 019300\*\* EXEC SQL END SQL END-EXEC. 019400 EXIT PROGRAM. 019400 END PROGRAM OLINSERT. **File: stored.h** /\*---------------------------------------------\*/  $\frac{1}{2}$  stored.h : sql declare section for  $\frac{1}{2}$ <br> $\frac{1}{2}$  stored proceduer call  $\frac{1}{2}$  $\frac{1}{r}$  stored proceduer call  $\frac{1}{\sqrt{2}}$  \*/ /\* 1996.9.6 s.sato \*/ /\*---------------------------------------------\*/ EXEC SQL BEGIN DECLARE SECTION; char state[6]; char sqlmsg[257]; short sqlmsg\_ind; int errorpos; short w\_name\_ind; short w\_street\_1\_ind; short w\_street\_2\_ind; short w\_city\_ind; short w\_state\_ind; short w\_zip\_ind: short w\_tax\_ind; short d\_id\_ind; short d\_name\_ind; short d\_street\_1\_ind; short d\_street\_2\_ind; short d\_city\_ind; short d\_state\_ind; short d\_zip\_ind; short d\_tax\_ind; short c\_id\_ind; short c\_first\_ind;

short c\_middle\_ind; short c\_last\_ind; short c\_street\_1\_ind; short c\_street\_2\_ind; short c\_city\_ind; short c\_state\_ind; short c\_zip\_ind; short c\_phone\_ind; short c\_credit\_ind; short c\_credit\_lim\_ind; short c\_discount\_ind;<br>short c\_balance\_ind; c\_balance\_ind; short c\_ytd\_payment\_ind;<br>short c payment cnt ind: c\_payment\_cnt\_ind; short c\_since\_ind; varchar c\_datax[501]; short c\_data\_ind ; short o\_id\_ind;<br>short o\_entry\_c o\_entry\_d\_ind; short o\_carrier\_id\_ind; short o\_all\_local\_ind; short no\_o\_id\_ind; long ol\_i\_id1; long ol\_i\_id2;  $long$  ol i  $id3$ ; long ol\_i\_id4; long ol\_i\_id5; long ol\_i\_id6; long ol\_i\_id7; long ol\_i\_id8; long ol\_i\_id9; long ol\_i\_id10; long ol\_i\_id11; long ol\_i\_id12; long ol i id13; long ol\_i\_id14; long ol\_i\_id15; short ol\_i\_id1\_ind;<br>short ol i id2 ind; ol\_i\_id2\_ind; short ol i id3 ind; short ol\_i\_id4\_ind; short ol i id5 ind: short ol\_i\_id6\_ind; short ol\_i\_id7\_ind; short ol i id8 ind; short ol\_i\_id9\_ind; short ol i id10 ind; short ol\_i\_id11\_ind; short ol\_i\_id12\_ind; short ol\_i\_id13\_ind: short ol\_i\_id14\_ind; short ol\_i\_id15\_ind;<br>short ol\_supply\_w\_i ol\_supply\_w\_id1; short ol\_supply\_w\_id2; short ol\_supply\_w\_id3; short ol\_supply\_w\_id4; short ol\_supply\_w\_id5; short ol\_supply\_w\_id6; short ol\_supply\_w\_id7; short ol\_supply\_w\_id8; short ol\_supply\_w\_id9; short ol\_supply\_w\_id10; short ol\_supply\_w\_id11; short ol\_supply\_w\_id12; short ol\_supply\_w\_id13;

# **FUJITSU**

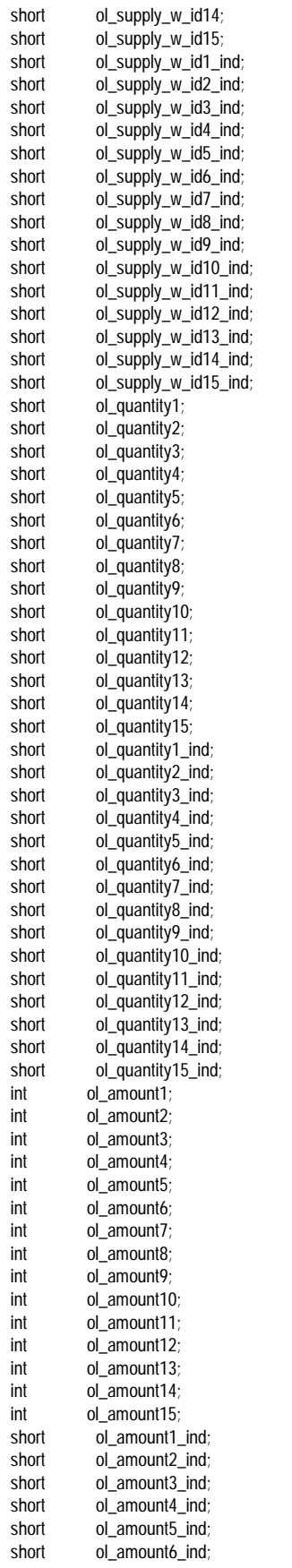

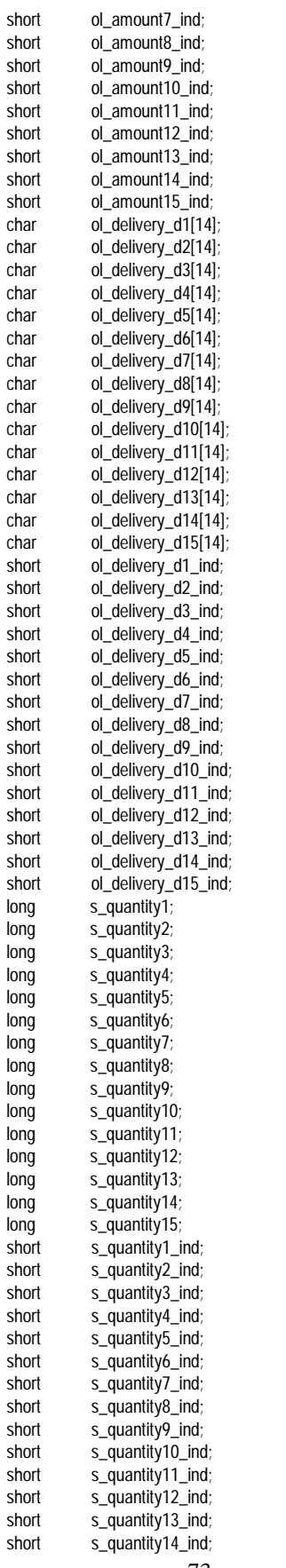

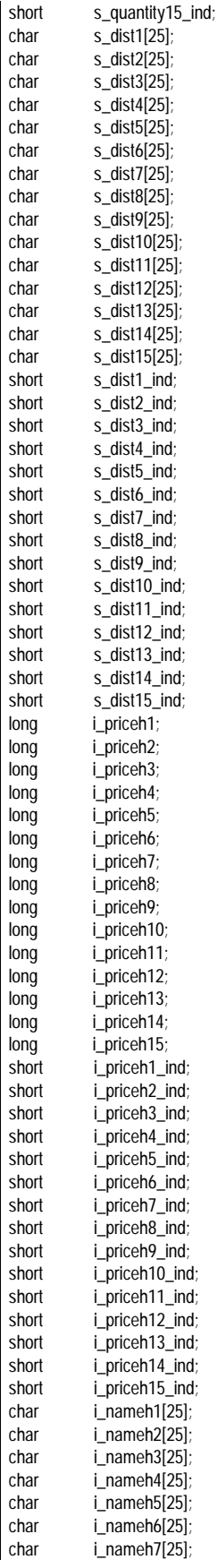

# **FUJITSU**

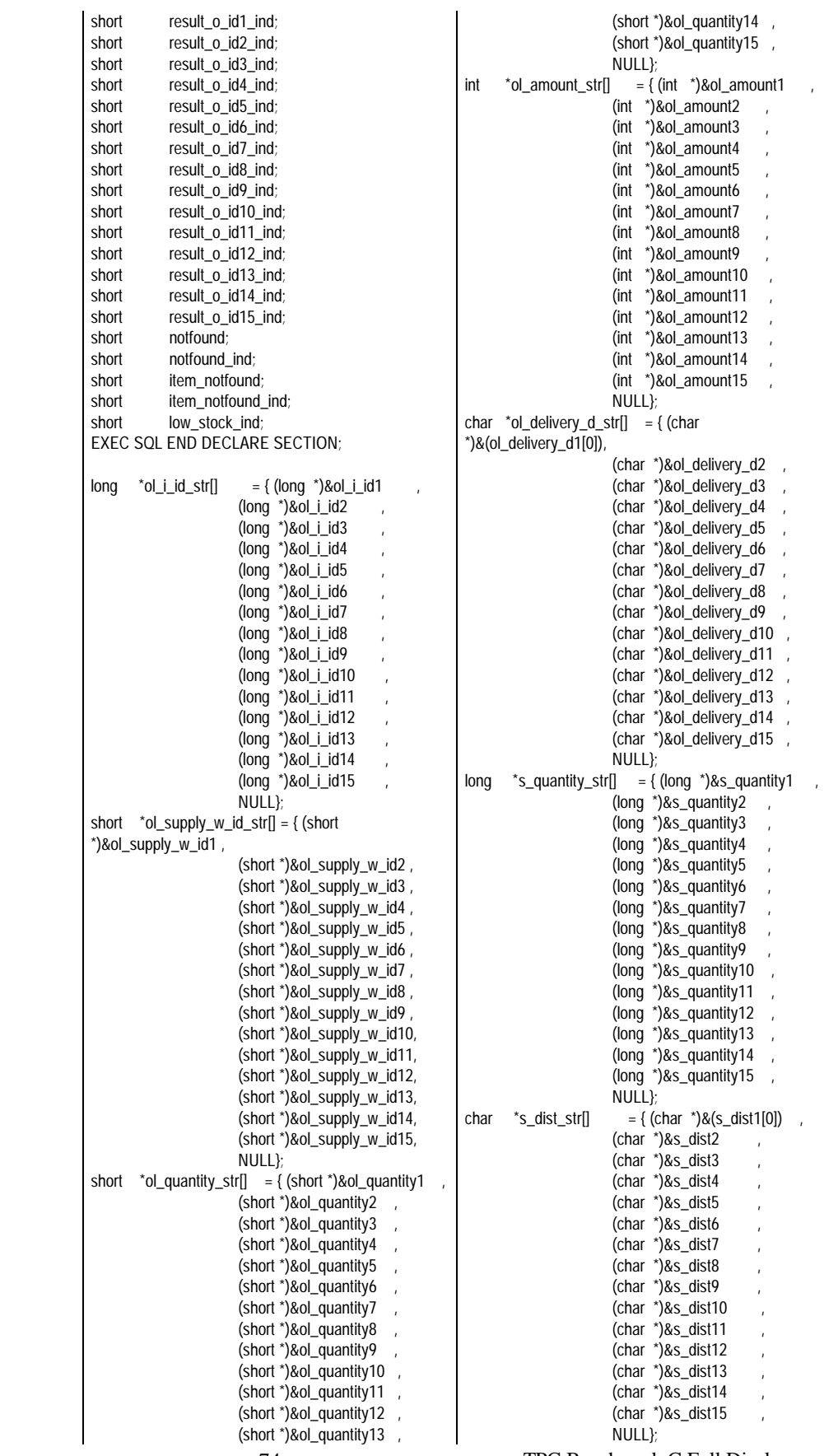

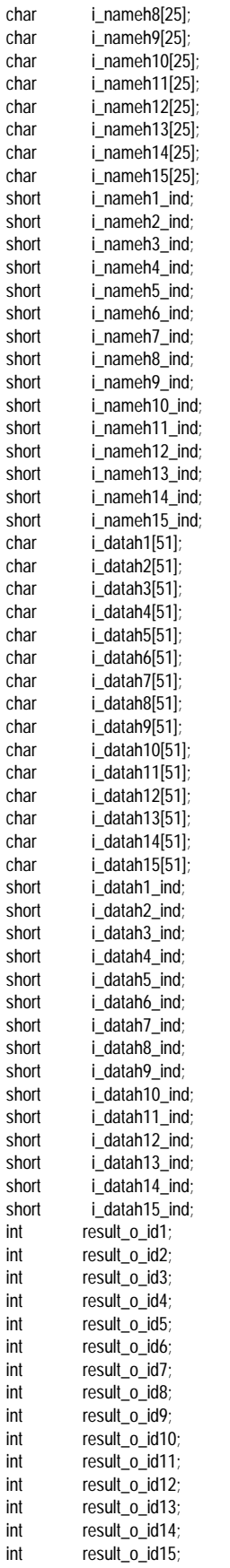

# Fujitsu

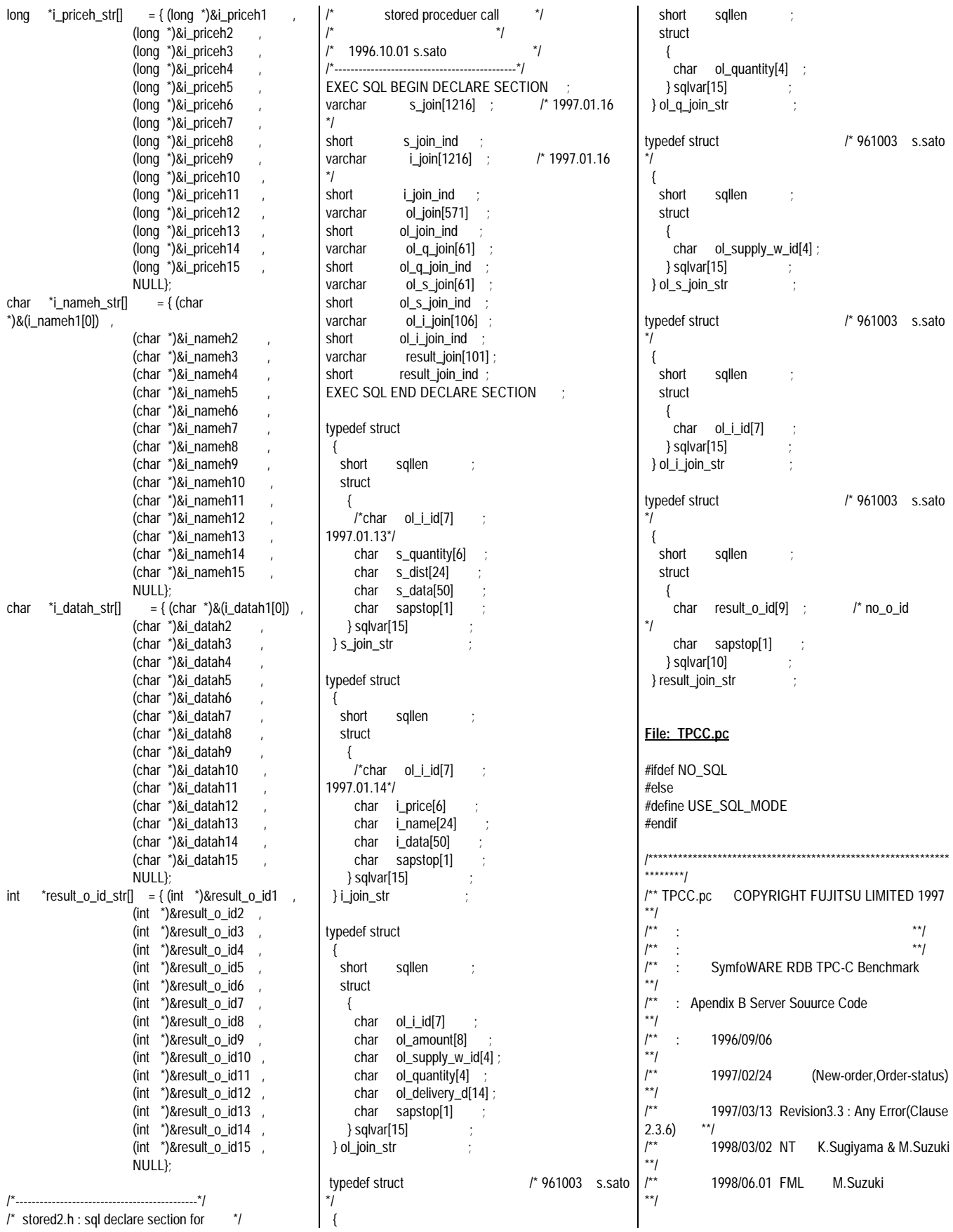

# **FUJITSU**

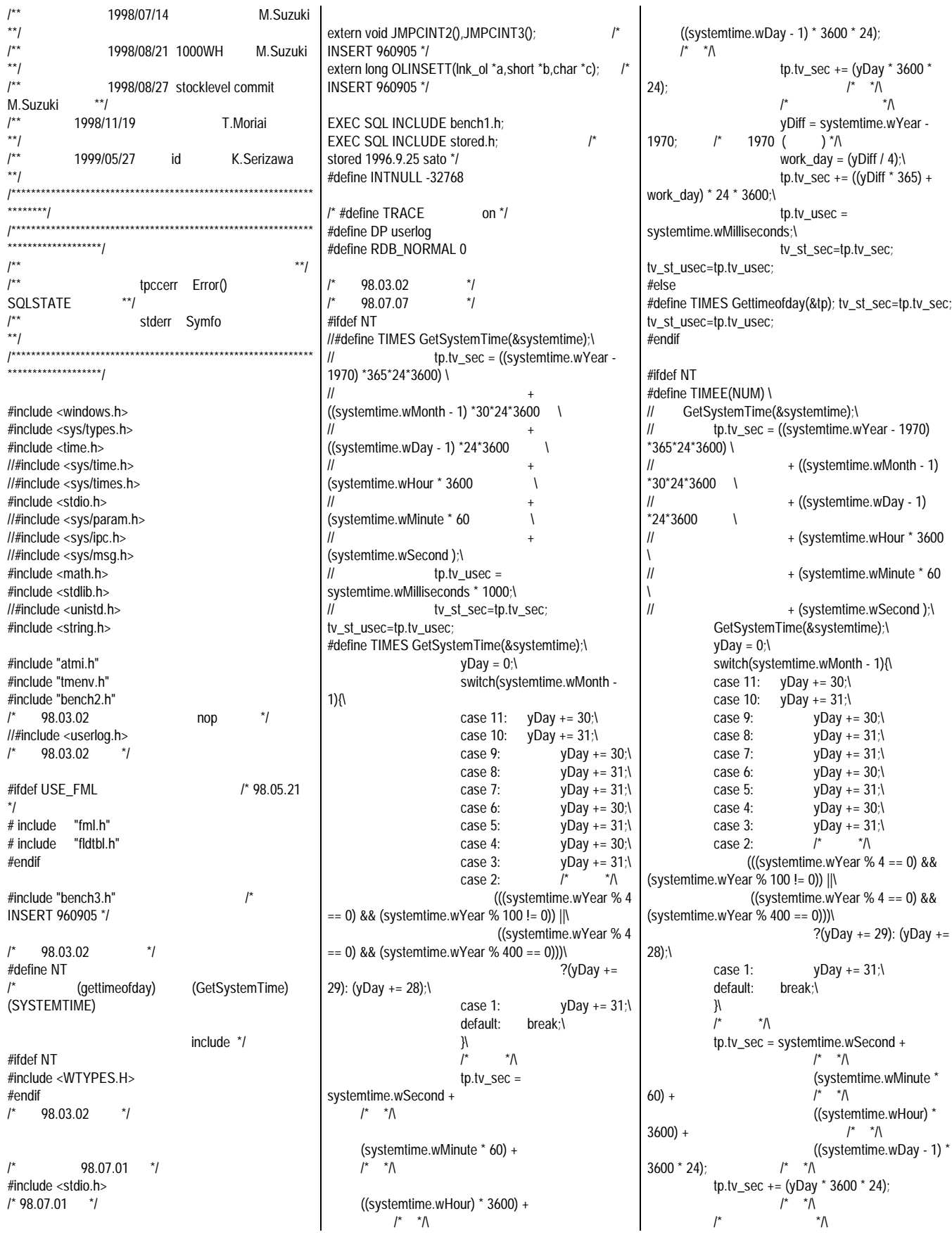

# Fujitsu

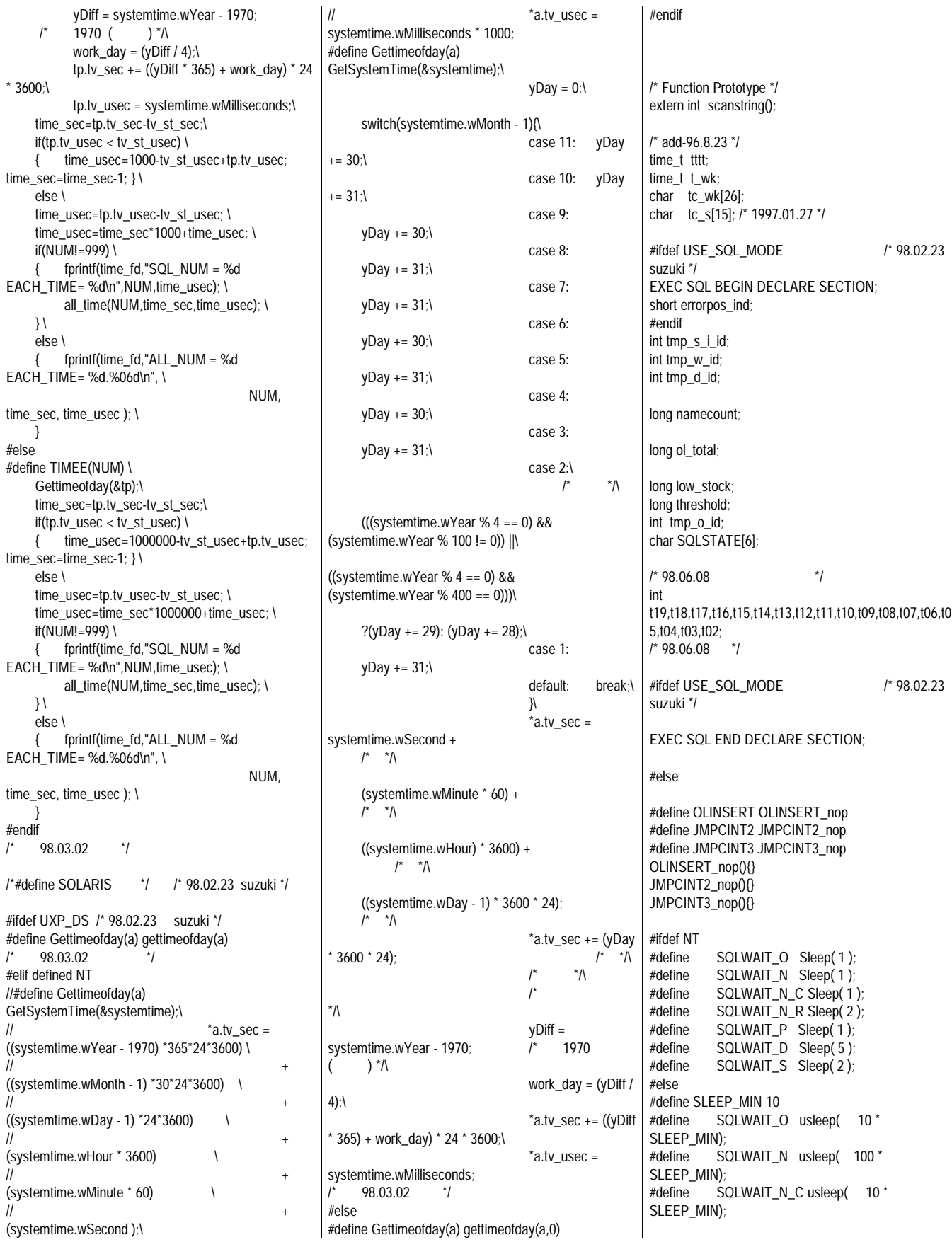

#define SQLWAIT\_N\_R usleep( 200 \* SLEEP\_MIN); #define SQLWAIT\_P usleep( 20 \* SLEEP\_MIN); #define SQLWAIT\_D usleep( 500 \* SLEEP\_MIN); #define SQLWAIT\_S usleep( 200 \* SLEEP\_MIN); #endif #endif neworder\_trans \*bpn; payment\_trans \*bpp; orderstat\_trans \*bpo; delivery\_trans \*bpd; stocklvl\_trans \*bps; #ifdef USE\_FML /\* 98.05.21 \*/ neworder\_trans nbuf; payment\_trans pbuf; orderstat\_trans obuf; delivery\_trans dbuf; stocklvl\_trans sbuf; #endif  $\frac{1}{2}$  98.03.02  $\frac{1}{2}$ /\* (gettimeofday) \*/ #ifdef NT struct \_SYSTEMTIME systemtime; struct tp\_tag{ long tv\_sec long tv\_usec ; } ; struct tp\_tag tp,tp\_e; #else struct timeval tp,tp\_e; #endif  $\frac{1}{2}$  98.03.02  $\frac{1}{2}$ long tv\_st\_sec,tv\_st\_usec; long time\_sec,time\_usec; /\* long tv\_en\_sec,tv\_en\_usec; for delivery \*/ long result\_o\_id[10]; /\* for delivery \*/ int number; int douitu; FILE  $*fd = 0$ : FILE  $'t_f$ d = 0; FILE \*time\_fd ; FILE \*delivery\_handle = NULL; FILE \*fp; /\* 98.07.01 \*/ static FILE \*tpsvrinit\_fp = 0; static  $ctr = 0$ ; /\* 98.07.01 \*/ void s\_ymdhms() { struct tm tim; time(&t\_wk) ;  $\text{tim} =$  \*( $\text{localtime}(\< \text{t}_w\> \)$  ; sprintf( tc\_s, "%04d%02d%02d%02d%02d%02d",

tim.tm\_year + 1900, tim.tm\_mon+1, tim.tm\_mday, tim.tm\_hour, tim.tm\_min, tim.tm\_sec ) ;  $\frac{1}{x}$  tc\_s[14] = NULL ; \*/  $tc_s[14] = 0$  ; } long c\_ymdhms( char \*time ) { struct tm itm long otm int ymdhms char ctm[3]  $ctm[2] = '0'$ strncpy( ctm , &time[2] , 2 ) ;  $y$ mdhms = atoi( $ctm$ ) ; itm.tm\_year = ymdhms ; strncpy( ctm, &time[4], 2);  $y$ mdhms = atoi $(\text{ctm})$  ;  $\lim_{m \to \infty}$  itm.tm\_mon = ymdhms - 1 ; strncpy( ctm , &time[6] , 2 ) ; ymdhms = atoi( ctm ) ; itm.tm\_mday = ymdhms ; strncpy( ctm, &time[8], 2);  $y$ mdhms = atoi $(\text{ctm})$  ; itm.tm\_hour = ymdhms ; strncpy( ctm, &time[10], 2) ;  $v$ mdhms = atoi( ctm ) ;  $itm.m.min = ymdhms$ strncpy( ctm , &time[12], 2 ) ;  $y$ mdhms = atoi $(\text{ctm})$  ; itm.tm\_sec = ymdhms ;  $itm.time\_isdst = -1$ otm = mktime( &itm ) return( otm) } /\*\*\*\*\*\*\*\*\*\*\*\*\*\*\*\*\*\*\*\*\*\*\*\*\*\*\*\*\*\*\*\*\*\*\*\*\*\*\*\*\*\*\*\*\*\*\*\*/  $/^*$  TPCC /\*\*\*\*\*\*\*\*\*\*\*\*\*\*\*\*\*\*\*\*\*\*\*\*\*\*\*\*\*\*\*\*\*\*\*\*\*\*\*\*\*\*\*\*\*\*\*\*/ int TPCC(info,num) TPSVCINFO \*info; int num; { int mix; int k; char logname[80]; /\* for delivery 1997.02.27 \*/ FILE \*fp; int rtnsize; /\* 98.07.07 \*/ DWORD work,yDay,yDiff,work\_day; /\* 98.07.07 \*/ /\* wait for message to come in \*/

#ifdef USE\_FML /\* 98.04.09 Ich. \*/ mix = Fvall( ( FBFR \* )info->data, FML\_TRAN,  $0$  ); #else  $mix = *((int *)info - data);$ #endif #ifdef TRACE DP("TPCC-call mix=%d \n",mix); #endif if( $mix == 1$ ) { #ifdef USE\_FML /\* 98.04.07 Ich. \*/ nbuf = \*( ( neworder\_trans \* )Ffind( ( FBFR \* )info->data, FML\_DATA, 0, NULL ) ); bpn = &nbuf; #else bpn = (neworder\_trans \*)info->data; #endif rtnsize = sizeof(neworder\_trans);  $w_id = bpn \rightarrow w_id$  ;  $d_id = bpn->d_id ;$ bpn->C\_R = 0;  $\angle$  /\* Commit/Rollback flag \*/  $tmp_d_id = bpn \rightarrow d_id;$ c $id = bpn \rightarrow c$  $id$ ; o\_ol\_cnt = bpn->o\_ol\_cnt; bpn->C\_R = NewOrder(); #ifdef USE\_FML /\* 98.04.07 Ich. \*/ Fchg( ( FBFR \* )info->data, FML\_DATA, 0, ( char \* )bpn, sizeof( neworder\_trans ) ); #endif }  $else$  if( $mix == 2$ ) { #ifdef USE\_FML /\* 98.04.07 Ich. \*/ pbuf = \*( ( payment\_trans \* )Ffind( ( FBFR \* )info->data, FML\_DATA, 0, NULL ) );  $bpp =$  &pbuf; #else bpp = (payment\_trans  $*$ )info->data; #endif rtnsize = sizeof(payment\_trans);  $w_id = bpp \rightarrow w_id$ ;  $d_id = bpp \rightarrow d_id$  ;  $c_d_id = bpp > c_d_id;$  $c_w_id = bpp >> c_w_id;$ strncpy(c\_last," ",sizeof(c\_last)); /\* 960909 \*/ strcpy(c\_last,bpp->c\_last); for(k=0 ; k<16; k++) {  $if (c_last[k] == 0x00)$ {  $c_{\text{last}}[k] = 0x20;$ } }  $c_id = bpp \rightarrow c_id;$ h\_amount = bpp->h\_amount;

```
bpp > C_R = Payment();
#ifdef USE_FML /* 98.04.07
Ich. */
        Fchg( ( FBFR * )info->data, FML_DATA, 0,
( char * )bpp,
          sizeof(payment_trans));
#endif
     }
    else if(mix == 3)
     {
#ifdef USE_FML /* 98.04.07
Ich. */
        obuf = *( ( orderstat_trans * )Ffind( ( FBFR
* )info->data,
          FML_DATA, 0, NULL ) );
       bpo = &obuf;
#else
      bpo = (orderstat_trans*)info->data;
#endif
      rtnsize = sizeof(orderstat_trans);
      w_id = bpo \rightarrow w_id;
      d_id = bpo->d_id ;
       c_id = bpo->c_id;
       bpo->C_R = 0; /* Clear the Commit/Rollback
flag */
       c_w_id = bpo->w_id; /* clients Warehouse ID
*/
      c_d_id =bpo->d_id;
      strncpy(c_last," ",sizeof(c_last)); //
960909 */
      strcpy(c_last,bpo->c_last);
      for(k=0 ; k<16; k++)
      {
         if (c_last[k] == 0x00)
                     {
                            c last[k] = 0x20;
                      }
                }
      if(OrderStatus())
      { bpo > C_R = 1; }
      else
                bpo > C_R = 0;#ifdef USE_FML /* 98.04.07
Ich. */
        Fchg( ( FBFR * )info->data, FML_DATA, 0,
( char * )bpo,
          sizeof( orderstat_trans ) );
#endif
     }
    else if(mix == 4){
#ifdef USE_FML /* 98.04.07
Ich. */
       dbuf = *( ( delivery_trans * )Ffind( ( FBFR
* )info->data,
          FML_DATA, 0, NULL ) );
        bpd = \&dbuf;#else
      bpd = (delivery_trans*)info->data;
#endif
       w_id = bpd->w_id ;
      d_id = bpd->d_id ;
      bpd->C_R = 0; \quad /* Clear the
Commit/Rollback flag */
```

```
if ( delivery_handle == NULL )
       {
#ifdef USE_FML /* 98.04.07
Ich. */
             num = getpid(); /* (^^; */
#endif
            sprintf(logname,"/tpcrt/tpcc/delivery_log%d
",num);
            delivery_handle = fopen(logname,"w+");
            if ( delivery_handle == NULL )
                 { delivery_handle = stderr;
#ifdef TRACE
                 DP("delivery_log1 cannot write\n");
#endif
                 printf("delivery_log cannot write\n");
                 fflush(stdout);
            }
       }
       o_carrier_id = bpd->o_carrier_id;
       for(d_id = 0; d_id < 10; d_id++){ result o id[d id ] = 0; }
       /*********** Transaction ***********/
       bpd->CR = Delivery();
       Gettimeofday(&tp_e);
#ifdef TRACE
       DP("A-deli_handle= %x C_R=%d
\n",delivery_handle,bpd->C_R);
#endif
       if(bpd > C_R){
#ifdef NT<br>/* NT
/* NT msec 1000 */
         fprintf(delivery_handle,"%09d%03d %09d%03
d %d %d",
              bpd->startsec,
              bpd->startusec,
              tp_e.tv_sec,
              tp_e.tv_usec,
              w_id,
              o_carrier_id);
#else
         fprintf(delivery_handle,"%09d%03d %09d%03
d %d %d",
              bpd->startsec,
              bpd->startusec/1000,
              tp_e.tv_sec,
              tp_e.tv_usec/1000,
              w_id,
              o_carrier_id);
#endif
         for(d_id = 0; d_id < 10; d_id++){
            fprintf(delivery_handle," %d %d",d_id+1,re
sult_o_id[d_id]);
          }
         fprintf(delivery_handle, "\n");
       }
       else
       {
#ifdef NT<br>/* NT
/* NT msec 1000 */
```
fprintf(delivery\_handle,"%09d%03d %09d%03 d %d %d", bpd->startsec, bpd->startusec,  $\mathbf{0}$  $\mathbf{0}$ . w\_id, o\_carrier\_id); #else fprintf(delivery\_handle,"%09d%03d %09d%03 d %d %d", bpd->startsec, bpd->startusec/1000,  $\mathbf{0}$  $\mathbf{0}$ w\_id, o\_carrier\_id); #endif fprintf(delivery\_handle," errpos:%04d SQLSTATE:%05d\n", bpd->errorpos,bpd- >sqlstate); } #ifdef TRACE DP("Out-deli\_handle= %x C\_R=%d \n",delivery\_handle,bpd->C\_R); #endif #ifdef TRACE DP("tpreturn-called MIX =%d TPNOREPLY \n",mix); #endif /\*tpreturn(TPSUCCESS,0,(char \*)bpd,sizeof(delivery\_trans),0|TPNOREPLY);\*/ #ifdef USE\_FML /\* 98.04.07 Ich. \*/ tpreturn( TPSUCCESS, 0, (char \*)NULL, 0, 0 ); #else tpreturn(TPSUCCESS,0,(char \*)bpd,sizeof(delivery\_trans),0 ); #endif } else if $(mix == 5)$ { #ifdef USE\_FML /\* 98.04.07 Ich. \*/ sbuf = \*( ( stocklvl\_trans \* )Ffind( ( FBFR \* )info->data, FML\_DATA, 0, NULL ) );  $bps = 8sbuf;$ #else bps = (stocklvl\_trans \*)info->data; #endif rtnsize = sizeof(stocklvl\_trans); w  $id = bps$ ->w  $id$  ;  $d_id = bps$ -> $d_id$  ; threshold = bps->threshold; if(StockLevel()) {  $bps > C_R = 1$ ; bps->low\_stock = low\_stock; } else {  $bps > C_R = 0;$ } #ifdef USE\_FML /\* 98.04.07 Ich. \*/

Fchg( ( FBFR \* )info->data, FML\_DATA, 0, ( char \* )bps, sizeof( stocklvl\_trans ) ); #endif } if( $mix = 4$ ) { #ifdef TRACE DP("tpreturn-called mix=%d \n",mix); #endif #ifdef USE\_FML /\* 98.04.07 Ich. \*/ tpreturn( TPSUCCESS, 0, info->data, 0L, 0 ); #else tpreturn(TPSUCCESS,0,info->data,rtnsize,0); #endif } } /\*\*\*\*\*\*\*\*\*\*\*\*\*\*\*\*\*\*\*\*\*\*\*\*\*\*\*\*\*\*\*\*\*\*\*\*\*\*\*\*\*\*\*\*\*\*\*\*/ /\* tpsvrdone /\*\*\*\*\*\*\*\*\*\*\*\*\*\*\*\*\*\*\*\*\*\*\*\*\*\*\*\*\*\*\*\*\*\*\*\*\*\*\*\*\*\*\*\*\*\*\*\*/ void tpsvrdone() { #ifdef TRACE DP("tpsvrdone called pid=%d\n",getpid()); #endif JMPCINT3() fflush(delivery\_handle); fclose(delivery\_handle); #ifdef USE\_SQL\_MODE /\* 98.02.23 suzuki \*/ EXEC SQL COMMIT WORK ; #endif /\* \*/ EXEC SQL DISCONNECT CURRENT ; DP("DISCONNECT(SQLSTATE) = %s\n", SQLSTATE) ; return; } /\*\*\*\*\*\*\*\*\*\*\*\*\*\*\*\*\*\*\*\*\*\*\*\*\*\*\*\*\*\*\*\*\*\*\*\*\*\*\*\*\*\*\*\*\*\*\*\*/ /\* Error \*/ /\*\*\*\*\*\*\*\*\*\*\*\*\*\*\*\*\*\*\*\*\*\*\*\*\*\*\*\*\*\*\*\*\*\*\*\*\*\*\*\*\*\*\*\*\*\*\*\*/ int Error() { char msg[1024]; long errno; FILE \*handle;  $SOLSTATE[5] = 0$  ; if (0 != strcmp(SQLSTATE,"00000") ) { if  $(0 ==$  strcmp(SQLSTATE,"40001")) /\* \*/ { return(1); }  $\frac{1}{1}$  98.03.02  $\frac{1}{1}$ "tpccerr" \*/ #ifdef NT system("date /T>>tpccerr"); #else system("date >>/tmp/tpccerr"); #endif #ifdef NT

handle = fopen("tpccerr","ab"); #else handle = fopen("/tmp/tpccerr","ab"); #endif /\* 98.03.02 \*/ if ( handle == NULL ) { handle = stderr; } fprintf(handle," SQL ERROR:SQLSTATE= %s\n",SQLSTATE); fflush(handle); } return(0); } /\*\*\*\*\*\*\*\*\*\*\*\*\*\*\*\*\*\*\*\*\*\*\*\*\*\*\*\*\*\*\*\*\*\*\*\*\*\*\*\*\*\*\*\*\*\*\*\*/  $\frac{1}{x}$  tpsvrinit  $\frac{x}{x}$ /\*\*\*\*\*\*\*\*\*\*\*\*\*\*\*\*\*\*\*\*\*\*\*\*\*\*\*\*\*\*\*\*\*\*\*\*\*\*\*\*\*\*\*\*\*\*\*\*/ tpsvrinit(argc,argv) int argc; char \*\*argv; { int  $i = 0$ ; char \*fname; #ifdef suzuki /\* 98.07.01 \*/ if(tpsvrinit\_fp == 0){ sprintf(fname,"tpsvrinit\_test%d.txt",getpid()); tpsvrinit\_fp = fopen(fname,"w"); } fprintf(tpsvrinit\_fp,"tpsvrinit start\n"); fflush(tpsvrinit\_fp); /\* 98.07.01 \*/ #endif DP("tpsvrinit start called pid=%d\n",getpid()); #ifdef USE\_SQL\_MODE /\* 98.02.23 suzuki \*/ EXEC SQL WHENEVER SQLERROR CONTINUE; #endif  $\frac{1}{\sqrt{2}}$  \*/ #ifdef USE\_SQL\_MODE /\* 98.02.23 suzuki \*/ EXEC SQL CONNECT TO 'SV1'; /\*DEFAULT;\*/ #endif DP("CONNECT(SQLSTATE) = %s\n", SQLSTATE) ; #ifdef USE\_SQL\_MODE /\* 98.02.23 suzuki \*/ EXEC SQL COMMIT WORK ; #endif JMPCINT2(); if(! preNewOrder() ) ++i; if(! prePayment() ) ++i; if(! preOrderStatus() ) ++i;

```
if(! preDelivery() ) ++i;
     if(! preStockLevel() ) ++i;
     if(i)
     {
           printf("%d errors in SQL
prepares.quitting.\n",i);
           fflush(stdout);
           exit(1);
     }
     DP("tpsvrinit end called pid=%d\n",getpid());
#ifdef suzuki
              /* 98.07.01 */
      if(tpsvrinit_fp == 0){
            tpsvrinit_fp = fopen("tpsvrinit_test.txt","w");
      fprintf(tpsvrinit_fp,"tpsvrinit end\n");
      fflush(tpsvrinit_fp);
/* 98.07.01 ^{\circ} */
#endif
}
int scanstring(target,search,length)
char *target,*search;
int length;
{
     int search_length, iter;
     if((search_length = strlen(search)) > length)
      {
           return(-1);
      }
     for (iter= length -search_length;iter;--iter,++target)
     {
           if(strncmp(target,search,search_length) == 0)
           {
                return(1);
           }
     }
     return(0);
}
/************************************************/
/* preNewOrder */
    /************************************************/
preNewOrder()
{
  return(1);
}
/************************************************/
/* NewOrder */
/************************************************/
NewOrder()
{
  long i_price[15];
  char i_name[15][25];
  char i_data[15][51];
  char s_datax[15][51];
      lnk_ol lnk_buf[15]; /* INSERT
*/
  int j ;
  int i \cdot
```
long total\_amount =  $0$ ; int  $pos = 0$ ; int in\_ol\_i\_id ; int in\_ol\_number ; s\_join\_str \*sjp i\_join\_str \*ijp ; ol\_i\_join\_str \*olijp ; ol\_s\_join\_str \*olsjp ; ol\_q\_join\_str \*olqjp ; int item\_notfound\_cnt ; FILE \*fp; FILE \*handle; int retry\_flag =  $0$  ; short  $\text{vol}_i_id\_ind\_str[] = \{ (\text{short }^*)\&\olimits_i_id1\_ind ,\}$ (short \*)&ol\_i\_id2\_ind , (short \*)&ol\_i\_id3\_ind , (short \*)&ol\_i\_id4\_ind (short \*)&ol\_i\_id5\_ind , (short \*)&ol\_i\_id6\_ind , (short \*)&ol\_i\_id7\_ind , (short \*)&ol\_i\_id8\_ind ,  $(short *$ )&ol i id9 ind (short \*)&ol\_i\_id10\_ind , (short \*)&ol\_i\_id11\_ind , (short \*)&ol\_i\_id12\_ind , (short \*)&ol\_i\_id13\_ind , (short \*)&ol\_i\_id14\_ind , (short \*)&ol\_i\_id15\_ind , NULL}; struct { int num long ol\_i\_id ;  $\}$  sort\_id $[15]$ struct { int num long ol\_i\_id  $}$  r\_id[15] int sort\_num ; long sort\_ol\_i\_id ; #ifdef USE\_SQL\_MODE /\* 98.02.23 suzuki \*/ EXEC SQL BEGIN DECLARE SECTION; #endif short h\_cnt short r\_cnt #ifdef USE\_SQL\_MODE /\* 98.02.23 suzuki \*/ EXEC SQL END DECLARE SECTION; #endif begin\_tran: #ifdef USE\_SQL\_MODE /\* 98.02.23 suzuki \*/ EXEC SQL WHENEVER SQLERROR GOTO :sqlerr ; EXEC SQL WHENEVER NOT FOUND GOTO :not\_found ; #endif  $\text{errorpos} = 0$  $item\_notfound = -1$  $s$ \_join.sqllen = 0  $i$ \_join.sqllen = 0  $sip = (s\_join\_str^*)\&s\_join$ ijp  $= (i$ \_join\_str  $*)\&$ i\_join  $olip = (ol_i\ join_sstr*)&ol_i\ join_j$ 

 $olsip = (ol_s_join_str^*)&ol_s_join_j;$ 

 $olqip = (ol_q\$ ioin\_str \*)&ol\_q\_join ; h  $cnt = 0$  ;  $r\_cnt = 0$  ; for  $\text{(ol_number = 0; ol_number <}$ o\_ol\_cnt ;++ol\_number) { if ( w\_id == bpn->ol\_supply\_w\_id[ol\_number] ) { for  $(i=0; i < h_{\text{C}}$ nt;  $i++)$ { if ( sort\_id[i].ol\_i\_id == bpn- >ol\_i\_id[ol\_number] ) { break ; } } if ( $i == h$  cnt) { sort\_id[h\_cnt].num = ol\_number sort\_id[h\_cnt].ol\_i\_id = bpn- >ol\_i\_id[ol\_number] ;  $h_cnt = h_cnt + 1$ } else { r\_id[r\_cnt].num ol\_number ;  $r_id[r_cnt].ol_id = bpn-$ >ol\_i\_id[ol\_number] ;  $r\_cnt = r\_cnt + 1$  ; } } else {  $r\_id[r\_cnt].num$ ol\_number  $r_id[r_cnt].ol_id = bpn-$ >ol\_i\_id[ol\_number] ;  $r\_cnt = r\_cnt + 1$  ; } } retry\_neworder: if (  $(h_{\text{c}} \text{nt} < 5)$  || ( retry\_flag == 1 ) )  $\{ \begin{array}{ccc} \uparrow \end{array}$  \*/ h  $cnt = 0$  ;  $r\_cnt = 0$  ; for  $\text{(ol_number = 0; ol_number}$ o\_ol\_cnt ;++ol\_number) { r\_id[r\_cnt].num = ol\_number  $r_id[r_cnt].ol_id = bpn-$ >ol\_i\_id[ol\_number] ;  $r\_cnt = r\_cnt + 1$  ; } } for  $(i=0; i < r_c$ cnt;  $i++)$  $\mathcal{L}$ sort\_id[h\_cnt+i].num = r\_id[i].num ; sort\_id[h\_cnt+i].ol\_i\_id = r\_id[i].ol\_i\_id ; }

for  $\text{(ol_number = 0; ol_number <}$ h\_cnt ;++ol\_number) { for  $(in_0l_$  number =  $ol_$  number + 1 ; in\_ol\_number < h\_cnt ;++in\_ol\_number) { if (sort\_id[in\_ol\_number].ol\_i\_id > sort\_id[ol\_number].ol\_i\_id) { sort\_num sort\_id[ol\_number].num ; sort\_ol\_i\_id = sort\_id[ol\_number].ol\_i\_id ; sort\_id[ol\_number].num = sort\_id[in\_ol\_number].num ; sort\_id[ol\_number].ol\_i\_id = sort\_id[in\_ol\_number].ol\_i\_id; sort\_id[in\_ol\_number].num = sort\_num sort\_id[in\_ol\_number].ol\_i\_id = sort\_ol\_i\_id ; } } } for  $(i=0,0]$ \_number = 0; ol\_number < 15 ;++ol\_number) { if (ol\_number < h\_cnt) {  $*($ (short  $*)$ (ol\_i\_id\_ind\_str[ol\_number])) =  $\overline{0}$ \*((long \*)(ol\_i\_id\_str[ol\_number]))  $=$  bpn->ol\_i\_id[sort\_id[ol\_number].num] ; sprintf(olqip->sqlvar[ol\_number].ol\_quantity,"%-4d", bpn- >ol\_quantity[sort\_id[ol\_number].num] ) ; } else  $*(\text{(short ')(ol_i_id_indextr[ol_number])) = \mathbf 1$ \*((long \*)(ol\_i\_id\_str[ol\_number])) =  $\overline{0}$ if ( ol\_number < o\_ol\_cnt ) { sprintf(olqjp- >sqlvar[ol\_number].ol\_quantity,"%-4d", bpn- >ol\_quantity[sort\_id[ol\_number].num] ) ; sprintf(olijp->sqlvar[i].ol\_i\_id,"%-7d", bpn- >ol\_i\_id[sort\_id[ol\_number].num] ) ; sprintf(olsjp->sqlvar[i].ol\_supply\_w\_id,"%- 4d", bpn- >ol\_supply\_w\_id[sort\_id[ol\_number].num] ) ;  $i+$  ; } } } ol q join.sqllen = o ol cnt  $*$  4

### Fuìitsu

 $ol\_i\_join.sqllen = r\_cnt$  \* 7 ol\_s\_join.sqllen =  $r$ \_cnt  $*$  4 s\_ymdhms() strncpy(o\_entry\_d, tc\_s,14)  $bpn>o_entry_d = t_wk$ neworder\_proc: #ifdef USE\_SQL\_MODE /\* 98.02.23 suzuki \*/ EXEC SQL CALL TPCC\_SCHEMA.Y\_NORDER5(:state :errorpos INDICATOR :errorpos\_ind , :w\_id , :tmp\_d\_id , :c\_id , :o\_all\_local INDICATOR :o\_all\_local\_ind , :w\_tax INDICATOR :w\_tax\_ind , :d\_tax INDICATOR :d\_tax\_ind , :o\_id INDICATOR :o\_id\_ind , :o\_entry\_d , :c\_discount INDICATOR :c\_discount\_ind , :c\_last INDICATOR :c\_last\_ind , :c\_credit INDICATOR :c\_credit\_ind :item\_notfound INDICATOR :item\_notfound\_ind , :h\_cnt , :r\_cnt , :ol\_i\_id1 : $ol_i_id2$ :ol\_i\_id3 , :ol\_i\_id4 , :ol\_i\_id5 , :ol\_i\_id6 INDICATOR :ol\_i\_id6\_ind , :ol\_i\_id7 INDICATOR :ol\_i\_id7\_ind , :ol\_i\_id8 INDICATOR :ol\_i\_id8\_ind :ol\_i\_id9 INDICATOR :ol\_i\_id9\_ind , :ol\_i\_id10 INDICATOR :ol\_i\_id10\_ind , :ol\_i\_id11 INDICATOR :ol\_i\_id11\_ind , :ol\_i\_id12 INDICATOR :ol\_i\_id12\_ind , :ol\_i\_id13 INDICATOR :ol\_i\_id13\_ind , :ol\_i\_id14 INDICATOR :ol\_i\_id14\_ind :ol\_i\_id15 INDICATOR :ol\_i\_id15\_ind , :ol\_i\_join , :ol\_q\_join , :s\_join , :i\_join , :ol\_s\_join

);

```
#else
            SQLWAIT_N;
     strcpy(state,"00000");
11 o_id = rand()%99999999+1; 1^* 98.03.24
Ich. */
      o_id = 3001; /* 98.10.14
Moriai */
      bpn->w_tax = rand()%2001;
      bpn->d_tax = rand()%2001;
      strcpy( bpn->c_last, "BAROUGHTABLE" );
      strcpy( bpn->c_credit, "GC" );
      bpn -> c_d discount = rand(0\%101;#endif
     if ( memcmp(state,"00000",5) != 0 )
       {
        strncpy(SQLSTATE, state, 5) ;
        SOLSTATE[5] = 0if ( memcmp(state,"02000",5) == 0 )
         {
           goto not_found;
         }
        else
         {
           goto sqlerr;
          }
      }
     if ( item_notfound == -2 )
      \left\{ \begin{array}{ccc} & & & \ast \\ \end{array} \right.retry_flag = 1 ;
        goto retry_neworder ;
      }
#ifdef DP_IJ
            DP("IJ: item_notfound=%d \n",
item_notfound);
#endif
     bpn \rightarrow o_id = o_idfor ( ol_number = 0;ol_number <
o_ol_cnt;++ol_number )
      {
       ol_i_id = bpn->ol_i_id[ol_number] ;
       /* 99.05.27
*/
       for ( in \alpha number = 0;in \alpha number <
o_ol_cnt;++in_ol_number )
       {
         if ( ol_number == sort_id[in_ol_number].num )
           {
            i_price[ol_number]
                   = atoi(ijp-
>sqlvar[in_ol_number].i_price) ;
            if ( i\_price[ol\_number] == 0 )\left\{ \begin{array}{c} 1 \\ 1 \end{array} \right.\frac{1}{\sqrt{2}} */
               bpn->j\_price[ol\_number] = 0bpn->s_quantity[ol_number] =
0 \qquad ;ol\_dist\_info[0] = '\0'
               bpn->i_name[ol_number][0] = '\0'
               break ;
              }
            else
             {
```
bpn->i\_price[ol\_number] = i\_price[ol\_number] strncpy(bpn->i\_name[ol\_number], ijp- >sqlvar[in\_ol\_number].i\_name,24) ; bpn->i\_name[ol\_number][24] = '\0' ; strncpy(i\_data[ol\_number], ijp- >sqlvar[in\_ol\_number].i\_data,50) i\_data[ol\_number][50] = '\0' ; bpn->s\_quantity[ol\_number] = atoi(sjp- >sqlvar[in\_ol\_number].s\_quantity) ; strncpy(ol\_dist\_info, sjp- >sqlvar[in\_ol\_number].s\_dist,24) ; ol\_dist\_info[24] =  $\sqrt{0}$  ; strncpy(s\_datax[ol\_number], sjp- >sqlvar[in\_ol\_number].s\_data,50) ; s\_datax[ol\_number][50] '\0' ;  $\frac{1}{s}$  sort\_id[in\_ol\_number].ol\_i\_id = 0 ; 1997.02.24 \*/ break ; } #ifdef DP\_IJ DP("IJ: ol\_num=%d,", ol\_number); DP(" price =%d,", i\_price[ol\_number]);  $DP(" name = %s \n\rightharpoonup, & (bpn-$ >i\_name[ol\_number][0]) ); #endif } } /\* 99.05.27 \*/ ol amount  $=$  bpn->ol\_quantity[ol\_number] i\_price[ol\_number] bpn->ol\_amount[ol\_number] = ol amount total\_amount += ol\_amount if ( scanstring(i\_data[ol\_number],"ORIGINAL",50) && scanstring(s\_datax[ol\_number],"ORIGINAL",50) ) { bpn->brand\_generic[ol\_number] = 'B'; } else { bpn->brand\_generic[ol\_number] = 'G'; } /\*\*\* INSERT \*\*\*/ lnk\_buf[ol\_number].ol\_o\_id = o\_id lnk\_buf[ol\_number].ol\_d\_id = tmp\_d\_id ; lnk\_buf[ol\_number].ol\_w\_id = w\_id lnk\_buf[ol\_number].ol\_number = ol\_number +

82 TPC Benchmark C Full Disclosure

 $\mathbf{1}$ 

# Fuïitsu

```
lnk_buf[ol_number].ol_i_id =
ol_i_id ;
       lnk_buf[ol_number].ol_supply_w_id
                        = bpn-
>ol_supply_w_id[ol_number] ;
       lnk_buf[ol_number].ol_quantity
                        = bpn-
>ol_quantity[ol_number] ;
       lnk_buf[ol_number].ol_amount =
ol_amount
       strncpy(lnk_buf[ol_number].ol_dist_info,ol_dist_i
nfo,25) ;
      }
#ifdef USE_SQL_MODE /* 98.02.23
suzuki */
    /*---- ORDERLINE INSERT ----*/
    errorpos = 108 ;
    j =OLINSERT(&lnk_buf[0],&o_ol_cnt,&SQLSTATE);
    if (i != 0){
        DP(" NewOrder ERRPOS=%d
SQLSTATE=%s\n",errorpos, SQLSTATE );
        goto sqlerr;
      }
     if ( item_notfound == -1)
       {
        EXEC SQL COMMIT WORK
        strncpy(bpn->c_last,c_last,17)
        strncpy(bpn->c_credit,c_credit,3)
        bpn->d_tax = d_tax
        bpn->w_tax = w_tax
        bpn->c_discount = c_discount
        total_amount * = (1 + (w\_tax + d\_tax)/10000.0)*(1 - (c_discount / 10000.0)) ;
        bpn->total_amount = total_amount ;
        bpn->errorpos = 0
        bpn->sqlstate = 0return(1)
       }
     else
      {
        /* 99.05.27 c_last,c_credit
*/
        strncpy(bpn->c_last,c_last,17)
        strncpy(bpn->c_credit,c_credit,3)
        /* 99.05.27 */
        bpn->errorpos = 201
        bpn->qlstate = 02000EXEC SQL ROLLBACK
WORK
        return(2)}
#else
             SQLWAIT_N_C;
             SQLWAIT_N_R;
      bpn - 10t \frac{1}{2} \frac{1}{2} \frac{1}{2} \frac{1}{2} \frac{1}{2} \frac{1}{2} \frac{1}{2} \frac{1}{2} \frac{1}{2} \frac{1}{2} \frac{1}{2} \frac{1}{2} \frac{1}{2} \frac{1}{2} \frac{1}{2} \frac{1}{2} \frac{1}{2} \frac{1}{2} \frac{1}{2} \frac{1}{2} \frac{1}{2} Ich*/
     for (i = 0; i < 15; ++i){
        if ( bpn->ol_supply_w_id[i] == 0 ) {
         break;
       }
```

```
strcpy( bpn->i_name[i],
"NAMESNAMESNAME" );
      bpn->s_quantity[i] = ( rand(%0 10 ) + 1;bpn->brand_generic[i] = 'G';
      bpn->i_price[i] = ( rand()%9901 )+100;
      bpn->ol_amount[i] = bpn->i_price[i]*bpn-
>ol_quantity[i];
      bpn->total_amount += bpn->ol_amount[i];
     }
     bpn \rightarrow o_0l_cn t = i;\prime* bpn->total_amount *= (1.0 + ( bpn->w_tax +
bpn->d_tax )/10000.0 )
                 *(1.0 - (bm ->c_discount/10000.0 ) ); */
         return(1)#endif
not_found:
  DP("NOT FOUND IN NewOrder AT %d\n",errorpos);
  fflush(stdout);
  bpn->errorpos = errorpos
  bpn->sqlstate = atoi(SQLSTATE) ;<br>fdef USE SQL MODE \frac{1}{2} /* 98.02.23
#ifdef USE_SQL_MODE
suzuki */
  EXEC SQL ROLLBACK WORK;
#else
     SQLWAIT_N_R;
#endif
  return(0);
sqlerr:
#ifdef DP_SQLERR
  DP("Neworder ERRPOS=%d
SQLSTATE=%s\n",errorpos,SQLSTATE);
#endif
#ifdef USE_SQL_MODE /* 98.02.23
suzuki */
  EXEC SQL WHENEVER SQLERROR CONTINUE ;
#endif
  if(Error())
    {
#ifdef USE_SQL_MODE /* 98.02.23
suzuki */
         EXEC SQL ROLLBACK WORK;
#else
     SQLWAIT_N_R;
#endif
         goto begin_tran;
     }
  bpn->errorpos = errorpos
  bpn->sqlstate = atoi(SQLSTATE)
#ifdef USE_SQL_MODE /* 98.02.23
suzuki */
  EXEC SQL ROLLBACK WORK;
#else
     SQLWAIT_N_R;
#endif
 return(0);
}
/************************************************/
/* prePayment
/************************************************/
prePayment()
{
  return(1);
}
```

```
/************************************************/
/* Payment
       /************************************************/
Payment()
{
begin_tran:
#ifdef USE_SQL_MODE /* 98.02.23
suzuki */
  EXEC SQL WHENEVER SQLERROR
GOTO :sqlerr ;
  EXEC SQL WHENEVER NOT FOUND
GOTO :not_found ;
#endif
  s_ymdhms()
  strncpy(h_date, tc_s, 14)
  c_datax.sqllen = 0; /*99.05.11 c_data */<br>c datax.sqlvar[0] = 0: /*99.05.11 c data */
  c_datax.sqlvar[0] = 0; /*99.05.11 c_data
  c_datax.sqlvar[500] = 0; /*99.05.11 c_data */
      errorpos = 0#ifdef USE_SQL_MODE /* 98.02.23
suzuki */
      EXEC SQL
         CALL
TPCC_SCHEMA.Y_PAYMENT_H10_OUT4(:state
,
             :errorpos
INDICATOR :errorpos_ind ,
             :w_id
             :d_id ,
             :c_id ,
             :c_d_id ,
             :c_w_id ,
             :h_amount ,
             :h_date ,
             :w_name ,
             :w_street_1
INDICATOR :w_street_1_ind ,
             :w_street_2
INDICATOR :w_street_2_ind ,
             :w_city
INDICATOR :w_city_ind ,
             :w_state
INDICATOR :w_state_ind ,
             :w_zip
INDICATOR :w_zip_ind ,
             :d_name ,
             :d_street_1
INDICATOR :d_street_1_ind ,
             :d_street_2
INDICATOR :d_street_2_ind ,
             :d_city
INDICATOR :d_city_ind ,
             :d_state
INDICATOR :d_state_ind ,
             :d_zip
INDICATOR :d_zip_ind ,
             :c_first
INDICATOR :c_first_ind ,
             :c_middle
INDICATOR :c_middle_ind ,
             :c_last ,
             :c_street_1
INDICATOR :c_street_1_ind ,
```
:c\_street\_2 INDICATOR :c\_street\_2\_ind , :c\_city INDICATOR :c\_city\_ind , :c\_state INDICATOR :c\_state\_ind , :c\_zip INDICATOR :c\_zip\_ind , :c\_phone INDICATOR :c\_phone\_ind , :c\_credit , :c\_credit\_lim INDICATOR :c\_credit\_lim\_ind , :c\_discount INDICATOR :c\_discount\_ind , :c\_balance INDICATOR :c\_balance\_ind , :c\_ytd\_payment INDICATOR :c\_ytd\_payment\_ind , :c\_payment\_cnt INDICATOR :c\_payment\_cnt\_ind , :c\_since INDICATOR :c\_since\_ind , :c\_datax INDICATOR :c\_data\_ind ); #else SQLWAIT\_P; strcpy(state,"00000"); c\_discount = rand $($ %5001;  $\frac{1}{2}$  98.03.24 Ich. \*/ strcpy( c\_first, "ABCDEFGHIJKL" ); strcpy( c\_middle, "OE" ); strcpy( c\_last, "BAROUGHTABLE" ); strcpy( c\_phone, "0123456789012345" );  $c_id = rand$ ()%3000 + 1; strcpy( c\_street\_1, "PQRSTUVWXYZABCD" ); strcpy( c\_street\_2, "EFGHIJKOLMNOPQR" ); strcpy( c\_city, "STUVWXYZABCDEFG" ); strcpy( c\_state, "RE" ); sprintf( c\_zip, "%04d11111", rand()%10000 ); strcpy( d\_street\_1, "PQRSTUVWXYZABCD" ); strcpy( d\_street\_2, "EFGHIJKOLMNOPQR" ); strcpy( d\_city, "STUVWXYZABCDEFG" ); strcpy( d\_state, "RE" ); sprintf( d\_zip, "%04d11111", rand()%10000 ); strcpy( w\_street\_1, "PQRSTUVWXYZABCD" ); strcpy( w\_street\_2, "EFGHIJKOLMNOPQR" ); strcpy( w\_city, "STUVWXYZABCDEFG" ); strcpy( w\_state, "RE" ); sprintf( w\_zip, "%04d11111", rand()%10000 ); c\_balance = ( ( rand()\*rand()%19999999 )- 9999999 ) / 100.0; c\_credit\_lim = 5000000; strcpy( c\_since, "19980212121212" ); strcpy( c\_credit, "GC" ); #endif if ( memcmp(state, "00000", 5) !=  $0$  ) { strncpy(SQLSTATE,state,5) ;  $SOLSTATE[5] = 0$ if ( memcmp(state, "02000", 5) ==  $0$ )

{ goto not\_found; } else { goto sqlerr; } }  $bpp > c_d$ iscount =  $c_d$ iscount bpp->h\_date =  $t_w$ wk strcpy(bpp->c\_first,c\_first) strcpy(bpp->c\_middle,c\_middle) ; strcpy(bpp->c\_last,c\_last) strcpy(bpp->c\_phone,c\_phone) ; bpp->c\_id= c\_id ; strcpy(bpp->c\_street\_1,c\_street\_1) ; strcpy(bpp->c\_street\_2,c\_street\_2) ; strcpy(bpp->c\_city,c\_city) strcpy(bpp->c\_state,c\_state) strcpy(bpp->c\_zip,c\_zip) strcpy(bpp->d\_street\_1,d\_street\_1) ; strcpy(bpp->d\_street\_2,d\_street\_2) ; strcpy(bpp->d\_city,d\_city) ; strcpy(bpp->d\_state,d\_state) strcpy(bpp->d\_zip,d\_zip) ; strcpy(bpp->w\_street\_1,w\_street\_1) ; strcpy(bpp->w\_street\_2,w\_street\_2) ; strcpy(bpp->w\_city,w\_city) ; strcpy(bpp->w\_state,w\_state) strcpy(bpp->w\_zip,w\_zip) ;  $\textit{11}$  bpp->c\_balance = c\_balance ; 98.11.19 DB bpp->c\_balance = c\_balance / 100.0 ; // bpp->c\_credit\_lim = c\_credit\_lim ; 98.11.19 DB bpp->c\_credit\_lim = c\_credit\_lim / 100.0 ;  $bpp>-c\_since = c\_ymdhms(c\_since)$  ; strcpy(bpp->c\_credit,c\_credit) ; #ifdef USE\_SQL\_MODE /\* 98.03.24 Ich. \*/ if ( strcmp(c\_credit,"BC") == 0 ) { strncpy(bpp- >c\_data,c\_datax.sqlvar,c\_datax.sqllen); } else {  $bpp>>c\_data[0]=0$  ; } #else /\* 98.03.24 Ich. \*/ if ( $rand$ )%10 == 1) { #define \_STR50 "0123456789abcdefghijklmnopqrstuvwxyz!#\$&'()= -~[]:;" strcpy( bpp->c\_credit, "BC" ); strcpy( bpp->c\_data, \_STR50 \_STR50 \_STR50 \_STR50 \_STR50 \_STR50 \_STR50 \_STR50 ); } else {  $bpp>>c\_data[0] = '\0$ ; } #endif bpp->errorpos  $= 0$  ;

bpp->sqlstate  $= 0$  ; /\*EXEC SQL COMMIT WORK;\*/ return(1); not\_found: DP("NOT FOUND IN Payment AT %d\n",errorpos); fflush(stdout); bpp->errorpos = errorpos  $bpp\rightarrow$ sqlstate = atoi(SQLSTATE) /\*EXEC SQL ROLLBACK WORK;\*/ return(0); sqlerr: #ifdef DP\_SQLERR DP("Payment ERRPOS=%d SQLSTATE=%s\n",errorpos,SQLSTATE); #endif if(Error()) { /\*EXEC SQL ROLLBACK WORK;\*/ goto begin\_tran; }  $bpp$ ->errorpos = errorpos bpp->sqlstate = atoi(SQLSTATE) /\*EXEC SQL ROLLBACK WORK;\*/ return(0); } /\*\*\*\*\*\*\*\*\*\*\*\*\*\*\*\*\*\*\*\*\*\*\*\*\*\*\*\*\*\*\*\*\*\*\*\*\*\*\*\*\*\*\*\*\*\*\*\*/ /\* preOrderStatus \*/ /\*\*\*\*\*\*\*\*\*\*\*\*\*\*\*\*\*\*\*\*\*\*\*\*\*\*\*\*\*\*\*\*\*\*\*\*\*\*\*\*\*\*\*\*\*\*\*\*/ preOrderStatus() { return(1); } /\*\*\*\*\*\*\*\*\*\*\*\*\*\*\*\*\*\*\*\*\*\*\*\*\*\*\*\*\*\*\*\*\*\*\*\*\*\*\*\*\*\*\*\*\*\*\*\*/ /\* OrderStatus \*/ /\*\*\*\*\*\*\*\*\*\*\*\*\*\*\*\*\*\*\*\*\*\*\*\*\*\*\*\*\*\*\*\*\*\*\*\*\*\*\*\*\*\*\*\*\*\*\*\*/ OrderStatus() { ol\_join\_str \*oljp ; /\* 980821 add suzuki \*/ int l; char ol\_supply\_w\_id\_5[5] =  $\{0,0,0,0,0\}$ ; /\* 980821 suzuki \*/ begin\_tran: #ifdef USE\_SQL\_MODE /\* 98.02.23 suzuki \*/ EXEC SQL WHENEVER SQLERROR GOTO :sqlerr EXEC SQL WHENEVER NOT FOUND GOTO :not\_found ; #endif ol\_join.sqllen = 0  $\text{olip} = (\text{ol}\text{join}\text{-}\text{str}^*)\text{&\text{ol}\text{-}\text{join}}$  ; errorpos = 0 ; /\*printf( "Order-status\n" );\*/ #ifdef USE\_SQL\_MODE /\* 98.02.23 suzuki \*/ EXEC SQL CALL TPCC\_SCHEMA.Y\_ODERSTAT(:state ,

:errorpos INDICATOR :errorpos\_ind , :w\_id , :d\_id , :c\_id , :c\_first INDICATOR :c\_first\_ind , :c\_middle INDICATOR :c\_middle\_ind , :c\_last INDICATOR :c\_last\_ind , :c\_balance INDICATOR : c balance\_ind :o\_id INDICATOR :o\_id\_ind , :o\_entry\_d INDICATOR :o\_entry\_d\_ind , :o\_carrier\_id INDICATOR :o\_carrier\_id\_ind , :o\_ol\_cnt , :ol\_join INDICATOR :ol\_join\_ind ); #else SQLWAIT\_O; strcpy(state,"00000"); c\_id = rand()%3000 + 1;  $\frac{1}{2}$  /\* 98.03.24 Ich. \*/ strcpy( c\_first, "ABCDEFGHIJKL" ); strcpy( c\_middle, "OE" ); strcpy( c\_last, "BAROUGHTABLE" ); c\_balance = ( ( rand()\*rand()%19999999 )- 9999999 ) / 100.0;  $o_id = rand()$ %99999999+1; strcpy( o\_entry\_d, "19980123123456" ); o\_ol\_cnt = rand()%11 + 5; #endif if ( memcmp(state, "00000", 5) !=  $0$  ) { strncpy(SQLSTATE, state, 5) ;  $SOLSTATE[5] = 0$ if ( memcmp(state, "02000", 5) ==  $0$ ) { goto not\_found; } else { goto sqlerr; } } #ifdef USE\_SQL\_MODE /\* 98.03.24 Ich. \*/ for  $($  ol\_number = 0;ol\_number < o\_ol\_cnt;++ol\_number ) { bpo->ol\_i\_id[ol\_number] = atoi(oljp- >sqlvar[ol\_number].ol\_i\_id) ; bpo->ol\_amount[ol\_number] = atoi(oljp- >sqlvar[ol\_number].ol\_amount); /\* 980821 adjust for over 1000WH suzuki \*/  $for(I = 0; I < 4; I++)$  $ol\_supply\_w_id\_5[1] = olip-$ >sqlvar[ol\_number].ol\_supply\_w\_id[l]; } bpo->ol\_supply\_w\_id[ol\_number]

 $=$  atoi(ol\_supply\_w\_id\_5) ;  $\prime^*$  = atoi(oljp->sqlvar[ol\_number].ol\_supply\_w\_id) ;\*/ /\* 980821 suzuki \*/ bpo->ol\_quantity[ol\_number] = atoi(oljp- >sqlvar[ol\_number].ol\_quantity) ; if(memcmp(oljp- >sqlvar[ol\_number].ol\_delivery\_d,"777777777",9) != 0) { bpo->ol\_delivery\_d[ol\_number] = c\_ymdhms(oljp- >sqlvar[ol\_number].ol\_delivery\_d); } else { bpo->ol\_delivery\_d[ol\_number] = 777777777 ; } } #else /\* 98.03.24 Ich. \*/ for ( ol\_number = 0; ol\_number < o\_ol\_cnt; ++ol\_number ) { bpo->ol\_i\_id[ol\_number] = ( rand()%100000 )+1; bpo->ol\_amount[ol\_number] =  $rand$ ()%1000000; bpo->ol\_supply\_w\_id[ol\_number] = ( rand()%10 )+1; bpo->ol\_quantity[ol\_number] =  $(\text{rand}(0\%)99) + 1;$ bpo->ol\_delivery\_d[ol\_number] = c\_ymdhms( "19980321054321" ); } #endif if ( o\_carrier\_id\_ind == -1 ) { bpo->o\_carrier\_id = INTNULL } else {  $bpo \rightarrow o\_carrier_id = o\_carrier_id$  ; }  $bpo > c_id$  =  $c_id$  $bpo \rightarrow o_0l_cnt = o_0l_cnt$ strcpy(bpo->c\_first,c\_first) strcpy(bpo->c\_middle,c\_middle) strcpy(bpo->c\_last,c\_last)<br>bpo->c\_balance = c\_balance ; 98.11.19 DB  $//$  bpo->c\_balance = c\_balance bpo->c\_balance = c\_balance/100.0 ;  $bpo \rightarrow o_id$  =  $o_id$  $bpo \rightarrow o_{entry\_d} = c_{ymdhms}(o_{entry\_d})$  ;  $bpo$ ->errorpos  $= 0$ bpo- $>$ sqlstate  $= 0$ /\*EXEC SQL COMMIT WORK;\*/ return (1); not\_found: DP("NOT FOUND IN OrderStatus AT %d\n",errorpos); fflush(stdout); bpo->errorpos = errorpos  $bpo\rightarrow$ sqlstate = atoi(SQLSTATE) /\*EXEC SQL ROLLBACK WORK;\*/ return(0);

sqlerr: #ifdef DP\_SQLERR DP("OrderStatus ERRPOS=%d SQLSTATE=%s\n",errorpos,SQLSTATE); #endif if(Error()) { /\*EXEC SQL ROLLBACK WORK;\*/ goto begin\_tran; } bpo->errorpos = errorpos  $bpo->q|state = a\text{toi(SQLSTATE)}$ /\*EXEC SQL ROLLBACK WORK;\*/ return(0); } /\*\*\*\*\*\*\*\*\*\*\*\*\*\*\*\*\*\*\*\*\*\*\*\*\*\*\*\*\*\*\*\*\*\*\*\*\*\*\*\*\*\*\*\*\*\*\*\*/ /\* preDelivery \*/ /\*\*\*\*\*\*\*\*\*\*\*\*\*\*\*\*\*\*\*\*\*\*\*\*\*\*\*\*\*\*\*\*\*\*\*\*\*\*\*\*\*\*\*\*\*\*\*\*/ preDelivery() { return(1); } /\*\*\*\*\*\*\*\*\*\*\*\*\*\*\*\*\*\*\*\*\*\*\*\*\*\*\*\*\*\*\*\*\*\*\*\*\*\*\*\*\*\*\*\*\*\*\*\*/  $\frac{1}{\sqrt{2}}$  Delivery  $\frac{1}{\sqrt{2}}$ /\*\*\*\*\*\*\*\*\*\*\*\*\*\*\*\*\*\*\*\*\*\*\*\*\*\*\*\*\*\*\*\*\*\*\*\*\*\*\*\*\*\*\*\*\*\*\*\*/ Delivery() { int temp\_d\_id result\_join\_str \*rjp ; begin\_tran: #ifdef USE\_SQL\_MODE /\* 98.02.23 suzuki \*/ EXEC SQL WHENEVER SQLERROR GOTO :salerr ; EXEC SQL WHENEVER NOT FOUND GOTO :not\_found ; #endif result\_join.sqllen = 0 rjp = (result\_join\_str \*)&result\_join ; s\_ymdhms() strncpy(ol\_delivery\_d, tc\_s,14) o\_carrier\_id = bpd->o\_carrier\_id ;  $\text{errorpos} = 0$ #ifdef USE\_SQL\_MODE /\* 98.02.23 suzuki \*/ EXEC SQL CALL TPCC\_SCHEMA.Y\_DELIVERY(:state , :errorpos INDICATOR :errorpos\_ind , :w\_id , :c\_id , :o\_carrier\_id , :ol\_delivery\_d , :result\_join INDICATOR :result\_join\_ind ); #else SQLWAIT\_D; strcpy(state,"00000"); #endif

```
if ( memcmp(state, "00000", 5) != 0 )
     {
       strncpy(SQLSTATE, state, 5) ;
       SOLSTATE[5] = 0if ( memcmp(state,"02000",5) == 0 )
        {
         goto not_found;
        }
       else
        {
         goto sqlerr;
        }
     }
    for (temp_d_id = 0 ; temp_d_id < 10 ;
temp_d_id + ){
       result o id[temp d id] = atoi(rjp-
>sqlvar[temp_d_id].result_o_id);
     }
    bpd->errorpos = 0 ;
    bpd->sqlstate = 0 ;
    /*EXEC SQL COMMIT WORK;*/
    return(1);
not_found:
    DP("NOT FOUND IN DELIVERY
AT %d\n",errorpos);
    fflush(stdout);
     bpd->errorpos = errorpos ;
     bpd->sqlstate = atoi(SQLSTATE) ;
    /*EXEC SQL ROLLBACK WORK;*/
    return(0);
sqlerr:
#ifdef DP_SQLERR
  DP("Delivery ERRPOS=%d
SQLSTATE=%s\n",errorpos,SQLSTATE);
#endif
    if(Error())
    {
         /*EXEC SQL ROLLBACK WORK;*/
         goto begin_tran;
     }
    bpd->errorpos = errorpos
    bpd->sqlstate = atoi(SQLSTATE) ;
    /*EXEC SQL ROLLBACK WORK;*/
    return(0);
}
/************************************************/
  preStockLevel
/************************************************/
preStockLevel()
{
    return(1);
}
/************************************************/
/* StockLevel */
/************************************************/
StockLevel()
{
begin_tran:
```
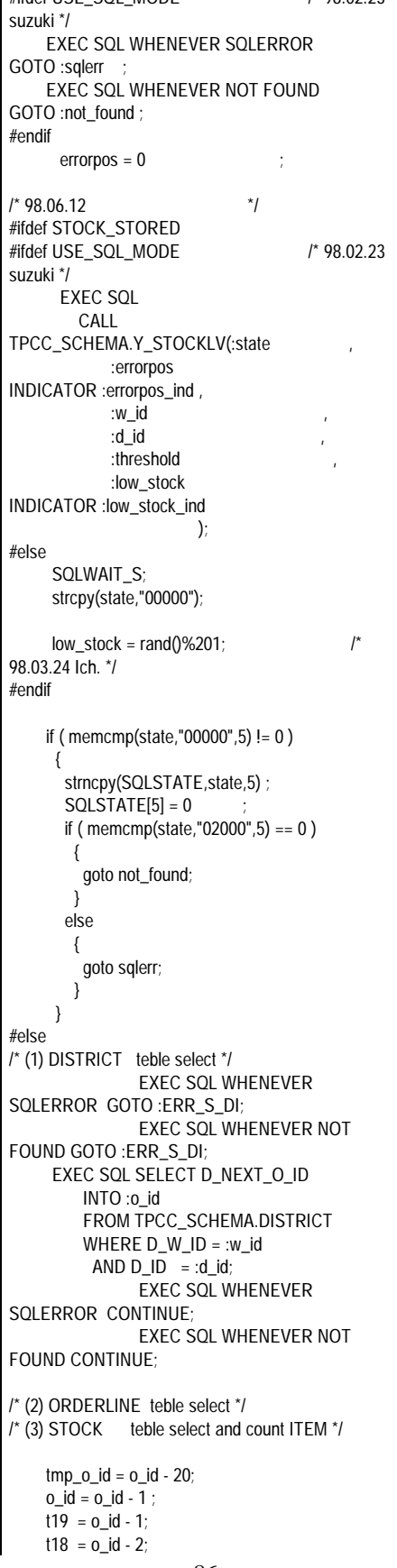

 $\#$ ifdef USE\_SOL\_MODE /\* 98.02.23

 $t17 = o_id - 3;$  $t16 = 0$ \_id - 4;  $t15 = 0$ \_id - 5;  $t14 = 0$  id - 6;  $t13 = o_id - 7;$  $t12 = o_id - 8;$  $t11 = o_id - 9;$  $t10 = o_id - 10;$  $109 = 0$  id - 11;  $108 = 0$  id - 12;  $107 = 0$  id - 13;  $106 = 0$  id - 14;  $105 = 0$  id - 15;  $104 = 0$  id - 16;  $103 = 0$  id - 17;  $102 = 0$  id - 18; EXEC SQL WHENEVER SQLERROR GOTO :ERR\_S\_STOL; EXEC SQL WHENEVER NOT FOUND GOTO :ERR\_S\_STOL; EXEC SQL SELECT COUNT(DISTINCT S\_I\_ID) INTO :low\_stock FROM TPCC\_SCHEMA.ORDERLINE, TPCC\_SCHEMA.STOCK WHERE OL\_W\_ID = :w\_id  $AND OL\_D\_ID = :d\_id$ AND OL\_O\_ID IN(:tmp\_o\_id, :t02,:t03,:t04,:t05,:t06,:t07,:t08,:t09,: t10, :t11,:t12,:t13,:t14,:t15,:t16,:t17,:t18,:t19, :o\_id ) AND OL\_NUMBER IN(1,2,3,4,5,6,7,8,9,10,11,12,13,14,15) --\$ AND OL\_O\_ID --\$ BETWEEN @TMP\_O\_ID<br>--\$ AND @O\_ID  $AND @O$ <sub>ID</sub>  $AND S_lID = OL_lID$  $AND S_WID = OL_WID$  $AND S_WID = w_id$ AND S\_QUANTITY < :threshold; EXEC SQL WHENEVER SQLERROR CONTINUE; EXEC SQL WHENEVER NOT FOUND CONTINUE; /\* 98.08.27 stocklevel commit \*/ EXEC SQL COMMIT WORK; /\* 98.08.27 \*/ #endif /\* 98.06.12 \*/  $bps\text{-}errorpos = 0$  ; bps->sqlstate  $= 0$  ; /\*EXEC SQL COMMIT WORK;\*/ return(1);  $\frac{1}{2}$  98.06.12 /\* --SQLERR:NOT\_FOUND \*/ ERR\_S\_DI: bps->errorpos = 203; goto sqlerr;

--\$

# **FUITSU**

ERR\_S\_STOL: bps->errorpos = 248; goto sqlerr; /\* 98.06.12 \*/ not\_found: DP("NOT FOUND IN STOCKLEVEL AT %d\n",errorpos); fflush(stdout); bps->errorpos = errorpos bps->sqlstate = atoi(SQLSTATE) ; /\* 98.08.27 stocklevel rollback ( ) \*/ EXEC SQL ROLLBACK WORK; /\* 98.08.27 \*/ return(0); sqlerr: #ifdef DP\_SQLERR DP("Stocklevel ERRPOS=%d SQLSTATE=%s\n",errorpos,SQLSTATE); #endif if(Error()) { /\* 98.08.27 stocklevel rollback ( ) \*/ EXEC SQL ROLLBACK WORK; /\* 98.08.27 \*/ goto begin\_tran; }  $bps \rightarrow errorpos = errorpos$ bps->sqlstate = atoi(SQLSTATE) /\* 98.08.27 stocklevel rollback ( ) \*/ EXEC SQL ROLLBACK WORK; /\* 98.08.27 \*/ return(0); } #ifndef USE\_FML /\* 98.04.07 \*/ /\*\*\*\*\*\*\*\*\*\*\*\*\*\*\*\*\*\*\*\*\*\*\*\*\*\*\*\*\*\*\*\*\*\*\*\*\*\*\*\*\*\*\*\*\*\*\*\*/ /\* TPCC1->TPCC10 TPCCs1->3 TPCCd1->3 \*/ /\*\*\*\*\*\*\*\*\*\*\*\*\*\*\*\*\*\*\*\*\*\*\*\*\*\*\*\*\*\*\*\*\*\*\*\*\*\*\*\*\*\*\*\*\*\*\*\*/ TPCC1(info) TPSVCINFO \*info; { #ifdef TRACE DP("TPCC-1 called\n"); #endif number = 1; return(TPCC(info,number)); } TPCC2(info) TPSVCINFO \*info; { number = 2; return(TPCC(info,number)); } TPCC3(info) TPSVCINFO \*info; { number =  $3$ ; return(TPCC(info,number)); } TPCC4(info) TPSVCINFO \*info; { number =  $4$ ; return(TPCC(info,number));

} TPCC5(info) TPSVCINFO \*info; { number = 5; return(TPCC(info,number)); } TPCC6(info) TPSVCINFO \*info; { number =  $6$ ; return(TPCC(info,number)); } TPCC7(info) TPSVCINFO \*info; { number = 7; return(TPCC(info,number)); } TPCC8(info) TPSVCINFO \*info; {  $number = 8$ ; return(TPCC(info,number)); } TPCC9(info) TPSVCINFO \*info; {  $number = 9$ ; return(TPCC(info,number)); } TPCC10(info) TPSVCINFO \*info; { number = 10; return(TPCC(info,number)); } TPCCd1(info) TPSVCINFO \*info;  $\left\{ \right.$ number = 11; return(TPCC(info,number)); } TPCCd2(info) TPSVCINFO \*info; {  $number = 12$ ; return(TPCC(info,number)); } TPCCd3(info) TPSVCINFO \*info; {  $number = 13$ ; return(TPCC(info,number)); } TPCCs1(info) TPSVCINFO \*info; {  $number = 14$ ; return(TPCC(info,number)); } TPCCs2(info) TPSVCINFO \*info; { number =  $15$ ; return(TPCC(info,number)); } TPCCs3(info)

87 TPC Benchmark C Full Disclosure TPSVCINFO \*info; { number =  $16$ : return(TPCC(info,number)); } #endif **File: Y\_DELIVERY** -- /\*\*\*\*\*\*\*\*\*\*STORED PROCEDURE\*\*\*\*\*\*\*\*\*\*\*\*\*\*\*\*\*\*\*\*\*\*\*\*\*\*\*\*\*\*\*\*\*\*\*\*\*\*\*\*\*\*\*/ -- /\*\* Y\_DELIVERY COPYRIGHT FUJITSU LIMITED<br>1997 1997<br>-- /\*\* --  $/^{**}$  : \*\*/  $\begin{array}{ccc}\n- & \nearrow^* & \vdots \\
- & \nearrow^* & \vdots \\
- & \nearrow^* & \vdots\n\end{array}$  SymfoWARE RDB TPC-C Benchmark : SymfoWARE RDB TPC-C Benchmark \*\*/<br>-- /\*\* -- /\*\* : Delivery \*\*/ \*\*/<br>-- /\*\* : 1996/10/12 \*\*/ \*\*/  $-$  /\*\* : 1996/10/12<br>-- /\*\* 1997/03/13 1997/03/13 Revision3.3 : Any Error(Clause  $2.3.6)$ -- /\*\*\*\*\*\*\*\*\*\*\*\*\*\*\*\*\*\*\*\*\*\*\*\*\*\*\*\*\*\*\*\*\*\*\*\*\*\*\*\*\*\*\*\*\*\*\*\*\*\*\*\*\*\*\*\*\*\*\*\*\* \*\*\*\*\*\*\*\*/ -- #RESULT\_JOIN VARCHAR(100)  $-$  -  $+$  ----------------- | sqllen short | -- +-sqlver--------- $-$  | #RESULT\_O\_IDn CHAR(9) | | -- +--------------------------------------+ |  $-$  | CHAR(1) "/" | | -- +--------------------------------------+ --- -- -- +--------------------------------------+ -- -- -- \*\*\*\*\*\*\*\*\*\*\*\*\*\*\*\*\*\*\*\*\*\*\*\*\*\*\*\*\*\*\*\*\*\*\*\*\*\*\*\*\*\*\*\*\*\*\*\*\*\*\*\*\*\*\*\*\*\*\*\*\* \*\*\*\*\*\*\*\*\*\*\*\*\* EXEC SQL CREATE PROCEDURE TPCC\_SCHEMA.Y\_DELIVERY(OUT #STATE CHAR(5), INOUT #ERRPOS INTEGER , IN #W\_ID SMALLINT , INOUT #C\_ID INTEGER , IN #O\_CARRIER\_ID SMALLINT , IN #OL\_DELIVERY\_D CHAR(14) , INOUT #RESULT\_JOIN VARCHAR(100) ) DELIVERY:BEGIN -- DECLARE DECLARE SQLSTATE CHAR(5) DEFAULT '00000'; DECLARE SAPSTOP CHAR(1) DEFAULT '/' DECLARE @OL\_TOTAL INTEGER ; DECLARE @DMY\_W\_ID SMALLINT;

DECLARE @DMY\_D\_ID SMALLINT; DECLARE @D\_ID SMALLINT; DECLARE @NO\_O\_ID INTEGER ;<br>DECLARE @OZAWK SMALLINT: DECLARE @OZAWK -- (3) ORDERS table cursor DECLARE CDOS CURSOR FOR SELECT O\_C\_ID FROM TPCC\_SCHEMA.ORDERS WHERE O\_W\_ID = #W\_ID AND  $O$  D  $ID = @D$  ID  $AND O\_ID = @NO_O\_ID$ FOR UPDATE;  $-$  SET @OZAWK = 1;  $-100P$ SET  $@D$  ID = 1; DID10:LOOP IF @D\_ID > 10 THEN GOTO NORMAL\_END ; END IF; -- (1) NEWORDER NO\_O\_ID -- WHENEVER SQLERROR GOTO ERR\_S\_NO; SELECT MIN( NO\_O\_ID ) INTO @NO\_O\_ID FROM TPCC\_SCHEMA.NEWORDER WHERE NO\_W\_ID = #W\_ID AND  $NO\_D$ \_ID =  $@D$  ID; WHENEVER SQLERROR CONTINUE; IF SQLSTATE <> '00000' OR @NO\_O\_ID IS NULL THEN SET @NO\_O\_ID = 99999999 ; GOTO NEXT\_DID ; END IF; -- (2) NEW-ORDER @NO\_O\_ID -- WHENEVER SOLERROR GOTO ERR\_D\_NO; WHENEVER NOT FOUND GOTO ERR\_D\_NO; DELETE FROM TPCC\_SCHEMA.NEWORDER WHERE NO\_W\_ID = #W\_ID AND  $NO_D$   $ID = @DID$  $AND NO_OID = @NO_OID$ ; -- (5) ORDER-LINE OL\_AMOUNT WHENEVER SQLERROR GOTO ERR\_S\_OL; WHENEVER NOT FOUND GOTO ERR\_S\_OL; SELECT SUM(OL\_AMOUNT) INTO @OL\_TOTAL FROM TPCC\_SCHEMA.ORDERLINE WHERE OL\_W\_ID = #W\_ID AND OL\_D\_ID =  $@D$ \_ID AND OL\_O\_ID = @NO\_O\_ID AND OL\_NUMBER IN(1,2,3,4,5,6,7,8,9,10,11,12,13,14,15);

--\$\$ AND OL\_NUMBER = @OZAWK; --\$ -- if OL index exist

 $-$ \$ WHERE OL\_W\_ID =  $#W$ \_ID  $-$ \$ AND OL\_D\_ID =  $@D$ \_ID  $-$ \$ AND OL\_O\_ID = @NO\_O\_ID; -- ORDER-LINE WHENEVER SQLERROR GOTO ERR\_U\_OL; WHENEVER NOT FOUND GOTO ERR\_U\_OL; UPDATE TPCC\_SCHEMA.ORDERLINE SET OL\_DELIVERY\_D = #OL\_DELIVERY\_D WHERE OL W  $ID = #W ID$ AND OL\_D\_ID =  $@D$ \_ID AND OL\_O\_ID = @NO\_O\_ID AND OL\_NUMBER IN(1,2,3,4,5,6,7,8,9,10,11,12,13,14,15); --\$ -- if OL index exist  $-$ \$ WHERE OL\_W\_ID =  $#W$ \_ID  $-$ \$ AND OL\_D\_ID = @D\_ID  $-$ \$ AND OL\_O\_ID = @NO\_O\_ID; -- (3) ORDER @NO\_O\_ID -- WHENEVER SQLERROR GOTO ERR\_S\_OR; WHENEVER NOT FOUND GOTO ERR\_S\_OR; OPEN CDOS; FETCH CDOS INTO #C\_ID; WHENEVER SQLERROR CONTINUE; WHENEVER NOT FOUND CONTINUE; -- (4) ORDER WHENEVER SQLERROR GOTO ERR\_U\_OR; UPDATE TPCC\_SCHEMA.ORDERS SET O\_CARRIER\_ID = #O\_CARRIER\_ID WHERE CURRENT OF CDOS; WHENEVER SQLERROR CONTINUE; CLOSE CDOS; -- (6) Customer WHENEVER SQLERROR GOTO ERR\_U\_CM; WHENEVER NOT FOUND GOTO ERR\_U\_CM; UPDATE TPCC\_SCHEMA.CUSTOMER SET C\_BALANCE = C\_BALANCE + @OL\_TOTAL, C\_DELIVERY\_CNT = C\_DELIVERY\_CNT + 1 WHERE  $C_WID = \#WID$  $AND C/DID = @DID$ AND  $C_I D = \#C_I D$ ; WHENEVER SQLERROR CONTINUE; WHENEVER NOT FOUND CONTINUE; NEXT\_DID: SET #RESULT\_JOIN = #RESULT\_JOIN  $\parallel$  CAST(@NO\_O\_ID AS CHAR(9))  $\parallel$ SAPSTOP ;

 $SET \ @DID = @DID + 1;$ **COMMIT WORK** END LOOP DID10; -- LOOP END NORMAL\_END: SET #STATE = '00000' ; LEAVE DELIVERY --SQLERR:NOT\_OUND: ERR\_S\_OR: SET #ERRPOS = 207 SET #STATE = SQLSTATE; ROLLBACK WORK LEAVE DELIVERY ERR\_S\_OL: SET #ERRPOS = 208 SET #STATE = SQLSTATE; ROLLBACK WORK LEAVE DELIVERY ERR\_S\_NO: SET #ERRPOS = 209 SET #STATE = SQLSTATE; ROLLBACK WORK LEAVE DELIVERY ERR\_U\_CM:  $SET$  #ERRPOS = 305 : SET #STATE = SQLSTATE; ROLLBACK WORK LEAVE DELIVERY ; ERR\_U\_OR: SET #ERRPOS = 307 SET #STATE = SQLSTATE; ROLLBACK WORK LEAVE DELIVERY ERR\_U\_OL:  $SET$  #ERRPOS = 308  $\therefore$ SET #STATE = SQLSTATE; ROLLBACK WORK LEAVE DELIVERY ERR\_D\_NO:  $SET$  #ERRPOS = 409 SET #STATE = SQLSTATE; ROLLBACK WORK END DELIVERY END-EXEC; **File: Y\_NORDER5** -- /\*\*\*\*\*\*\*\*\*\*\*STORED PROCEDURE\*\*\*\*\*\*\*\*\*\*\*\*\*\*\*\*\*\*\*\*\*\*\*\*\*\*\*\*\*\*\*\*\*\*\*\*\*\*\*\*\*\*\*/ -- /\*\* Y\_NORDER COPYRIGHT FUJITSU LIMITED 1997<br>-- /\*\*  $-$  /\*\* : \*\*/ --  $/^{**}$  : \*\*/ -- /\*\* : SymfoWARE RDB TPC-C Benchmark \*\*/<br>-- /\*\*

 $-$  /\*\* : NewOrder  $-$  /\*\* : 1996/10/12 \*\*/  $-$  /\*\* : 1996/10/12<br>-- /\*\* 1997/03/13 1997/03/13 Revision3.3 : Any Error(Clause<br>\*\*/ 2.3.6) \*\*/<br>--  $\frac{x}{2}$  1999/05/27  $S$  JOIN, JOIN \*\*/

### Fujitsu

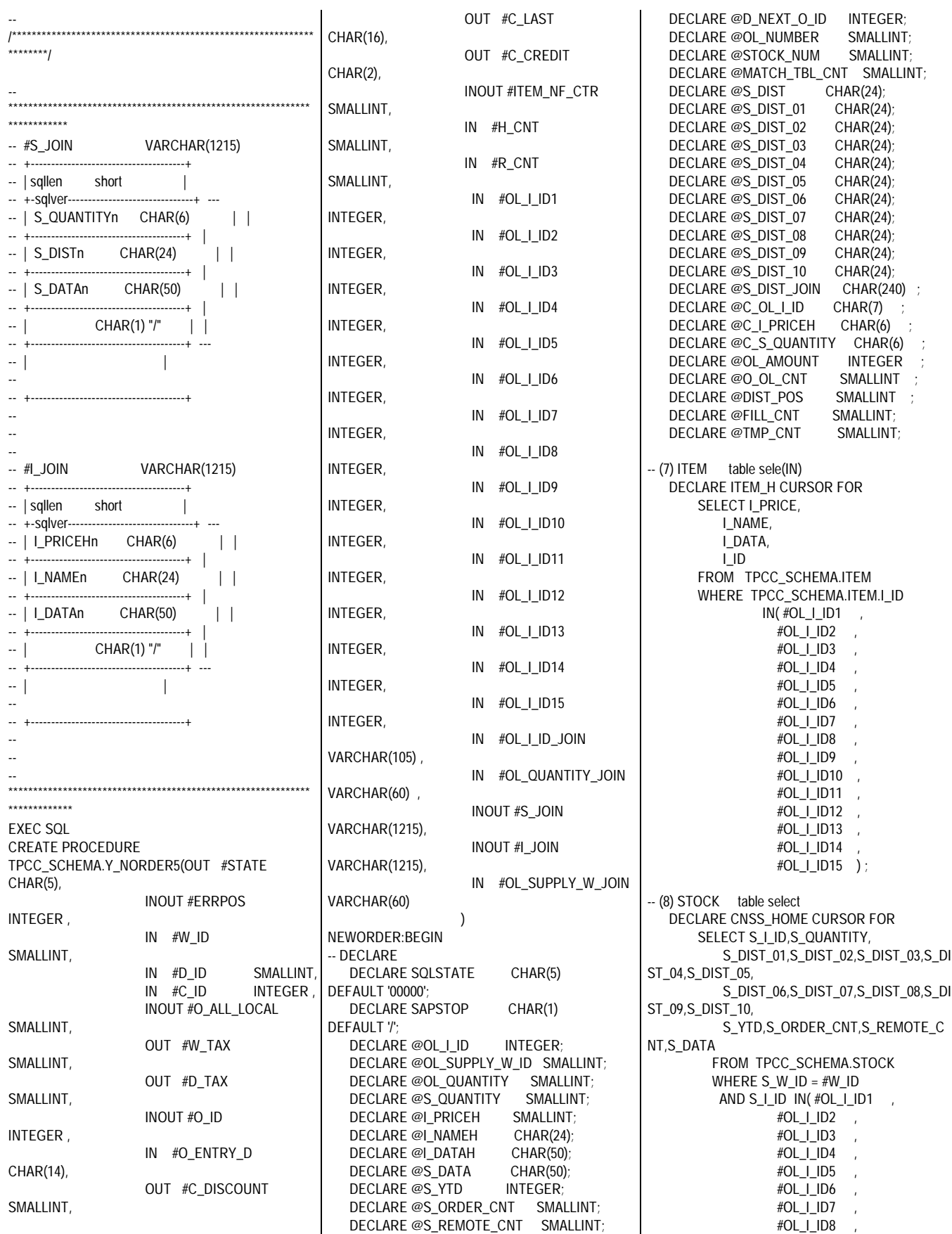

#OL\_I\_ID9 , #OL\_I\_ID10 , #OL\_I\_ID11 , #OL\_I\_ID12 , #OL\_I\_ID13 ,  $#OL$   $|ID14$ #OL\_I\_ID15 ) ORDER BY S\_I\_ID DESC FOR UPDATE ; SET @DIST\_POS =  $1+((#D_lD-1)*24)$ ;  $SET @O_OL_CNT = #H_CNT + #R_CNT;$ SET #O ALL LOCAL =  $1$ -- (4) CUSTOMER table select WHENEVER SQLERROR GOTO ERR\_S\_CM; WHENEVER NOT FOUND GOTO ERR\_S\_CM; SELECT C\_LAST,C\_CREDIT,C\_DISCOUNT INTO #C\_LAST, #C\_CREDIT, #C\_DISCOUNT FROM TPCC\_SCHEMA.CUSTOMER WHERE C\_W\_ID = #W\_ID AND  $C_DID = #DID$ AND  $C_I D = \#C_I D$ ; WHENEVER SQLERROR CONTINUE; WHENEVER NOT FOUND CONTINUE; IF #H\_CNT = 0 THEN GOTO REMORT\_PROC ; END IF; HOME\_PROC: -- Home Warehouse PROCESS START -- ( Warehouse id ) -- (7) ITEM table select WHENEVER SQLERROR GOTO ERR\_S\_IT; WHENEVER NOT FOUND GOTO ERR\_S\_IT; OPEN ITEM\_H ; WHENEVER SQLERROR CONTINUE; WHENEVER NOT FOUND CONTINUE;  $-100P$ SET @MATCH\_TBL\_CNT = 0; INCNT:LOOP WHENEVER SQLERROR GOTO ERR\_S\_IT: WHENEVER NOT FOUND GOTO L1; FETCH ITEM H INTO @I\_PRICEH, @I\_NAMEH, @I\_DATAH, @OL\_I\_ID; WHENEVER SQLERROR CONTINUE; WHENEVER NOT FOUND CONTINUE; SET @MATCH\_TBL\_CNT = @MATCH\_TBL\_CNT + 1;

SET @C\_I\_PRICEH = CAST(@I\_PRICEH AS CHAR(6) ) ;<br>SET #I JOIN  $=$  #I\_JOIN  $||$ @C\_I\_PRICEH || @I\_NAMEH || @I\_DATAH || SAPSTOP ; END LOOP INCNT; -- LOOP END L1: IF @MATCH\_TBL\_CNT < #H\_CNT THEN SET #ITEM\_NF\_CTR = -2 ; GOTO NORMAL\_END ; END IF; CLOSE ITEM\_H ; (8) STOCK table select -- (9) STOCK table update WHENEVER SQLERROR GOTO ERR\_S\_ST; WHENEVER NOT FOUND GOTO ERR\_S\_ST; OPEN CNSS\_HOME ; WHENEVER SOLERROR CONTINUE; WHENEVER NOT FOUND CONTINUE;  $-100P$ SET @STOCK\_NUM = 0; OLCNT:LOOP IF @STOCK\_NUM = #H\_CNT THEN  $GOTO13.$ END IF; -- (8) STOCK table select WHENEVER SQLERROR GOTO ERR\_S\_ST; WHENEVER NOT FOUND  $GOTO 13$  ; FETCH CNSS\_HOME INTO @OL\_I\_ID,@S\_QUANTITY, @S\_DIST\_01,@S\_DIST\_02,@S\_DIST\_0 3,@S\_DIST\_04,@S\_DIST\_05, @S\_DIST\_06,@S\_DIST\_07,@S\_DIST\_0 8,@S\_DIST\_09,@S\_DIST\_10, @S\_YTD,@S\_ORDER\_CNT,@S\_REMO TE\_CNT,@S\_DATA; WHENEVER SOLERROR CONTINUE; WHENEVER NOT FOUND CONTINUE; SET @S\_DIST\_JOIN = @S\_DIST\_01 || @S\_DIST\_02 || @S\_DIST\_03  $\parallel$  @S\_DIST\_04 || @S\_DIST\_05 || @S\_DIST\_06 || @S\_DIST\_07 || @S\_DIST\_08 || @S\_DIST\_09 || @S\_DIST\_10 SET  $@S$  DIST = SUBSTRING(@S\_DIST\_JOIN FROM @DIST\_POS FOR 24) ;

90 TPC Benchmark C Full Disclosure SET @OL\_QUANTITY = CAST(SUBSTRING(#OL\_QUANTITY\_JOIN FROM 1+(@STOCK\_NUM \* 4) FOR 4) AS SMALLINT ) SET @S\_QUANTITY = (@S\_QUANTITY - @OL\_QUANTITY); IF @S\_QUANTITY < 10 THEN SET @S\_QUANTITY = @S\_QUANTITY + 91 ; END IF; SET  $@S$  YTD =  $@S$  YTD + @OL\_QUANTITY; SET @S\_ORDER\_CNT = @S\_ORDER\_CNT + 1; -- (9) STOCK table update WHENEVER SQLERROR GOTO ERR\_U\_ST; UPDATE TPCC\_SCHEMA.STOCK SET S\_QUANTITY =  $@S$  QUANTITY,  $S_YTD = @S_YTD,$ S\_ORDER\_CNT = @S\_ORDER\_CNT, S\_REMOTE\_CNT = @S\_REMOTE\_CNT WHERE CURRENT OF CNSS\_HOME ; WHENEVER SQLERROR CONTINUE; SET @C\_S\_QUANTITY = CAST(@S\_QUANTITY AS CHAR(6)) SET #S JOIN =  $#S$  JOIN || @C\_S\_QUANTITY ||  $@S_DIST \parallel @S_DATA \parallel$ SAPSTOP ; SET @STOCK\_NUM = @STOCK\_NUM + 1; END LOOP OLCNT; -- LOOP END L3: IF @STOCK\_NUM <> #H\_CNT AND @STOCK\_NUM <> #ITEM\_NF\_CTR THEN GOTO ERR\_S\_ST\_NF: END IF; CLOSE CNSS\_HOME ; --  $-100P$ SET @FILL\_CNT = 0 ; SET @TMP\_CNT = #H\_CNT - @STOCK\_NUM ; FILLCNT:LOOP IF @FILL\_CNT = @TMP\_CNT THEN GOTO L4 ; END IF; SET #I JOIN  $=$  #I JOIN || '0 '|| '123456789012345678901234' || '1234567890123456789012345678 9012345678901234567890' || SAPSTOP ;  $SET$  #S\_JOIN = #S\_JOIN || '123456' || '123456789012345678901234' || '1234567890123456789012345678 9012345678901234567890' ||

SAPSTOP ; SET @FILL\_CNT = @FILL\_CNT + 1; END LOOP FILLCNT; -- LOOP END -- Home Warehouse PROCESS END L4: IF  $#R$  CNT = 0 THEN GOTO DISTRICT\_PROC ; END IF; REMORT\_PROC: -- Remote Warehouse process start -- ( Warehouse)  $-100P$ SET @MATCH\_TBL\_CNT = 0 ; SET @STOCK\_NUM = 0; OLCNT\_R:LOOP R1: IF @STOCK\_NUM = #R\_CNT THEN GOTO R3 ; END IF; SET @OL I ID CAST(SUBSTRING(#OL\_I\_ID\_JOIN FROM 1+(@STOCK\_NUM \* 7) FOR 7) AS INTEGER ) is a set of the set of the set of the set of the set of the set of the set of the set of the set of the set of the set of the set of the set of the set of the set of the set of the set of the set of the set of SET @OL\_SUPPLY\_W\_ID = CAST(SUBSTRING(#OL\_SUPPLY\_W\_JOIN FROM 1+(@STOCK\_NUM \* 4) FOR 4) AS SMALLINT) -- (7) ITEM table select WHENEVER SQLERROR GOTO ERR\_S\_IT ; WHENEVER NOT FOUND GOTO R4 ; SELECT I\_PRICE,I\_NAME,I\_DATA INTO @I PRICEH, @I\_NAMEH , @I\_DATAH FROM TPCC\_SCHEMA.ITEM WHERE  $IID = @OL_IID$ ; WHENEVER SQLERROR CONTINUE; WHENEVER NOT FOUND CONTINUE; SET @MATCH\_TBL\_CNT = @MATCH\_TBL\_CNT + 1 ; SET @C\_I\_PRICEH = CAST(@I\_PRICEH AS CHAR(6))<br>SET #I JOIN  $=$  #I\_JOIN  $|| \textcircled{c}$  | PRICEH || @I\_NAMEH || @I\_DATAH || SAPSTOP ; -- (8) STOCK table select WHENEVER SQLERROR GOTO ERR\_S\_ST; WHENEVER NOT FOUND GOTO ERR\_S\_ST; SELECT S\_QUANTITY, S\_DIST\_01,S\_DIST\_02,S\_DIST\_03,S\_DIST \_04,S\_DIST\_05, S\_DIST\_06,S\_DIST\_07,S\_DIST\_08,S\_DIST \_09,S\_DIST\_10, S\_YTD,S\_ORDER\_CNT,S\_REMOTE\_CNT, S\_DATA INTO @S\_QUANTITY, @S\_DIST\_01,@S\_DIST\_02,@S\_DIST\_03,@ S\_DIST\_04,@S\_DIST\_05, @S\_DIST\_06,@S\_DIST\_07,@S\_DIST\_08,@ S\_DIST\_09,@S\_DIST\_10, @S\_YTD,@S\_ORDER\_CNT,@S\_REMOTE\_ CNT,@S\_DATA FROM TPCC\_SCHEMA.STOCK WHERE S\_W\_ID = @OL\_SUPPLY\_W\_ID AND  $S_l$   $ID = @OL_l$  $ID$ WHENEVER SQLERROR CONTINUE; WHENEVER NOT FOUND CONTINUE; SET @S\_DIST\_JOIN = @S\_DIST\_01 || @S\_DIST\_02 || @S\_DIST\_03 || @S\_DIST\_04 || @S\_DIST\_05 || @S\_DIST\_06 || @S\_DIST\_07 || @S\_DIST\_08 || @S\_DIST\_09 || @S\_DIST\_10 ; SET  $@S$  DIST = SUBSTRING(@S\_DIST\_JOIN FROM @DIST\_POS FOR 24) ; SET @OL\_QUANTITY = CAST(SUBSTRING(#OL\_QUANTITY\_JOIN FROM 1+((@STOCK\_NUM+#H\_CNT) \* 4) FOR 4) AS SMALLINT ) SET @S\_QUANTITY = (@S\_QUANTITY -@OL\_QUANTITY); IF @S\_QUANTITY < 10 THEN SET @S\_QUANTITY = @S\_QUANTITY + 91 ; END IF;  $SET @S_YTD = @S_YTD +$ @OL\_QUANTITY; SET @S\_ORDER\_CNT = @S\_ORDER\_CNT + 1; IF @OL\_SUPPLY\_W\_ID <> #W\_ID THEN SET @S\_REMOTE\_CNT = @S\_REMOTE\_CNT + 1; SET #O\_ALL\_LOCAL = 0; END IF; -- (9) STOCK table update WHENEVER SQLERROR GOTO ERR\_U\_ST; UPDATE TPCC\_SCHEMA.STOCK SET S\_QUANTITY = @S\_QUANTITY,  $S_YTD = @S_YTD,$ S\_ORDER\_CNT = @S\_ORDER\_CNT, S\_REMOTE\_CNT = @S\_REMOTE\_CNT WHERE S\_W\_ID = @OL\_SUPPLY\_W\_ID AND  $S$  I ID = @OL I ID ; WHENEVER SQLERROR CONTINUE; SET @C\_S\_QUANTITY = CAST(@S\_QUANTITY AS CHAR(6))  $SET$  #S\_JOIN = #S\_JOIN  $\parallel$ @C\_S\_QUANTITY ||  $\overline{\omega}$ S\_DIST  $\parallel \omega$ S\_DATA  $\parallel$ SAPSTOP ; R2: SET @STOCK\_NUM = @STOCK\_NUM + 1 ; END LOOP OLCNT\_R: -- LOOP END R3: IF @MATCH\_TBL\_CNT < #R\_CNT\_THEN IF #ITEM\_NF\_CTR = -1 THEN SET #ITEM\_NF\_CTR = @MATCH\_TBL\_CNT ; ELSE SET #ITEM\_NF\_CTR = #ITEM\_NF\_CTR + @MATCH\_TBL\_CNT ; END IF; END IF; -- Remote Warehouse process end DISTRICT\_PROC: -- (3) DISTRICT table update WHENEVER SQLERROR GOTO ERR\_U\_DI; WHENEVER NOT FOUND GOTO ERR\_U\_DI; UPDATE TPCC\_SCHEMA.DISTRICT SET D\_NEXT\_O\_ID = D\_NEXT\_O\_ID+1 WHERE D\_W\_ID =  $#W$  ID AND  $D$ <sub>ID</sub> =  $#D$ <sub>ID</sub> ; WHENEVER SQLERROR CONTINUE; WHENEVER NOT FOUND CONTINUE; -- (2) DISTRICT table select SELECT D\_NEXT\_O\_ID-1,D\_TAX INTO #O\_ID ,#D\_TAX FROM TPCC\_SCHEMA.DISTRICT WHERE D\_W\_ID = #W\_ID AND  $D$ <sub>ID</sub> =  $#D$ <sub>ID</sub>; -- (6) ORDERS table insert WHENEVER SQLERROR GOTO ERR\_I\_OR; WHENEVER NOT FOUND GOTO ERR I\_OR; INSERT INTO TPCC\_SCHEMA.ORDERS VALUES (#O\_ID, #D\_ID, #W\_ID, #C\_ID, #O\_ENTRY\_D, NULL, @O\_OL\_CNT, #O\_ALL\_LOCAL); WHENEVER SQLERROR CONTINUE;

WHENEVER NOT FOUND CONTINUE; -- (5) NEWORDER table insert WHENEVER SQLERROR GOTO ERR\_I\_NO; WHENEVER NOT FOUND GOTO ERR\_I\_NO; INSERT INTO TPCC\_SCHEMA.NEWORDER VALUES (#O\_ID, #D\_ID, #W\_ID); WHENEVER SQLERROR CONTINUE; WHENEVER NOT FOUND CONTINUE; -- (1) WAREHOUSE table update WHENEVER SQLERROR GOTO ERR\_S\_WH: SELECT W\_TAX INTO #W\_TAX FROM TPCC\_SCHEMA.WAREHOUSE WHERE W\_ID=#W\_ID ; WHENEVER SQLERROR CONTINUE; NORMAL\_END: SET #STATE = '00000' ; LEAVE NEWORDER ; -- --  $R4:$  SET #I\_JOIN = #I\_JOIN || '0 '|| '123456789012345678901234' || '1234567890123456789012345678 9012345678901234567890' || **SAPSTOP** SET #S JOIN =  $#S$  JOIN || '123456' || '123456789012345678901234' || '1234567890123456789012345678 9012345678901234567890' || SAPSTOP ; GOTO R2 ; --SQLERR:NOT\_FOUND: ERR\_I\_OR:  $SET$  #ERRPOS = 107 SET #STATE = SQLSTATE: LEAVE NEWORDER ERR\_I\_OL:  $SET$  #ERRPOS = 108 SET #STATE = SQLSTATE; LEAVE NEWORDER ; ERR\_I\_NO:  $SET$  #ERRPOS = 109 SET #STATE = SQLSTATE; LEAVE NEWORDER ERR\_S\_IT:  $SET$  #ERRPOS = 201 SET #STATE = SQLSTATE; LEAVE NEWORDER ERR\_S\_WH: SET #ERRPOS = 202 SET #STATE = SQLSTATE; LEAVE NEWORDER ; ERR\_S\_DI:

SET #ERRPOS = 203 SET #STATE = SQLSTATE; LEAVE NEWORDER ; ERR\_S\_ST: SET #ERRPOS = 204 SET #STATE = SQLSTATE: LEAVE NEWORDER ERR\_S\_ST\_NF: SET #ERRPOS = 204 SET #STATE = '02000' ; LEAVE NEWORDER ERR\_S\_CM: SET #ERRPOS = 205 SET #STATE = SOLSTATE: LEAVE NEWORDER ERR\_U\_DI: SET #ERRPOS = 303 SET #STATE = SOLSTATE: LEAVE NEWORDER ERR\_U\_ST: SET #ERRPOS = 304 SET #STATE = SQLSTATE; END NEWORDER END-EXEC; **File: Y\_ODERSTAT** -- /\*\*\*\*\*\*\*\*\*\*\*STORED PROCEDURE\*\*\*\*\*\*\*\*\*\*\*\*\*\*\*\*\*\*\*\*\*\*\*\*\*\*\*\*\*\*\*\*\*\*\*\*\*\*\*\*\*\*\*/ -- /\*\* Y\_ODERSTAT COPYRIGHT FUJITSU LIMITED 1997 \*\*/  $-$  /\*\* : \*\*/ -- /\*\* : \*\*/ -- /\*\* : SymfoWARE RDB TPC-C Benchmark  $\stackrel{\star\star}{\mathcal{L}}$  ... /\*\*  $-$  /\*\* : Order-Status \*\*/<br> $-$  /\*\* : 1996/10/12 \*\*/ -- /\*\* : 1996/10/12<br>-- /\*\* 1997/03/13 1997/03/13 Revision3.3 : Any Error(Clause  $2.3.6$ ) \*\*/ -- /\*\*\*\*\*\*\*\*\*\*\*\*\*\*\*\*\*\*\*\*\*\*\*\*\*\*\*\*\*\*\*\*\*\*\*\*\*\*\*\*\*\*\*\*\*\*\*\*\*\*\*\*\*\*\*\*\*\*\*\*\* \*\*\*\*\*\*\*\*/ -- #OL\_JOIN VARCHAR(570)  $-$  + $-$ -- | sqllen short | -- +-sqlver--------------------------<br>-- | #OL\_I\_IDn CHAR(7)  $-$  | #OL\_I\_IDn CHAR(7) | | -- +--------------------------------------+ |  $-$  |#OL\_AMOUNTn CHAR(8) | | -- +--------------------------------------+ |  $|$  #OL\_SUPPLY\_W\_IDn CHAR(4)  $|$ -- +--------------------------------------+ |  $\#OL_QUANTITYn$   $CHAR(4)$  | | -- +--------------------------------------+ |  $|$  #OL\_DELIVERYn CHAR(14)  $|$ -- +--------------------------------------+ |  $- |$  CHAR(1) "/" | -- +--------------------------------------+ --- -- -- +--------------------------------------+ -- -- -- \*\*\*\*\*\*\*\*\*\*\*\*\*\*\*\*\*\*\*\*\*\*\*\*\*\*\*\*\*\*\*\*\*\*\*\*\*\*\*\*\*\*\*\*\*\*\*\*\*\*\*\*\*\*\*\*\*\*\*\*\* \*\*\*\*\*\*\*\*\*\*\*\*\*

EXEC SQL CREATE PROCEDURE TPCC\_SCHEMA.Y\_ODERSTAT(OUT #STATE CHAR(5) , INOUT #ERRPOS INTEGER , IN #W\_ID SMALLINT, IN #D\_ID SMALLINT, INOUT #C\_ID INTEGER , OUT #C\_FIRST CHAR(16), OUT #C\_MIDDLE CHAR(2) , INOUT #C\_LAST CHAR(16), OUT #C\_BALANCE DOUBLE PRECISION, INOUT #O\_ID INTEGER , OUT #O\_ENTRY\_D CHAR(14), OUT #O\_CARRIER\_ID SMALLINT, INOUT #O\_OL\_CNT SMALLINT, INOUT #OL\_JOIN VARCHAR(570) ) ORDER\_STATUS:BEGIN -- DECLARE DECLARE SQLSTATE CHAR(5) DEFAULT '00000'; DECLARE SAPSTOP CHAR(1) DEFAULT '/'; DECLARE DELIVERY D CHAR(14) DEFAULT '777777777'; DECLARE @OL\_I\_ID INTEGER; DECLARE @OL\_SUPPLY\_W\_ID SMALLINT; DECLARE @OL\_QUANTITY SMALLINT;<br>DECLARE @OL\_AMOUNT INTEGER; DECLARE @OL\_AMOUNT DECLARE @OL\_DELIVERY\_D CHAR(14); DECLARE @OL\_NUMBER INTEGER; DECLARE @NAMECOUNT INTEGER: DECLARE @J INTEGER; DECLARE @I INTEGER;<br>DECLARE @WORK VARCHAR(100); DECLARE @WORK -- DEFINE CUSTOMER table cursor DECLARE COCS CURSOR FOR SELECT C\_ID, C\_FIRST, C\_MIDDLE, C\_LAST, C\_BALANCE FROM TPCC\_SCHEMA.CUSTOMER WHERE C\_LAST = #C\_LAST AND  $C_WID = #WID$ AND  $C_DID = #DID$ ORDER BY C\_FIRST; -- DEFINE ORDERLINE table cursor DECLARE COOLS CURSOR FOR SELECT OL\_I\_ID, OL\_SUPPLY\_W\_ID, OL\_DELIVERY\_D, OL\_QUANTITY,

OL\_AMOUNT FROM TPCC\_SCHEMA.ORDERLINE WHERE OL\_W\_ID = #W\_ID  $AND OL/D.ID = #D_ID$ AND OL\_O\_ID =  $#O$ \_ID AND OL\_NUMBER IN(1,2,3,4,5,6,7,8,9,10,11,12,13,14,15); --\$  $-$ \$ WHERE OL\_W\_ID =  $#W$ \_ID  $-$ \$ AND OL\_D\_ID =  $#$ D\_ID  $-$ \$ AND OL\_O\_ID = #O\_ID; IF  $#C$  ID = 0 THEN -- Customer Last Name Payment Transaction -- (1) CUSTOMER table select WHENEVER SQLERROR GOTO ERR\_S\_CM; WHENEVER NOT FOUND GOTO ERR\_S\_CM; SELECT COUNT(\*) INTO @NAMECOUNT FROM TPCC\_SCHEMA.CUSTOMER WHERE C\_LAST =  $#C$  LAST AND  $C_W_lD = #W_lD$ AND  $C_DID = #DID$ ; WHENEVER SQLERROR CONTINUE; WHENEVER NOT FOUND CONTINUE; IF @NAMECOUNT > 0 THEN WHENEVER SQLERROR GOTO ERR\_S\_CM; WHENEVER NOT FOUND GOTO ERR\_S\_CM; OPEN COCS; WHENEVER SQLERROR CONTINUE; WHENEVER NOT FOUND CONTINUE; SET @J = @NAMECOUNT + 1; SET  $@J = @J$  /2; SET  $\omega$ I = 0 NAMECNT:LOOP IF  $\omega = \omega$  I THEN LEAVE NAMECNT ; END IF;  $SET \ @| = @| + 1$ WHENEVER SQLERROR GOTO ERR\_S\_CM; WHENEVER NOT FOUND GOTO ERR\_S\_CM; FETCH COCS INTO #C\_ID, #C\_FIRST, #C\_MIDDLE, #C\_LAST, #C\_BALANCE; WHENEVER SQLERROR CONTINUE; WHENEVER NOT FOUND CONTINUE; END LOOP NAMECNT; CLOSE COCS; ELSE GOTO ERR\_S\_CM\_NAME ; END IF; ELSE

-- Customer id Payment Transaction -- (2) CUSTOMER table select WHENEVER SQLERROR GOTO ERR\_S\_CM; WHENEVER NOT FOUND GOTO ERR\_S\_CM; SELECT C\_FIRST,C\_MIDDLE,C\_LAST,C\_BALANCE INTO #C\_FIRST, #C\_MIDDLE, #C\_LAST, #C\_BALANCE FROM TPCC\_SCHEMA.CUSTOMER WHERE  $C_I D = \#C_I D$ AND  $C_DID = #DID$ AND  $C_W_lD = #W_lD$ ; WHENEVER SQLERROR CONTINUE; WHENEVER NOT FOUND CONTINUE; END IF; -- (3) ORDER table select get max o id record WHENEVER SQLERROR GOTO ERR\_S\_OR; WHENEVER NOT FOUND GOTO ERR\_S\_OR; SELECT O ID. O\_ENTRY\_D, O\_CARRIER\_ID, O\_OL\_CNT INTO #O\_ID, #O\_ENTRY\_D, #O\_CARRIER\_ID, #O\_OL\_CNT FROM TPCC\_SCHEMA.ORDERS WHERE  $OID = (SELECT MAX(O_ID))$ FROM TPCC\_SCHEMA.ORDERS WHERE O\_W\_ID = #W\_ID AND  $O_DID = #DID$  $AND O_CID = \#CID$ AND  $O_W_lD = \#W_lD$ AND  $O_DID = #DID$ AND  $O_CID = \#CID$ ; WHENEVER SQLERROR GOTO ERR\_S\_OL; WHENEVER NOT FOUND GOTO ERR\_S\_OL; OPEN COOLS ; WHENEVER SQLERROR CONTINUE; WHENEVER NOT FOUND CONTINUE;  $-100P$ SET @OL\_NUMBER = 1; OLCNT:LOOP IF #O\_OL\_CNT < @OL\_NUMBER THEN LEAVE OLCNT ; END IF; -- (4) ORDER-LINE table select WHENEVER SQLERROR GOTO ERR\_S\_OL; WHENEVER NOT FOUND GOTO ERR\_S\_OL; FETCH COOLS INTO @OL I ID,

@OL\_SUPPLY\_W\_ID, @OL\_DELIVERY\_D, @OL\_QUANTITY, @OL\_AMOUNT; WHENEVER SQLERROR CONTINUE; WHENEVER NOT FOUND CONTINUE; IF @OL\_DELIVERY\_D IS NULL THEN SET @WORK = CAST(@OL\_I\_ID AS CHAR(7)) || CAST(@OL\_AMOUNT AS CHAR(8)) || CAST(@OL\_SUPPLY\_W\_ID AS CHAR(4)) || CAST(@OL\_QUANTITY AS CHAR(4)) || DELIVERY\_D || SAPSTOP ; **FLSE** SET @WORK = CAST(@OL\_I\_ID AS CHAR(7)) || CAST(@OL\_AMOUNT AS CHAR(8)) || CAST(@OL\_SUPPLY\_W\_ID AS CHAR(4)) || CAST(@OL\_QUANTITY AS CHAR(4)) || @OL\_DELIVERY\_D || SAPSTOP ; END IF ; SET #OL JOIN = #OL JOIN || @WORK; SET @OL\_NUMBER = @OL\_NUMBER + 1; END LOOP OLCNT; -- LOOP END CLOSE COOLS COMMIT WORK SET #STATE = '00000' ; LEAVE ORDER\_STATUS ; --SQLERR:NOT\_FOUND: ERR\_S\_CM\_NAME: SET #ERRPOS = 205 SET #STATE = '02000' ; ROLLBACK WORK LEAVE ORDER\_STATUS ; ERR\_S\_CM:  $SET$  #ERRPOS = 205 SET #STATE = SQLSTATE; ROLLBACK WORK LEAVE ORDER\_STATUS ; ERR\_S\_OR: SET #ERRPOS = 207 SET #STATE = SQLSTATE; ROLLBACK WORK LEAVE ORDER\_STATUS ; ERR\_S\_OL:  $SFT$  #FRRPOS = 208 SET #STATE = SQLSTATE: ROLLBACK WORK END ORDER\_STATUS END-EXEC;

# **FUJITSU**

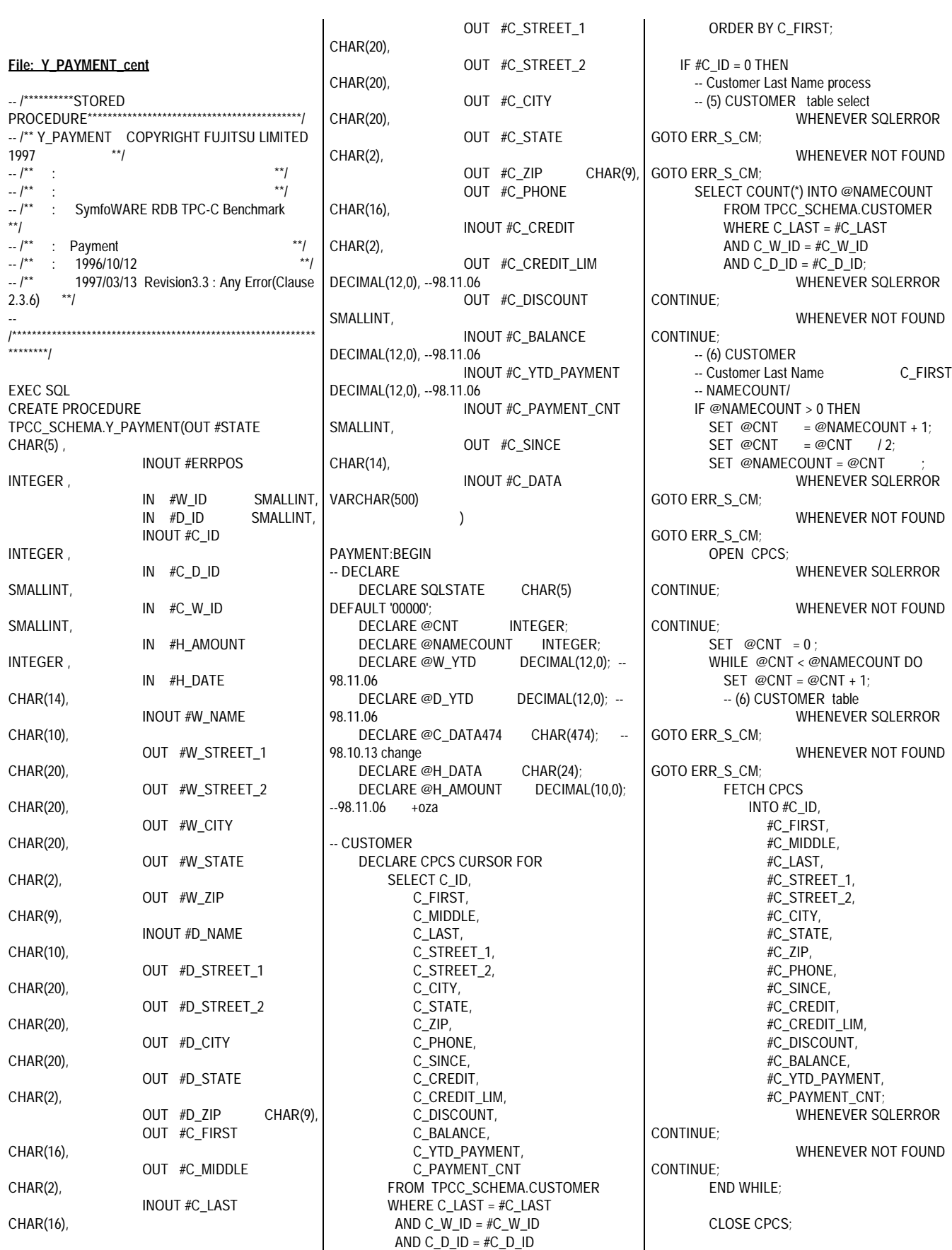

### Fuiitsu

WHENEVER SQLERROR

ELSE GOTO ERR\_S\_CM\_NAME;  $FND IF$ ELSE -- C-ID PROCESS -- (7) CUSTOMER teble WHENEVER SQLERROR GOTO ERR\_S\_CM; WHENEVER NOT FOUND GOTO ERR\_S\_CM; SELECT C\_FIRST, C\_MIDDLE, C\_LAST, C\_STREET\_1, C\_STREET\_2, C\_CITY, C\_STATE, C\_ZIP, C\_PHONE, C\_SINCE, C\_CREDIT, C\_CREDIT\_LIM, C\_DISCOUNT, C\_BALANCE, C\_YTD\_PAYMENT, C\_PAYMENT\_CNT INTO #C\_FIRST, #C\_MIDDLE, #C\_LAST, #C\_STREET\_1, #C\_STREET\_2, #C\_CITY, #C\_STATE, #C\_ZIP, #C\_PHONE, #C\_SINCE, #C\_CREDIT, #C\_CREDIT\_LIM, #C\_DISCOUNT, #C\_BALANCE, #C\_YTD\_PAYMENT, #C\_PAYMENT\_CNT FROM TPCC\_SCHEMA.CUSTOMER WHERE C\_W\_ID = #C\_W\_ID AND  $C_DID = \#C_DID$  $AND C_lD = \#C_lD;$ WHENEVER SQLERROR CONTINUE; WHENEVER NOT FOUND CONTINUE; END IF; -- SET @H\_AMOUNT = #H\_AMOUNT ; -- Customer #C\_BALANCE -- Customer #C\_YTD\_PAYMENT -- Customer #C\_PAYMENT\_CNT  $SET #C_BALANCE = #C_BALANCE$ @H\_AMOUNT ; SET #C\_YTD\_PAYMENT = #C\_YTD\_PAYMENT + @H\_AMOUNT ; SET #C\_PAYMENT\_CNT = #C\_PAYMENT\_CNT +1 ; --(8) HISTORY teble insert

IF #C\_CREDIT = 'BC' THEN

\*\*\*\*\*\*\*\*\*\*\*\*\*\* -- Bad Customer --\*\*\*\*\*\*\*\*\*\*\*\*\*\*\*-- -- (8)BC-1 CUSTOMER table select WHENEVER SQLERROR GOTO ERR\_S\_CM; WHENEVER NOT FOUND GOTO ERR\_S\_CM; SELECT C\_DATA INTO @C\_DATA474 FROM TPCC\_SCHEMA.CUSTOMER WHERE  $C_I D = \#C_I D$ AND  $C_DID = \#C_DID$ AND  $C_W_lD = \#C_W_lD$ ; WHENEVER SQLERROR CONTINUE; WHENEVER NOT FOUND CONTINUE; -- (8)BC-2 c\_data SET #C\_DATA = CAST(#C\_ID AS CHAR(5))  $\parallel$  CAST(#C\_D\_ID AS CHAR(2))  $\parallel$  CAST(#C\_W\_ID AS CHAR(4)) -98.10.13 change || CAST(#D\_ID AS CHAR(2))  $||$  CAST(#W\_ID AS CHAR(4)) --98.10.13 change || CAST(#H\_AMOUNT AS CHAR(7)) || ' ' || @C\_DATA474; -- (8) BC-3 CUSTOMER table update WHENEVER SQLERROR GOTO ERR\_U\_CM; WHENEVER NOT FOUND GOTO ERR\_U\_CM; UPDATE TPCC\_SCHEMA.CUSTOMER SET C BALANCE =  $#C$  BALANCE, C\_YTD\_PAYMENT = #C\_YTD\_PAYMENT, C\_PAYMENT\_CNT = #C\_PAYMENT\_CNT, C\_DATA =  $#C$  DATA WHERE C $ID = \#C$  $ID$ AND C\_D\_ID =  $#C$  D\_ID  $AND C_WID$  =  $\#C_WID$ ; WHENEVER SQLERROR CONTINUE; WHENEVER NOT FOUND CONTINUE; ELSE --\*\*\*\*\*\*\*\*\*\*\*\*\*\*\*-- -- Good Customer \*\*\*\*\*\*\*\*\*\*\*\*\*\* -- (8)GC-1 CUSTOMER table update WHENEVER SQLERROR GOTO ERR\_U\_CM; WHENEVER NOT FOUND GOTO ERR\_U\_CM; UPDATE TPCC\_SCHEMA.CUSTOMER SET C\_BALANCE = #C\_BALANCE, C\_YTD\_PAYMENT = #C\_YTD\_PAYMENT, C\_PAYMENT\_CNT = #C\_PAYMENT\_CNT WHERE C $ID = \#C$  $ID$ AND  $C_DID = \#C_DID$ AND  $C_WID = \#C_WID$ ;

95 TPC Benchmark C Full Disclosure CONTINUE; WHENEVER NOT FOUND CONTINUE; END IF; -- (3) DISTRICT table select WHENEVER SQLERROR GOTO ERR\_S\_DI; WHENEVER NOT FOUND GOTO ERR\_S\_DI; SELECT D\_NAME, D\_STREET\_1, D\_STREET\_2, D\_CITY, D\_STATE, D\_ZIP, D\_YTD INTO #D\_NAME, #D\_STREET\_1, #D\_STREET\_2, #D\_CITY, #D\_STATE, #D\_ZIP, @D\_YTD FROM TPCC\_SCHEMA.DISTRICT WHERE  $DID = #DID$ AND  $D_WID = #WID$ : WHENEVER SQLERROR CONTINUE; WHENEVER NOT FOUND CONTINUE; -- (4) DISTRICT SET @D\_YTD = @D\_YTD + @H\_AMOUNT; WHENEVER SQLERROR GOTO ERR\_U\_DI; WHENEVER NOT FOUND GOTO ERR\_U\_DI; UPDATE TPCC\_SCHEMA.DISTRICT SET D\_YTD = @D\_YTD WHERE  $DID = #DID$ AND  $D_W_lD = #W_lD$ ; WHENEVER SQLERROR CONTINUE; WHENEVER NOT FOUND CONTINUE; -- (1) WAREHOUSE WHENEVER SQLERROR GOTO ERR\_S\_WH; SELECT W\_NAME, W\_STREET\_1, W\_STREET\_2, W\_CITY, W\_STATE, W\_ZIP, W\_YTD INTO #W\_NAME, #W\_STREET\_1, #W\_STREET\_2, #W\_CITY, #W\_STATE, #W\_ZIP, @W\_YTD FROM TPCC\_SCHEMA.WAREHOUSE WHERE  $W$ <sub>ID</sub> =  $#W$ <sub>ID</sub>; WHENEVER SQLERROR CONTINUE; -- (2) WAREHOUSE

### FUIITSU

SET @W\_YTD = @W\_YTD + @H\_AMOUNT; WHENEVER SQLERROR GOTO ERR\_U\_WH; UPDATE TPCC\_SCHEMA.WAREHOUSE SET W\_YTD = @W\_YTD WHERE  $W$ <sub>ID</sub> =  $#W$ <sub>ID</sub>; WHENEVER SQLERROR CONTINUE; -- (9) HISTORY #H\_DATA -- HISTORY SET  $@H_DATA = #W_NAME ||' ' ||$ #D\_NAME; WHENEVER SQLERROR GOTO ERR\_I\_HI; WHENEVER NOT FOUND GOTO ERR\_I\_HI; INSERT INTO TPCC\_SCHEMA.HISTORY (H\_C\_ID, H\_C\_D\_ID, H\_C\_W\_ID, H\_D\_ID, H\_W\_ID, H\_DATE, H\_AMOUNT, H\_DATA) VALUES (#C\_ID,  $#C$  D ID, #C\_W\_ID, #D\_ID, #W\_ID, #H\_DATE, #H\_AMOUNT, @H\_DATA); WHENEVER SQLERROR CONTINUE; WHENEVER NOT FOUND CONTINUE; COMMIT WORK SET #STATE = '00000' ; LEAVE PAYMENT --SQLERR:NOT\_FOUND: ERR\_I\_HI:  $SET$  #ERRPOS = 106 SET #STATE = SQLSTATE; ROLLBACK WORK ; LEAVE PAYMENT ERR\_S\_WH:  $SET$  #ERRPOS = 202 ; SET #STATE = SQLSTATE; ROLLBACK WORK ; LEAVE PAYMENT ERR\_S\_DI: SET #ERRPOS = 203 SET #STATE = SQLSTATE; ROLLBACK WORK ; LEAVE PAYMENT ; ERR\_S\_CM\_NAME: SET #ERRPOS = 205 SET #STATE = '02000' ; ROLLBACK WORK ; LEAVE PAYMENT ERR\_S\_CM: SET #ERRPOS =  $205$  ; SET #STATE = SQLSTATE; ROLLBACK WORK ; LEAVE PAYMENT

ERR\_U\_WH: SET #ERRPOS = 302 SET #STATE = SQLSTATE; ROLLBACK WORK ; LEAVE PAYMENT ERR\_U\_DI: SET #ERRPOS = 303 SET #STATE = SQLSTATE; ROLLBACK WORK ; LEAVE PAYMENT ; ERR\_U\_CM: SET #ERRPOS = 305 SET #STATE = SQLSTATE; ROLLBACK WORK ; END PAYMENT END-EXEC;

### **FUITSU**

### *Appendix C: RTE Scripts*

### **File: tpcc**

#!/usr/bin/sh

sh rmlog

date date > connect\_time

#nawk -f val.awk ../data/t > ../data/tpcC.t.edt echo "exec psinit"

./psinit -f ../data/t -t 1 -X # up-date point

echo "psinit end" date >> connect\_time date

STARTGROUP = sync , 1

### **File: tpcc.conf**

```
#
# tpcC.conf : configration file for TPC-C
#
#
```
STARTRTE RTEHOST = rte04 STARTSUT  $SUTHOST = c114a,420$ SUTLOGIN = oracle SUTPASSWD = oracle  $SUTCMD = Tc$ ENDSUT ENDRTE # STRCMD = tpcCstartCmdSH # TSCOM = tpcCtscomSH # TECOM = tpcCtecomSH  $LOGOUT = NONE$ LOGMODE = ALL LOGCOMMENT= COMOFF  $LOGFILE = tpcC.log$ SIMFILE = ../data/tpcc.pps PROTCOL = telnet,80 #WAREHOUSE SCALE  $VAL$  = U1I = 2640 #RAMP-UP TIME  $VAL$  =  $U2I = 0$ #MEASUERMENT TIME  $VAL$  = U3I = 3000 #RAMP-DOWN TIME  $VAL$  =  $U4I = 0$ #NEW THINKTIME (msec)  $VAL$  = U5I = 12040 #PAY THINKTIME (msec)  $VAL$  = U6I = 12040 #  $VAL$  = U7I = 0  $VAL$  =  $U8I = 0$  $VAL$  =  $U9I = 0$ #

#ORD THINKTIME (msec)  $VAL$  = U10I = 10190 #DEL THINKTIME (msec)  $VAL$  = U11I = 5040 #STK THINKTIME (msec)  $VAL$  = U12I = 5040 #NURAND CONSTANT c\_id  $VAL$  = U13I = 777 #NURAND CONSTANT c\_last  $VAL$  = U14I = 111 #NURAND CONSTANT ol\_i\_id  $VAL$  = U15I = 3562 #MSG OFF:0, Each Term:1, Field:2  $VAL$  = U16I= 0 #NEW KEYING-TIME (msec)  $VAL$  = U17I = 18100 #PAY KEYING-TIME (msec)  $VAL$  = U18I = 3050 #ORD KEYING-TIME (msec)  $VAL$  = U19I = 2050 #DEL KEYING-TIME (msec)  $VAL$  = U20I = 2050 #STK KEYING-TIME (msec)  $VAL$  = U21I = 2050 ENDGROUP

# Fuĭītsu

### *Appendix D: System Tunables*

**File: Client.reg**

REGEDIT4

[HKEY\_LOCAL\_MACHINE\SOFTWARE\Fujitsu]

[HKEY\_LOCAL\_MACHINE\SOFTWARE\Fujitsu\A DJUST]

[HKEY\_LOCAL\_MACHINE\SOFTWARE\Fujitsu\A DJUST\Adjust] "insdir"="C:\\ADJUST\\" "ver"="V2.1L30" "JefConvTbl"=dword:00000000

[HKEY\_LOCAL\_MACHINE\SOFTWARE\Fujitsu\A DJUST\CONVERT TYPE] "EUCTYPE"="U90" "JEF"="JEFAUG" "JIS"="JISKANA" "S-JISTYPE"="R90" "UDEFCTL"="USE"

[HKEY\_LOCAL\_MACHINE\SOFTWARE\Fujitsu\A DJUST\OFFSET] "JFFOFFSFT"=" "S-EUCOFFSET"="" "S-JISOFFSET"=""

[HKEY\_LOCAL\_MACHINE\SOFTWARE\Fujitsu\A DJUST\V2.1]

[HKEY\_LOCAL\_MACHINE\SOFTWARE\Fujitsu\In stall]

[HKEY\_LOCAL\_MACHINE\SOFTWARE\Fujitsu\In stall\ADJUST] "Directory"="C:\\ADJUST\\" "VersionLevel"="V2.1L30" "LogFileLink"="C:\\ADJUST\\UnInAdj.log" "Install\_Date"=hex:94,1b,01,85,7f,15,59,17,19,1c, 04,1f,0d,69,29,b5,df,99,47,83,\ 31,8a,11,29,7d,99,17,0c,1e,53,1a,25,1e,67,d4,c0, f4,7d,c2,25,14,80,1a,0f,5b,\ ab,5d,bd

[HKEY\_LOCAL\_MACHINE\SOFTWARE\Fujitsu\In stall\ADJUST\Parent Product]

[HKEY\_LOCAL\_MACHINE\SOFTWARE\Fujitsu\In stall\ADJUST\Parent Product\ADJUST] "IconGroup"="ADJUST" "IconList"=" $O$  A g;  $W$  ;  $\vdots$  ;  $\vdots$  ;  $\lnot$  :  $\lnot$  :

[HKEY\_LOCAL\_MACHINE\SOFTWARE\Fujitsu\S ymfoWARE]

[HKEY\_LOCAL\_MACHINE\SOFTWARE\Fujitsu\S ymfoWARE\ESQL]

[HKEY\_LOCAL\_MACHINE\SOFTWARE\Fujitsu\S ymfoWARE\ESQL\CurrentVersion] "Client"="C:\\SFWCLNT\\ESQL" "InstallPath"="C:\\SFWCLNT\\ESQL" "Lang"="japanese"

[HKEY\_LOCAL\_MACHINE\SOFTWARE\Fujitsu\S ymfoWARE\Setup] "Current"="Client"

[HKEY\_LOCAL\_MACHINE\SOFTWARE\Fujitsu\S ymfoWARE\Setup\CLIENT] "SrcPath"="E:\\V11L30E\\NTCL" "RegisteredOwner"="tpc" "RegisteredOrganization"=" x m " "DesPath"="C:\\SFWCLNT" "DataPath"="C:\\SFWD" "ScriptFile"="DUMMY" "LogFile"="" "InstalledDateTime"="1999/03/25 08:40:02" "Language"="Japanese" "Server"=dword:00000000 "Enterprise"=dword:00000000 "Version"=hex:00,20,01,01,00,00,00,00 "RELATION"="ESQLR,OLE" "Installed"="RELATION"

[HKEY\_LOCAL\_MACHINE\SOFTWARE\Fujitsu\S ymfoWARE MediaService]

[HKEY\_LOCAL\_MACHINE\SOFTWARE\Fujitsu\S ymfoWARE MediaService\CurrentVersion] "CurrentProduct"="SymfoWARE" "Path"="C:\\SFWCLNT\\MEDIA" "Version"=dword:000f6da1

[HKEY\_LOCAL\_MACHINE\SOFTWARE\Fujitsu\S ymfoWARE MediaService\CurrentVersion\SymfoWARE] "Path"="C:\\SFWCLNT\\MEDIA" "Version"=dword:000f6da1

[HKEY\_LOCAL\_MACHINE\SOFTWARE\Fujitsu\T PC-C ISAPI Application] "Term\_Base"=dword:00000001 "NumWarehouses"=dword:00000ad4 "MaxUsers"=dword:00006c48 "MaxTerm of Client"=dword:000013c4 "CONTROL\_Flag"=dword:00000001

[HKEY\_LOCAL\_MACHINE\SYSTEM\CurrentContr olSet\Services\InetInfo]

[HKEY\_LOCAL\_MACHINE\SYSTEM\CurrentContr olSet\Services\InetInfo\Parameters] "BandwidthLevel"=dword:ffffffff "ListenBackLog"=dword:00000019 "MemoryCacheSize"=dword:00000000 "ObjectCacheTTL"=dword:ffffffff "PoolThreadLimit"=dword:0000020d

[HKEY\_LOCAL\_MACHINE\SYSTEM\CurrentContr olSet\Services\InetInfo\Parameters\Filter] "FilterType"=dword:00000000

"NumGrantSites"=dword:00000000 "NumDenySites"=dword:00000000

[HKEY\_LOCAL\_MACHINE\SYSTEM\CurrentContr olSet\Services\InetInfo\Parameters\MimeMap] "text/html,htm,,h"="" "image/gif,gif,,g"="" "image/jpeg,jpg,,:"="" "text/plain,txt,,0"="" "text/html,html,,h"="" "image/jpeg,jpeg,,:"="" "image/jpeg,jpe,,:"="" "image/bmp,bmp,,:"="" "application/octet-stream,\*,,5"="" "application/pdf,pdf,,5"=" "application/octet-stream,bin,,5"="" "application/oda,oda,,5"="" "application/zip,zip,,9"="" "application/rtf,rtf,,5"="" "application/postscript,ps,,5"="" "application/postscript,ai,,5"="" "application/postscript,eps,,5"="" "application/mac-binhex40,hqx,,4"="" "application/msword,doc,,5"="" "application/msword,dot,,5"="" "application/winhlp,hlp,,5"="" "video/mpeg,mpeg,,;"="" "video/mpeg,mpg,,;"="" "video/mpeg,mpe,,;"="" "video/x-msvideo,avi,,<"="" "video/quicktime,qt,,;"="" "video/quicktime,mov,,;"="" "video/x-sgi-movie,movie,,<"="" "x-world/x-vrml,wrl,,5"="" "x-world/x-vrml,xaf,,5"="" "x-world/x-vrml,xof,,5"="" "x-world/x-vrml,flr,,5"="" "x-world/x-vrml,wrz,,5"="" "application/x-director,dcr,,5"="" "application/x-director,dir,,5"="" "application/x-director,dxr,,5"="" "image/cis-cod,cod,,5"="" "image/x-cmx,cmx,,5"="" "application/envoy,evy,,5"="" "application/x-msaccess,mdb,,5"="" "application/x-mscardfile,crd,,5"="" "application/x-msclip,clp,,5"="" "application/octet-stream,exe,,5"="" "application/x-msexcel,xla,,5"="" "application/x-msexcel,xlc,,5"="" "application/x-msexcel,xlm,,5"="" "application/x-msexcel,xls,,5"="" "application/x-msexcel,xlt,,5"="" "application/x-msexcel,xlw,,5"="" "application/x-msmediaview,m13,,5"="" "application/x-msmediaview,m14,,5"="" "application/x-msmoney,mny,,5"="" "application/x-mspowerpoint,ppt,,5"="" "application/x-msproject,mpp,,5"="" "application/x-mspublisher,pub,,5"="" "application/x-msterminal,trm,,5"="" "application/x-msworks,wks,,5"="" "application/x-mswrite,wri,,5"="" "application/x-msmetafile,wmf,,5"="" "application/x-csh,csh,,5"="" "application/x-dvi,dvi,,5"="" "application/x-hdf,hdf,,5"="" "application/x-latex,latex,,5"=""

# Fuìitsu

"application/x-netcdf,nc,,5"="" "application/x-netcdf,cdf,,5"="" "application/x-sh,sh,,5"=" "application/x-tcl,tcl,,5"="" "application/x-tex,tex,,5"="" "application/x-texinfo,texinfo,,5"="" "application/x-texinfo,texi,,5"="" "application/x-troff,t,,5"="" "application/x-troff,tr,,5"="" "application/x-troff,roff,,5"="" "application/x-troff-man,man,,5"="" "application/x-troff-me,me,,5"="" "application/x-troff-ms,ms,,5"="" "application/x-wais-source,src,,7"="" "application/x-bcpio,bcpio,,5"="" "application/x-cpio,cpio,,5"="" "application/x-gtar,gtar,,9"="" "application/x-shar,shar,,5"="" "application/x-sv4cpio,sv4cpio,,5"="" "application/x-sv4crc,sv4crc,,5"="" "application/x-tar,tar,,5"="" "application/x-ustar,ustar,,5"="" "audio/basic,au,,<"="" "audio/basic,snd,,<"="" "audio/x-aiff,aif,,<"="" "audio/x-aiff,aiff,,<"="" "audio/x-aiff,aifc,,<"="" "audio/x-wav,wav,,<"="" "audio/x-pn-realaudio,ram,,<"="" "image/ief,ief,,:"="" "image/tiff,tiff,,:"="" "image/tiff,tif,,:"="" "image/x-cmu-raster,ras,,:"="" "image/x-portable-anymap,pnm,,:"="" "image/x-portable-bitmap,pbm,,"="" "image/x-portable-graymap,pgm,,:"="" "image/x-portable-pixmap,ppm,,:"="" "image/x-rgb,rgb,,:"="" "image/x-xbitmap,xbm,,:"="" "image/x-xpixmap,xpm,,:"="" "image/x-xwindowdump,xwd,,:"="" "text/html,stm,,h"="" "text/plain,bas,,0"="" "text/plain,c,,0"="" "text/plain,h,,0"="" "text/richtext,rtx,,0"="" "text/tab-separated-values,tsv,,0"="" "text/x-setext,etx,,0"="" "application/x-perfmon,pmc,,5"="" "application/x-perfmon,pma,,5"="" "application/x-perfmon,pmr,,5"="" "application/x-perfmon,pml,,5"="" "application/x-perfmon,pmw,,5"=""

[HKEY\_LOCAL\_MACHINE\SYSTEM\CurrentContr olSet\Services\InetInfo\Performance] "Library"="infoctrs.DLL" "Open"="OpenINFOPerformanceData" "Close"="CloseINFOPerformanceData" "Collect"="CollectINFOPerformanceData" "Last Counter"=dword:00000756 "Last Help"=dword:00000757 "First Counter"=dword:00000738 "First Help"=dword:00000739

[HKEY\_LOCAL\_MACHINE\SYSTEM\CurrentContr olSet\Services\W3SVC]

"Type"=dword:00000020 "Start"=dword:00000002 "ErrorControl"=dword:00000000 "ImagePath"=hex(2):43,3a,5c,57,49,4e,4e,54,5c,5 3,79,73,74,65,6d,33,32,5c,69,6e,\ 65,74,73,72,76,5c,69,6e,65,74,69,6e,66,6f,2e,65, 78,65,00 "DisplayName"="World Wide Web Publishing Service" "DependOnService"=hex(7):52,50,43,53,53,00,4e, 54,4c,4d,53,53,50,00,00 "DependOnGroup"=hex(7):00 "ObjectName"="LocalSystem"

[HKEY\_LOCAL\_MACHINE\SYSTEM\CurrentContr olSet\Services\W3SVC\HTMLA]

[HKEY\_LOCAL\_MACHINE\SYSTEM\CurrentContr olSet\Services\W3SVC\Parameters] "MajorVersion"=dword:00000002 "MinorVersion"=dword:00000000 "AdminName"="Administrator" "AdminEmail"="Admin@corp.com" "MaxConnections"=dword:000186a0 "LogType"=dword:00000000 "LogFileDirectory"=hex(2):25,53,79,73,74,65,6d,5 2,6f,6f,74,25,5c,53,79,73,74,\ 65,6d,33,32,5c,4c,6f,67,46,69,6c,65,73,00 "LogFileTruncateSize"=dword:01400000 "LogFilePeriod"=dword:00000001 "LogFileFormat"=dword:00000000 "LogSqlDataSource"="HTTPLOG" "LogSqlTableName"="Internetlog" "LogSqlUserName"="InternetAdmin" "LogSqlPassword"="sqllog" "Authorization"=dword:00000005 "AnonymousUserName"="IUSR\_NTCL14" "Default Load File"="Default.htm" "Dir Browse Control"=dword:4000001e "CheckForWAISDB"=dword:00000000 "CacheExtensions"=dword:00000001 "GlobalExpire"=dword:ffffffff "ServerSideIncludesEnabled"=dword:00000001 "ServerSideIncludesExtension"=".stm" "DebugFlags"=dword:00000008 "ScriptTimeout"=dword:00000384 "ConnectionTimeOut"=dword:00000384 "InstallPath"="C:\\WINNT\\System32\\inetsrv" "SecurePort"=dword:000001bb "Filter DLLs"="C:\\WINNT\\System32\\inetsrv\\sspifilt.dll" "AccessDeniedMessage"=" : B" "NTAuthenticationProviders"="NTLM" "ServerComment"=""

[HKEY\_LOCAL\_MACHINE\SYSTEM\CurrentContr olSet\Services\W3SVC\Parameters\Script Map] ".idc"="C:\\WINNT\\System32\\inetsrv\\httpodbc.dll "

[HKEY\_LOCAL\_MACHINE\SYSTEM\CurrentContr olSet\Services\W3SVC\Parameters\Virtual Roots] "/,"="C:\\InetPub\\wwwroot,,1" "/tpcg,"="C:\\client\\tpapl4\\Release,,5" "/tpc,"="C:\\client\\tpaplFMLK\\Release,,5" "/Scripts,"="C:\\InetPub\\scripts,,4" "/iisadmin,"="C:\\WINNT\\System32\\inetsrv\\iisad min,,1"

[HKEY\_LOCAL\_MACHINE\SYSTEM\CurrentContr olSet\Services\W3SVC\Performance] "Library"="w3ctrs.DLL" "Open"="OpenW3PerformanceData" "Close"="CloseW3PerformanceData" "Collect"="CollectW3PerformanceData" "Last Counter"=dword:00000790 "Last Help"=dword:00000791 "First Counter"=dword:00000758 "First Help"=dword:00000759

[HKEY\_LOCAL\_MACHINE\SYSTEM\CurrentContr olSet\Services\W3SVC\Security] "Security"=hex:01,00,14,80,c0,00,00,00,cc,00,00, 00,14,00,00,00,34,00,00,00,02,\ 00,20,00,01,00,00,00,02,80,18,00,ff,01,0f,00,01, 01,00,00,00,00,00,01,00,00,\ 00,00,20,02,00,00,02,00,8c,00,05,00,00,00,00,00, 18,00,8d,01,02,00,01,01,00,\ 00,00,00,00,01,00,00,00,00,00,a6,14,00,00,00,1c, 00,fd,01,02,00,01,02,00,00,\ 00,00,00,05,20,00,00,00,23,02,00,00,00,00,00,0 0,00,00,1c,00,ff,01,0f,00,01,\ 02,00,00,00,00,00,05,20,00,00,00,20,02,00,00,0 0,00,00,00,00,00,1c,00,ff,01,\ 0f,00,01,02,00,00,00,00,00,05,20,00,00,00,25,02, 00,00,00,00,00,00,00,00,18,\ 00,fd,01,02,00,01,01,00,00,00,00,00,05,12,00,00, 00,25,02,00,00,01,01,00,00,\ 00,00,00,05,12,00,00,00,01,01,00,00,00,00,00,0 5,12,00,00,00

[HKEY\_LOCAL\_MACHINE\SYSTEM\CurrentContr olSet\Services\W3SVC\W3SAMP]

[HKEY\_LOCAL\_MACHINE\SYSTEM\CurrentContr olSet\Services\W3SVC\Enum] "0"="Root\\LEGACY\_W3SVC\\0000" "Count"=dword:00000001 "NextInstance"=dword:00000001

### **File: conbf.sh**

: echo "# WORK FILE for rdbconbf" >conbf\_wk1

100 TPC Benchmark C Full Disclosure #mkconbf2 WAREHOUSE 42 W 7 1 >>conbf\_wk1 #mkconbf2 DISTRICT 42 D 7 1 >>conbf\_wk1 #mkconbf2 CUSTOMER 252 C 12 6 >>conbf\_wk1 #mkconbf2 CUSTOMER\_X 252 C\_IX 12 6 >>conbf\_wk1 #mkconbf2 ORDERS 252 O 12 6 >>conbf\_wk1 #mkconbf2 ORDERS\_IX 252 O\_IX 12 6 >>conbf\_wk1 #mkconbf2 NEWORDER 252 NO 12 1 >>conbf\_wk1 #mkconbf2 NEWORDER\_X 252 NO\_IX 12 1 >>conbf\_wk1 #mkconbf2 STOCK 84 S 12 2 >>conbf\_wk1 #mkconbf2 ITEM 1 | 1 1 >>conbf\_wk1

### FUJITSU

#mkconbf2 ORDERLIN 252 OL 12 1 >>conbf\_wk1 #mkconbf2 HISTORY 252 H 12 6 >>conbf\_wk1

cp -p conbf\_2772\_12 conbf\_wk1

timex rdbconbf -f conbf\_wk1

### **File: conbf\_2772\_12**

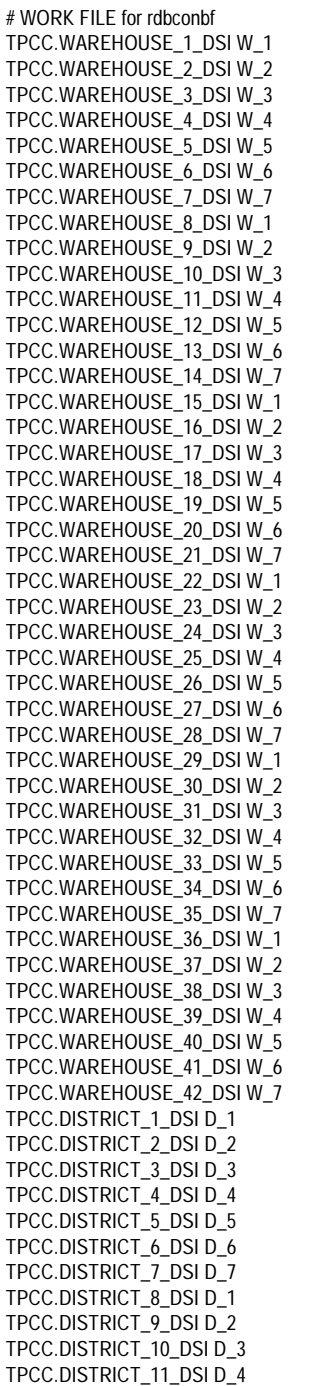

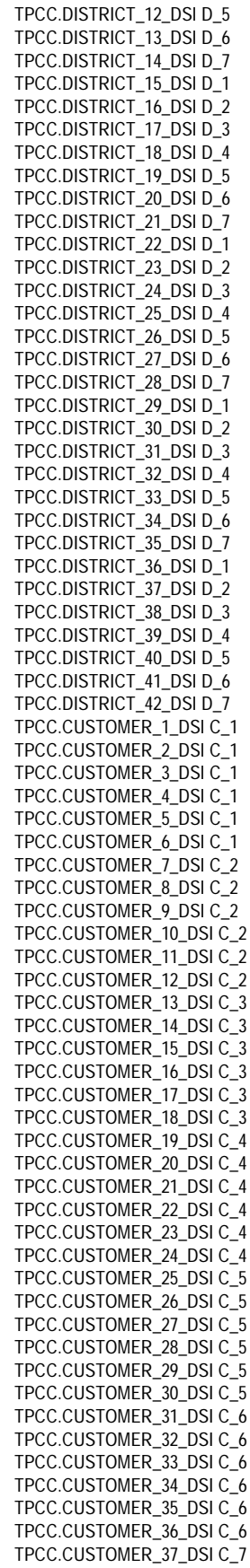

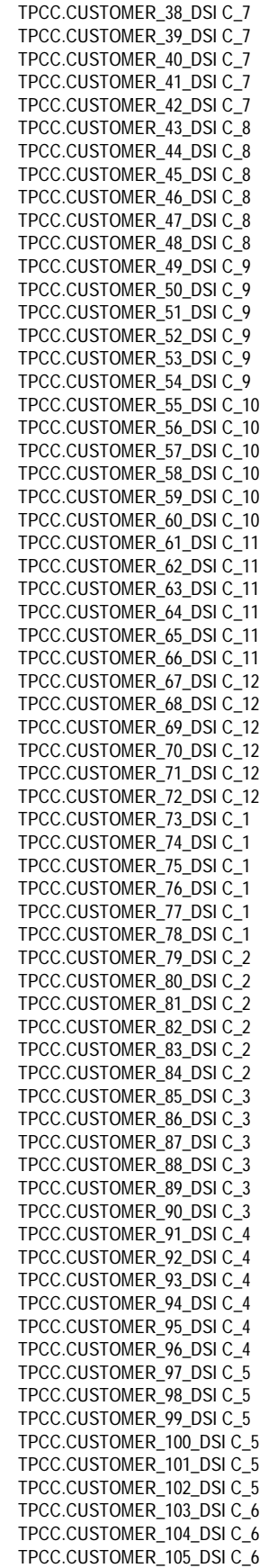

### fujítsu

TPCC.CUSTOMER\_106\_DSI C\_6 TPCC.CUSTOMER\_107\_DSI C\_6 TPCC.CUSTOMER\_108\_DSI C\_6 TPCC.CUSTOMER\_109\_DSI C\_7 TPCC.CUSTOMER\_110\_DSI C\_7 TPCC.CUSTOMER\_111\_DSI C\_7 TPCC.CUSTOMER\_112\_DSI C\_7 TPCC.CUSTOMER\_113\_DSI C\_7 TPCC.CUSTOMER\_114\_DSI C\_7 TPCC.CUSTOMER\_115\_DSI C\_8 TPCC.CUSTOMER\_116\_DSI C\_8 TPCC.CUSTOMER\_117\_DSI C\_8 TPCC.CUSTOMER\_118\_DSI C\_8 TPCC.CUSTOMER\_119\_DSI C\_8 TPCC.CUSTOMER\_120\_DSI C\_8 TPCC.CUSTOMER\_121\_DSI C\_9 TPCC.CUSTOMER\_122\_DSI C\_9 TPCC.CUSTOMER\_123\_DSI C\_9 TPCC.CUSTOMER\_124\_DSI C\_9 TPCC.CUSTOMER\_125\_DSI C\_9 TPCC.CUSTOMER\_126\_DSI C\_9 TPCC.CUSTOMER\_127\_DSI C\_10 TPCC.CUSTOMER\_128\_DSI C\_10 TPCC.CUSTOMER\_129\_DSI C\_10 TPCC.CUSTOMER\_130\_DSI C\_10 TPCC.CUSTOMER\_131\_DSI C\_10 TPCC.CUSTOMER\_132\_DSI C\_10 TPCC.CUSTOMER\_133\_DSI C\_11 TPCC.CUSTOMER\_134\_DSI C\_11 TPCC.CUSTOMER\_135\_DSI C\_11 TPCC.CUSTOMER\_136\_DSI C\_11 TPCC.CUSTOMER\_137\_DSI C\_11 TPCC.CUSTOMER\_138\_DSI C\_11 TPCC.CUSTOMER\_139\_DSI C\_12 TPCC.CUSTOMER\_140\_DSI C\_12 TPCC.CUSTOMER\_141\_DSI C\_12 TPCC.CUSTOMER\_142\_DSI C\_12 TPCC.CUSTOMER\_143\_DSI C\_12 TPCC.CUSTOMER\_144\_DSI C\_12 TPCC.CUSTOMER\_145\_DSI C\_1 TPCC.CUSTOMER\_146\_DSI C\_1 TPCC.CUSTOMER\_147\_DSI C\_1 TPCC.CUSTOMER\_148\_DSI C\_1 TPCC.CUSTOMER\_149\_DSI C\_1 TPCC.CUSTOMER\_150\_DSI C\_1 TPCC.CUSTOMER\_151\_DSI C\_2 TPCC.CUSTOMER\_152\_DSI C\_2 TPCC.CUSTOMER\_153\_DSI C\_2 TPCC.CUSTOMER\_154\_DSI C\_2 TPCC.CUSTOMER\_155\_DSI C\_2 TPCC.CUSTOMER\_156\_DSI C\_2 TPCC.CUSTOMER\_157\_DSI C\_3 TPCC.CUSTOMER\_158\_DSI C\_3 TPCC.CUSTOMER\_159\_DSI C\_3 TPCC.CUSTOMER\_160\_DSI C\_3 TPCC.CUSTOMER\_161\_DSI C\_3 TPCC.CUSTOMER\_162\_DSI C\_3 TPCC.CUSTOMER\_163\_DSI C\_4 TPCC.CUSTOMER\_164\_DSI C\_4 TPCC.CUSTOMER\_165\_DSI C\_4 TPCC.CUSTOMER\_166\_DSI C\_4 TPCC.CUSTOMER\_167\_DSI C\_4 TPCC.CUSTOMER\_168\_DSI C\_4 TPCC.CUSTOMER\_169\_DSI C\_5 TPCC.CUSTOMER\_170\_DSI C\_5 TPCC.CUSTOMER\_171\_DSI C\_5 TPCC.CUSTOMER\_172\_DSI C\_5 TPCC.CUSTOMER\_173\_DSI C\_5

TPCC.CUSTOMER\_174\_DSI C\_5 TPCC.CUSTOMER\_175\_DSI C\_6 TPCC.CUSTOMER\_176\_DSI C\_6 TPCC.CUSTOMER\_177\_DSI C\_6 TPCC.CUSTOMER\_178\_DSI C\_6 TPCC.CUSTOMER\_179\_DSI C\_6 TPCC.CUSTOMER\_180\_DSI C\_6 TPCC.CUSTOMER\_181\_DSI C\_7 TPCC.CUSTOMER\_182\_DSI C\_7 TPCC.CUSTOMER\_183\_DSI C\_7 TPCC.CUSTOMER\_184\_DSI C\_7 TPCC.CUSTOMER\_185\_DSI C\_7 TPCC.CUSTOMER\_186\_DSI C\_7 TPCC.CUSTOMER\_187\_DSI C\_8 TPCC.CUSTOMER\_188\_DSI C\_8 TPCC.CUSTOMER\_189\_DSI C\_8 TPCC.CUSTOMER\_190\_DSI C\_8 TPCC.CUSTOMER\_191\_DSI C\_8 TPCC.CUSTOMER\_192\_DSI C\_8 TPCC.CUSTOMER\_193\_DSI C\_9 TPCC.CUSTOMER\_194\_DSI C\_9 TPCC.CUSTOMER\_195\_DSI C\_9 TPCC.CUSTOMER\_196\_DSI C\_9 TPCC.CUSTOMER\_197\_DSI C\_9 TPCC.CUSTOMER\_198\_DSI C\_9 TPCC.CUSTOMER\_199\_DSI C\_10 TPCC.CUSTOMER\_200\_DSI C\_10 TPCC.CUSTOMER\_201\_DSI C\_10 TPCC.CUSTOMER\_202\_DSI C\_10 TPCC.CUSTOMER\_203\_DSI C\_10 TPCC.CUSTOMER\_204\_DSI C\_10 TPCC.CUSTOMER\_205\_DSI C\_11 TPCC.CUSTOMER\_206\_DSI C\_11 TPCC.CUSTOMER\_207\_DSI C\_11 TPCC.CUSTOMER\_208\_DSI C\_11 TPCC.CUSTOMER\_209\_DSI C\_11 TPCC.CUSTOMER\_210\_DSI C\_11 TPCC.CUSTOMER\_211\_DSI C\_12 TPCC.CUSTOMER\_212\_DSI C\_12 TPCC.CUSTOMER\_213\_DSI C\_12 TPCC.CUSTOMER\_214\_DSI C\_12 TPCC.CUSTOMER\_215\_DSI C\_12 TPCC.CUSTOMER\_216\_DSI C\_12 TPCC.CUSTOMER\_217\_DSI C\_1 TPCC.CUSTOMER\_218\_DSI C\_1 TPCC.CUSTOMER\_219\_DSI C\_1 TPCC.CUSTOMER\_220\_DSI C\_1 TPCC.CUSTOMER\_221\_DSI C\_1 TPCC.CUSTOMER\_222\_DSI C\_1 TPCC.CUSTOMER\_223\_DSI C\_2 TPCC.CUSTOMER\_224\_DSI C\_2 TPCC.CUSTOMER\_225\_DSI C\_2 TPCC.CUSTOMER\_226\_DSI C\_2 TPCC.CUSTOMER\_227\_DSI C\_2 TPCC.CUSTOMER\_228\_DSI C\_2 TPCC.CUSTOMER\_229\_DSI C\_7 TPCC.CUSTOMER\_230\_DSI C\_7 TPCC.CUSTOMER\_231\_DSI C\_8 TPCC.CUSTOMER\_232\_DSI C\_8 TPCC.CUSTOMER\_233\_DSI C\_9 TPCC.CUSTOMER\_234\_DSI C\_9 TPCC.CUSTOMER\_235\_DSI C\_10 TPCC.CUSTOMER\_236\_DSI C\_10 TPCC.CUSTOMER\_237\_DSI C\_5 TPCC.CUSTOMER\_238\_DSI C\_5 TPCC.CUSTOMER\_239\_DSI C\_6 TPCC.CUSTOMER\_240\_DSI C\_6 TPCC.CUSTOMER\_241\_DSI C\_3

TPCC.CUSTOMER\_242\_DSI C\_3 TPCC.CUSTOMER\_243\_DSI C\_4 TPCC.CUSTOMER\_244\_DSI C\_4 TPCC.CUSTOMER\_245\_DSI C\_5 TPCC.CUSTOMER\_246\_DSI C\_5 TPCC.CUSTOMER\_247\_DSI C\_6 TPCC.CUSTOMER\_248\_DSI C\_6 TPCC.CUSTOMER\_249\_DSI C\_1 TPCC.CUSTOMER\_250\_DSI C\_1 TPCC.CUSTOMER\_251\_DSI C\_2 TPCC.CUSTOMER\_252\_DSI C\_2 TPCC.CUSTOMER\_X\_1\_DSI C\_IX\_1 TPCC.CUSTOMER\_X\_2\_DSI C\_IX\_1 TPCC.CUSTOMER\_X\_3\_DSI C\_IX\_1 TPCC.CUSTOMER\_X\_4\_DSI C\_IX\_1 TPCC.CUSTOMER\_X\_5\_DSI C\_IX\_1 TPCC.CUSTOMER\_X\_6\_DSI C\_IX\_1 TPCC.CUSTOMER\_X\_7\_DSI C\_IX\_2 TPCC.CUSTOMER\_X\_8\_DSI C\_IX\_2 TPCC.CUSTOMER\_X\_9\_DSI C\_IX\_2 TPCC.CUSTOMER\_X\_10\_DSI C\_IX\_2 TPCC.CUSTOMER\_X\_11\_DSI C\_IX\_2 TPCC.CUSTOMER\_X\_12\_DSI C\_IX\_2 TPCC.CUSTOMER\_X\_13\_DSI C\_IX\_3 TPCC.CUSTOMER\_X\_14\_DSI C\_IX\_3 TPCC.CUSTOMER\_X\_15\_DSI C\_IX\_3 TPCC.CUSTOMER\_X\_16\_DSI C\_IX\_3 TPCC.CUSTOMER\_X\_17\_DSI C\_IX\_3 TPCC.CUSTOMER\_X\_18\_DSI C\_IX\_3 TPCC.CUSTOMER\_X\_19\_DSI C\_IX\_4 TPCC.CUSTOMER\_X\_20\_DSI C\_IX\_4 TPCC.CUSTOMER\_X\_21\_DSI C\_IX\_4 TPCC.CUSTOMER\_X\_22\_DSI C\_IX\_4 TPCC.CUSTOMER\_X\_23\_DSI C\_IX\_4 TPCC.CUSTOMER\_X\_24\_DSI C\_IX\_4 TPCC.CUSTOMER\_X\_25\_DSI C\_IX\_5 TPCC.CUSTOMER\_X\_26\_DSI C\_IX\_5 TPCC.CUSTOMER\_X\_27\_DSI C\_IX\_5 TPCC.CUSTOMER\_X\_28\_DSI C\_IX\_5 TPCC.CUSTOMER\_X\_29\_DSI C\_IX\_5 TPCC.CUSTOMER\_X\_30\_DSI C\_IX\_5 TPCC.CUSTOMER\_X\_31\_DSI C\_IX\_6 TPCC.CUSTOMER\_X\_32\_DSI C\_IX\_6 TPCC.CUSTOMER\_X\_33\_DSI C\_IX\_6 TPCC.CUSTOMER\_X\_34\_DSI C\_IX\_6 TPCC.CUSTOMER\_X\_35\_DSI C\_IX\_6 TPCC.CUSTOMER\_X\_36\_DSI C\_IX\_6 TPCC.CUSTOMER\_X\_37\_DSI C\_IX\_7 TPCC.CUSTOMER\_X\_38\_DSI C\_IX\_7 TPCC.CUSTOMER\_X\_39\_DSI C\_IX\_7 TPCC.CUSTOMER\_X\_40\_DSI C\_IX\_7 TPCC.CUSTOMER\_X\_41\_DSI C\_IX\_7 TPCC.CUSTOMER\_X\_42\_DSI C\_IX\_7 TPCC.CUSTOMER\_X\_43\_DSI C\_IX\_8 TPCC.CUSTOMER\_X\_44\_DSI C\_IX\_8 TPCC.CUSTOMER\_X\_45\_DSI C\_IX\_8 TPCC.CUSTOMER\_X\_46\_DSI C\_IX\_8 TPCC.CUSTOMER\_X\_47\_DSI C\_IX\_8 TPCC.CUSTOMER\_X\_48\_DSI C\_IX\_8 TPCC.CUSTOMER\_X\_49\_DSI C\_IX\_9 TPCC.CUSTOMER\_X\_50\_DSI C\_IX\_9 TPCC.CUSTOMER\_X\_51\_DSI C\_IX\_9 TPCC.CUSTOMER\_X\_52\_DSI C\_IX\_9 TPCC.CUSTOMER\_X\_53\_DSI C\_IX\_9 TPCC.CUSTOMER\_X\_54\_DSI C\_IX\_9 TPCC.CUSTOMER\_X\_55\_DSI C\_IX\_10 TPCC.CUSTOMER\_X\_56\_DSI C\_IX\_10 TPCC.CUSTOMER\_X\_57\_DSI C\_IX\_10

### **FUJITSU**

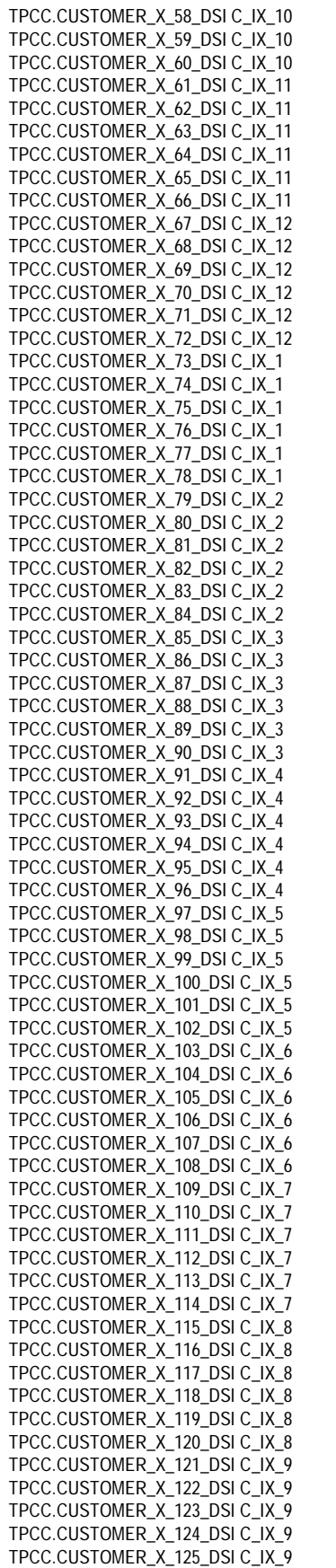

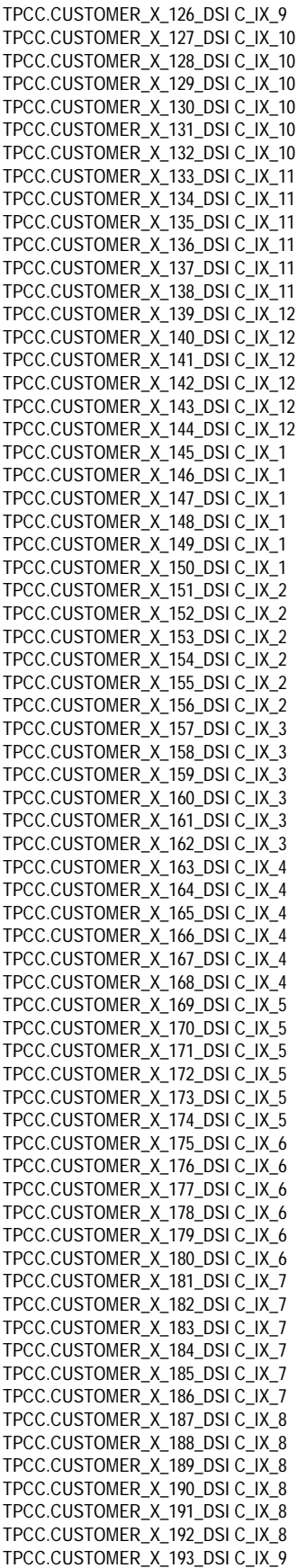

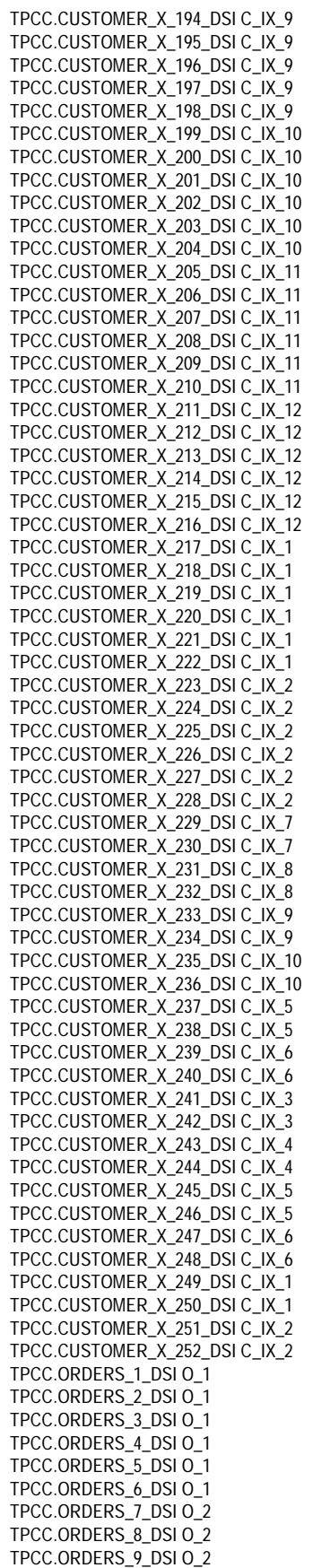

# **Fujitsu**

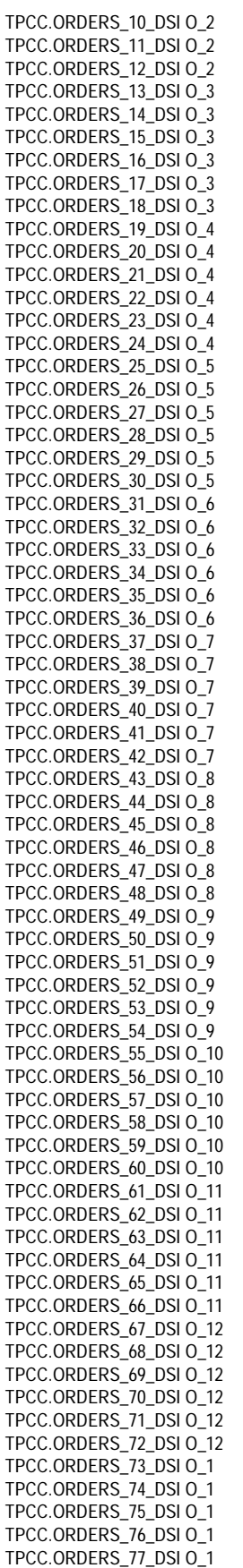

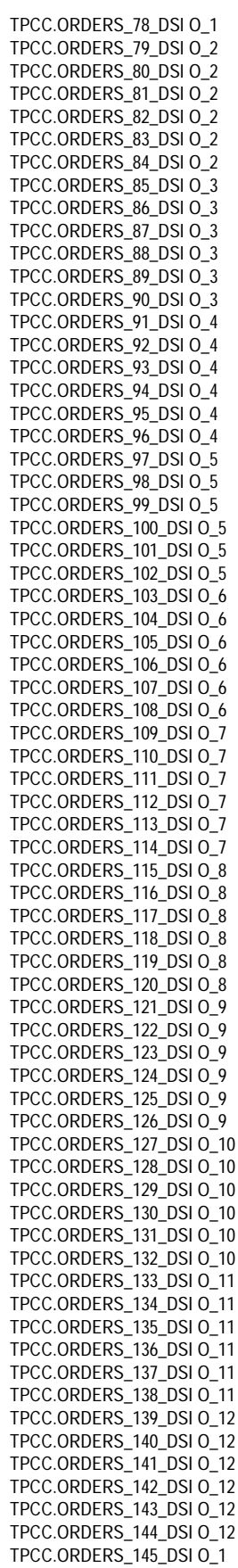

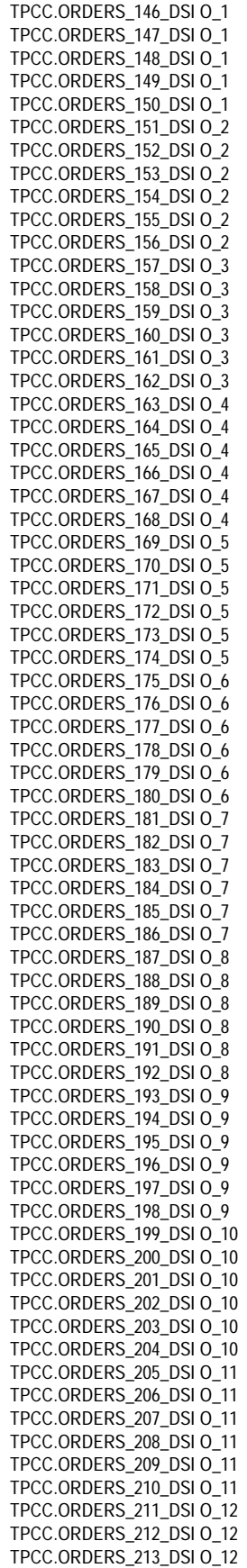

### **Fujitsu**

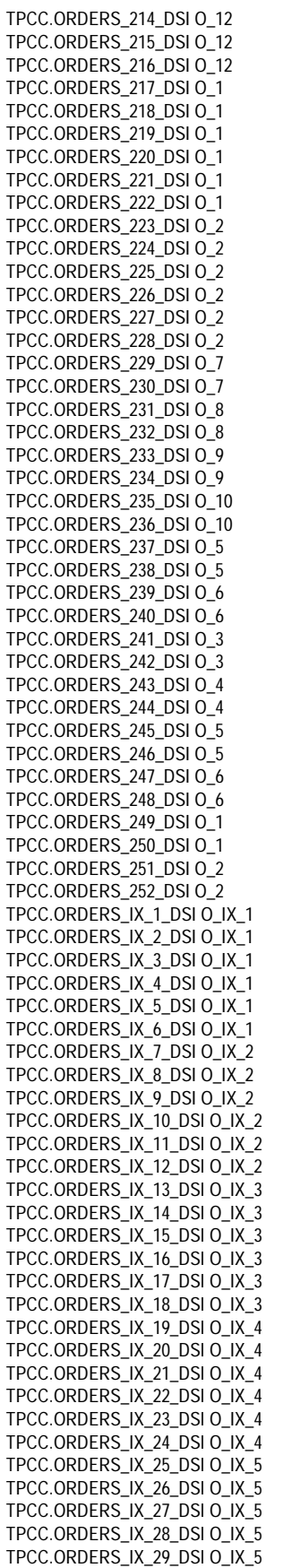

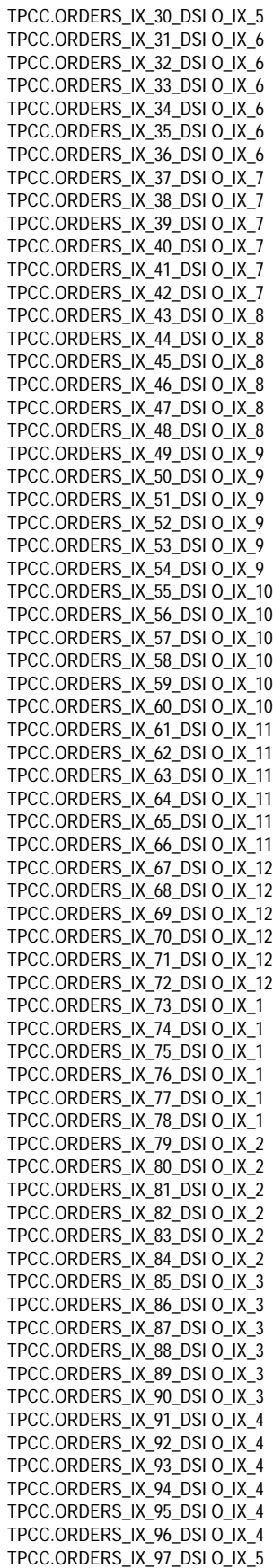

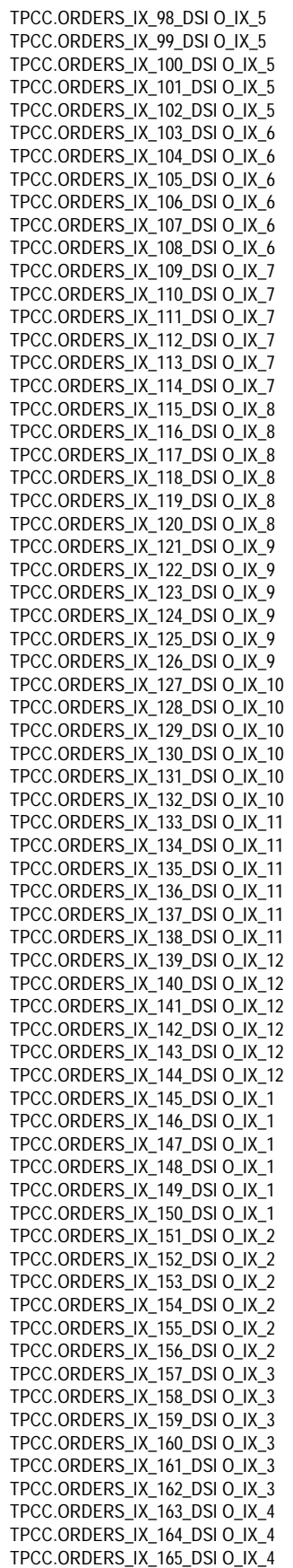

### **FUILTSU**

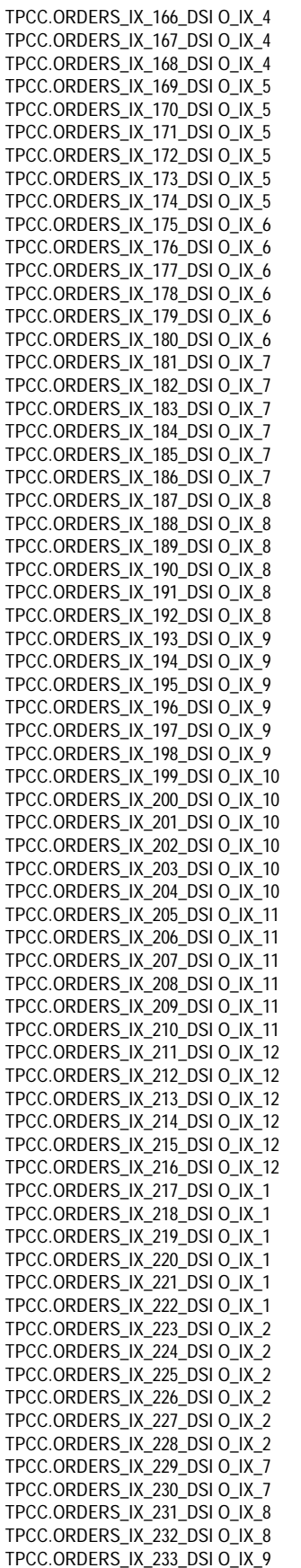

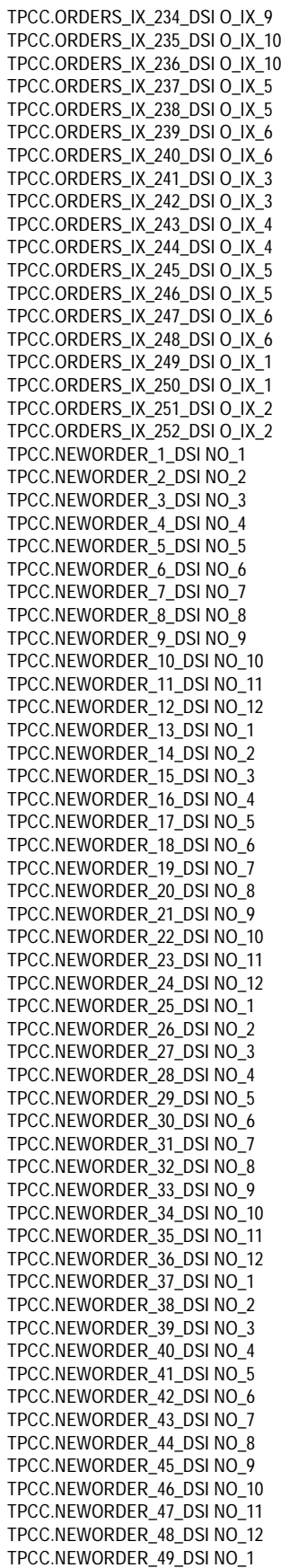

TPCC.NEWORDER\_50\_DSI NO\_2 TPCC.NEWORDER\_51\_DSI NO\_3 TPCC.NEWORDER\_52\_DSI NO\_4 TPCC.NEWORDER\_53\_DSI NO\_5 TPCC.NEWORDER\_54\_DSI NO\_6 TPCC.NEWORDER\_55\_DSI NO\_7 TPCC.NEWORDER\_56\_DSI NO\_8 TPCC.NEWORDER\_57\_DSI NO\_9 TPCC.NEWORDER\_58\_DSI NO\_10 TPCC.NEWORDER\_59\_DSI NO\_11 TPCC.NEWORDER\_60\_DSI NO\_12 TPCC.NEWORDER\_61\_DSI NO\_1 TPCC.NEWORDER\_62\_DSI NO\_2 TPCC.NEWORDER\_63\_DSI NO\_3 TPCC.NEWORDER\_64\_DSI NO\_4 TPCC.NEWORDER\_65\_DSI NO\_5 TPCC.NEWORDER\_66\_DSI NO\_6 TPCC.NEWORDER\_67\_DSI NO\_7 TPCC.NEWORDER\_68\_DSI NO\_8 TPCC.NEWORDER\_69\_DSI NO\_9 TPCC.NEWORDER\_70\_DSI NO\_10 TPCC.NEWORDER\_71\_DSI NO\_11 TPCC.NEWORDER\_72\_DSI NO\_12 TPCC.NEWORDER\_73\_DSI NO\_1 TPCC.NEWORDER\_74\_DSI NO\_2 TPCC.NEWORDER\_75\_DSI NO\_3 TPCC.NEWORDER\_76\_DSI NO\_4 TPCC.NEWORDER\_77\_DSI NO\_5 TPCC.NEWORDER\_78\_DSI NO\_6 TPCC.NEWORDER\_79\_DSI NO\_7 TPCC.NEWORDER\_80\_DSI NO\_8 TPCC.NEWORDER\_81\_DSI NO\_9 TPCC.NEWORDER\_82\_DSI NO\_10 TPCC.NEWORDER\_83\_DSI NO\_11 TPCC.NEWORDER\_84\_DSI NO\_12 TPCC.NEWORDER\_85\_DSI NO\_1 TPCC.NEWORDER\_86\_DSI NO\_2 TPCC.NEWORDER\_87\_DSI NO\_3 TPCC.NEWORDER\_88\_DSI NO\_4 TPCC.NEWORDER\_89\_DSI NO\_5 TPCC.NEWORDER\_90\_DSI NO\_6 TPCC.NEWORDER\_91\_DSI NO\_7 TPCC.NEWORDER\_92\_DSI NO\_8 TPCC.NEWORDER\_93\_DSI NO\_9 TPCC.NEWORDER\_94\_DSI NO\_10 TPCC.NEWORDER\_95\_DSI NO\_11 TPCC.NEWORDER\_96\_DSI NO\_12 TPCC.NEWORDER\_97\_DSI NO\_1 TPCC.NEWORDER\_98\_DSI NO\_2 TPCC.NEWORDER\_99\_DSI NO\_3 TPCC.NEWORDER\_100\_DSI NO\_4 TPCC.NEWORDER\_101\_DSI NO\_5 TPCC.NEWORDER\_102\_DSI NO\_6 TPCC.NEWORDER\_103\_DSI NO\_7 TPCC.NEWORDER\_104\_DSI NO\_8 TPCC.NEWORDER\_105\_DSI NO\_9 TPCC.NEWORDER\_106\_DSI NO\_10 TPCC.NEWORDER\_107\_DSI NO\_11 TPCC.NEWORDER\_108\_DSI NO\_12 TPCC.NEWORDER\_109\_DSI NO\_1 TPCC.NEWORDER\_110\_DSI NO\_2 TPCC.NEWORDER\_111\_DSI NO\_3 TPCC.NEWORDER\_112\_DSI NO\_4 TPCC.NEWORDER\_113\_DSI NO\_5 TPCC.NEWORDER\_114\_DSI NO\_6 TPCC.NEWORDER\_115\_DSI NO\_7 TPCC.NEWORDER\_116\_DSI NO\_8 TPCC.NEWORDER\_117\_DSI NO\_9
### fuĭĭtsu

TPCC.NEWORDER\_118\_DSI NO\_10 TPCC.NEWORDER\_119\_DSI NO\_11 TPCC.NEWORDER\_120\_DSI NO\_12 TPCC.NEWORDER\_121\_DSI NO\_1 TPCC.NEWORDER\_122\_DSI NO\_2 TPCC.NEWORDER\_123\_DSI NO\_3 TPCC.NEWORDER\_124\_DSI NO\_4 TPCC.NEWORDER\_125\_DSI NO\_5 TPCC.NEWORDER\_126\_DSI NO\_6 TPCC.NEWORDER\_127\_DSI NO\_7 TPCC.NEWORDER\_128\_DSI NO\_8 TPCC.NEWORDER\_129\_DSI NO\_9 TPCC.NEWORDER\_130\_DSI NO\_10 TPCC.NEWORDER\_131\_DSI NO\_11 TPCC.NEWORDER\_132\_DSI NO\_12 TPCC.NEWORDER\_133\_DSI NO\_1 TPCC.NEWORDER\_134\_DSI NO\_2 TPCC.NEWORDER\_135\_DSI NO\_3 TPCC.NEWORDER\_136\_DSI NO\_4 TPCC.NEWORDER\_137\_DSI NO\_5 TPCC.NEWORDER\_138\_DSI NO\_6 TPCC.NEWORDER\_139\_DSI NO\_7 TPCC.NEWORDER\_140\_DSI NO\_8 TPCC.NEWORDER\_141\_DSI NO\_9 TPCC.NEWORDER\_142\_DSI NO\_10 TPCC.NEWORDER\_143\_DSI NO\_11 TPCC.NEWORDER\_144\_DSI NO\_12 TPCC.NEWORDER\_145\_DSI NO\_1 TPCC.NEWORDER\_146\_DSI NO\_2 TPCC.NEWORDER\_147\_DSI NO\_3 TPCC.NEWORDER\_148\_DSI NO\_4 TPCC.NEWORDER\_149\_DSI NO\_5 TPCC.NEWORDER\_150\_DSI NO\_6 TPCC.NEWORDER\_151\_DSI NO\_7 TPCC.NEWORDER\_152\_DSI NO\_8 TPCC.NEWORDER\_153\_DSI NO\_9 TPCC.NEWORDER\_154\_DSI NO\_10 TPCC.NEWORDER\_155\_DSI NO\_11 TPCC.NEWORDER\_156\_DSI NO\_12 TPCC.NEWORDER\_157\_DSI NO\_1 TPCC.NEWORDER\_158\_DSI NO\_2 TPCC.NEWORDER\_159\_DSI NO\_3 TPCC.NEWORDER\_160\_DSI NO\_4 TPCC.NEWORDER\_161\_DSI NO\_5 TPCC.NEWORDER\_162\_DSI NO\_6 TPCC.NEWORDER\_163\_DSI NO\_7 TPCC.NEWORDER\_164\_DSI NO\_8 TPCC.NEWORDER\_165\_DSI NO\_9 TPCC.NEWORDER\_166\_DSI NO\_10 TPCC.NEWORDER\_167\_DSI NO\_11 TPCC.NEWORDER\_168\_DSI NO\_12 TPCC.NEWORDER\_169\_DSI NO\_1 TPCC.NEWORDER\_170\_DSI NO\_2 TPCC.NEWORDER\_171\_DSI NO\_3 TPCC.NEWORDER\_172\_DSI NO\_4 TPCC.NEWORDER\_173\_DSI NO\_5 TPCC.NEWORDER\_174\_DSI NO\_6 TPCC.NEWORDER\_175\_DSI NO\_7 TPCC.NEWORDER\_176\_DSI NO\_8 TPCC.NEWORDER\_177\_DSI NO\_9 TPCC.NEWORDER\_178\_DSI NO\_10 TPCC.NEWORDER\_179\_DSI NO\_11 TPCC.NEWORDER\_180\_DSI NO\_12 TPCC.NEWORDER\_181\_DSI NO\_1 TPCC.NEWORDER\_182\_DSI NO\_2 TPCC.NEWORDER\_183\_DSI NO\_3 TPCC.NEWORDER\_184\_DSI NO\_4 TPCC.NEWORDER\_185\_DSI NO\_5

TPCC.NEWORDER\_186\_DSI NO\_6 TPCC.NEWORDER\_187\_DSI NO\_7 TPCC.NEWORDER\_188\_DSI NO\_8 TPCC.NEWORDER\_189\_DSI NO\_9 TPCC.NEWORDER\_190\_DSI NO\_10 TPCC.NEWORDER\_191\_DSI NO\_11 TPCC.NEWORDER\_192\_DSI NO\_12 TPCC.NEWORDER\_193\_DSI NO\_1 TPCC.NEWORDER\_194\_DSI NO\_2 TPCC.NEWORDER\_195\_DSI NO\_3 TPCC.NEWORDER\_196\_DSI NO\_4 TPCC.NEWORDER\_197\_DSI NO\_5 TPCC.NEWORDER\_198\_DSI NO\_6 TPCC.NEWORDER\_199\_DSI NO\_7 TPCC.NEWORDER\_200\_DSI NO\_8 TPCC.NEWORDER\_201\_DSI NO\_9 TPCC.NEWORDER\_202\_DSI NO\_10 TPCC.NEWORDER\_203\_DSI NO\_11 TPCC.NEWORDER\_204\_DSI NO\_12 TPCC.NEWORDER\_205\_DSI NO\_1 TPCC.NEWORDER\_206\_DSI NO\_2 TPCC.NEWORDER\_207\_DSI NO\_3 TPCC.NEWORDER\_208\_DSI NO\_4 TPCC.NEWORDER\_209\_DSI NO\_5 TPCC.NEWORDER\_210\_DSI NO\_6 TPCC.NEWORDER\_211\_DSI NO\_7 TPCC.NEWORDER\_212\_DSI NO\_8 TPCC.NEWORDER\_213\_DSI NO\_9 TPCC.NEWORDER\_214\_DSI NO\_10 TPCC.NEWORDER\_215\_DSI NO\_11 TPCC.NEWORDER\_216\_DSI NO\_12 TPCC.NEWORDER\_217\_DSI NO\_1 TPCC.NEWORDER\_218\_DSI NO\_2 TPCC.NEWORDER\_219\_DSI NO\_3 TPCC.NEWORDER\_220\_DSI NO\_4 TPCC.NEWORDER\_221\_DSI NO\_5 TPCC.NEWORDER\_222\_DSI NO\_6 TPCC.NEWORDER\_223\_DSI NO\_7 TPCC.NEWORDER\_224\_DSI NO\_8 TPCC.NEWORDER\_225\_DSI NO\_9 TPCC.NEWORDER\_226\_DSI NO\_10 TPCC.NEWORDER\_227\_DSI NO\_11 TPCC.NEWORDER\_228\_DSI NO\_12 TPCC.NEWORDER\_229\_DSI NO\_1 TPCC.NEWORDER\_230\_DSI NO\_2 TPCC.NEWORDER\_231\_DSI NO\_3 TPCC.NEWORDER\_232\_DSI NO\_4 TPCC.NEWORDER\_233\_DSI NO\_5 TPCC.NEWORDER\_234\_DSI NO\_6 TPCC.NEWORDER\_235\_DSI NO\_7 TPCC.NEWORDER\_236\_DSI NO\_8 TPCC.NEWORDER\_237\_DSI NO\_9 TPCC.NEWORDER\_238\_DSI NO\_10 TPCC.NEWORDER\_239\_DSI NO\_11 TPCC.NEWORDER\_240\_DSI NO\_12 TPCC.NEWORDER\_241\_DSI NO\_1 TPCC.NEWORDER\_242\_DSI NO\_2 TPCC.NEWORDER\_243\_DSI NO\_3 TPCC.NEWORDER\_244\_DSI NO\_4 TPCC.NEWORDER\_245\_DSI NO\_5 TPCC.NEWORDER\_246\_DSI NO\_6 TPCC.NEWORDER\_247\_DSI NO\_7 TPCC.NEWORDER\_248\_DSI NO\_8 TPCC.NEWORDER\_249\_DSI NO\_9 TPCC.NEWORDER\_250\_DSI NO\_10 TPCC.NEWORDER\_251\_DSI NO\_11 TPCC.NEWORDER\_252\_DSI NO\_12 TPCC.NEWORDER\_X\_1\_DSI NO\_IX\_1

TPCC.NEWORDER\_X\_2\_DSI NO\_IX\_2 TPCC.NEWORDER\_X\_3\_DSI NO\_IX\_3 TPCC.NEWORDER\_X\_4\_DSI NO\_IX\_4 TPCC.NEWORDER\_X\_5\_DSI NO\_IX\_5 TPCC.NEWORDER\_X\_6\_DSI NO\_IX\_6 TPCC.NEWORDER\_X\_7\_DSI NO\_IX\_7 TPCC.NEWORDER\_X\_8\_DSI NO\_IX\_8 TPCC.NEWORDER\_X\_9\_DSI NO\_IX\_9 TPCC.NEWORDER\_X\_10\_DSI NO\_IX\_10 TPCC.NEWORDER\_X\_11\_DSI NO\_IX\_11 TPCC.NEWORDER\_X\_12\_DSI NO\_IX\_12 TPCC.NEWORDER\_X\_13\_DSI NO\_IX\_1 TPCC.NEWORDER\_X\_14\_DSI NO\_IX\_2 TPCC.NEWORDER\_X\_15\_DSI NO\_IX\_3 TPCC.NEWORDER\_X\_16\_DSI NO\_IX\_4 TPCC.NEWORDER\_X\_17\_DSI NO\_IX\_5 TPCC.NEWORDER\_X\_18\_DSI NO\_IX\_6 TPCC.NEWORDER X 19 DSI NO IX 7 TPCC.NEWORDER\_X\_20\_DSI NO\_IX\_8 TPCC.NEWORDER\_X\_21\_DSI NO\_IX\_9 TPCC.NEWORDER\_X\_22\_DSI NO\_IX\_10 TPCC.NEWORDER\_X\_23\_DSI NO\_IX\_11 TPCC.NEWORDER\_X\_24\_DSI NO\_IX\_12 TPCC.NEWORDER\_X\_25\_DSI NO\_IX\_1 TPCC.NEWORDER\_X\_26\_DSI NO\_IX\_2 TPCC.NEWORDER\_X\_27\_DSI NO\_IX\_3 TPCC.NEWORDER\_X\_28\_DSI NO\_IX\_4 TPCC.NEWORDER\_X\_29\_DSI NO\_IX\_5 TPCC.NEWORDER\_X\_30\_DSI NO\_IX\_6 TPCC.NEWORDER\_X\_31\_DSI NO\_IX\_7 TPCC.NEWORDER\_X\_32\_DSI NO\_IX\_8 TPCC.NEWORDER\_X\_33\_DSI NO\_IX\_9 TPCC.NEWORDER\_X\_34\_DSI NO\_IX\_10 TPCC.NEWORDER\_X\_35\_DSI NO\_IX\_11 TPCC.NEWORDER\_X\_36\_DSI NO\_IX\_12 TPCC.NEWORDER\_X\_37\_DSI NO\_IX\_1 TPCC.NEWORDER\_X\_38\_DSI NO\_IX\_2 TPCC.NEWORDER\_X\_39\_DSI NO\_IX\_3 TPCC.NEWORDER\_X\_40\_DSI NO\_IX\_4 TPCC.NEWORDER\_X\_41\_DSI NO\_IX\_5 TPCC.NEWORDER\_X\_42\_DSI NO\_IX\_6 TPCC.NEWORDER\_X\_43\_DSI NO\_IX\_7 TPCC.NEWORDER\_X\_44\_DSI NO\_IX\_8 TPCC.NEWORDER\_X\_45\_DSI NO\_IX\_9 TPCC.NEWORDER\_X\_46\_DSI NO\_IX\_10 TPCC.NEWORDER\_X\_47\_DSI NO\_IX\_11 TPCC.NEWORDER\_X\_48\_DSI NO\_IX\_12 TPCC.NEWORDER\_X\_49\_DSI NO\_IX\_1 TPCC.NEWORDER\_X\_50\_DSI NO\_IX\_2 TPCC.NEWORDER\_X\_51\_DSI NO\_IX\_3 TPCC.NEWORDER\_X\_52\_DSI NO\_IX\_4 TPCC.NEWORDER\_X\_53\_DSI NO\_IX\_5 TPCC.NEWORDER\_X\_54\_DSI NO\_IX\_6 TPCC.NEWORDER\_X\_55\_DSI NO\_IX\_7 TPCC.NEWORDER\_X\_56\_DSI NO\_IX\_8 TPCC.NEWORDER\_X\_57\_DSI NO\_IX\_9 TPCC.NEWORDER\_X\_58\_DSI NO\_IX\_10 TPCC.NEWORDER\_X\_59\_DSI NO\_IX\_11 TPCC.NEWORDER\_X\_60\_DSI NO\_IX\_12 TPCC.NEWORDER\_X\_61\_DSI NO\_IX\_1 TPCC.NEWORDER\_X\_62\_DSI NO\_IX\_2 TPCC.NEWORDER\_X\_63\_DSI NO\_IX\_3 TPCC.NEWORDER\_X\_64\_DSI NO\_IX\_4 TPCC.NEWORDER\_X\_65\_DSI NO\_IX\_5 TPCC.NEWORDER\_X\_66\_DSI NO\_IX\_6 TPCC.NEWORDER\_X\_67\_DSI NO\_IX\_7 TPCC.NEWORDER\_X\_68\_DSI NO\_IX\_8 TPCC.NEWORDER\_X\_69\_DSI NO\_IX\_9

## fuìĭtsu

TPCC.NEWORDER\_X\_70\_DSI NO\_IX\_10 TPCC.NEWORDER\_X\_71\_DSI NO\_IX\_11 TPCC.NEWORDER\_X\_72\_DSI NO\_IX\_12 TPCC.NEWORDER\_X\_73\_DSI NO\_IX\_1 TPCC.NEWORDER\_X\_74\_DSI NO\_IX\_2 TPCC.NEWORDER\_X\_75\_DSI NO\_IX\_3 TPCC.NEWORDER\_X\_76\_DSI NO\_IX\_4 TPCC.NEWORDER\_X\_77\_DSI NO\_IX\_5 TPCC.NEWORDER\_X\_78\_DSI NO\_IX\_6 TPCC.NEWORDER\_X\_79\_DSI NO\_IX\_7 TPCC.NEWORDER\_X\_80\_DSI NO\_IX\_8 TPCC.NEWORDER\_X\_81\_DSI NO\_IX\_9 TPCC.NEWORDER\_X\_82\_DSI NO\_IX\_10 TPCC.NEWORDER\_X\_83\_DSI NO\_IX\_11 TPCC.NEWORDER\_X\_84\_DSI NO\_IX\_12 TPCC.NEWORDER\_X\_85\_DSI NO\_IX\_1 TPCC.NEWORDER\_X\_86\_DSI NO\_IX\_2 TPCC.NEWORDER X 87 DSI NO IX 3 TPCC.NEWORDER\_X\_88\_DSI NO\_IX\_4 TPCC.NEWORDER\_X\_89\_DSI NO\_IX\_5 TPCC.NEWORDER\_X\_90\_DSI NO\_IX\_6 TPCC.NEWORDER\_X\_91\_DSI NO\_IX\_7 TPCC.NEWORDER\_X\_92\_DSI NO\_IX\_8 TPCC.NEWORDER\_X\_93\_DSI NO\_IX\_9 TPCC.NEWORDER\_X\_94\_DSI NO\_IX\_10 TPCC.NEWORDER\_X\_95\_DSI NO\_IX\_11 TPCC.NEWORDER\_X\_96\_DSI NO\_IX\_12 TPCC.NEWORDER\_X\_97\_DSI NO\_IX\_1 TPCC.NEWORDER\_X\_98\_DSI NO\_IX\_2 TPCC.NEWORDER\_X\_99\_DSI NO\_IX\_3 TPCC.NEWORDER\_X\_100\_DSI NO\_IX\_4 TPCC.NEWORDER\_X\_101\_DSI NO\_IX\_5 TPCC.NEWORDER\_X\_102\_DSI NO\_IX\_6 TPCC.NEWORDER\_X\_103\_DSI NO\_IX\_7 TPCC.NEWORDER\_X\_104\_DSI NO\_IX\_8 TPCC.NEWORDER\_X\_105\_DSI NO\_IX\_9 TPCC.NEWORDER\_X\_106\_DSI NO\_IX\_10 TPCC.NEWORDER\_X\_107\_DSI NO\_IX\_11 TPCC.NEWORDER\_X\_108\_DSI NO\_IX\_12 TPCC.NEWORDER\_X\_109\_DSI NO\_IX\_1 TPCC.NEWORDER\_X\_110\_DSI NO\_IX\_2 TPCC.NEWORDER\_X\_111\_DSI NO\_IX\_3 TPCC.NEWORDER\_X\_112\_DSI NO\_IX\_4 TPCC.NEWORDER\_X\_113\_DSI NO\_IX\_5 TPCC.NEWORDER\_X\_114\_DSI NO\_IX\_6 TPCC.NEWORDER\_X\_115\_DSI NO\_IX\_7 TPCC.NEWORDER\_X\_116\_DSI NO\_IX\_8 TPCC.NEWORDER\_X\_117\_DSI NO\_IX\_9 TPCC.NEWORDER\_X\_118\_DSI NO\_IX\_10 TPCC.NEWORDER\_X\_119\_DSI NO\_IX\_11 TPCC.NEWORDER\_X\_120\_DSI NO\_IX\_12 TPCC.NEWORDER\_X\_121\_DSI NO\_IX\_1 TPCC.NEWORDER\_X\_122\_DSI NO\_IX\_2 TPCC.NEWORDER\_X\_123\_DSI NO\_IX\_3 TPCC.NEWORDER\_X\_124\_DSI NO\_IX\_4 TPCC.NEWORDER\_X\_125\_DSI NO\_IX\_5 TPCC.NEWORDER\_X\_126\_DSI NO\_IX\_6 TPCC.NEWORDER\_X\_127\_DSI NO\_IX\_7 TPCC.NEWORDER\_X\_128\_DSI NO\_IX\_8 TPCC.NEWORDER\_X\_129\_DSI NO\_IX\_9 TPCC.NEWORDER\_X\_130\_DSI NO\_IX\_10 TPCC.NEWORDER\_X\_131\_DSI NO\_IX\_11 TPCC.NEWORDER\_X\_132\_DSI NO\_IX\_12 TPCC.NEWORDER\_X\_133\_DSI NO\_IX\_1 TPCC.NEWORDER\_X\_134\_DSI NO\_IX\_2 TPCC.NEWORDER\_X\_135\_DSI NO\_IX\_3 TPCC.NEWORDER\_X\_136\_DSI NO\_IX\_4 TPCC.NEWORDER\_X\_137\_DSI NO\_IX\_5

TPCC.NEWORDER\_X\_138\_DSI NO\_IX\_6 TPCC.NEWORDER\_X\_139\_DSI NO\_IX\_7 TPCC.NEWORDER\_X\_140\_DSI NO\_IX\_8 TPCC.NEWORDER\_X\_141\_DSI NO\_IX\_9 TPCC.NEWORDER\_X\_142\_DSI NO\_IX\_10 TPCC.NEWORDER\_X\_143\_DSI NO\_IX\_11 TPCC.NEWORDER\_X\_144\_DSI NO\_IX\_12 TPCC.NEWORDER\_X\_145\_DSI NO\_IX\_1 TPCC.NEWORDER\_X\_146\_DSI NO\_IX\_2 TPCC.NEWORDER\_X\_147\_DSI NO\_IX\_3 TPCC.NEWORDER\_X\_148\_DSI NO\_IX\_4 TPCC.NEWORDER\_X\_149\_DSI NO\_IX\_5 TPCC.NEWORDER\_X\_150\_DSI NO\_IX\_6 TPCC.NEWORDER\_X\_151\_DSI NO\_IX\_7 TPCC.NEWORDER\_X\_152\_DSI NO\_IX\_8 TPCC.NEWORDER\_X\_153\_DSI NO\_IX\_9 TPCC.NEWORDER\_X\_154\_DSI NO\_IX\_10 TPCC.NEWORDER\_X\_155\_DSI NO\_IX\_11 TPCC.NEWORDER\_X\_156\_DSI NO\_IX\_12 TPCC.NEWORDER\_X\_157\_DSI NO\_IX\_1 TPCC.NEWORDER\_X\_158\_DSI NO\_IX\_2 TPCC.NEWORDER\_X\_159\_DSI NO\_IX\_3 TPCC.NEWORDER X 160 DSI NO IX 4 TPCC.NEWORDER\_X\_161\_DSI NO\_IX\_5 TPCC.NEWORDER\_X\_162\_DSI NO\_IX\_6 TPCC.NEWORDER\_X\_163\_DSI NO\_IX\_7 TPCC.NEWORDER\_X\_164\_DSI NO\_IX\_8 TPCC.NEWORDER\_X\_165\_DSI NO\_IX\_9 TPCC.NEWORDER\_X\_166\_DSI NO\_IX\_10 TPCC.NEWORDER\_X\_167\_DSI NO\_IX\_11 TPCC.NEWORDER\_X\_168\_DSI NO\_IX\_12 TPCC.NEWORDER\_X\_169\_DSI NO\_IX\_1 TPCC.NEWORDER\_X\_170\_DSI NO\_IX\_2 TPCC.NEWORDER\_X\_171\_DSI NO\_IX\_3 TPCC.NEWORDER\_X\_172\_DSI NO\_IX\_4 TPCC.NEWORDER\_X\_173\_DSI NO\_IX\_5 TPCC.NEWORDER\_X\_174\_DSI NO\_IX\_6 TPCC.NEWORDER\_X\_175\_DSI NO\_IX\_7 TPCC.NEWORDER\_X\_176\_DSI NO\_IX\_8 TPCC.NEWORDER\_X\_177\_DSI NO\_IX\_9 TPCC.NEWORDER\_X\_178\_DSI NO\_IX\_10 TPCC.NEWORDER\_X\_179\_DSI NO\_IX\_11 TPCC.NEWORDER\_X\_180\_DSI NO\_IX\_12 TPCC.NEWORDER\_X\_181\_DSI NO\_IX\_1 TPCC.NEWORDER\_X\_182\_DSI NO\_IX\_2 TPCC.NEWORDER\_X\_183\_DSI NO\_IX\_3 TPCC.NEWORDER\_X\_184\_DSI NO\_IX\_4 TPCC.NEWORDER\_X\_185\_DSI NO\_IX\_5 TPCC.NEWORDER\_X\_186\_DSI NO\_IX\_6 TPCC.NEWORDER\_X\_187\_DSI NO\_IX\_7 TPCC.NEWORDER\_X\_188\_DSI NO\_IX\_8 TPCC.NEWORDER\_X\_189\_DSI NO\_IX\_9 TPCC.NEWORDER\_X\_190\_DSI NO\_IX\_10 TPCC.NEWORDER\_X\_191\_DSI NO\_IX\_11 TPCC.NEWORDER\_X\_192\_DSI NO\_IX\_12 TPCC.NEWORDER\_X\_193\_DSI NO\_IX\_1 TPCC.NEWORDER\_X\_194\_DSI NO\_IX\_2 TPCC.NEWORDER\_X\_195\_DSI NO\_IX\_3 TPCC.NEWORDER\_X\_196\_DSI NO\_IX\_4 TPCC.NEWORDER\_X\_197\_DSI NO\_IX\_5 TPCC.NEWORDER\_X\_198\_DSI NO\_IX\_6 TPCC.NEWORDER\_X\_199\_DSI NO\_IX\_7 TPCC.NEWORDER\_X\_200\_DSI NO\_IX\_8 TPCC.NEWORDER\_X\_201\_DSI NO\_IX\_9 TPCC.NEWORDER\_X\_202\_DSI NO\_IX\_10 TPCC.NEWORDER\_X\_203\_DSI NO\_IX\_11 TPCC.NEWORDER\_X\_204\_DSI NO\_IX\_12 TPCC.NEWORDER\_X\_205\_DSI NO\_IX\_1

TPCC.NEWORDER\_X\_206\_DSI NO\_IX\_2 TPCC.NEWORDER\_X\_207\_DSI NO\_IX\_3 TPCC.NEWORDER\_X\_208\_DSI NO\_IX\_4 TPCC.NEWORDER\_X\_209\_DSI NO\_IX\_5 TPCC.NEWORDER\_X\_210\_DSI NO\_IX\_6 TPCC.NEWORDER\_X\_211\_DSI NO\_IX\_7 TPCC.NEWORDER\_X\_212\_DSI NO\_IX\_8 TPCC.NEWORDER\_X\_213\_DSI NO\_IX\_9 TPCC.NEWORDER\_X\_214\_DSI NO\_IX\_10 TPCC.NEWORDER\_X\_215\_DSI NO\_IX\_11 TPCC.NEWORDER\_X\_216\_DSI NO\_IX\_12 TPCC.NEWORDER\_X\_217\_DSI NO\_IX\_1 TPCC.NEWORDER\_X\_218\_DSI NO\_IX\_2 TPCC.NEWORDER\_X\_219\_DSI NO\_IX\_3 TPCC.NEWORDER\_X\_220\_DSI NO\_IX\_4 TPCC.NEWORDER\_X\_221\_DSI NO\_IX\_5 TPCC.NEWORDER\_X\_222\_DSI NO\_IX\_6 TPCC.NEWORDER\_X\_223\_DSI NO\_IX\_7 TPCC.NEWORDER\_X\_224\_DSI NO\_IX\_8 TPCC.NEWORDER\_X\_225\_DSI NO\_IX\_9 TPCC.NEWORDER\_X\_226\_DSI NO\_IX\_10 TPCC.NEWORDER\_X\_227\_DSI NO\_IX\_11 TPCC.NEWORDER\_X\_228\_DSI NO\_IX\_12 TPCC.NEWORDER\_X\_229\_DSI NO\_IX\_1 TPCC.NEWORDER\_X\_230\_DSI NO\_IX\_2 TPCC.NEWORDER\_X\_231\_DSI NO\_IX\_3 TPCC.NEWORDER\_X\_232\_DSI NO\_IX\_4 TPCC.NEWORDER\_X\_233\_DSI NO\_IX\_5 TPCC.NEWORDER\_X\_234\_DSI NO\_IX\_6 TPCC.NEWORDER\_X\_235\_DSI NO\_IX\_7 TPCC.NEWORDER\_X\_236\_DSI NO\_IX\_8 TPCC.NEWORDER\_X\_237\_DSI NO\_IX\_9 TPCC.NEWORDER\_X\_238\_DSI NO\_IX\_10 TPCC.NEWORDER\_X\_239\_DSI NO\_IX\_11 TPCC.NEWORDER\_X\_240\_DSI NO\_IX\_12 TPCC.NEWORDER\_X\_241\_DSI NO\_IX\_1 TPCC.NEWORDER\_X\_242\_DSI NO\_IX\_2 TPCC.NEWORDER\_X\_243\_DSI NO\_IX\_3 TPCC.NEWORDER\_X\_244\_DSI NO\_IX\_4 TPCC.NEWORDER\_X\_245\_DSI NO\_IX\_5 TPCC.NEWORDER\_X\_246\_DSI NO\_IX\_6 TPCC.NEWORDER\_X\_247\_DSI NO\_IX\_7 TPCC.NEWORDER\_X\_248\_DSI NO\_IX\_8 TPCC.NEWORDER\_X\_249\_DSI NO\_IX\_9 TPCC.NEWORDER\_X\_250\_DSI NO\_IX\_10 TPCC.NEWORDER\_X\_251\_DSI NO\_IX\_11 TPCC.NEWORDER\_X\_252\_DSI NO\_IX\_12 TPCC.STOCK\_1\_DSI S\_1 TPCC.STOCK\_2\_DSI S\_1 TPCC.STOCK\_3\_DSI S\_2 TPCC.STOCK\_4\_DSI S\_2 TPCC.STOCK\_5\_DSI S\_3 TPCC.STOCK\_6\_DSI S\_3 TPCC.STOCK\_7\_DSI S\_4 TPCC.STOCK\_8\_DSI S\_4 TPCC.STOCK\_9\_DSI S\_5 TPCC.STOCK\_10\_DSI S\_5 TPCC.STOCK\_11\_DSI S\_6 TPCC.STOCK\_12\_DSI S\_6 TPCC.STOCK\_13\_DSI S\_7 TPCC.STOCK\_14\_DSI S\_7 TPCC.STOCK\_15\_DSI S\_8 TPCC.STOCK\_16\_DSI S\_8 TPCC.STOCK\_17\_DSI S\_9 TPCC.STOCK\_18\_DSI S\_9 TPCC.STOCK\_19\_DSI S\_10 TPCC.STOCK\_20\_DSI S\_10 TPCC.STOCK\_21\_DSI S\_11

## **Fujitsu**

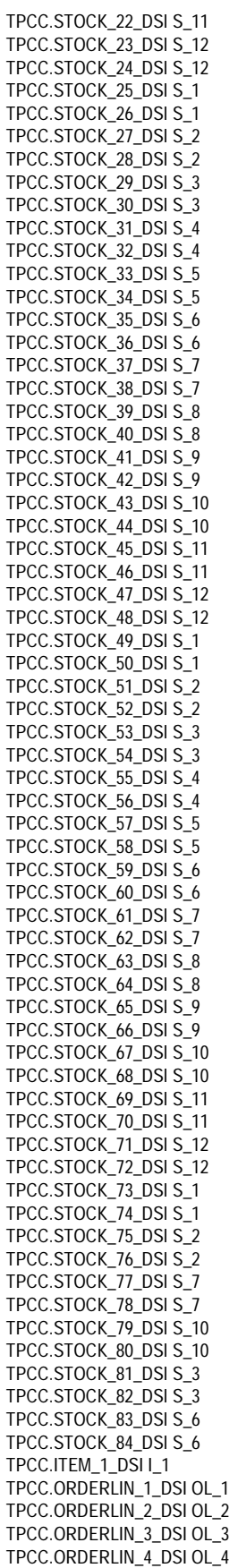

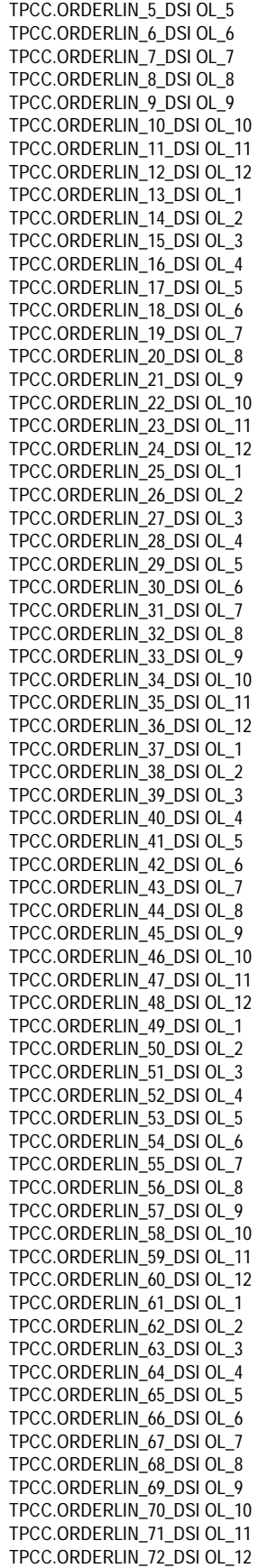

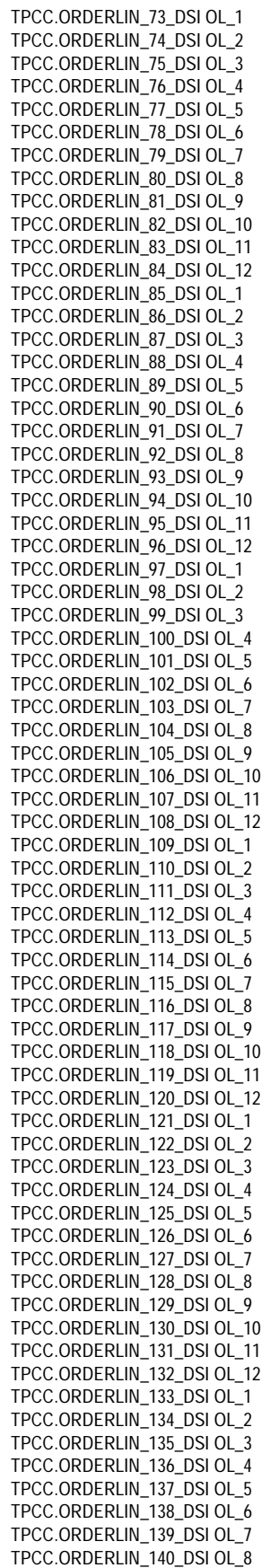

## Fuĭītsu

TPCC.ORDERLIN\_141\_DSI OL\_9 TPCC.ORDERLIN\_142\_DSI OL\_10 TPCC.ORDERLIN\_143\_DSI OL\_11 TPCC.ORDERLIN\_144\_DSI OL\_12 TPCC.ORDERLIN\_145\_DSI OL\_1 TPCC.ORDERLIN\_146\_DSI OL\_2 TPCC.ORDERLIN\_147\_DSI OL\_3 TPCC.ORDERLIN\_148\_DSI OL\_4 TPCC.ORDERLIN\_149\_DSI OL\_5 TPCC.ORDERLIN\_150\_DSI OL\_6 TPCC.ORDERLIN\_151\_DSI OL\_7 TPCC.ORDERLIN\_152\_DSI OL\_8 TPCC.ORDERLIN\_153\_DSI OL\_9 TPCC.ORDERLIN\_154\_DSI OL\_10 TPCC.ORDERLIN\_155\_DSI OL\_11 TPCC.ORDERLIN\_156\_DSI OL\_12 TPCC.ORDERLIN\_157\_DSI OL\_1 TPCC.ORDERLIN\_158\_DSI OL\_2 TPCC.ORDERLIN\_159\_DSI OL\_3 TPCC.ORDERLIN\_160\_DSI OL\_4 TPCC.ORDERLIN\_161\_DSI OL\_5 TPCC.ORDERLIN\_162\_DSI OL\_6 TPCC.ORDERLIN\_163\_DSI OL\_7 TPCC.ORDERLIN\_164\_DSI OL\_8 TPCC.ORDERLIN\_165\_DSI OL\_9 TPCC.ORDERLIN\_166\_DSI OL\_10 TPCC.ORDERLIN\_167\_DSI OL\_11 TPCC.ORDERLIN\_168\_DSI OL\_12 TPCC.ORDERLIN\_169\_DSI OL\_1 TPCC.ORDERLIN\_170\_DSI OL\_2 TPCC.ORDERLIN\_171\_DSI OL\_3 TPCC.ORDERLIN\_172\_DSI OL\_4 TPCC.ORDERLIN\_173\_DSI OL\_5 TPCC.ORDERLIN\_174\_DSI OL\_6 TPCC.ORDERLIN\_175\_DSI OL\_7 TPCC.ORDERLIN\_176\_DSI OL\_8 TPCC.ORDERLIN\_177\_DSI OL\_9 TPCC.ORDERLIN\_178\_DSI OL\_10 TPCC.ORDERLIN\_179\_DSI OL\_11 TPCC.ORDERLIN\_180\_DSI OL\_12 TPCC.ORDERLIN\_181\_DSI OL\_1 TPCC.ORDERLIN\_182\_DSI OL\_2 TPCC.ORDERLIN\_183\_DSI OL\_3 TPCC.ORDERLIN\_184\_DSI OL\_4 TPCC.ORDERLIN\_185\_DSI OL\_5 TPCC.ORDERLIN\_186\_DSI OL\_6 TPCC.ORDERLIN\_187\_DSI OL\_7 TPCC.ORDERLIN\_188\_DSI OL\_8 TPCC.ORDERLIN\_189\_DSI OL\_9 TPCC.ORDERLIN\_190\_DSI OL\_10 TPCC.ORDERLIN\_191\_DSI OL\_11 TPCC.ORDERLIN\_192\_DSI OL\_12 TPCC.ORDERLIN\_193\_DSI OL\_1 TPCC.ORDERLIN\_194\_DSI OL\_2 TPCC.ORDERLIN\_195\_DSI OL\_3 TPCC.ORDERLIN\_196\_DSI OL\_4 TPCC.ORDERLIN\_197\_DSI OL\_5 TPCC.ORDERLIN\_198\_DSI OL\_6 TPCC.ORDERLIN\_199\_DSI OL\_7 TPCC.ORDERLIN\_200\_DSI OL\_8 TPCC.ORDERLIN\_201\_DSI OL\_9 TPCC.ORDERLIN\_202\_DSI OL\_10 TPCC.ORDERLIN\_203\_DSI OL\_11 TPCC.ORDERLIN\_204\_DSI OL\_12 TPCC.ORDERLIN\_205\_DSI OL\_1 TPCC.ORDERLIN\_206\_DSI OL\_2 TPCC.ORDERLIN\_207\_DSI OL\_3 TPCC.ORDERLIN\_208\_DSI OL\_4

TPCC.ORDERLIN\_209\_DSI OL\_5 TPCC.ORDERLIN\_210\_DSI OL\_6 TPCC.ORDERLIN\_211\_DSI OL\_7 TPCC.ORDERLIN\_212\_DSI OL\_8 TPCC.ORDERLIN\_213\_DSI OL\_9 TPCC.ORDERLIN\_214\_DSI OL\_10 TPCC.ORDERLIN\_215\_DSI OL\_11 TPCC.ORDERLIN\_216\_DSI OL\_12 TPCC.ORDERLIN\_217\_DSI OL\_1 TPCC.ORDERLIN\_218\_DSI OL\_2 TPCC.ORDERLIN\_219\_DSI OL\_3 TPCC.ORDERLIN\_220\_DSI OL\_4 TPCC.ORDERLIN\_221\_DSI OL\_5 TPCC.ORDERLIN\_222\_DSI OL\_6 TPCC.ORDERLIN\_223\_DSI OL\_7 TPCC.ORDERLIN\_224\_DSI OL\_8 TPCC.ORDERLIN\_225\_DSI OL\_9 TPCC.ORDERLIN\_226\_DSI OL\_10 TPCC.ORDERLIN\_227\_DSI OL\_11 TPCC.ORDERLIN\_228\_DSI OL\_12 TPCC.ORDERLIN\_229\_DSI OL\_1 TPCC.ORDERLIN\_230\_DSI OL\_2 TPCC.ORDERLIN\_231\_DSI OL\_3 TPCC.ORDERLIN\_232\_DSI OL\_4 TPCC.ORDERLIN\_233\_DSI OL\_5 TPCC.ORDERLIN\_234\_DSI OL\_6 TPCC.ORDERLIN\_235\_DSI OL\_7 TPCC.ORDERLIN\_236\_DSI OL\_8 TPCC.ORDERLIN\_237\_DSI OL\_9 TPCC.ORDERLIN\_238\_DSI OL\_10 TPCC.ORDERLIN\_239\_DSI OL\_11 TPCC.ORDERLIN\_240\_DSI OL\_12 TPCC.ORDERLIN\_241\_DSI OL\_1 TPCC.ORDERLIN\_242\_DSI OL\_2 TPCC.ORDERLIN\_243\_DSI OL\_3 TPCC.ORDERLIN\_244\_DSI OL\_4 TPCC.ORDERLIN\_245\_DSI OL\_5 TPCC.ORDERLIN\_246\_DSI OL\_6 TPCC.ORDERLIN\_247\_DSI OL\_7 TPCC.ORDERLIN\_248\_DSI OL\_8 TPCC.ORDERLIN\_249\_DSI OL\_9 TPCC.ORDERLIN\_250\_DSI OL\_10 TPCC.ORDERLIN\_251\_DSI OL\_11 TPCC.ORDERLIN\_252\_DSI OL\_12 TPCC.HISTORY\_1\_DSI H\_1 TPCC.HISTORY\_2\_DSI H\_1 TPCC.HISTORY\_3\_DSI H\_1 TPCC.HISTORY\_4\_DSI H\_1 TPCC.HISTORY\_5\_DSI H\_1 TPCC.HISTORY\_6\_DSI H\_1 TPCC.HISTORY\_7\_DSI H\_2 TPCC.HISTORY\_8\_DSI H\_2 TPCC.HISTORY\_9\_DSI H\_2 TPCC.HISTORY\_10\_DSI H\_2 TPCC.HISTORY\_11\_DSI H\_2 TPCC.HISTORY\_12\_DSI H\_2 TPCC.HISTORY\_13\_DSI H\_3 TPCC.HISTORY\_14\_DSI H\_3 TPCC.HISTORY\_15\_DSI H\_3 TPCC.HISTORY\_16\_DSI H\_3 TPCC.HISTORY\_17\_DSI H\_3 TPCC.HISTORY\_18\_DSI H\_3 TPCC.HISTORY\_19\_DSI H\_4 TPCC.HISTORY\_20\_DSI H\_4 TPCC.HISTORY\_21\_DSI H\_4 TPCC.HISTORY\_22\_DSI H\_4 TPCC.HISTORY\_23\_DSI H\_4 TPCC.HISTORY\_24\_DSI H\_4

TPCC.HISTORY\_25\_DSI H\_5 TPCC.HISTORY\_26\_DSI H\_5 TPCC.HISTORY\_27\_DSI H\_5 TPCC.HISTORY\_28\_DSI H\_5 TPCC.HISTORY\_29\_DSI H\_5 TPCC.HISTORY\_30\_DSI H\_5 TPCC.HISTORY\_31\_DSI H\_6 TPCC.HISTORY\_32\_DSI H\_6 TPCC.HISTORY\_33\_DSI H\_6 TPCC.HISTORY\_34\_DSI H\_6 TPCC.HISTORY\_35\_DSI H\_6 TPCC.HISTORY\_36\_DSI H\_6 TPCC.HISTORY\_37\_DSI H\_7 TPCC.HISTORY\_38\_DSI H\_7 TPCC.HISTORY\_39\_DSI H\_7 TPCC.HISTORY\_40\_DSI H\_7 TPCC.HISTORY\_41\_DSI H\_7 TPCC.HISTORY\_42\_DSI H\_7 TPCC.HISTORY\_43\_DSI H\_8 TPCC.HISTORY\_44\_DSI H\_8 TPCC.HISTORY\_45\_DSI H\_8 TPCC.HISTORY\_46\_DSI H\_8 TPCC.HISTORY\_47\_DSI H\_8 TPCC.HISTORY\_48\_DSI H\_8 TPCC.HISTORY\_49\_DSI H\_9 TPCC.HISTORY\_50\_DSI H\_9 TPCC.HISTORY\_51\_DSI H\_9 TPCC.HISTORY\_52\_DSI H\_9 TPCC.HISTORY\_53\_DSI H\_9 TPCC.HISTORY\_54\_DSI H\_9 TPCC.HISTORY\_55\_DSI H\_10 TPCC.HISTORY\_56\_DSI H\_10 TPCC.HISTORY\_57\_DSI H\_10 TPCC.HISTORY\_58\_DSI H\_10 TPCC.HISTORY\_59\_DSI H\_10 TPCC.HISTORY\_60\_DSI H\_10 TPCC.HISTORY\_61\_DSI H\_11 TPCC.HISTORY\_62\_DSI H\_11 TPCC.HISTORY\_63\_DSI H\_11 TPCC.HISTORY\_64\_DSI H\_11 TPCC.HISTORY\_65\_DSI H\_11 TPCC.HISTORY\_66\_DSI H\_11 TPCC.HISTORY\_67\_DSI H\_12 TPCC.HISTORY\_68\_DSI H\_12 TPCC.HISTORY\_69\_DSI H\_12 TPCC.HISTORY\_70\_DSI H\_12 TPCC.HISTORY\_71\_DSI H\_12 TPCC.HISTORY\_72\_DSI H\_12 TPCC.HISTORY\_73\_DSI H\_1 TPCC.HISTORY\_74\_DSI H\_1 TPCC.HISTORY\_75\_DSI H\_1 TPCC.HISTORY\_76\_DSI H\_1 TPCC.HISTORY\_77\_DSI H\_1 TPCC.HISTORY\_78\_DSI H\_1 TPCC.HISTORY\_79\_DSI H\_2 TPCC.HISTORY\_80\_DSI H\_2 TPCC.HISTORY\_81\_DSI H\_2 TPCC.HISTORY\_82\_DSI H\_2 TPCC.HISTORY\_83\_DSI H\_2 TPCC.HISTORY\_84\_DSI H\_2 TPCC.HISTORY\_85\_DSI H\_3 TPCC.HISTORY\_86\_DSI H\_3 TPCC.HISTORY\_87\_DSI H\_3 TPCC.HISTORY\_88\_DSI H\_3 TPCC.HISTORY\_89\_DSI H\_3 TPCC.HISTORY\_90\_DSI H\_3 TPCC.HISTORY\_91\_DSI H\_4 TPCC.HISTORY\_92\_DSI H\_4

## **FUJITSU**

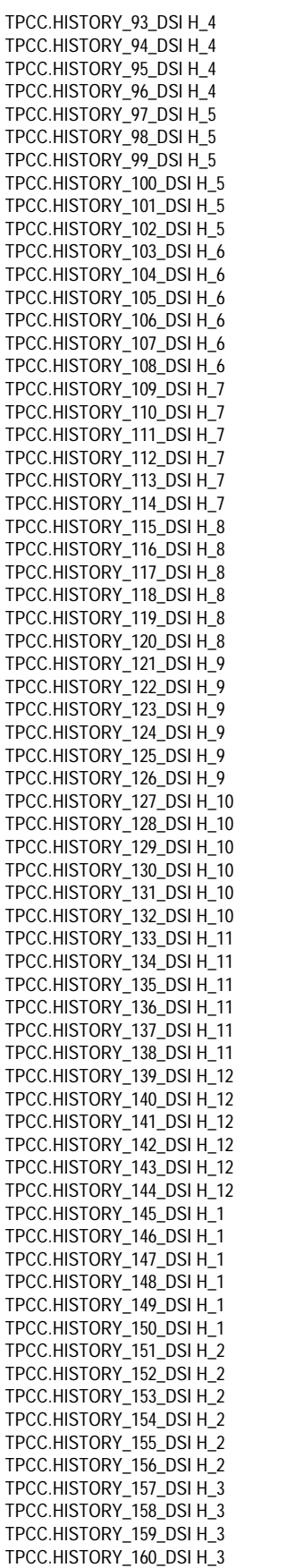

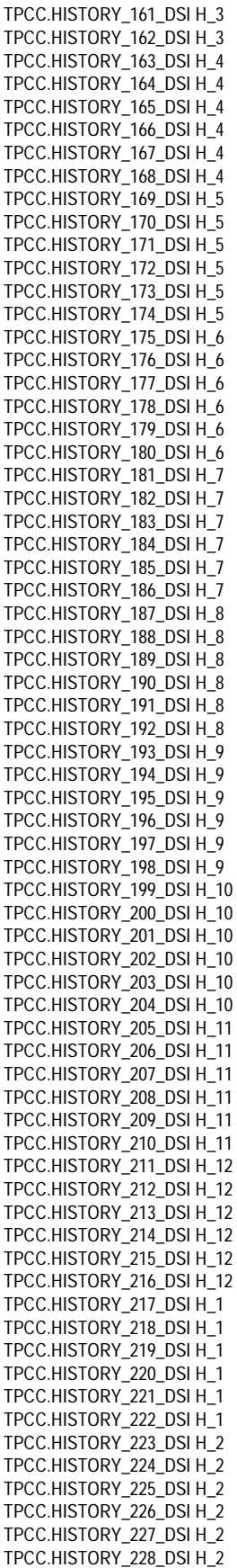

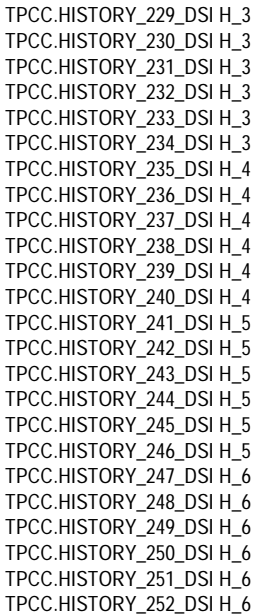

### **File: crbuf.aa**

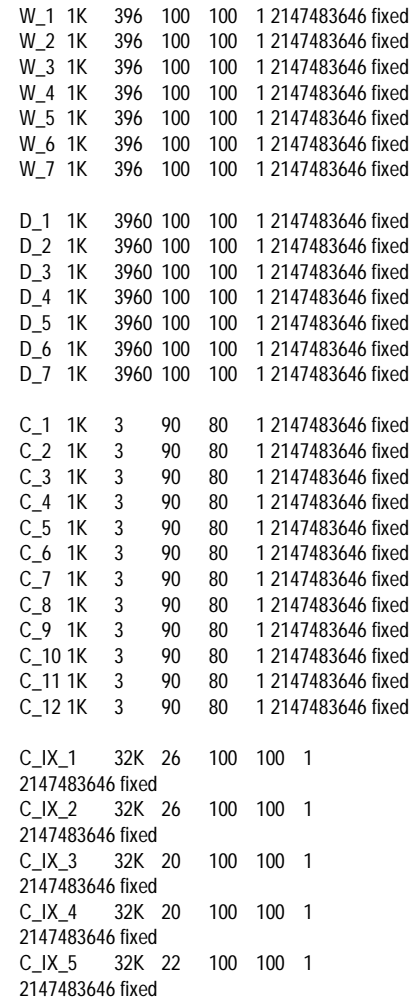

## **FUITSU**

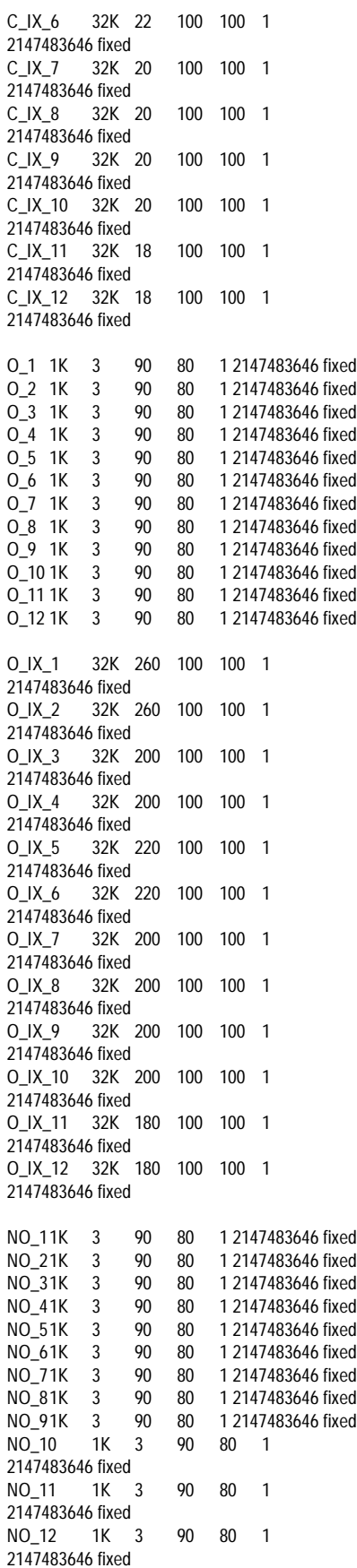

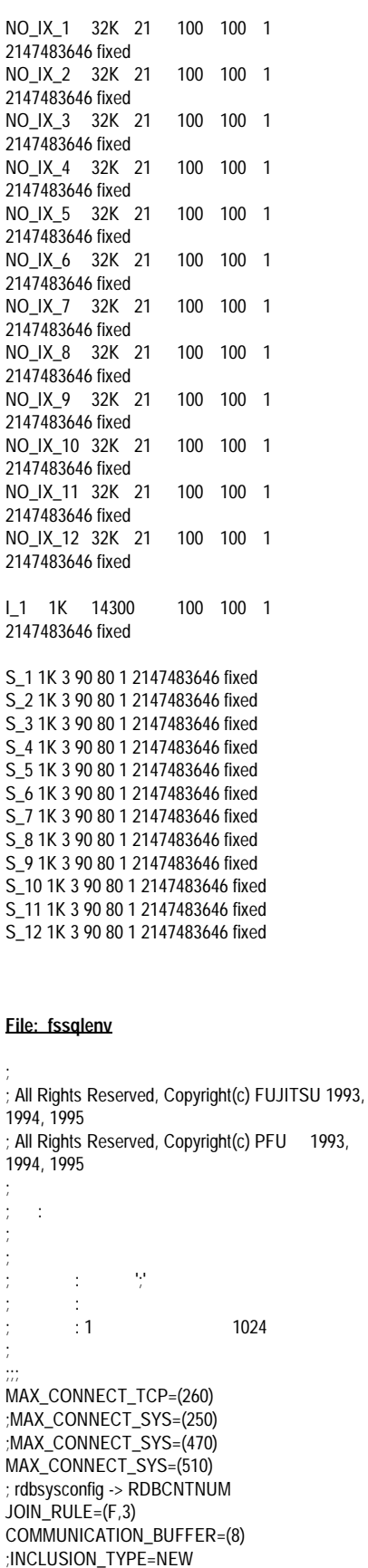

```
;MAX_PARALLEL=20
RDB2_TCP_LEVEL=(LEVEL2)
;SOC_SELECT_TIME=(20000)
SOC_SELECT_TIME=(5000)
SOC_WRITE_SIZE=(8)
;DEBUG_INFO = ON,2084
```
### **File: rdbbuf**

# # All Rights Reserved, Copyright(c) FUJITSU 1993, 1994, 1995 # All Rights Reserved, Copyright(c) PFU 1993, 1994, 1995 #  $#$  : # #  $\#$  :  $'\#$  $\begin{array}{ccc} # & & : \\ # & & : 1 \end{array}$  $#$  : 1 1024  $\#$  $\begin{array}{cc} \# & << & >> \\ \# & \end{array}$  $\#$  = # ########################################### ################################nrk BUFFER1K =  $64$  $BUFFER2K = 64$ BUFFER4K = 512  $BUFFER8K = 1024$ BUFFER16K = 32 BUFFER32K = 32 **File: rdbcwbuf.wk** ITEM,STOCK 100,6519,1,4,0,0,4,4,4,1,8,1,24,2,32,5,2,3,34,1,50, 1,1,0,4,4,100000,100000 100,462,0,1,0,0,4,5,2,2,1,0,5,2,2772,2772,0,4,4,1 00000,100000

### **File: rdbpool**

# # All Rights Reserved, Copyright(c) FUJITSU 1993, 1994, 1995, 1996 # All Rights Reserved, Copyright(c) PFU 1993, 1994, 1995, 1996 #  $#$  : # #  $\#$  :  $'\#$  $\begin{array}{cc} # & & : \\ # & & : 1 \end{array}$  $#$  : 1 1024 #  $<<$  >>  $\#$  = , , # ########################################### ################################nrk

## fuĭĭtsu

#------------------------------------------------------------------

# system

 $\#$   $=$   $\#$ #------------------------------------------------------------------ ----------- ARC\_ALCT = 0 ,1 ,1024000000 #508 BCM\_BPC = 124928 ,4096 ,1024000000 #508 #BCM\_EEXT = 294912 ,8192 ,1024000000 #1532 BCM\_EEXT = 310272 ,8192 ,1024000000 #1532 BCM\_ESUB = 351232 ,1024 ,1024000000 #60 BCM\_GPCT = 4096 ,4096 ,1024000000 #508 #BCM\_IOPROC = 71680 ,4096 ,1024000000 #380 BCM\_IOPROC = 78848 ,4096 ,1024000000 #380 BCM\_LOGAREA = 0 ,1 ,1024000000 #1020 BCM\_LOGLIST = 0 ,1 ,1024000000 #252 #BCM\_PGC = 176128 ,4096 ,1024000000 #1020 BCM\_PGC = 249856 ,4096 ,1024000000 #1020 BCM\_WKACC = 0 ,1024 ,1024000000 #252 BCM\_WKDMON = 256 ,1024 ,1024000000 #252 BCM\_WKSPC = 0 ,1024 ,1024000000 #60 BCM\_WKSSPC = 0 ,1024 ,1024000000 #124 #CCR\_COMINF = 2121728 ,16384 ,1024000000 #3836(0xefc) CCR\_COMINF = 2629632 ,16384 ,1024000000 #3836(0xefc) #CCR\_FGRP = 43008 ,4096 ,1024000000 #252 CCR\_FGRP = 63488 ,4096 ,1024000000 #252 #CCR\_IDT = 849920 ,4096 ,1024000000 #912(0x390) CCR\_IDT = 848896 ,4096 ,1024000000 #912(0x390) #CCR\_KAIOCB = 184320 ,1024 ,1024000000 #92 CCR\_KAIOCB = 271360 ,1024 ,1024000000 #92 #CCR\_LWPIDT = 157696 ,4096 ,1024000000 #112(0x70) CCR\_LWPIDT = 15360 ,4096 ,1024000000 #112(0x70) #CCR\_POLMCTL = 4184064 ,16384 ,1024000000 #4336(0x10+0x50\*(42+12)) CCR\_POLMCTL = 2048000 ,16384 ,1024000000 #4336(0x10+0x50\*(42+12)) CCR\_SANQUE = 29696 ,1024 ,1024000000 #64 CCR\_USRCON = 412672 ,4096 ,1024000000 #448(0x1c0) #CCR\_USRSTK = 25600000 ,65544 ,1024000000 #65536 CCR\_USRSTK = 43523072 ,65544 ,1024000000 #65536 #CCR\_WLIST = 17408 ,1024 ,1024000000 #28(0x1c) CCR\_WLIST = 22528 ,1024 ,1024000000 #28(0x1c) #CCR\_WPID = 276480 ,1024 ,1024000000 #60 CCR\_WPID = 306288 ,1024 ,1024000000 #60 DSM\_DSAH = 786432 ,4096 ,1024000000 #2044

 $#DSM$  DSAP = 45056000 ,1024000 ,1024000000 #124  $#DSM$  DSAP = 34816000 ,1024000 ,1024000000 #124 #DSM\_DSAP = 32768000 ,1024000 ,1024000000 #124 DSM\_DSAP = 67584000 ,1024000 ,1024000000 #124 #DSM\_DSIL = 2668544 ,1024 ,1024000000 #60 DSM\_DSIL = 3085312 ,1024 ,1024000000 #60 DSM\_DSVP = 7168 ,1024 ,1024000000 #60 #DSM\_DSVQ = 50176 ,1024 ,1024000000 #92 DSM\_DSVQ = 61440 ,1024 ,1024000000 #92 DSM\_DSWH = 0 ,4096 ,1024000000 #2044 DSM\_DSWP = 0 ,1024 ,1024000000 #124 #DSM\_DUSI = 12288 ,1024 ,1024000000 #60 DSM\_DUSI = 16384 ,1024 ,1024000000 #60 DSM\_DWFL = 0 ,1024 ,1024000000 #60 DSM\_DWUI = 0 ,1024 ,1024000000 #60 #LCM\_LOGCNTL = 47104 ,4096 ,1024000000 #252 LCM\_LOGCNTL = 63488 ,4096 ,1024000000 #252 SCI\_CMD = 73728 ,4096 ,1024000000 #508 SCI\_CONBF = 4096 ,4096 ,1024000000 #508 #SSV\_IINF = 20480 ,1024 ,1024000000 #124 SSV\_IINF = 31774 ,1024 ,1024000000 #124 #TCM\_TRAN = 43008 ,4096 ,1024000000 #252 TCM\_TRAN = 63488 ,4096 ,1024000000 #252 UTY\_UNQUE = 256 ,1024 ,1024000000 #172 UTY\_UNDB = 0 ,4096 ,1024000000 #508 UTY\_UNDSI = 0 ,1024 ,1024000000 #124 XCM\_KHASH = 0 ,4096 ,1024000000 #1036 XCM\_KMEM = 0 ,4096 ,1024000000 #2044 XCM\_KQUE = 0 ,1024 ,1024000000 #28 XCM\_KTERM = 0 ,1024 ,1024000000 #28 #XCM\_LOCK = 763904 ,10240 ,1024000000 #60 XCM\_LOCK = 1024000 ,10240 ,1024000000 #60 XCM\_LPHASH = 6784000 ,4096 ,1024000000 #1028 XCM\_NLOWN = 5120 ,1024 ,1024000000 #28  $#XCM$  NLQUE = 29278208 ,10240 ,1024000000 #60 #XCM\_NLRSC = 1124352 ,1024 ,1024000000 #252 XCM\_NLQUE = 10240 ,10240 ,1024000000 #60 XCM\_NLRSC = 10240 ,1024 ,1024000000 #252 XCM\_OWNER = 22528 ,1024 ,1024000000 #124 #XCM\_QUE = 3136512 ,102400 ,1024000000 #124 XCM\_QUE = 3379200 ,102400 ,1024000000 #124 XCM\_TTERM = 841728 ,1024 ,1024000000 #44 XCM\_WQUE\_S = 0 ,1024 ,1024000000 #76 XCM\_RSC\_S = 0 ,1024 ,1024000000 #60 #------------------------------------------------------------------ ----------- # group

 $\#$  =  $\#$ 

----------- BCM\_DFPOOL\_G = 128 ,1024 ,1024000000 #124 BCM\_DPCT\_G = 64 ,1024 ,1024000000 #60 #CCR\_GCOMINF = 32768 ,16384 ,1024000000 #3836(0xefc) CCR\_GCOMINF = 8192 ,16384 ,1024000000 #3836(0xefc) XCM\_BITMAP\_G = 96 ,1024 ,1024000000 #92 XCM\_BITMNG\_G = 64 ,1024 ,1024000000 #60 #XCM\_RSC\_G = 64 ,1024 ,1024000000 #60 XCM\_RSC\_G = 3520 ,1024 ,1024000000 #60 #XCM\_WQUE\_G = 80 ,1024 ,1024000000 #76 XCM\_WQUE\_G = 20000 ,1024 ,1024000000 #76 #------------------------------------------------------------------ # local  $#$  =  $#$ #------------------------------------------------------------------ ----------- BCM\_DFPOOL = 128 ,1024 ,1024000000 #124 BCM\_DPCT = 64 ,1024 ,1024000000 #60 #BCM\_LPCT = 64 ,1024 ,1024000000 #60 BCM\_LPCT = 960 ,1024 ,1024000000 #60 #BCM\_LPG = 256 ,1024 ,1024000000 #252 BCM\_LPG = 256 ,270000 ,1024000000 #252 BCM\_PFT = 256 ,67000 ,1024000000 #252 CCR\_LCOMINF = 4120 ,307200 ,1024000000 #3836(0xefc) #CCR\_LCOMINF = 8192 ,40960 ,1024000000 #3836(0xefc) DSM\_DDSF = 256 ,1024 ,1024000000 #252 ##DSM\_DDSF = 411136 ,1024 ,1024000000 #252 DSM\_DESF = 256 ,1024 ,1024000000 #252 ##DSM\_DESF = 736000 ,1024 ,1024000000 #252 SAP\_KEY = 4096 ,16384 ,1024000000 #4092 SCI\_CS = 0 ,1 ,1024000000 #124 #XCM\_BITMAP = 96 ,1024 ,1024000000 #92 XCM\_BITMAP = 96 ,20000 ,1024000000 #92 XCM\_BITMNG = 64 ,2400 ,1024000000 #60 XCM\_RSC = 64 ,1024 ,1024000000 #60 XCM\_WQUE = 80 ,1024 ,1024000000 #76 XCM\_THASH = 48 ,1400 ,1024000000 #44 #XCM\_TQUE = 80 ,1024 ,1024000000 #76 XCM\_TQUE = 400 ,1024 ,1024000000 #76

### **File: Rdbstart**

#!/usr/bin/sh -xf RDBDB=TPCC

#RCV\_LOGBUFNUM=1024; export RCV\_LOGBUFNUM #for down rcv #RCV\_MULTINUM=32; export RCV\_MULTINUM #for down rcv

## **FUJITSU**

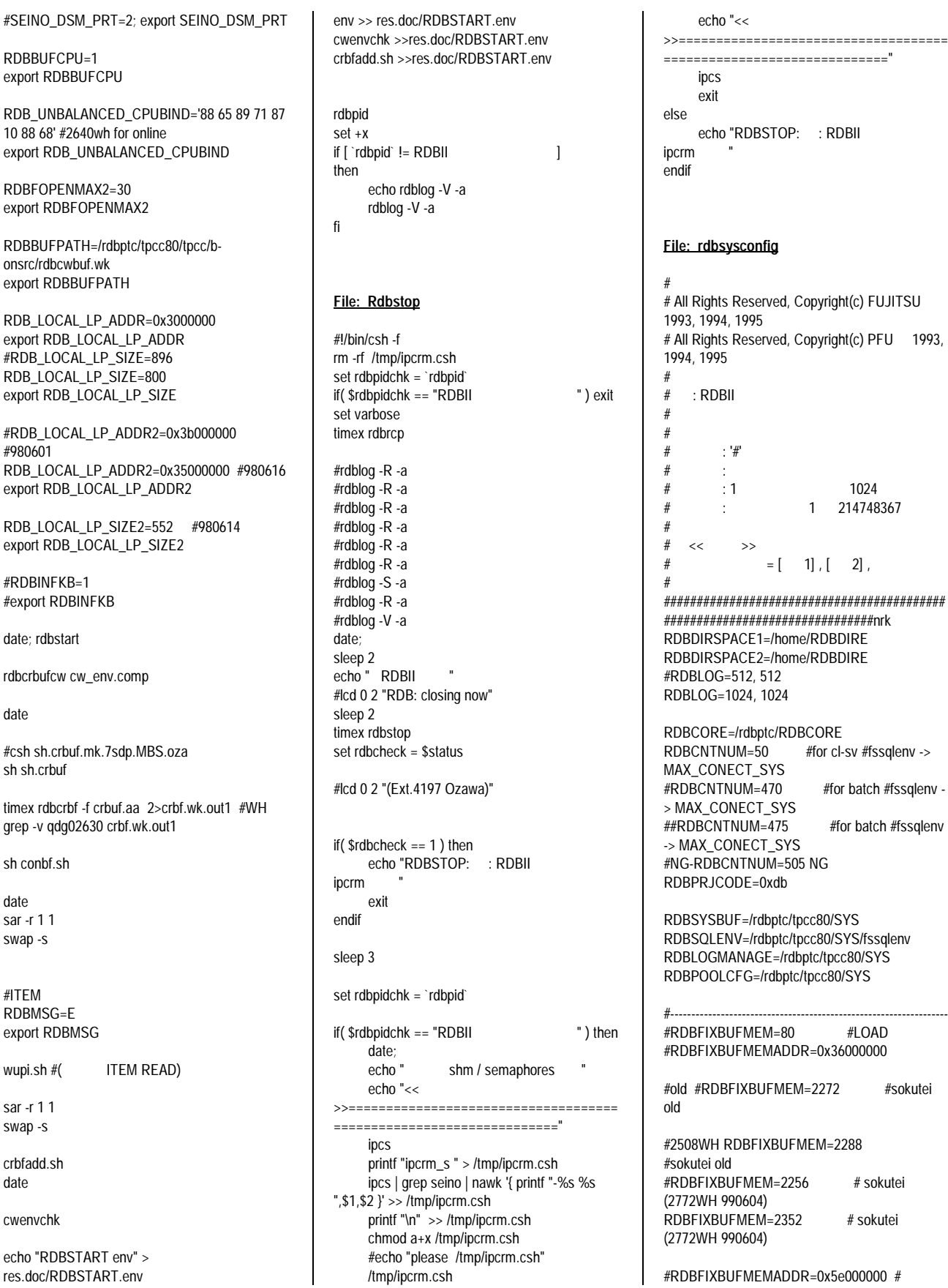

#SEINO\_DSM\_PRT=2;

RDBFOPENMAX2=30

onsrc/rdbcwbuf.wk export RDBBUFPATH

#980601

#RDBINFKB=1 #export RDBINFKB

date; rdbstart

date

sh sh.crbuf

sh conbf.sh

date sar -r 1 1 swap -s

#ITEM RDBMSG=E export RDBMSG

sar -r 1 1 swap -s crbfadd.sh date

cwenvchk

echo "RDBSTART env"

RDBBUFCPU=1 export RDBBUFCPU

## ITSU

RDBFIXBUFMEMADDR=0x59000000 # #2508WHnotoki #RDBFIXBUFMEMADDR=0x5c000000 # #old #RDBFIXBUFMEMADDR=0x5d000000 #old #-------------------------------------------------------- RDBEXTMEMADDR=0xed000000 RDBEXTMEM=8192 ########################################### ################################ RDBKCHKSKIPCNT=200 # IO 96.10.05 #RDBKCHKSKIPCNT=300 # IO 96.10.05 RDBKTAJUUDOSDP = 2016 RDBKLISTNUMSDP = 5 RDBKCATENUMSDP=252 #RDBKAIOREP = 6 RDBKAIOREP = 12 #980531 #RDBKAIOREP = 18 #980531 ##RDBKAIOSAV = 30 RDBKAIOYLD = 0 RDBKAIOCNT = yes RDBKAIOD9F = yes RDBKAIOSELFWAIT = yes RDBKAIODSP = yes #RDBIOERRDOWN = yes ########################################### ################################nrk ##RDBVER: UXP/DS\_RDBII\_V20L21\_3/22\_version ########################################### ################################### #RDBSDPCPU = 0,1,2,3,4,5,6,7 ## SDP CPU #RDBSDPCPU = 0,1,2,3,4,6 ## SDP CPU  $\#RDBSDPCPU = 0.2, 4, 6$   $\#HSDP$  CPU #--- RDBSDPCPU = 0,1,2,3,4,6,7 ## SDP C<sub>PU</sub> RDBCCRDMCPU=5 ## daemon CPU RDBRECEPCPU=5 #--- RDBSORTCPU=5 RDBTCPIPCPU=5 RDBALFCPU=5 #990610 5 --> 1 --> 5 #RDBDBSCPU=1,2,3,4,5,6,7 ## RDBDBSCPU=1 ## # RDBDIRCPU=5 #990610 5 --> none-->5 #--- RDBIOCPU=5 RDBTLFCPU=1 #5 #990610 5 --> 1 -->5 #--- RDBWKSCPU=5 ####I/O RDBREADUNC = NO # SAP 6/28 RDBMAXLWP = 100 #98.11.11 oza  $#RDBMAXDBIO = 20$  # 20 I/O RDBMAXDBIO = 12 #14ng #12ok #5NG #10 # 990309 oza RDBMAXRCPIO = 13 #15? #13ok #6NG #11 # old=20 RCP I/O RDBNEWPAGE =  $1$  # LRU  $\#RDBNEWPAGE = 2$   $\# LRU$  $RDBANTIQUEPAGE = 4 # LRU 4$ RDBIOUNITNUM = 1,1 RDBSORTUNITNUM = 1,1  $\#HLOG$  ( GC =6 =30ms >2 BUF=32 ) #RDBLOGAIONUM=32 #IO buffer<br>RDBLOGAIONUM=128 #90 #IO buffer RDBLOGAIONUM=128 #90 RDBLOGBIONUM=256 #90 #<br>RDBLOGIOSLEEP=10 #SLTRNUM  $R$ DBLOGIOSLEEP=10 tran write sleep RDBLOGSLTRNUM=2 # tran write RDBLOGGRCOMMIT=4 #SLEEP tran nosleep #RDBKTAJUUDOSDP=5 #RDBKCATENUMSDP=5 #RDBKCATENUMSDP=60 ##SLK/LWP tuning (0418 ) RDBSLKLOOP=10 # 100steps #RDBLWPLOOP=100 # 10steps MIPS=10 (1min.=600Msteps) RDBSEMMODE=IPC #mutex IPC ##my\_mutex flag #RDBDBGSLKCNT=yes,yes #RDBDBGSLKCNT=yes #RDBDBGMUTCNT=yes #RDBDBGWPCCNT = yes #RDBDBGWAITPOS = yes #RDBKAIOCNT = yes ##mutex BUSY #RDBMUTLOOP=100 ## mutex . #RDBMUTGIVE=YES RDBIXSECDWD=YES # RDBSDPLDBALMODE = 2 **File: rdbsysconfig.LOAD** # # All Rights Reserved, Copyright(c) FUJITSU 1993, 1994, 1995 # All Rights Reserved, Copyright(c) PFU 1993, 1994, 1995 # # : RDBII

 $RDBDBSWUM+ = 350$  # /

 $#$  : '#'  $\#$  :  $\#$  : 1 1024 # : 1 214748367 # #  $\lt\lt$   $\gt$  $\# \qquad \qquad = \left[ \qquad 1 \right] \; , \; \left[ \qquad 2 \right] \; ,$ # ########################################### ################################nrk RDBDIRSPACE1=/home/RDBDIRE RDBDIRSPACE2=/home/RDBDIRE RDBLOG=512, 512 #RDBLOG=256, 128 #RDBLOG=1024, 512 RDBCORE=/rdbptc/RDBCORE<br>#RDBCNTNUM=250 #for #for cl-sv #fssqlenv -> MAX\_CONECT\_SYS #RDBCNTNUM=470 #for batch #fssqlenv - > MAX\_CONECT\_SYS RDBCNTNUM=475 #for batch #fssqlenv -> MAX\_CONECT\_SYS #NG-RDBCNTNUM=505 NG RDBPRJCODE=0xdb RDBSYSBUF=/rdbptc/tpcc80/SYS RDBSQLENV=/rdbptc/tpcc80/SYS/fssqlenv RDBLOGMANAGE=/rdbptc/tpcc80/SYS RDBPOOLCFG=/rdbptc/tpcc80/SYS #------------------------------------------------------------------ RDBFIXBUFMEM=80 #LOAD #RDBFIXBUFMEMADDR=0x36000000 #old #RDBFIXBUFMEM=2272 #sokutei old #2508WH RDBFIXBUFMEM=2288 #sokutei old #RDBFIXBUFMEM=2256 # sokutei (2772WH 990604) RDBFIXBUFMEMADDR=0x5e000000 # #2508WHnotoki #RDBFIXBUFMEMADDR=0x5c000000 # #old #RDBFIXBUFMEMADDR=0x5d000000 #old #-------------------------------------------------------- RDBEXTMEMADDR=0xed000000 RDBEXTMEM=8192 ########################################### ################################ RDBKCHKSKIPCNT=200 # IO 96.10.05 #RDBKCHKSKIPCNT=300 # IO 96.10.05 RDBKTAJUUDOSDP = 2016 RDBKLISTNUMSDP = 5 RDBKCATENUMSDP=252 #RDBKAIOREP = 6 RDBKAIOREP = 12 #980531 #RDBKAIOREP = 18 #980531 ##RDBKAIOSAV = 30 RDBKAIOYLD = 0 RDBKAIOCNT = yes

# #

RDBKAIOSELFWAIT = yes RDBKAIODSP = yes #RDBIOERRDOWN = yes ########################################### ################################nrk ##RDBVER: UXP/DS\_RDBII\_V20L21\_3/22\_version ########################################### ################################### # RDBSDPCPU = 0,1,2,3,4,5,6,7 ## SDP CPU #RDBSDPCPU = 0,1,2,3,4,6 ## SDP CPU  $\#RDBSDPCPU = 0.2, 4, 6$   $\#HSDP$  CPU #---RDBSDPCPU = 0,1,2,3,4,6,7 ## SDP CPU RDBCCRDMCPU=5 ## daemon CPU RDBRECEPCPU=5 #---RDBSORTCPU=5 RDBTCPIPCPU=5 RDBALFCPU=5 #RDBDBSCPU=1,2,3,4,5,6,7 ## RDBDBSCPU=1 ## RDBDIRCPU=5 #---RDBIOCPU=5 RDBTLFCPU=5 #---RDBWKSCPU=5 ####I/O RDBREADUNC = NO # SAP 6/28 RDBDBSNUM+ =  $350$  # / RDBMAXLWP = 100 #98.11.11 oza  $#RDBMAXDBIO = 20$  # 20 I/O RDBMAXDBIO = 10 # 990309 oza  $RDBMAXRCPIO = 20$  # old=20 RCP  $I/\Omega$ RDBNEWPAGE =  $1$  # LRU  $\#RDBNEWPAGE = 2$   $\# LRU$ RDBANTIQUEPAGE =  $4 \# LRU$  4 RDBIOUNITNUM = 1,1 RDBSORTUNITNUM = 1,1  $\#HLOG$  ( GC =6 =30ms >2 BUF=32 ) #RDBLOGAIONUM=32 #IO buffer RDBLOGAIONUM=90 #IO buffer RDBLOGBIONUM=90 # #RDBLOGBIONUM=256 # RDBLOGIOSLEEP=10 tran write sleep RDBLOGSLTRNUM=2 # tran write RDBLOGGRCOMMIT=4 #SLEEP tran nosleep #RDBKTAJUUDOSDP=5 #RDBKCATENUMSDP=5

#RDBKCATENUMSDP=60

##SLK/LWP tuning (0418 ) RDBSLKLOOP=10 # 100steps<br>#RDBLWPLOOP=100 # 10steps #RDBLWPLOOP=100 MIPS=10 (1min.=600Msteps) RDBSEMMODE=IPC #mutex IPC ##my\_mutex flag #RDBDBGSLKCNT=yes,yes #RDBDBGSLKCNT=yes #RDBDBGMUTCNT=yes #RDBDBGWPCCNT = yes #RDBDBGWAITPOS = yes #RDBKAIOCNT = yes ##mutex BUSY #RDBMUTLOOP=100 ## mutex . #RDBMUTGIVE=YES RDBIXSECDWD=YES # RDBSDPLDBALMODE = 2 **File: rdbsysparm** # # All Rights Reserved, Copyright(c) FUJITSU 1996 # All Rights Reserved, Copyright(c) PFU 1996 # # Title: RDB system definition file # ########################################### ################################## # DO NOT TOUCH ME!! # #RDBMEMBLKSIZE=32 #RDBMEMBLKSIZE=64 RDBMEMBLKSIZE=128 RDBLBUFSIZE=0,128,512 COMMUNICATION\_BUFFER=1 SORT\_MEM\_SIZE=64 WORK MEM SIZE=64 CGP\_INIT\_SIZE=1 CGP\_ELEM=10 MEM\_CMD\_POOL\_SIZE=1 MEM\_LC1\_POOL\_SIZE=1 MEM\_LC2\_POOL\_SIZE=1 MEM\_LC3\_POOL\_SIZE=1 MEM\_OPL\_POOL\_SIZE=1 MEM\_OPT\_POOL\_SIZE=1 MEM\_SCT\_POOL\_SIZE=1 MEM\_SPL\_POOL\_SIZE=1 DYN\_SQL\_BUFFER=3, 1, 3 TID\_BUFFER=1, 1, 3 CURSOR\_NAME\_BUFFER=1, 1, 1 BUFFER\_SIZE=1, 1 RESULT\_BUFFER=0, 1 OPL\_BUFFER\_SIZE=1 MAX\_CONNECT\_SYS=20

### **File: sh.crbuf**

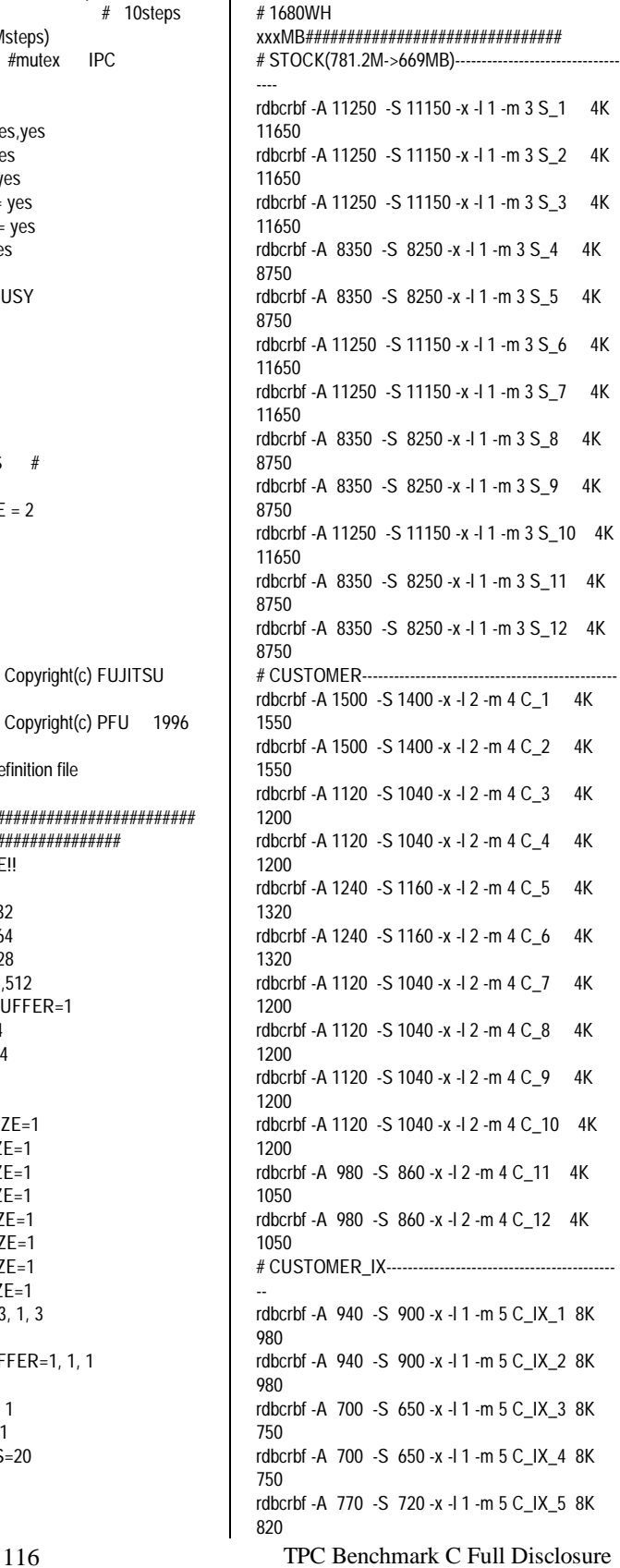

DESC\_NUM=256

## **FUITSU**

rdbcrbf -A 770 -S 720 -x -l 1 -m 5 C\_IX\_6 8K 820 rdbcrbf -A 700 -S 650 -x -l 1 -m 5 C\_IX\_7 8K 750 rdbcrbf -A 700 -S 650 -x -l 1 -m 5 C\_IX\_8 8K 750 rdbcrbf -A 700 -S 650 -x -l 1 -m 5 C\_IX\_9 8K 750 rdbcrbf -A 700 -S 650 -x -l 1 -m 5 C\_IX\_10 8K 750 rdbcrbf -A 620 -S 570 -x -l 1 -m 5 C\_IX\_11 8K 670 rdbcrbf -A 620 -S 570 -x -l 1 -m 5 C\_IX\_12 8K 670 # ORDERS------------------------------------------------- rdbcrbf -A 600 -S 580 -x -l 1 -m 5 O\_1 8K 620 rdbcrbf -A 600 -S 580 -x -l 1 -m 5 O\_2 8K 620 rdbcrbf -A 455 -S 430 -x -l 1 -m 5 O\_3 8K 480 rdbcrbf -A 455 -S 430 -x -l 1 -m 5 O\_4 8K 480 rdbcrbf -A 510 -S 490 -x -l 1 -m 5 O\_5 8K 530 rdbcrbf -A 510 -S 490 -x -l 1 -m 5 O\_6 8K 530 rdbcrbf -A 455 -S 430 -x -l 1 -m 5 O\_7 8K 480 rdbcrbf -A 455 -S 430 -x -l 1 -m 5 O\_8 8K 480 rdbcrbf -A 455 -S 430 -x -l 1 -m 5 O\_9 8K 480 rdbcrbf -A 455 -S 430 -x -l 1 -m 5 O\_10 8K 480 rdbcrbf -A 410 -S 390 -x -l 1 -m 5 O\_11 8K 430 rdbcrbf -A 410 -S 390 -x -l 1 -m 5 O\_12 8K 430 # ORDER\_IX----------------------------------------------- rdbcrbf -A 1910 -S 1860 -x -l 1 -m 5 O\_IX\_1 4K 1960 rdbcrbf -A 1910 -S 1860 -x -l 1 -m 5 O\_IX\_2 4K 1960 rdbcrbf -A 1450 -S 1400 -x -l 1 -m 5 O\_IX\_3 4K 1500 rdbcrbf -A 1450 -S 1400 -x -l 1 -m 5 O\_IX\_4 4K 1500 rdbcrbf -A 1600 -S 1550 -x -l 1 -m 5 O\_IX\_5 4K 1650 rdbcrbf -A 1600 -S 1550 -x -l 1 -m 5 O\_IX\_6 4K 1650 rdbcrbf -A 1450 -S 1400 -x -l 1 -m 5 O\_IX\_7 4K 1500 rdbcrbf -A 1450 -S 1400 -x -l 1 -m 5 O\_IX\_8 4K 1500 rdbcrbf -A 1450 -S 1400 -x -l 1 -m 5 O\_IX\_9 4K 1500 rdbcrbf -A 1450 -S 1400 -x -l 1 -m 5 O\_IX\_10 4K 1500 rdbcrbf -A 1310 -S 1270 -x -l 1 -m 5 O\_IX\_11 4K 1350 rdbcrbf -A 1310 -S 1270 -x -l 1 -m 5 O\_IX\_12 4K 1350 #ORDERLINE(468M)--------------------------------------- - rdbcrbf -A 2130 -S 2110 -x -l 1 -m 5 OL\_1 32K 2150 rdbcrbf -A 2130 -S 2110 -x -l 1 -m 5 OL\_2 32K 2150 rdbcrbf -A 2130 -S 2110 -x -l 1 -m 5 OL\_3 32K 2150 rdbcrbf -A 2130 -S 2110 -x -l 1 -m 5 OL\_4 32K 2150 rdbcrbf -A 2130 -S 2110 -x -l 1 -m 5 OL\_5 32K 2150

rdbcrbf -A 2130 -S 2110 -x -l 1 -m 5 OL\_6 32K 2150 rdbcrbf -A 2130 -S 2110 -x -l 1 -m 5 OL\_7 32K 2150 rdbcrbf -A 2130 -S 2110 -x -l 1 -m 5 OL\_8 32K 2150 rdbcrbf -A 2130 -S 2110 -x -l 1 -m 5 OL\_9 32K 2150 rdbcrbf -A 2130 -S 2110 -x -l 1 -m 5 OL\_10 32K 2150 rdbcrbf -A 2130 -S 2110 -x -l 1 -m 5 OL\_11 32K 2150 rdbcrbf -A 2130 -S 2110 -x -l 1 -m 5 OL\_12 32K 2150 #ORDERLINE(198M)--rdbcrbf -A 83 -S 80 -x -l 1 -m 5 OL\_1 8K 86 rdbcrbf -A 83 -S 80 -x -l 1 -m 5 OL\_2 8K 86 rdbcrbf -A 83 -S 80 -x -l 1 -m 5 OL\_3 8K 86 rdbcrbf -A 83 -S 80 -x -l 1 -m 5 OL\_4 8K 86 rdbcrbf -A 83 -S 80 -x -l 1 -m 5 OL\_5 8K 86 rdbcrbf -A 83 -S 80 -x -l 1 -m 5 OL\_6 8K 86 rdbcrbf -A 83 -S 80 -x -l 1 -m 5 OL\_7 8K 86 rdbcrbf -A 83 -S 80 -x -l 1 -m 5 OL\_8 8K 86 rdbcrbf -A 83 -S 80 -x -l 1 -m 5 OL\_9 8K 86 rdbcrbf -A 83 -S 80 -x -l 1 -m 5 OL\_10 8K 86 rdbcrbf -A 83 -S 80 -x -l 1 -m 5 OL\_11 8K 86 rdbcrbf -A 83 -S 80 -x -l 1 -m 5 OL\_12 8K 86 #NEWORDER(128M)--------------------------------------- - rdbcrbf -A 2050 -S 2000 -x -l 1 -m 5 NO\_1 8K 2150 rdbcrbf -A 2050 -S 2000 -x -l 1 -m 5 NO\_2 8K 2150 rdbcrbf -A 2050 -S 2000 -x -l 1 -m 5 NO\_3 8K 2150 rdbcrbf -A 2050 -S 2000 -x -l 1 -m 5 NO\_4 8K 2150 rdbcrbf -A 2050 -S 2000 -x -l 1 -m 5 NO\_5 8K 2150 rdbcrbf -A 2050 -S 2000 -x -l 1 -m 5 NO\_6 8K 2150 rdbcrbf -A 2050 -S 2000 -x -l 1 -m 5 NO\_7 8K 2150 rdbcrbf -A 2050 -S 2000 -x -l 1 -m 5 NO\_8 8K 2150 rdbcrbf -A 2050 -S 2000 -x -l 1 -m 5 NO\_9 8K 2150 rdbcrbf -A 2050 -S 2000 -x -l 1 -m 5 NO\_10 8K 2150 rdbcrbf -A 2050 -S 2000 -x -l 1 -m 5 NO\_11 8K 2150 rdbcrbf -A 2050 -S 2000 -x -l 1 -m 5 NO\_12 8K 2150 #NEWORDER\_IX(166MB)-------------------------------- -- rdbcrbf -A 3150 -S 3100 -x -l 1 -m 5 NO\_IX\_1 8K 3250 rdbcrbf -A 3150 -S 3100 -x -l 1 -m 5 NO\_IX\_2 8K 3250 rdbcrbf -A 3150 -S 3100 -x -l 1 -m 5 NO\_IX\_3 8K 3250 rdbcrbf -A 3150 -S 3100 -x -l 1 -m 5 NO\_IX\_4 8K 3250 rdbcrbf -A 3150 -S 3100 -x -l 1 -m 5 NO\_IX\_5 8K 3250 rdbcrbf -A 3150 -S 3100 -x -l 1 -m 5 NO\_IX\_6 8K 3250

```
rdbcrbf -A 3150 -S 3100 -x -l 1 -m 5 NO_IX_7 8K
3250
rdbcrbf -A 3150 -S 3100 -x -l 1 -m 5 NO_IX_8 8K
3250
rdbcrbf -A 3150 -S 3100 -x -l 1 -m 5 NO_IX_9 8K
3250
rdbcrbf -A 3150 -S 3100 -x -l 1 -m 5 NO_IX_10 8K
3250
rdbcrbf -A 3150 -S 3100 -x -l 1 -m 5 NO_IX_11 8K
3250
rdbcrbf -A 3150 -S 3100 -x -l 1 -m 5 NO_IX_12 8K
3250
#HISTORY(3M)----
rdbcrbf -A 260 -S 250 -x -l 1 -m 5 H_1 4K 280
rdbcrbf -A 260 -S 250 -x -l 1 -m 5 H_2 4K 280
rdbcrbf -A 190 -S 180 -x -l 1 -m 5 H_3 4K 210
rdbcrbf -A 190 -S 180 -x -l 1 -m 5 H_4 4K 210
rdbcrbf -A 190 -S 180 -x -l 1 -m 5 H_5 4K 210
rdbcrbf -A 190 -S 180 -x -l 1 -m 5 H_6 4K 210
rdbcrbf -A 190 -S 180 -x -l 1 -m 5 H_7 4K 210
rdbcrbf -A 190 -S 180 -x -l 1 -m 5 H_8 4K 210
rdbcrbf -A 190 -S 180 -x -l 1 -m 5 H_9 4K 210
rdbcrbf -A 190 -S 180 -x -l 1 -m 5 H_10 4K 210
rdbcrbf -A 190 -S 180 -x -l 1 -m 5 H_11 4K 210
rdbcrbf -A 190 -S 180 -x -l 1 -m 5 H_12 4K 210
```
### **File: sh.crbuf.mbs**

rm mbs\_tmp/\*\_\* echo "0 37100">mbs\_tmp/S\_12 echo "1 37100">mbs\_tmp/S\_22 echo "2 37100">mbs\_tmp/S\_32 echo "2 27800">mbs\_tmp/S\_42 echo "3 27800">mbs\_tmp/S\_52 echo "3 37100">mbs\_tmp/S\_62 echo "4 37100">mbs\_tmp/S\_72 echo "4 27800">mbs\_tmp/S\_82 echo "5 27800">mbs\_tmp/S\_92 echo "5 37100">mbs\_tmp/S\_102 echo "6 27800">mbs\_tmp/S\_112 echo "6 27800">mbs\_tmp/S\_122

### **File: sh.rdbrcp**

#!/bin/sh # # rdbrcp \$1= \$2= \$3=No. rscnt=1 while [ \$rscnt -le \$2 ] do sleep \$1 sh.rdbrcp.sub \$3 & rscnt=`expr \$rscnt + 1` done wait

### **File: sh.rdbrcp.sub**

117 TPC Benchmark C Full Disclosure #!/bin/sh # # rdbrcp \$1=No. echo 'RCP-START---' >>res.doc/ckpt.\$1

date >>res.doc/ckpt.\$1 date echo 'RCP-START---------------------------------- -------------' timex rdbrcp echo 'RCP-END------------' date date >>res.doc/ckpt.\$1 echo 'RCP-END---' >>res.doc/ckpt.\$1 **File: sql.env** ; ; All Rights Reserved, Copyright(c) FUJITSU 1993, 1994, 1995 ; All Rights Reserved, Copyright(c) PFU 1993, 1994, 1995 ;  $;$  : ; ; ; :  $\mathbf{r}$  :  $\mathbf{r}$  :  $\mathbf{r}$  $; \cdot \cdot \cdot$  : ; : 1 1024 ; ;;;;;;;;;;;;;;;;;;;;;;;;;;;;;;;;;;;;;;;;;;;;;;;;;;;;;;;;;;;;;;;;;;; UXPSQLENV

;;;;;;;;;;;;;;;;;;;;;;;;;;;;;;;;;;;;;;;;;;;;;;;;;;;;;;;;;;;;;;;;;;; SERVER\_SPEC = ( RDB2\_TCP, SV1, TPCC , pcrdbsv10 , 2050 ) DEFAULT\_CONNECTION = ( TPCC, Administrator, rdb2 ) TRAN\_SPEC = ( TRANSACTION\_ROLLBACK ) ;BUFFER\_SIZE = ( 128 , 128 )  $;$ WAIT\_TIME =  $(0)$ ;PERFORMANCE = (OFF, /SORTWK2/temp.perf ) ;NCHAR\_CODE = ( EUC ) ;OPL\_BUFFER\_SIZE = ( 256 ) OPL\_BUFFER\_SIZE = ( 280 ) ;CHARACTER\_TRANSLATE = CLIENT ;CHAR\_CODE = EUC ;RESULT\_BUFFER = ( 5, 16 ) RESULT BUFFER  $= ( 0 )$ ;MSG\_PRINT = ( ON ) ;DSO\_LOCK = ( TPCC.DISTRICT\_DSO/PEX,TPCC.STOCK\_DS O/PEX,TPCC.ORDERLINE\_IX\_DSO/PEX,TPCC. ORDERS\_DSO/PEX,TPCC.ORDERS\_IX1\_DSO/ PEX,TPCC.ORDERS\_IX2\_DSO/PEX,TPCC.ORD ERLINE\_DSO/PEX,TPCC.CUSTOMER\_IX\_DSO/ SH,TPCC.ITEM\_DSO/SH ) ;DSO\_LOCK = ( TPCC.HISTORY\_DSO/EX,TPCC.CUSTOMER\_I

X\_DSO/SH,TPCC.ITEM\_DSO/SH,TPCC.ORDER LINE\_DSO/EX,TPCC.ORDERLINE\_IX\_DSO/EX ) ;DSO\_LOCK = ( TPCC.HISTORY\_DSO/EX,TPCC.CUSTOMER\_I X\_DSO/SH,TPCC.ITEM\_DSO/SH ) ;DSO\_LOCK = ( TPCC.HISTORY\_DSO/EX,TPCC.CUSTOMER\_I X\_DSO/SH,TPCC.ITEM\_DSO/SH,

; TPCC.ORDERS\_DSO/EX,TPCC.ORDERS\_ IX\_DSO/EX ) ; ;DSO\_LOCK = ( TPCC.HISTORY\_DSO/EX,TPCC.CUSTOMER\_I X\_DSO/SH,TPCC.ITEM\_DSO/SH ) ; DSO\_LOCK = ( TPCC.HISTORY\_DSO/EX,TPCC.CUSTOMER\_I X\_DSO/SH,TPCC.ITEM\_DSO/SH, TPCC.ORDERLINE\_DSO/EX,TPCC.ORDE RS\_DSO/EX,TPCC.ORDERS\_IX\_DSO/EX, TPCC.NEWORDER\_DSO/EX,TPCC.NEWO RDER\_IX\_DSO/EX ) SIGNAL\_INF = NO SORT\_MEM\_SIZE = 128 WORK MEM SIZE =  $64$ ;ROUTINE\_SNAP = (ON,c:\R\_SNAP.txt,2) ;SQL\_SNAP = (ALL, snap.txt ) ;SQL\_SNAP = (OFF, /SORTWK2/temp.snap ) **File: system** \*ident"@(#)system 1.18 97/06/27 SMI" /\* SVR4 1.5 \*/ \* \* SYSTEM SPECIFICATION FILE \* \* moddir: \* Set the search path for modules. This has a format similar to the csh path variable. If the module isn't found in the first directory it tries the second and so on. The default is /kernel /usr/kernel \* Example: moddir: /kernel /usr/kernel /other/modules \* root device and root filesystem configuration: \* The following may be used to override the defaults provided by the boot program: \* rootfs: Set the filesystem type of the root. \* rootdev: Set the root device. This should be a fully expanded physical pathname. The default is the physical pathname of the device where the boot program resides. The physical pathname is highly platform and

Example:

\*

rootfs:ufs

rootdev:/sbus@1,f8000000/esp@0,800000/ sd@3,0:a

\* (Swap device configuration should be specified in /etc/vfstab.)

### exclude:

\* Modules appearing in the moddir path which are NOT to be loaded, even if referenced. Note that `exclude' accepts either a module name, or a filename which includes the directory. \*

- **Examples:**
- exclude: win
- exclude: sys/shmsys

### \* forceload:

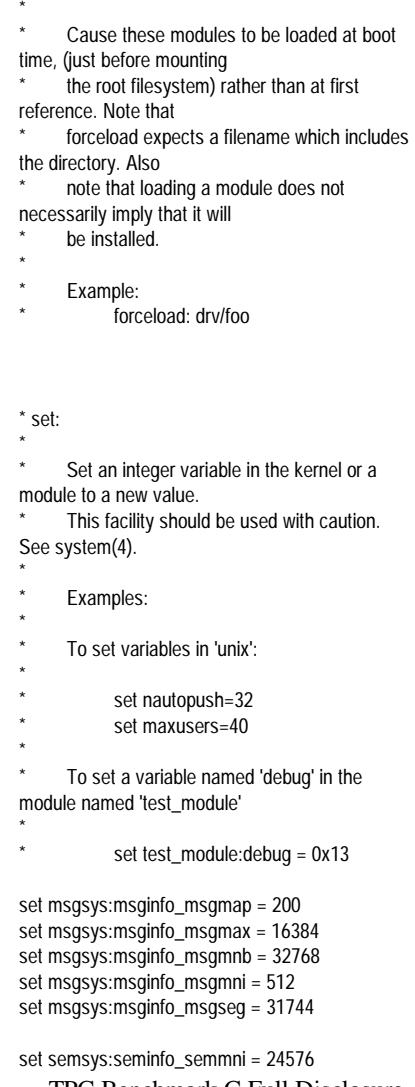

configuration dependent.

\*

## Fuĭĭtsu

set semsys:seminfo\_semmns = 18432 set semsys:seminfo\_semmnu = 6144 set semsys:seminfo\_semmsl = 32

set shmsys:shminfo\_shmmax = 2097152000 set shmsys:shminfo\_shmmni = 1024 set shmsys:shminfo\_shmseg = 512

\* TCP-IP Max User set pt\_cnt = 300

set enable\_grp\_ism = 1 set dump\_userproc =  $0$ 

\*PA forceload: sys/perfmon

### **File: tra.wup.pc**

/\* TPCC 96.06.18 \*/  $\prime^*$  :  $\prime$  .  $\prime$ #define DEC\_TO\_INT /\* DEC INT \*/ EXEC SQL BEGIN DECLARE SECTION; char SQLSTATE[6]; int i\_c; short w\_id; short we\_id; short d\_id; int o\_id; int item\_s; int item\_e; EXEC SQL END DECLARE SECTION; main( int argc, char \*argv[] ){ int i, j; int ws=1,we=80; char sqlnormal $[6]$  = "00000"; if( $\text{argc} == 3$ ){  $ws = \text{atoi}(\text{argv}[1])$ ;  $we = \text{atoi}(\text{arqu}[2])$ ; } system("date"); if( ws == 0 ){ if( we != 0 ){ printf(" (1)  $(25)$  )\n"); item  $s = we * 10000 - 10000 +$  $1:$ item\_e = we \* 10000; printf("I\_ID=%d %d \n",item\_s,item\_e); EXEC SQL SELECT COUNT(\*) INTO :i\_c FROM TPCC\_SCHEMA.ITEM WHERE I\_ID > :item\_s AND I\_ID < :item\_e; } else { printf(" (1)  $(90)$  )\n"); EXEC SQL SELECT COUNT(\*) INTO :i\_c FROM TPCC\_SCHEMA.ITEM; } EXEC SQL COMMIT WORK ;

} **File: ubbconfig** # # ubbconfig : TUXEDO configuration file # \*RESOURCES IPCKEY 133133 MASTER SITE1  $#UID$  1 #GID 1 PERM 0660 MAXACCESSERS 800 MAXSERVERS 92 MAXSERVICES 1000 MODEL SHM LDBAL Y \*MACHINES NTCL14 LMID=SITE1 APPDIR="c:\sv-apl\fml" TUXCONFIG="c:\client\tuxconfig" TUXDIR="c:\tuxedo" ULOGPFX="c:\tuxlog\numazu" ENVFILE="c:\sv-apl\fml\envfile.txt" \*GROUPS group1 LMID=SITE1 GRPNO=1 group2 LMID=SITE1 GRPNO=2 group3 LMID=SITE1 GRPNO=3 group4 LMID=SITE1 GRPNO=4 group5 LMID=SITE1 GRPNO=5 group6 LMID=SITE1 GRPNO=6 group7 LMID=SITE1 GRPNO=7 group8 LMID=SITE1 GRPNO=8 group9 LMID=SITE1 GRPNO=9 group10 LMID=SITE1 GRPNO=10 group11 LMID=SITE1 GRPNO=11 group12 LMID=SITE1 GRPNO=12 group13 LMID=SITE1 GRPNO=13 group14 LMID=SITE1 GRPNO=14 group15 LMID=SITE1 GRPNO=15 group16 LMID=SITE1 GRPNO=16 group17 LMID=SITE1 GRPNO=17 group18 LMID=SITE1 GRPNO=18 group19 LMID=SITE1 GRPNO=19 group20 LMID=SITE1 GRPNO=20 group21 LMID=SITE1 GRPNO=21 group22 LMID=SITE1 GRPNO=22 group23 LMID=SITE1 GRPNO=23 group24 LMID=SITE1 GRPNO=24 group25 LMID=SITE1 GRPNO=25 group26 LMID=SITE1 GRPNO=26 group27 LMID=SITE1 GRPNO=27 group28 LMID=SITE1 GRPNO=28 group29 LMID=SITE1 GRPNO=29 group30 LMID=SITE1 GRPNO=30 group31 LMID=SITE1 GRPNO=31 group32 LMID=SITE1 GRPNO=32 group33 LMID=SITE1 GRPNO=33 group34 LMID=SITE1 GRPNO=34

exit(0);

}

group35 LMID=SITE1 GRPNO=35 group36 LMID=SITE1 GRPNO=36 group37 LMID=SITE1 GRPNO=37 group38 LMID=SITE1 GRPNO=38 group39 LMID=SITE1 GRPNO=39 group40 LMID=SITE1 GRPNO=40 group41 LMID=SITE1 GRPNO=41 group42 LMID=SITE1 GRPNO=42 group43 LMID=SITE1 GRPNO=43 group44 LMID=SITE1 GRPNO=44 group45 LMID=SITE1 GRPNO=45 group46 LMID=SITE1 GRPNO=46 \*SERVERS DEFAULT: RESTART=Y MAXGEN=5 REPLYQ=N RQPERM=0660 tpcc\_NT\_fml SRVGRP=group1 RQADDR=TPCCq1 SRVID=1 CLOPT="-s TPCC:TPCC'<br>tpcc\_NT\_fml SRVGRP=group2 RQADDR=TPCCq2 SRVID=1 CLOPT="-s TPCC:TPCC" tpcc\_NT\_fml SRVGRP=group3 RQADDR=TPCCq3 SRVID=1 CLOPT="-s TPCC:TPCC" tpcc\_NT\_fml SRVGRP=group4 RQADDR=TPCCq4 SRVID=1 CLOPT="-s TPCC:TPCC" tpcc\_NT\_fml SRVGRP=group5 RQADDR=TPCCq5 SRVID=1 CLOPT="-s TPCC:TPCC" tpcc\_NT\_fml SRVGRP=group6 RQADDR=TPCCq6 SRVID=1 CLOPT="-s TPCC:TPCC" tpcc\_NT\_fml SRVGRP=group7 RQADDR=TPCCq7 SRVID=1 CLOPT="-s TPCC:TPCC" tpcc\_NT\_fml SRVGRP=group8 RQADDR=TPCCq8 SRVID=1 CLOPT="-s TPCC:TPCC" tpcc\_NT\_fml SRVGRP=group9 RQADDR=TPCCq9 SRVID=1 CLOPT="-s TPCC:TPCC" tpcc\_NT\_fml SRVGRP=group10 RQADDR=TPCCq10 SRVID=1 CLOPT="-s TPCC:TPCC" tpcc\_NT\_fml SRVGRP=group11 RQADDR=TPCCq11 SRVID=1 CLOPT="-s TPCC:TPCC" tpcc\_NT\_fml SRVGRP=group12 RQADDR=TPCCq12 SRVID=1 CLOPT="-s TPCC:TPCC" tpcc\_NT\_fml SRVGRP=group13 RQADDR=TPCCq13 SRVID=1 CLOPT="-s TPCC:TPCC" SRVGRP=group14 RQADDR=TPCCq14 SRVID=1 CLOPT="-s TPCC:TPCC" tpcc\_NT\_fml SRVGRP=group15 RQADDR=TPCCq15 SRVID=1 CLOPT="-s TPCC:TPCC" tpcc\_NT\_fml SRVGRP=group16 RQADDR=TPCCq16 SRVID=1 CLOPT="-s TPCC:TPCC'<br>tpcc\_NT\_fml SRVGRP=group17 RQADDR=TPCCq17 SRVID=1 CLOPT="-s TPCC:TPCC"

## Fuìitsu

tpcc\_NT\_fml SRVGRP=group18 RQADDR=TPCCq18 SRVID=1 CLOPT="-s TPCC:TPCC" tpcc\_NT\_fml SRVGRP=group19 RQADDR=TPCCq19 SRVID=1 CLOPT="-s TPCC:TPCC" tpcc\_NT\_fml SRVGRP=group20 RQADDR=TPCCq20 SRVID=1 CLOPT="-s TPCC:TPCC" tpcc\_NT\_fml SRVGRP=group21 RQADDR=TPCCq21 SRVID=1 CLOPT="-s TPCC:TPCC" tpcc\_NT\_fml SRVGRP=group22 RQADDR=TPCCq22 SRVID=1 CLOPT="-s TPCC:TPCC" tpcc\_NT\_fml SRVGRP=group23 RQADDR=TPCCq23 SRVID=1 CLOPT="-s TPCC:TPCC" tpcc\_NT\_fml SRVGRP=group24 RQADDR=TPCCq24 SRVID=1 CLOPT="-s TPCC:TPCC" tpcc\_NT\_fml SRVGRP=group25 RQADDR=TPCCq25 SRVID=1 CLOPT="-s TPCC:TPCC" tpcc\_NT\_fml SRVGRP=group26 RQADDR=TPCCq26 SRVID=1 CLOPT="-s TPCC:TPCC" tpcc\_NT\_fml SRVGRP=group27 RQADDR=TPCCq27 SRVID=1 CLOPT="-s TPCC:TPCC" tpcc\_NT\_fml SRVGRP=group28 RQADDR=TPCCq28 SRVID=1 CLOPT="-s TPCC:TPCC" tpcc\_NT\_fml SRVGRP=group29 RQADDR=TPCCq29 SRVID=1 CLOPT="-s TPCC:TPCC" tpcc\_NT\_fml SRVGRP=group30 RQADDR=TPCCq30 SRVID=1 CLOPT="-s TPCC:TPCC" tpcc\_NT\_fml SRVGRP=group31 RQADDR=TPCCq31 SRVID=1 CLOPT="-s TPCC:TPCC" tpcc\_NT\_fml SRVGRP=group32 RQADDR=TPCCq32 SRVID=1 CLOPT="-s TPCC:TPCC" tpcc\_NT\_fml SRVGRP=group33 RQADDR=TPCCq33 SRVID=1 CLOPT="-s TPCC:TPCC" tpcc\_NT\_fml SRVGRP=group34 RQADDR=TPCCq34 SRVID=1 CLOPT="-s TPCC:TPCC" tpcc\_NT\_fml SRVGRP=group35 RQADDR=TPCCq35 SRVID=1 CLOPT="-s TPCC:TPCC" tpcc\_NT\_fml SRVGRP=group36 RQADDR=TPCCq36 SRVID=1 CLOPT="-s TPCC:TPCC" tpcc\_NT\_fml SRVGRP=group37 RQADDR=TPCCq37 SRVID=1 CLOPT="-s TPCC:TPCC" tpcc\_NT\_fml SRVGRP=group38 RQADDR=TPCCq38 SRVID=1 CLOPT="-s TPCC:TPCC" tpcc\_NT\_fml SRVGRP=group39 RQADDR=TPCCq39 SRVID=1 CLOPT="-s TPCC:TPCC"

tpcc\_NT\_fml SRVGRP=group40 RQADDR=TPCCq40 SRVID=1 CLOPT="-s TPCC:TPCC" tpcc\_NT\_fml SRVGRP=group41 RQADDR=TPCCq41 SRVID=1 CLOPT="-s TPCC:TPCC" tpcc\_NT\_fml SRVGRP=group42 RQADDR=TPCCq42 SRVID=1 CLOPT="-s TPCC:TPCC" tpcc\_NT\_fml SRVGRP=group43 RQADDR=TPCCq43 SRVID=1 CLOPT="-s TPCC:TPCC" tpcc\_NT\_fml SRVGRP=group44 RQADDR=TPCCq44 SRVID=1 CLOPT="-s TPCC:TPCC" tpcc\_NT\_fml SRVGRP=group45 RQADDR=TPCCq45 SRVID=1 CLOPT="-s TPCC:TPCC" tpcc\_NT\_fml SRVGRP=group46 RQADDR=TPCCq46 SRVID=1 CLOPT="-s TPCC:TPCC" \*SERVICES "TPCC" TRANTIME=0 ROUTING="route" SRVGRP=group1 "TPCC" TRANTIME=0 ROUTING="route" SRVGRP=group2<br>"TPCC" TRANTIME=0 ROUTING="route" SRVGRP=group3 "TPCC" TRANTIME=0 ROUTING="route" SRVGRP=group4<br>"TPCC" TRANTIME=0 "TPCC" TRANTIME=0 ROUTING="route" SRVGRP=group5 "TPCC" TRANTIME=0 ROUTING="route" SRVGRP=group6 "TPCC" TRANTIME=0 ROUTING="route" SRVGRP=group7 "TPCC" TRANTIME=0 ROUTING="route" SRVGRP=group8<br>"TPCC" TRANTIME=0 "TPCC" TRANTIME=0 ROUTING="route" SRVGRP=group9<br>"TPCC" TRAN TRANTIME=0 ROUTING="route" SRVGRP=group10 "TPCC" TRANTIME=0 ROUTING="route" SRVGRP=group11 "TPCC" TRANTIME=0 ROUTING="route" SRVGRP=group12 "TPCC" TRANTIME=0 ROUTING="route" SRVGRP=group13 "TPCC" TRANTIME=0 ROUTING="route" SRVGRP=group14 "TPCC" TRANTIME=0 ROUTING="route" SRVGRP=group15 "TPCC" TRANTIME=0 ROUTING="route" SRVGRP=group16<br>"TPCC" TRANTIME=0 ROUTING="route" SRVGRP=group17 "TPCC" TRANTIME=0 ROUTING="route" SRVGRP=group18 "TPCC" TRANTIME=0 ROUTING="route" SRVGRP=group19 "TPCC" TRANTIME=0 ROUTING="route" SRVGRP=group20 "TPCC" TRANTIME=0 ROUTING="route" SRVGRP=group21<br>"TPCC" TRANTIME=0 "TPCC" TRANTIME=0 ROUTING="route" SRVGRP=group22

"TPCC" TRANTIME=0 ROUTING="route" SRVGRP=group23 "TPCC" TRANTIME=0 ROUTING="route" SRVGRP=group24 "TPCC" TRANTIME=0 ROUTING="route" SRVGRP=group25 "TPCC" TRANTIME=0 ROUTING="route" SRVGRP=group26 "TPCC" TRANTIME=0 ROUTING="route" SRVGRP=group27 "TPCC" TRANTIME=0 ROUTING="route" SRVGRP=group28 "TPCC" TRANTIME=0 ROUTING="route" SRVGRP=group29 "TPCC" TRANTIME=0 ROUTING="route" SRVGRP=group30<br>"TPCC" TRANT TRANTIME=0 ROUTING="route" SRVGRP=group31 "TPCC" TRANTIME=0 ROUTING="route" SRVGRP=group32 "TPCC" TRANTIME=0 ROUTING="route" SRVGRP=group33 "TPCC" TRANTIME=0 ROUTING="route" SRVGRP=group34<br>"TPCC" TRANTIME=0 "TPCC" TRANTIME=0 ROUTING="route" SRVGRP=group35 "TPCC" TRANTIME=0 ROUTING="route" SRVGRP=group36 "TPCC" TRANTIME=0 ROUTING="route" SRVGRP=group37<br>"TPCC" TRANTIME=0 ROUTING="route" SRVGRP=group38 "TPCC" TRANTIME=0 ROUTING="route" SRVGRP=group39 "TPCC" TRANTIME=0 ROUTING="route" SRVGRP=group40 "TPCC" TRANTIME=0 ROUTING="route" SRVGRP=group41<br>"TPCC" TRANTIME=0 ROUTING="route" SRVGRP=group42 "TPCC" TRANTIME=0 ROUTING="route" SRVGRP=group43 "TPCC" TRANTIME=0 ROUTING="route" SRVGRP=group44 "TPCC" TRANTIME=0 ROUTING="route" SRVGRP=group45 "TPCC" TRANTIME=0 ROUTING="route" SRVGRP=group46 \*ROUTING "route" FIELD=FML\_TERM BUFTYPE="FML" RANGES="1-11:group1,12-22:group2,23- 33:group3,34-44:group4,45-55:group5,56- 66:group6,67-77:group7,78-88:group8,89- 99:group9,100-110:group10,111-121:group11,122- 132:group12,133-143:group13,144- 154:group14,155-165:group15,166- 176:group16,177-187:group17,188- 198:group18,199-209:group19,210- 220:group20,221-231:group21,232- 242:group22,243-253:group23,254- 264:group24,265-275:group25,276- 286:group26,287-297:group27,298- 308:group28,309-319:group29,320- 330:group30,331-341:group31,342- 352:group32,353-363:group33,364-

120 TPC Benchmark C Full Disclosure 374:group34,375-385:group35,386-

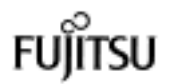

396:group36,397-407:group37,408- 418:group38,419-429:group39,430- 440:group40,441-451:group41,452- 462:group42,463-473:group43,474- 484:group44,485-495:group45,496- 506:group46,\*:\*"

### **File: wupi.sh**

: set -x date tra.wup 0 1 & tra.wup 0 2 & tra.wup 0 3 & tra.wup 0 4 & tra.wup 0 5 & tra.wup 0 6 & tra.wup 0 7 & tra.wup 0 8 & tra.wup 0 9 & tra.wup 0 10 & #tra.wup 0 1 & wait date

## Fuìitsu

### *Appendix E: Database Creation Code*

**File: ALL.mk**

: set -x

rdbstop

CRDIC

date rdbstart rdbddlex ddl\_db.mak rdbddlex -d TPCC crta.def.cent

rdbddlex -d TPCC ddl.dbsp.dat

rdbddlex -d TPCC ddl.dat.all

sleep 5 rdbstop date

rdbstart sh.stored sleep 5 rdbstop

rdbstart timex csh -x LOAD.sh rdbstop

rdbstart sh.rdbups rdbstop

sleep 5

sh mktmplog.sh sh mkarc.sh

### **File: CRDIC**

: set -x SYS=/rdbptc/tpcc80/SYS LOG\_AI=/DEV/rdsk/AI\_LOG LOG\_BI=/DEV/rdsk/BI\_LOG LOG\_IX=/DEV/rdsk/IX\_LOG DIC\_PL=/DEV/rdsk/DIC

BISZ=64M AISZ=64M TRN=100 RCV=32M

rm -f \$SYS/rdblogmanage rdblog -I timex rdblog -G -t -c \$RCV -io 2048 \$LOG\_IX \$LOG\_BI \$LOG\_AI \$BISZ \$AISZ \$TRN timex rdbcrdic -du 37M -r \$DIC\_PL date rdbstart rdbstop **File: crta.def.cent** -- ########################################### #################################  $-$  # TPC-C -- #  $-#$  1995.5.15 -- # 1996.4.18 DECIMAL -> CHAR or SMALLINT or INTEGER 1996.10.18 C\_ID,H\_C\_ID,O\_C\_ID SMALLINT -> INTEGER -- # I\_IM\_ID -- # 1998.11.24 W\_YTD, D\_YTD, C\_BALANCE, C\_CREDIT\_LIM, -- # C\_YTD\_PAYMENT > 12 -- # -- ########################################### ################################# CREATE SCHEMA TPCC\_SCHEMA -- ########################################### ################################# -- # -- ########################################### ################################# CREATE TABLE TPCC\_SCHEMA.WAREHOUSE( W\_ID SMALLINT NOT NULL, W\_NAME CHAR(10) NOT NULL, W\_STREET\_1 CHAR(20) NOT NULL, W\_STREET\_2 CHAR(20) NOT NULL, W\_CITY CHAR(20) NOT NULL,<br>W\_STATE CHAR(2) NOT W\_STATE CHAR(2) NOT NULL, W\_ZIP CHAR(9) NOT NULL, -- W\_TAX DECIMAL(4,4) NOT<br>NULL, '96/04/18 '96/04/18 W\_TAX SMALLINT NOT NULL, W\_YTD DECIMAL(12,2) NOT NULL, '98/11/24<br>W\_YTD DECIMAL(12,0) NOT NULL, PRIMARY KEY(W\_ID) ) CREATE TABLE TPCC\_SCHEMA.DISTRICT( D\_ID SMALLINT NOT NULL,<br>D W ID SMALLINT NOT I SMALLINT NOT NULL, D\_NAME CHAR(10) NOT NULL,

D\_STREET\_1 CHAR(20) NOT NULL, D\_STREET\_2 CHAR(20) NOT NULL, D\_CITY CHAR(20) NOT NULL, D\_STATE CHAR(2) NOT NULL, D\_ZIP CHAR(9) NOT NULL, D\_TAX DECIMAL(4,4) NOT NULL, '96/04/18 D\_TAX SMALLINT\_NOT NULL, D\_YTD DECIMAL(12,2) NOT NULL, '98/11/24 D\_YTD DECIMAL(12,0) NOT NULL, D\_NEXT\_O\_ID INTEGER NOT NULL, PRIMARY KEY(D\_W\_ID,D\_ID) ) CREATE TABLE TPCC\_SCHEMA.CUSTOMER( C\_ID SMALLINT NOT NULL, '96/10/18 C\_ID INTEGER NOT NULL, C\_D\_ID SMALLINT NOT NULL, C\_W\_ID SMALLINT NOT NULL, C\_FIRST CHAR(16) NOT NULL, C\_MIDDLE CHAR(2) NOT NULL, C\_LAST CHAR(16) NOT NULL,<br>C\_STREET\_1 CHAR(20) NOT NULL, CHAR(20) NOT NULL, C\_STREET\_2 CHAR(20) NOT NULL, C\_CITY CHAR(20) NOT NULL,<br>C\_STATE CHAR(2) NOT C\_STATE CHAR(2) NOT NULL, C\_ZIP CHAR(9) NOT NULL,<br>C\_PHONE CHAR(16) NOT NULL, C\_SINCE DECIMAL(14) NOT NULL, '96/04/18 CHAR(14) NOT NULL,<br>
C(2) NOT NULL, C\_CREDIT CHAR(2) -- C\_CREDIT\_LIM DECIMAL(12,2) NOT NULL, '98/11/24 C\_CREDIT\_LIM DECIMAL(12,0) NOT NULL, C\_DISCOUNT DECIMAL(4.4) NOT NULL, '96/04/18<br>C\_DISCOUNT C\_DISCOUNT SMALLINT NOT NULL,<br>C BALANCE DECIMAL(12,2) NOT DECIMAL(12,2) NOT NULL, '98/11/24<br>C\_BALANCE DECIMAL(12,0) NOT NULL, C\_YTD\_PAYMENT DECIMAL(12,2) NOT NULL, '98/11/24 C\_YTD\_PAYMENT DECIMAL(12,0) NOT NULL, C\_PAYMENT\_CNT SMALLINT NOT NULL, C\_DELIVERY\_CNT SMALLINT NOT NULL, C\_DATA CHAR(500) NOT NULL, PRIMARY KEY(C\_W\_ID, C\_D\_ID, C\_ID) ) CREATE TABLE TPCC\_SCHEMA.ITEM( I\_ID INTEGER NOT NULL, I\_IM\_ID INTEGER NOT NULL,<br>I NAME CHAR(24) NOT NULL,

I\_PRICE DECIMAL(5,2) NOT NULL, '96/04/18<br>
I PRICE SMALLINT NOT NULL, I\_DATA CHAR(50) NOT NULL, PRIMARY KEY(I\_ID) ) CREATE TABLE TPCC\_SCHEMA.STOCK( S\_I\_ID INTEGER NOT NULL, S\_W\_ID SMALLINT NOT NULL, S\_QUANTITY SMALLINT\_NOT NULL, S\_DIST\_01 CHAR(24) NOT NULL, S\_DIST\_02 CHAR(24) NOT NULL, S\_DIST\_03 CHAR(24) NOT NULL, S\_DIST\_04 CHAR(24) NOT NULL, S\_DIST\_05 CHAR(24) NOT NULL, S\_DIST\_06 CHAR(24) NOT NULL, S\_DIST\_07 CHAR(24) NOT NULL, S\_DIST\_08 CHAR(24) NOT NULL, S\_DIST\_09 CHAR(24) NOT NULL, S\_DIST\_10 CHAR(24) NOT NULL, S\_YTD INTEGER NOT NULL, S\_ORDER\_CNT SMALLINT NOT NULL,<br>S REMOTE CNT SMALLINT NOT S\_REMOTE\_CNT NULL,<br>S DATA CHAR(50) NOT NULL, PRIMARY KEY(S\_W\_ID, S\_I\_ID) ) CREATE TABLE TPCC\_SCHEMA.NEWORDER( NO\_O\_ID INTEGER NOT NULL, NO\_D\_ID SMALLINT NOT NULL, NO\_W\_ID SMALLINT NOT NULL, PRIMARY KEY(NO\_W\_ID, NO\_D\_ID, NO\_O\_ID) ) CREATE TABLE TPCC\_SCHEMA.ORDERS(<br>O ID INTEGER NOT NUL O ID INTEGER NOT NULL, O D ID SMALLINT NOT NULL, O\_W\_ID SMALLINT NOT NULL, O C ID SMALLINT NOT NULL, '96/10/18 O\_C\_ID INTEGER NOT NULL, -- O\_ENTRY\_D DECIMAL(14) NOT<br>NULL, '96/04/18 '96/04/18 O\_ENTRY\_D CHAR(14) NOT NULL, O\_CARRIER\_ID SMALLINT, O\_OL\_CNT SMALLINT NOT NULL, O\_ALL\_LOCAL SMALLINT NOT NULL, PRIMARY KEY(O\_W\_ID, O\_D\_ID, O\_ID) ) CREATE TABLE TPCC\_SCHEMA.ORDERLINE( OL\_O\_ID INTEGER NOT NULL, OL D ID SMALLINT NOT NULL, OL\_W\_ID SMALLINT NOT NULL,<br>OL NUMBER SMALLINT NOT NULL, SMALLINT NOT NULL, OL\_I\_ID INTEGER NOT NULL, OL\_SUPPLY\_W\_ID SMALLINT NOT NULL,

OL\_DELIVERY\_D DECIMAL(14), '96/04/18 OL\_DELIVERY\_D CHAR(14), OL\_QUANTITY SMALLINT NOT NULL, OL\_AMOUNT DECIMAL(6,2) NOT NULL, '96/04/18 OL\_AMOUNT INTEGER NOT NULL, OL DIST INFO CHAR(24) NOT NULL, PRIMARY KEY(OL\_W\_ID, OL\_D\_ID, OL\_O\_ID, OL\_NUMBER) PRIMARY KEY(OL\_W\_ID, OL\_D\_ID, OL\_NUMBER, OL\_O\_ID ) ) CREATE TABLE TPCC\_SCHEMA.HISTORY(<br>-- H\_C\_ID SMALLINT NOT NUL SMALLINT NOT NULL, '96/10/18 H\_C\_ID INTEGER NOT NULL, H\_C\_D\_ID SMALLINT NOT NULL, H\_C\_W\_ID SMALLINT NOT NULL, H\_D\_ID SMALLINT NOT NULL, H\_W\_ID SMALLINT NOT NULL, -- H\_DATE DECIMAL(14) NOT NULL, '96/04/27 H\_DATE CHAR(14) NOT NULL,<br>H\_AMOUNT DECIMAL(6,2) NOT DECIMAL(6,2) NOT NULL, '96/04/18 H\_AMOUNT INTEGER NOT NULL,<br>H\_DATA CHAR(24) NOT NULL CHAR(24) NOT NULL ) **File: ddl.dat.all** -------------------------------------------------------------------- --------- -- \* Phase.2: DSO/DSI definition -------------------------------------------------------------------- --------- -------------------------------------------------------------------- --------- -- \* Phase.2-1: Warehouse -------------------------------------------------------------------- --------- CREATE DSO WAREHOUSE\_DSO FROM TPCC\_SCHEMA.WAREHOUSE TYPE RANDOM(PAGESIZE1(1),PAGESIZE2(1)) WHERE (W\_ID) BETWEEN (?) AND (?); CREATE DSI WAREHOUSE\_1\_DSI DSO WAREHOUSE\_DSO USING(1,66) ALLOCATE PRIME ON SP201 SIZE 2049K, OVERFLOW ON SP201 SIZE 63K; CREATE DSI WAREHOUSE\_2\_DSI DSO WAREHOUSE\_DSO USING(67,132) ALLOCATE PRIME ON SP202 SIZE 2049K,

```
OVERFLOW ON SP202 SIZE
63K;
  .
  .
  .
     CREATE DSI WAREHOUSE_41_DSI
         DSO WAREHOUSE_DSO
          USING(2641,2706)
          ALLOCATE PRIME ON SP241
SIZE 2049K,
               OVERFLOW ON SP241 SIZE
63K;
     CREATE DSI WAREHOUSE_42_DSI
        DSO WAREHOUSE_DSO
          USING(2707,5544)
          ALLOCATE PRIME ON SP242
SIZE 2049K,
               OVERFLOW ON SP242 SIZE
63K;
--------------------------------------------------------------------
---------
-- * Phase.2-2: District
--------------------------------------------------------------------
---------
     CREATE DSO DISTRICT_DSO
          FROM TPCC_SCHEMA.DISTRICT
               TYPE
RANDOM(PAGESIZE1(1),PAGESIZE2(1),RULE(
D_W_ID*20+D_ID*2))
               WHERE (D_W_ID) BETWEEN
(?) AND (?);
     CREATE DSI DISTRICT_1_DSI
         DSO DISTRICT_DSO
          USING(1,66)
          ALLOCATE PRIME ON SP201
SIZE 1321K,
               OVERFLOW ON SP201 SIZE
23KCREATE DSI DISTRICT_2_DSI
         DSO DISTRICT_DSO
          USING(67,132)
          ALLOCATE PRIME ON SP202
SIZE 1321K,
               OVERFLOW ON SP202 SIZE
23K;
  .
  .
  .
     CREATE DSI DISTRICT_41_DSI
```
124 TPC Benchmark C Full Disclosure

DSO DISTRICT\_DSO USING(2641,2706)

CREATE DSI DISTRICT\_42\_DSI DSO DISTRICT\_DSO USING(2707,5544)

SIZE 1321K,

 $23K$ 

ALLOCATE PRIME ON SP241

OVERFLOW ON SP241 SIZE

ALLOCATE PRIME ON SP201

SIZE 14400K,

ALLOCATE PRIME ON SP242 SIZE 1321K, OVERFLOW ON SP242 SIZE 23K; -------------------------------------------------------------------- --------- -- \* Phase.2-8: Stock -------------------------------------------------------------------- --------- CREATE DSO STOCK\_DSO FROM TPCC\_SCHEMA.STOCK TYPE RANDOM(PAGESIZE1(4),PAGESIZE2(1), RULE(S\_I\_ID\*3+(S\_W\_ID-1)/11+(S\_W\_ID-S\_W\_ID/11\*11)\*300000)) WHERE (S\_W\_ID) BETWEEN (?) AND (?); CREATE DSI STOCK\_1\_DSI DSO STOCK\_DSO USING(1,33) ALLOCATE PRIME ON SP1 SIZE 400004K S<sub>P2</sub> SIZE 400000K SP3 SIZE 400000K, OVERFLOW ON SP1 SIZE 60028K; CREATE DSI STOCK\_2\_DSI DSO STOCK\_DSO USING(34,66) ALLOCATE PRIME ON SP1 SIZE 400000K SP2 SIZE 400004K SP3 SIZE 400000K, OVERFLOW ON SP2 SIZE 60028K; CREATE DSI STOCK\_3\_DSI DSO STOCK\_DSO USING(67,99) ALLOCATE PRIME ON SP4 SIZE 400004K SP5 SIZE 400000K SP6 SIZE 400000K, OVERFLOW ON SP4 SIZE 60028K; CREATE DSI STOCK\_4\_DSI DSO STOCK\_DSO USING(100,132) ALLOCATE PRIME ON SP4 SIZE 400000K SP5 SIZE 400004K S<sub>p</sub> SIZE 400000K, OVERFLOW ON SP5 SIZE 60028K;

.

. CREATE DSI STOCK\_81\_DSI DSO STOCK\_DSO USING(2641,2673) ALLOCATE PRIME ON SP121 SIZE 400004K SP122 SIZE 400000K SP123 SIZE 400000K, OVERFLOW ON SP121 SIZE 60028K; CREATE DSI STOCK\_82\_DSI DSO STOCK\_DSO USING(2674,2706) ALLOCATE PRIME ON SP121 SIZE 400000K SP122 SIZE 400004K SP123 SIZE 400000K, OVERFLOW ON SP122 SIZE 60028K; CREATE DSI STOCK\_83\_DSI DSO STOCK\_DSO USING(2707,2739) ALLOCATE PRIME ON SP124 SIZE 400004K SP125 SIZE 400000K SP126 SIZE 400000K, OVERFLOW ON SP124 SIZE  $60028K$ CREATE DSI STOCK\_84\_DSI DSO STOCK\_DSO USING(2740,5544) ALLOCATE PRIME ON SP124 SIZE 400000K SP125 SIZE 400004K SP126 SIZE 400000K, OVERFLOW ON SP125 SIZE 60028K; -------------------------------------------------------------------- --------- -- \* Phase.2-6a: NewOrder -------------------------------------------------------------------- ---------

.

CREATE DSO NEWORDER\_DSO FROM TPCC\_SCHEMA.NEWORDER TYPE RANDOM(PAGESIZE1(8),PAGESIZE2(1),RULE(( NO\_O\_ID/8)\*11+NO\_W\_ID+((NO\_D\_ID-1)\*8+(NO\_O\_ID-((NO\_O\_ID/8)\*8)))\*1799)) WHERE (NO\_W\_ID) BETWEEN (?) AND (?);

> CREATE DSI NEWORDER\_1\_DSI DSO NEWORDER\_DSO USING(1,11)

6656K;

. . .

OVERFLOW ON SP201 SIZE 448K; CREATE DSI NEWORDER\_2\_DSI DSO NEWORDER\_DSO USING(12,22) ALLOCATE PRIME ON SP202 SIZE 14400K, OVERFLOW ON SP202 SIZE 448K; . . . CREATE DSI NEWORDER\_251\_DSI DSO NEWORDER\_DSO USING(2751,2761) ALLOCATE PRIME ON SP263 SIZE 14400K, OVERFLOW ON SP263 SIZE 448K; CREATE DSI NEWORDER\_252\_DSI DSO NEWORDER\_DSO USING(2762,5544) ALLOCATE PRIME ON SP264 SIZE 14400K, OVERFLOW ON SP264 SIZE 448K; -------------------------------------------------------------------- --------- -- \* Phase.2-6b: NewOrder-Index --------------------------------------------------------------------

--------- CREATE DSO NEWORDER\_IX\_DSO INDEX ON TPCC\_SCHEMA.NEWORDER(NO\_W\_ID,NO\_D\_ ID,NO\_O\_ID) TYPE BTREE(PAGESIZE1(8),PAGESIZE2(32),DEGENE RATE); CREATE DSI NEWORDER\_X\_1\_DSI

INDEX DSO NEWORDER\_IX\_DSO BASE NEWORDER\_1\_DSI ALLOCATE INDEX ON SP201 SIZE 128K, BASE ON SP201 SIZE 6656K; CREATE DSI NEWORDER\_X\_2\_DSI

INDEX DSO NEWORDER\_IX\_DSO BASE NEWORDER\_2\_DSI ALLOCATE INDEX ON SP202 SIZE 128K, BASE ON SP202 SIZE

CREATE DSI HISTORY\_2\_DSI DSO HISTORY\_DSO USING(12,22)

CREATE DSI HISTORY\_251\_DSI DSO HISTORY\_DSO USING(2751,2761)

CREATE DSI HISTORY\_252\_DSI DSO HISTORY\_DSO USING(2762,5544)

--------------------------------------------------------------------

--------------------------------------------------------------------

CREATE DSO CUSTOMER\_DSO

TYPE RANDOM(PAGESIZE1(4),PAGESIZE2(1),

33408K;

. . .

33408K;

33408K;

---------

---------

(?) AND (?);

264004K,

13244K;

264004K,

13244K;

. . .

13244K;

-- \* Phase.2-3a: Customer

D\_ID-(C\_D\_ID/5\*5))\*66000))

ALLOCATE DATA ON SP1 SIZE

ALLOCATE DATA ON SP126 SIZE

ALLOCATE DATA ON SP126 SIZE

FROM TPCC\_SCHEMA.CUSTOMER

WHERE (C\_W\_ID) BETWEEN

RULE(C\_ID\*22+C\_W\_ID\*2+C\_D\_ID/6+(C\_

CREATE DSI NEWORDER\_X\_251\_DSI INDEX DSO NEWORDER\_IX\_DSO BASE NEWORDER\_251\_DSI ALLOCATE INDEX ON SP263 SIZE 128K, BASE ON SP263 SIZE 6656K; CREATE DSI NEWORDER\_X\_252\_DSI INDEX DSO NEWORDER\_IX\_DSO BASE NEWORDER\_252\_DSI ALLOCATE INDEX ON SP264 SIZE 128K, BASE ON SP264 SIZE 6656K; -------------------------------------------------------------------- --------- -- \* Phase.2-4a: Orders -------------------------------------------------------------------- --------- CREATE DSO ORDERS\_DSO FROM TPCC\_SCHEMA.ORDERS TYPE RANDOM(PAGESIZE1(8),PAGESIZE2(1),RULE(( O\_ID/8)\*11+O\_W\_ID+((O\_D\_ID-1)\*10+(O\_ID-  $((O_{1D}/8)^{*}8))$ <sup>\*</sup>5247)) WHERE (O\_W\_ID) BETWEEN (?) AND (?); CREATE DSI ORDERS\_1\_DSI DSO ORDERS\_DSO USING(1,11) ALLOCATE PRIME ON SP1 SIZE 41984K, OVERFLOW ON SP1 SIZE 320K; CREATE DSI ORDERS\_2\_DSI DSO ORDERS\_DSO USING(12,22) ALLOCATE PRIME ON SP1 SIZE 41984K, OVERFLOW ON SP1 SIZE 320K; . . . CREATE DSI ORDERS\_251\_DSI DSO ORDERS\_DSO USING(2751,2761) ALLOCATE PRIME ON SP126 SIZE 41984K, OVERFLOW ON SP126 SIZE 320K; CREATE DSI ORDERS\_252\_DSI DSO ORDERS\_DSO USING(2762,5544) ALLOCATE PRIME ON SP126 SIZE 41984K, OVERFLOW ON SP126 SIZE 320K; -------------------------------------------------------------------- --------- -- \* Phase.2-4b: Orders-IX -------------------------------------------------------------------- --------- CREATE DSO ORDERS\_IX\_DSO INDEX ON TPCC\_SCHEMA.ORDERS(O\_C\_ID,O\_W\_ID,O\_ D\_ID) TYPE BTREE(PAGESIZE1(4),PAGESIZE2(32)); CREATE DSI ORDERS\_IX\_1\_DSI INDEX DSO ORDERS\_IX\_DSO BASE ORDERS\_1\_DSI ALLOCATE INDEX ON SP1 SIZE 512K, BASE ON SP1 SIZE 16448K; CREATE DSI ORDERS\_IX\_2\_DSI INDEX DSO ORDERS\_IX\_DSO BASE ORDERS\_2\_DSI ALLOCATE INDEX ON SP1 SIZE 512K, BASE ON SP1 SIZE 16448K; . . . CREATE DSI ORDERS\_IX\_251\_DSI INDEX DSO ORDERS\_IX\_DSO BASE ORDERS\_251\_DSI ALLOCATE INDEX ON SP126 SIZE 512K, BASE ON SP126 SIZE 16448K; CREATE DSI ORDERS\_IX\_252\_DSI INDEX DSO ORDERS\_IX\_DSO BASE ORDERS\_252\_DSI ALLOCATE INDEX ON SP126 SIZE 512K, BASE ON SP126 SIZE 16448K; -------------------------------------------------------------------- --------- -- \* Phase.2-7: History -------------------------------------------------------------------- --------- CREATE DSO HISTORY\_DSO FROM TPCC\_SCHEMA.HISTORY TYPE SEQUENTIAL(PAGESIZE(4),ORDER(0)) WHERE (H\_W\_ID) BETWEEN (?) AND (?); CREATE DSI HISTORY\_1\_DSI DSO HISTORY\_DSO USING(1,11) ALLOCATE DATA ON SP1 SIZE 33408K;

```
126 TPC Benchmark C Full Disclosure
                            CREATE DSI CUSTOMER_1_DSI
                               DSO CUSTOMER_DSO
                                USING(1,11)
                                ALLOCATE PRIME ON SP1 SIZE
                                     OVERFLOW ON SP1 SIZE
                            CREATE DSI CUSTOMER_2_DSI
                               DSO CUSTOMER_DSO
                                USING(12,22)
                                ALLOCATE PRIME ON SP1 SIZE
                                     OVERFLOW ON SP1 SIZE
                            CREATE DSI CUSTOMER_251_DSI
                               DSO CUSTOMER_DSO
                                USING(2751,2761)
                                ALLOCATE PRIME ON SP126
                        SIZE 264004K,
                                     OVERFLOW ON SP126 SIZE
                            CREATE DSI CUSTOMER_252_DSI
                               DSO CUSTOMER_DSO
                                USING(2762,5544)
```
ALLOCATE PRIME ON SP126 SIZE 264004K, OVERFLOW ON SP126 SIZE 13244K; -------------------------------------------------------------------- --------- -- \* Phase.2-3b: Customer-Index -------------------------------------------------------------------- --------- CREATE DSO CUSTOMER\_IX\_DSO INDEX ON TPCC\_SCHEMA.CUSTOMER(C\_W\_ID,C\_D\_ID, C\_LAST) TYPE BTREE(PAGESIZE1(8),PAGESIZE2(32)); CREATE DSI CUSTOMER\_X\_1\_DSI INDEX DSO CUSTOMER\_IX\_DSO BASE CUSTOMER\_1\_DSI ALLOCATE INDEX ON SP1 SIZE 64K, BASE ON SP1 SIZE 8448K; CREATE DSI CUSTOMER\_X\_2\_DSI INDEX DSO CUSTOMER\_IX\_DSO BASE CUSTOMER\_2\_DSI ALLOCATE INDEX ON SP1 SIZE 64K, BASE ON SP1 SIZE 8448K; . . . CREATE DSI CUSTOMER\_X\_251\_DSI INDEX DSO CUSTOMER\_IX\_DSO BASE CUSTOMER\_251\_DSI ALLOCATE INDEX ON SP126 SIZE 64K, BASE ON SP126 SIZE 8448K; CREATE DSI CUSTOMER\_X\_252\_DSI INDEX DSO CUSTOMER\_IX\_DSO BASE CUSTOMER\_252\_DSI ALLOCATE INDEX ON SP126 SIZE 64K, BASE ON SP126 SIZE 8448K; -------------------------------------------------------------------- --------- -- \* Phase.2-5a: OrderLine -------------------------------------------------------------------- --------- CREATE DSO ORDERLINE\_DSO FROM TPCC\_SCHEMA.ORDERLINE TYPE RANDOM(PAGESIZE1(32),PAGESIZE2(8),RULE( (OL\_O\_ID/30)\*110+OL\_W\_ID\*10+OL\_D\_ID+(OL\_ NUMBER+(OL\_O\_ID-

((OL\_O\_ID/30)\*30))\*15)\*13757))

WHERE (OL\_W\_ID) BETWEEN (?) AND (?); CREATE DSI ORDERLIN\_1\_DSI DSO ORDERLINE\_DSO USING(1,11) ALLOCATE PRIME ON SP201 SIZE 440256K, OVERFLOW ON SP201 SIZE 1728K; CREATE DSI ORDERLIN\_2\_DSI DSO ORDERLINE\_DSO USING(12,22) ALLOCATE PRIME ON SP202 SIZE 440256K, OVERFLOW ON SP202 SIZE 1728K; . . . CREATE DSI ORDERLIN\_251\_DSI DSO ORDERLINE\_DSO USING(2751,2761) ALLOCATE PRIME ON SP263 SIZE 440256K, OVERFLOW ON SP263 SIZE 1728K; CREATE DSI ORDERLIN\_252\_DSI DSO ORDERLINE\_DSO USING(2762,5544) ALLOCATE PRIME ON SP264 SIZE 440256K, OVERFLOW ON SP264 SIZE  $1728K$ -------------------------------------------------------------------- -- \* Phase.2-9: Item -------------------------------------------------------------------- --------- CREATE DSO ITEM\_DSO FROM TPCC\_SCHEMA.ITEM TYPE RANDOM(PAGESIZE1(1),PAGESIZE2(1),RULE(I \_ID/7+(I\_ID-((I\_ID/7)\*7))\*14286)); CREATE DSI ITEM\_1\_DSI DSO ITEM\_DSO ALLOCATE PRIME ON SP1 SIZE 1615K SP2 SIZE 1408K SP3 SIZE 1408K SP4 SIZE 1408K SP5 SIZE 1408K SP6 SIZE 1408K SP7 SIZE 1408K SP8 SIZE 1408K

SP9 SIZE 1408K

SP10 SIZE 1408K, OVERFLOW ON SP1 SIZE

### **File: ddl.dbsp.dat**

753K;

CREATE DBSPACE SP1 ALLOCATE RAWDEVICE /DEV/rdsk/SP1; CREATE DBSPACE SP2 ALLOCATE RAWDEVICE /DEV/rdsk/SP2; CREATE DBSPACE SP3 ALLOCATE RAWDEVICE /DEV/rdsk/SP3;

CREATE DBSPACE SP4 ALLOCATE RAWDEVICE /DEV/rdsk/SP4; CREATE DBSPACE SP5 ALLOCATE RAWDEVICE /DEV/rdsk/SP5; CREATE DBSPACE SP6 ALLOCATE RAWDEVICE /DEV/rdsk/SP6;

CREATE DBSPACE SP7 ALLOCATE RAWDEVICE /DEV/rdsk/SP7; CREATE DBSPACE SP8 ALLOCATE RAWDEVICE /DEV/rdsk/SP8; CREATE DBSPACE SP9 ALLOCATE RAWDEVICE /DEV/rdsk/SP9;

CREATE DBSPACE SP10 ALLOCATE RAWDEVICE /DEV/rdsk/SP10; CREATE DBSPACE SP11 ALLOCATE RAWDEVICE /DEV/rdsk/SP11; CREATE DBSPACE SP12 ALLOCATE RAWDEVICE /DEV/rdsk/SP12;

CREATE DBSPACE SP13 ALLOCATE RAWDEVICE /DEV/rdsk/SP13; CREATE DBSPACE SP14 ALLOCATE RAWDEVICE /DEV/rdsk/SP14; CREATE DBSPACE SP15 ALLOCATE RAWDEVICE /DEV/rdsk/SP15;

CREATE DBSPACE SP16 ALLOCATE RAWDEVICE /DEV/rdsk/SP16; CREATE DBSPACE SP17 ALLOCATE RAWDEVICE /DEV/rdsk/SP17; CREATE DBSPACE SP18 ALLOCATE RAWDEVICE /DEV/rdsk/SP18;

CREATE DBSPACE SP19 ALLOCATE RAWDEVICE /DEV/rdsk/SP19; CREATE DBSPACE SP20 ALLOCATE RAWDEVICE /DEV/rdsk/SP20; CREATE DBSPACE SP21 ALLOCATE RAWDEVICE /DEV/rdsk/SP21;

CREATE DBSPACE SP22 ALLOCATE RAWDEVICE /DEV/rdsk/SP22; CREATE DBSPACE SP23 ALLOCATE RAWDEVICE /DEV/rdsk/SP23; CREATE DBSPACE SP24 ALLOCATE RAWDEVICE /DEV/rdsk/SP24;

## itsu

CREATE DBSPACE SP25 ALLOCATE RAWDEVICE /DEV/rdsk/SP25; CREATE DBSPACE SP26 ALLOCATE RAWDEVICE /DEV/rdsk/SP26; CREATE DBSPACE SP27 ALLOCATE RAWDEVICE /DEV/rdsk/SP27;

CREATE DBSPACE SP28 ALLOCATE RAWDEVICE /DEV/rdsk/SP28; CREATE DBSPACE SP29 ALLOCATE RAWDEVICE /DEV/rdsk/SP29; CREATE DBSPACE SP30 ALLOCATE RAWDEVICE /DEV/rdsk/SP30;

CREATE DBSPACE SP31 ALLOCATE RAWDEVICE /DEV/rdsk/SP31; CREATE DBSPACE SP32 ALLOCATE RAWDEVICE /DEV/rdsk/SP32; CREATE DBSPACE SP33 ALLOCATE RAWDEVICE /DEV/rdsk/SP33;

CREATE DBSPACE SP34 ALLOCATE RAWDEVICE /DEV/rdsk/SP34; CREATE DBSPACE SP35 ALLOCATE RAWDEVICE /DEV/rdsk/SP35; CREATE DBSPACE SP36 ALLOCATE RAWDEVICE /DEV/rdsk/SP36;

CREATE DBSPACE SP37 ALLOCATE RAWDEVICE /DEV/rdsk/SP37; CREATE DBSPACE SP38 ALLOCATE RAWDEVICE /DEV/rdsk/SP38; CREATE DBSPACE SP39 ALLOCATE RAWDEVICE /DEV/rdsk/SP39;

CREATE DBSPACE SP40 ALLOCATE RAWDEVICE /DEV/rdsk/SP40; CREATE DBSPACE SP41 ALLOCATE RAWDEVICE /DEV/rdsk/SP41; CREATE DBSPACE SP42 ALLOCATE RAWDEVICE /DEV/rdsk/SP42;

CREATE DBSPACE SP43 ALLOCATE RAWDEVICE /DEV/rdsk/SP43; CREATE DBSPACE SP44 ALLOCATE RAWDEVICE /DEV/rdsk/SP44; CREATE DBSPACE SP45 ALLOCATE RAWDEVICE /DEV/rdsk/SP45;

CREATE DBSPACE SP46 ALLOCATE RAWDEVICE /DEV/rdsk/SP46; CREATE DBSPACE SP47 ALLOCATE RAWDEVICE /DEV/rdsk/SP47; CREATE DBSPACE SP48 ALLOCATE RAWDEVICE /DEV/rdsk/SP48;

CREATE DBSPACE SP49 ALLOCATE RAWDEVICE /DEV/rdsk/SP49; CREATE DBSPACE SP50 ALLOCATE RAWDEVICE /DEV/rdsk/SP50; CREATE DBSPACE SP51 ALLOCATE RAWDEVICE /DEV/rdsk/SP51;

CREATE DBSPACE SP52 ALLOCATE RAWDEVICE /DEV/rdsk/SP52; CREATE DBSPACE SP53 ALLOCATE RAWDEVICE /DEV/rdsk/SP53;

CREATE DBSPACE SP54 ALLOCATE RAWDEVICE /DEV/rdsk/SP54;

CREATE DBSPACE SP55 ALLOCATE RAWDEVICE /DEV/rdsk/SP55; CREATE DBSPACE SP56 ALLOCATE RAWDEVICE /DEV/rdsk/SP56; CREATE DBSPACE SP57 ALLOCATE RAWDEVICE /DEV/rdsk/SP57;

CREATE DBSPACE SP58 ALLOCATE RAWDEVICE /DEV/rdsk/SP58; CREATE DBSPACE SP59 ALLOCATE RAWDEVICE /DEV/rdsk/SP59; CREATE DBSPACE SP60 ALLOCATE RAWDEVICE /DEV/rdsk/SP60;

CREATE DBSPACE SP61 ALLOCATE RAWDEVICE /DEV/rdsk/SP61; CREATE DBSPACE SP62 ALLOCATE RAWDEVICE /DEV/rdsk/SP62; CREATE DBSPACE SP63 ALLOCATE RAWDEVICE /DEV/rdsk/SP63;

CREATE DBSPACE SP64 ALLOCATE RAWDEVICE /DEV/rdsk/SP64; CREATE DBSPACE SP65 ALLOCATE RAWDEVICE /DEV/rdsk/SP65; CREATE DBSPACE SP66 ALLOCATE RAWDEVICE /DEV/rdsk/SP66;

CREATE DBSPACE SP67 ALLOCATE RAWDEVICE /DEV/rdsk/SP67; CREATE DBSPACE SP68 ALLOCATE RAWDEVICE /DEV/rdsk/SP68; CREATE DBSPACE SP69 ALLOCATE RAWDEVICE /DEV/rdsk/SP69;

CREATE DBSPACE SP70 ALLOCATE RAWDEVICE /DEV/rdsk/SP70; CREATE DBSPACE SP71 ALLOCATE RAWDEVICE /DEV/rdsk/SP71; CREATE DBSPACE SP72 ALLOCATE RAWDEVICE /DEV/rdsk/SP72;

CREATE DBSPACE SP73 ALLOCATE RAWDEVICE /DEV/rdsk/SP73; CREATE DBSPACE SP74 ALLOCATE RAWDEVICE /DEV/rdsk/SP74; CREATE DBSPACE SP75 ALLOCATE RAWDEVICE /DEV/rdsk/SP75;

CREATE DBSPACE SP76 ALLOCATE RAWDEVICE /DEV/rdsk/SP76; CREATE DBSPACE SP77 ALLOCATE RAWDEVICE /DEV/rdsk/SP77; CREATE DBSPACE SP78 ALLOCATE RAWDEVICE /DEV/rdsk/SP78;

CREATE DBSPACE SP79 ALLOCATE RAWDEVICE /DEV/rdsk/SP79; CREATE DBSPACE SP80 ALLOCATE RAWDEVICE /DEV/rdsk/SP80; CREATE DBSPACE SP81 ALLOCATE RAWDEVICE /DEV/rdsk/SP81;

CREATE DBSPACE SP82 ALLOCATE RAWDEVICE /DEV/rdsk/SP82;

CREATE DBSPACE SP83 ALLOCATE RAWDEVICE /DEV/rdsk/SP83; CREATE DBSPACE SP84 ALLOCATE RAWDEVICE /DEV/rdsk/SP84;

CREATE DBSPACE SP85 ALLOCATE RAWDEVICE /DEV/rdsk/SP85; CREATE DBSPACE SP86 ALLOCATE RAWDEVICE /DEV/rdsk/SP86; CREATE DBSPACE SP87 ALLOCATE RAWDEVICE /DEV/rdsk/SP87;

CREATE DBSPACE SP88 ALLOCATE RAWDEVICE /DEV/rdsk/SP88; CREATE DBSPACE SP89 ALLOCATE RAWDEVICE /DEV/rdsk/SP89; CREATE DBSPACE SP90 ALLOCATE RAWDEVICE /DEV/rdsk/SP90;

CREATE DBSPACE SP91 ALLOCATE RAWDEVICE /DEV/rdsk/SP91; CREATE DBSPACE SP92 ALLOCATE RAWDEVICE /DEV/rdsk/SP92; CREATE DBSPACE SP93 ALLOCATE RAWDEVICE /DEV/rdsk/SP93;

CREATE DBSPACE SP94 ALLOCATE RAWDEVICE /DEV/rdsk/SP94; CREATE DBSPACE SP95 ALLOCATE RAWDEVICE /DEV/rdsk/SP95; CREATE DBSPACE SP96 ALLOCATE RAWDEVICE /DEV/rdsk/SP96;

CREATE DBSPACE SP97 ALLOCATE RAWDEVICE /DEV/rdsk/SP97; CREATE DBSPACE SP98 ALLOCATE RAWDEVICE /DEV/rdsk/SP98; CREATE DBSPACE SP99 ALLOCATE RAWDEVICE /DEV/rdsk/SP99;

CREATE DBSPACE SP100 ALLOCATE RAWDEVICE /DEV/rdsk/SP100; CREATE DBSPACE SP101 ALLOCATE RAWDEVICE /DEV/rdsk/SP101; CREATE DBSPACE SP102 ALLOCATE RAWDEVICE /DEV/rdsk/SP102;

CREATE DBSPACE SP103 ALLOCATE RAWDEVICE /DEV/rdsk/SP103; CREATE DBSPACE SP104 ALLOCATE RAWDEVICE /DEV/rdsk/SP104; CREATE DBSPACE SP105 ALLOCATE RAWDEVICE /DEV/rdsk/SP105;

CREATE DBSPACE SP106 ALLOCATE RAWDEVICE /DEV/rdsk/SP106; CREATE DBSPACE SP107 ALLOCATE RAWDEVICE /DEV/rdsk/SP107; CREATE DBSPACE SP108 ALLOCATE RAWDEVICE /DEV/rdsk/SP108;

CREATE DBSPACE SP109 ALLOCATE RAWDEVICE /DEV/rdsk/SP109; CREATE DBSPACE SP110 ALLOCATE RAWDEVICE /DEV/rdsk/SP110; CREATE DBSPACE SP111 ALLOCATE RAWDEVICE /DEV/rdsk/SP111;

## iitsu

CREATE DBSPACE SP112 ALLOCATE RAWDEVICE /DEV/rdsk/SP112; CREATE DBSPACE SP113 ALLOCATE RAWDEVICE /DEV/rdsk/SP113; CREATE DBSPACE SP114 ALLOCATE RAWDEVICE /DEV/rdsk/SP114;

CREATE DBSPACE SP115 ALLOCATE RAWDEVICE /DEV/rdsk/SP115; CREATE DBSPACE SP116 ALLOCATE RAWDEVICE /DEV/rdsk/SP116; CREATE DBSPACE SP117 ALLOCATE RAWDEVICE /DEV/rdsk/SP117;

CREATE DBSPACE SP118 ALLOCATE RAWDEVICE /DEV/rdsk/SP118; CREATE DBSPACE SP119 ALLOCATE RAWDEVICE /DEV/rdsk/SP119; CREATE DBSPACE SP120 ALLOCATE RAWDEVICE /DEV/rdsk/SP120;

CREATE DBSPACE SP121 ALLOCATE RAWDEVICE /DEV/rdsk/SP121; CREATE DBSPACE SP122 ALLOCATE RAWDEVICE /DEV/rdsk/SP122; CREATE DBSPACE SP123 ALLOCATE RAWDEVICE /DEV/rdsk/SP123;

CREATE DBSPACE SP124 ALLOCATE RAWDEVICE /DEV/rdsk/SP124; CREATE DBSPACE SP125 ALLOCATE RAWDEVICE /DEV/rdsk/SP125; CREATE DBSPACE SP126 ALLOCATE RAWDEVICE /DEV/rdsk/SP126;

CREATE DBSPACE SP201 ALLOCATE RAWDEVICE /DEV/rdsk/SP201; CREATE DBSPACE SP202 ALLOCATE RAWDEVICE /DEV/rdsk/SP202; CREATE DBSPACE SP203 ALLOCATE RAWDEVICE /DEV/rdsk/SP203; CREATE DBSPACE SP204 ALLOCATE RAWDEVICE /DEV/rdsk/SP204; CREATE DBSPACE SP205 ALLOCATE RAWDEVICE /DEV/rdsk/SP205;

CREATE DBSPACE SP206 ALLOCATE RAWDEVICE /DEV/rdsk/SP206; CREATE DBSPACE SP207 ALLOCATE RAWDEVICE /DEV/rdsk/SP207; CREATE DBSPACE SP208 ALLOCATE RAWDEVICE /DEV/rdsk/SP208; CREATE DBSPACE SP209 ALLOCATE RAWDEVICE /DEV/rdsk/SP209; CREATE DBSPACE SP210 ALLOCATE RAWDEVICE /DEV/rdsk/SP210;

CREATE DBSPACE SP211 ALLOCATE RAWDEVICE /DEV/rdsk/SP211; CREATE DBSPACE SP212 ALLOCATE RAWDEVICE /DEV/rdsk/SP212; CREATE DBSPACE SP213 ALLOCATE RAWDEVICE /DEV/rdsk/SP213; CREATE DBSPACE SP214 ALLOCATE RAWDEVICE /DEV/rdsk/SP214;

CREATE DBSPACE SP215 ALLOCATE RAWDEVICE /DEV/rdsk/SP215;

CREATE DBSPACE SP216 ALLOCATE RAWDEVICE /DEV/rdsk/SP216; CREATE DBSPACE SP217 ALLOCATE RAWDEVICE /DEV/rdsk/SP217; CREATE DBSPACE SP218 ALLOCATE RAWDEVICE /DEV/rdsk/SP218; CREATE DBSPACE SP219 ALLOCATE RAWDEVICE /DEV/rdsk/SP219; CREATE DBSPACE SP220 ALLOCATE RAWDEVICE /DEV/rdsk/SP220;

CREATE DBSPACE SP221 ALLOCATE RAWDEVICE /DEV/rdsk/SP221; CREATE DBSPACE SP222 ALLOCATE RAWDEVICE /DEV/rdsk/SP222; CREATE DBSPACE SP223 ALLOCATE RAWDEVICE /DEV/rdsk/SP223; CREATE DBSPACE SP224 ALLOCATE RAWDEVICE /DEV/rdsk/SP224; CREATE DBSPACE SP225 ALLOCATE RAWDEVICE /DEV/rdsk/SP225;

CREATE DBSPACE SP226 ALLOCATE RAWDEVICE /DEV/rdsk/SP226; CREATE DBSPACE SP227 ALLOCATE RAWDEVICE /DEV/rdsk/SP227; CREATE DBSPACE SP228 ALLOCATE RAWDEVICE /DEV/rdsk/SP228; CREATE DBSPACE SP229 ALLOCATE RAWDEVICE /DEV/rdsk/SP229; CREATE DBSPACE SP230 ALLOCATE RAWDEVICE /DEV/rdsk/SP230;

CREATE DBSPACE SP231 ALLOCATE RAWDEVICE /DEV/rdsk/SP231; CREATE DBSPACE SP232 ALLOCATE RAWDEVICE /DEV/rdsk/SP232; CREATE DBSPACE SP233 ALLOCATE RAWDEVICE /DEV/rdsk/SP233; CREATE DBSPACE SP234 ALLOCATE RAWDEVICE /DEV/rdsk/SP234;

CREATE DBSPACE SP235 ALLOCATE RAWDEVICE /DEV/rdsk/SP235; CREATE DBSPACE SP236 ALLOCATE RAWDEVICE /DEV/rdsk/SP236; CREATE DBSPACE SP237 ALLOCATE RAWDEVICE /DEV/rdsk/SP237; CREATE DBSPACE SP238 ALLOCATE RAWDEVICE /DEV/rdsk/SP238;

CREATE DBSPACE SP239 ALLOCATE RAWDEVICE /DEV/rdsk/SP239; CREATE DBSPACE SP240 ALLOCATE RAWDEVICE /DEV/rdsk/SP240; CREATE DBSPACE SP241 ALLOCATE RAWDEVICE /DEV/rdsk/SP241; CREATE DBSPACE SP242 ALLOCATE RAWDEVICE /DEV/rdsk/SP242; CREATE DBSPACE SP243 ALLOCATE RAWDEVICE /DEV/rdsk/SP243;

CREATE DBSPACE SP244 ALLOCATE RAWDEVICE /DEV/rdsk/SP244;

CREATE DBSPACE SP245 ALLOCATE RAWDEVICE /DEV/rdsk/SP245; CREATE DBSPACE SP246 ALLOCATE RAWDEVICE /DEV/rdsk/SP246; CREATE DBSPACE SP247 ALLOCATE RAWDEVICE /DEV/rdsk/SP247; CREATE DBSPACE SP248 ALLOCATE RAWDEVICE /DEV/rdsk/SP248;

CREATE DBSPACE SP249 ALLOCATE RAWDEVICE /DEV/rdsk/SP249; CREATE DBSPACE SP250 ALLOCATE RAWDEVICE /DEV/rdsk/SP250; CREATE DBSPACE SP251 ALLOCATE RAWDEVICE /DEV/rdsk/SP251; CREATE DBSPACE SP252 ALLOCATE RAWDEVICE /DEV/rdsk/SP252; CREATE DBSPACE SP253 ALLOCATE RAWDEVICE /DEV/rdsk/SP253;

CREATE DBSPACE SP254 ALLOCATE RAWDEVICE /DEV/rdsk/SP254; CREATE DBSPACE SP255 ALLOCATE RAWDEVICE /DEV/rdsk/SP255; CREATE DBSPACE SP256 ALLOCATE RAWDEVICE /DEV/rdsk/SP256; CREATE DBSPACE SP257 ALLOCATE RAWDEVICE /DEV/rdsk/SP257; CREATE DBSPACE SP258 ALLOCATE RAWDEVICE /DEV/rdsk/SP258;

CREATE DBSPACE SP259 ALLOCATE RAWDEVICE /DEV/rdsk/SP259; CREATE DBSPACE SP260 ALLOCATE RAWDEVICE /DEV/rdsk/SP260; CREATE DBSPACE SP261 ALLOCATE RAWDEVICE /DEV/rdsk/SP261; CREATE DBSPACE SP262 ALLOCATE RAWDEVICE /DEV/rdsk/SP262; CREATE DBSPACE SP263 ALLOCATE RAWDEVICE /DEV/rdsk/SP263;

CREATE DBSPACE SP264 ALLOCATE RAWDEVICE /DEV/rdsk/SP264; CREATE DBSPACE SP265 ALLOCATE RAWDEVICE /DEV/rdsk/SP265; CREATE DBSPACE SP266 ALLOCATE RAWDEVICE /DEV/rdsk/SP266; CREATE DBSPACE SP267 ALLOCATE RAWDEVICE /DEV/rdsk/SP267; CREATE DBSPACE SP268 ALLOCATE RAWDEVICE /DEV/rdsk/SP268;

CREATE DBSPACE SP269 ALLOCATE RAWDEVICE /DEV/rdsk/SP269; CREATE DBSPACE SP270 ALLOCATE RAWDEVICE /DEV/rdsk/SP270; CREATE DBSPACE SP271 ALLOCATE RAWDEVICE /DEV/rdsk/SP271;

**File: ddl\_db.mak**

--

/\*===================================== ===========================\*/

## **FUILTSU**

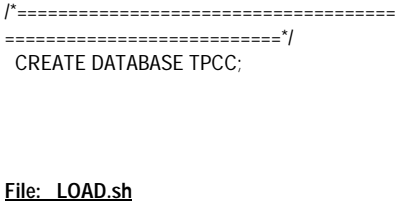

#!/bin/csh -xf

--

setenv RDBDB TPCC

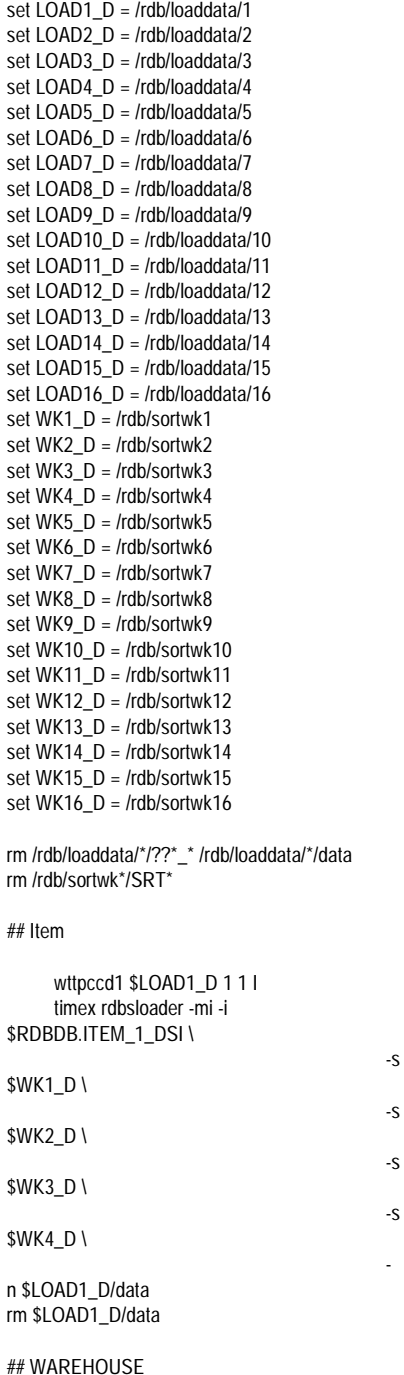

@ make\_s1 = 1 @ make\_e1 = 66 @ make\_s2 = 67 @ make\_e2 = 132 @ make\_s3 = 133 @ make\_e3 = 198 @ make\_s4 = 199 @ make\_e4 = 264 @ make\_s5 = 265 @ make\_e5 = 330 @ make\_s6 = 331 @ make\_e6 = 396 @ make\_s7 = 397 @ make\_e7 = 462 @ make\_s8 = 463 @ make\_e8 = 528 wttpccd1 \$LOAD1\_D \$make\_s1 \$make\_e1 W & wttpccd1 \$LOAD2\_D \$make\_s2 \$make\_e2 W & wttpccd1 \$LOAD3\_D \$make\_s3 \$make\_e3 W & wttpccd1 \$LOAD4\_D \$make\_s4 \$make\_e4 W & wttpccd1 \$LOAD5\_D \$make\_s5 \$make\_e5 W & wttpccd1 \$LOAD6\_D \$make\_s6 \$make\_e6 W & wttpccd1 \$LOAD7\_D \$make\_s7 \$make\_e7 W & wttpccd1 \$LOAD8\_D \$make\_s8 \$make\_e8 W & wait foreach num ( 0 1 2 3 4 5 )  $@$  dsi\_num1 = \$num  $*$  8 + 1  $@$  dsi\_num2 = \$num  $*$  8 + 2  $@$  dsi\_num3 = \$num  $*$  8 + 3 @ dsi\_num4 =  $\text{\$num}^* 8 + 4$  $@$  dsi\_num5 = \$num  $*$  8 + 5 @ dsi\_num6 = \$num \* 8 + 6  $@$  dsi\_num7 = \$num  $*$  8 + 7  $\textcircled{a}$  dsi\_num $8 =$ \$num  $*$  8 + 8 timex rdbsloader -mi -i \$RDBDB.WAREHOUSE\_\$dsi\_num1\\_DSI \ -s \$WK1\_D \ -s \$WK2\_D \ n \$LOAD1\_D/WH\$make\_s1\\_\$make\_e1 & timex rdbsloader -mi -i \$RDBDB.WAREHOUSE\_\$dsi\_num2\\_DSI \ -s \$WK3\_D \ -s \$WK4\_D \ n \$LOAD2\_D/WH\$make\_s2\\_\$make\_e2 & timex rdbsloader -mi -i \$RDBDB.WAREHOUSE\_\$dsi\_num3\\_DSI \

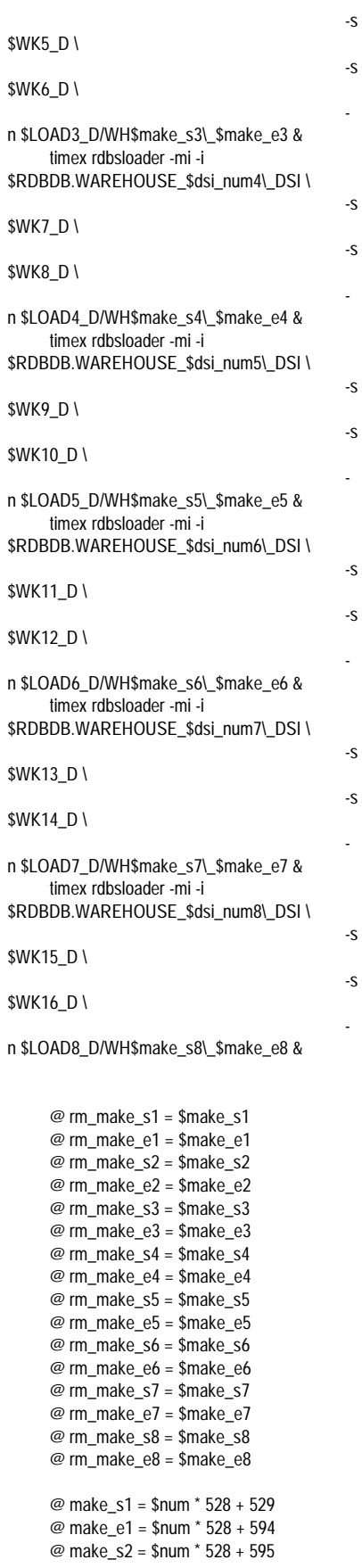

## **FUÏITSU**

@ make\_e2 = \$num \* 528 + 660 @ make\_s3 = \$num \* 528 + 661 @ make\_e3 = \$num \* 528 + 726 @ make\_s4 = \$num \* 528 + 727 @ make\_e4 = \$num \* 528 + 792 @ make\_s5 = \$num \* 528 + 793 @ make\_e5 = \$num \* 528 + 858 @ make\_s6 = \$num \* 528 + 859 @ make\_e6 = \$num \* 528 + 924 @ make\_s7 = \$num \* 528 + 925 @ make\_e7 = \$num \* 528 + 990 @ make\_s8 = \$num \* 528 + 991 @ make\_e8 = \$num \* 528 + 1056 wttpccd1 \$LOAD1\_D \$make\_s1 \$make\_e1 W & wttpccd1 \$LOAD2\_D \$make\_s2 \$make\_e2 W & wttpccd1 \$LOAD3\_D \$make\_s3 \$make\_e3 W & wttpccd1 \$LOAD4\_D \$make\_s4 \$make\_e4 W & wttpccd1 \$LOAD5\_D \$make\_s5 \$make\_e5 W & wttpccd1 \$LOAD6\_D \$make\_s6 \$make\_e6 W & wttpccd1 \$LOAD7\_D \$make\_s7 \$make\_e7 W & wttpccd1 \$LOAD8\_D \$make\_s8 \$make\_e8 W & wait rm \$LOAD1\_D/WH\$rm\_make\_s1\\_\$rm\_make\_e1 rm \$LOAD2\_D/WH\$rm\_make\_s2\\_\$rm\_make\_e2 rm \$LOAD3\_D/WH\$rm\_make\_s3\\_\$rm\_make\_e3 rm \$LOAD4\_D/WH\$rm\_make\_s4\\_\$rm\_make\_e4 rm \$LOAD5\_D/WH\$rm\_make\_s5\\_\$rm\_make\_e5 rm \$LOAD6\_D/WH\$rm\_make\_s6\\_\$rm\_make\_e6 rm \$LOAD7\_D/WH\$rm\_make\_s7\\_\$rm\_make\_e7 rm

### \$LOAD8\_D/WH\$rm\_make\_s8\\_\$rm\_make\_e8

### end

rm \$LOAD1\_D/WH\$make\_s1\\_\$make\_e1 rm \$LOAD2\_D/WH\$make\_s2\\_\$make\_e2 rm \$LOAD3\_D/WH\$make\_s3\\_\$make\_e3 rm \$LOAD4\_D/WH\$make\_s4\\_\$make\_e4 rm \$LOAD5\_D/WH\$make\_s5\\_\$make\_e5 rm \$LOAD6\_D/WH\$make\_s6\\_\$make\_e6 rm \$LOAD7\_D/WH\$make\_s7\\_\$make\_e7 rm \$LOAD8\_D/WH\$make\_s8\\_\$make\_e8

## DISTRICT

@ make\_s1 = 1 @ make\_e1 = 66 @ make\_s2 = 67

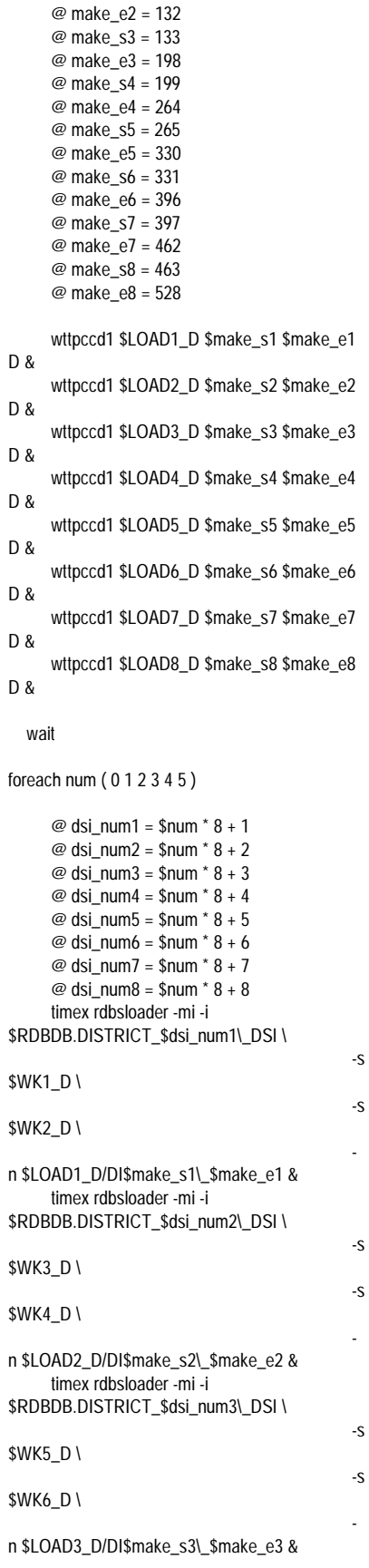

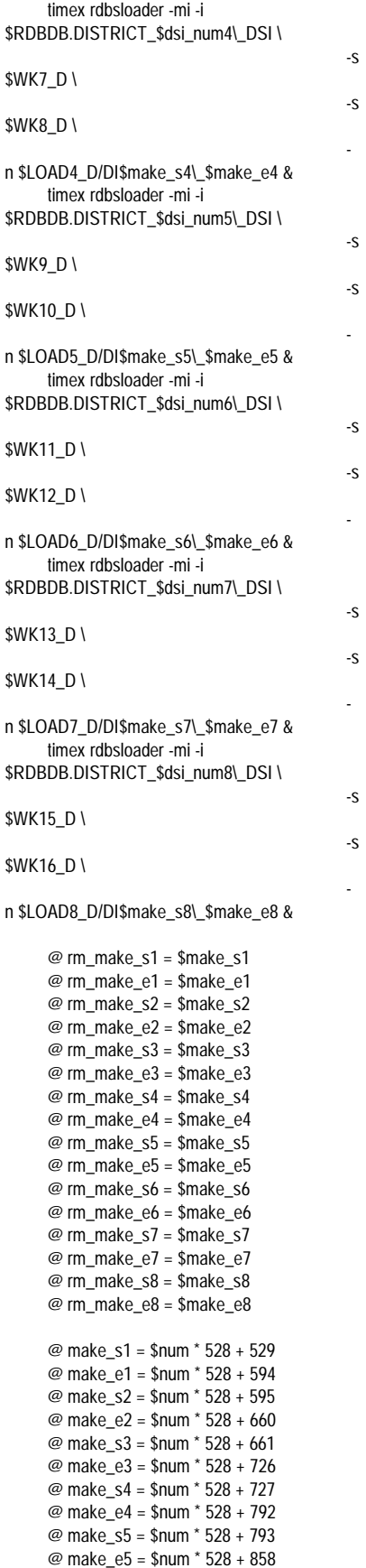

-

-

-

-

-

@ make\_s6 = \$num \* 528 + 859 @ make\_e6 = \$num \* 528 + 924 @ make\_s7 = \$num \* 528 + 925 @ make\_e7 = \$num \* 528 + 990 @ make\_s8 = \$num \* 528 + 991 @ make\_e8 = \$num \* 528 + 1056 wttpccd1 \$LOAD1\_D \$make\_s1 \$make\_e1 D & wttpccd1 \$LOAD2\_D \$make\_s2 \$make\_e2 D & wttpccd1 \$LOAD3\_D \$make\_s3 \$make\_e3 D & wttpccd1 \$LOAD4\_D \$make\_s4 \$make\_e4 D & wttpccd1 \$LOAD5\_D \$make\_s5 \$make\_e5 D & wttpccd1 \$LOAD6\_D \$make\_s6 \$make\_e6 D & wttpccd1 \$LOAD7\_D \$make\_s7 \$make\_e7 D & wttpccd1 \$LOAD8\_D \$make\_s8 \$make\_e8 D & wait rm \$LOAD1\_D/DI\$rm\_make\_s1\\_\$rm\_make\_e1 rm \$LOAD2\_D/DI\$rm\_make\_s2\\_\$rm\_make\_e2 rm \$LOAD3\_D/DI\$rm\_make\_s3\\_\$rm\_make\_e3 rm \$LOAD4\_D/DI\$rm\_make\_s4\\_\$rm\_make\_e4 rm \$LOAD5\_D/DI\$rm\_make\_s5\\_\$rm\_make\_e5 rm \$LOAD6\_D/DI\$rm\_make\_s6\\_\$rm\_make\_e6 rm \$LOAD7\_D/DI\$rm\_make\_s7\\_\$rm\_make\_e7 rm \$LOAD8\_D/DI\$rm\_make\_s8\\_\$rm\_make\_e8 end rm \$LOAD1\_D/DI\$make\_s1\\_\$make\_e1

rm \$LOAD2\_D/DI\$make\_s2\\_\$make\_e2 rm \$LOAD3\_D/DI\$make\_s3\\_\$make\_e3 rm \$LOAD4\_D/DI\$make\_s4\\_\$make\_e4 rm \$LOAD5\_D/DI\$make\_s5\\_\$make\_e5 rm \$LOAD6\_D/DI\$make\_s6\\_\$make\_e6 rm \$LOAD7\_D/DI\$make\_s7\\_\$make\_e7 rm \$LOAD8\_D/DI\$make\_s8\\_\$make\_e8

### ## CUSTOMER

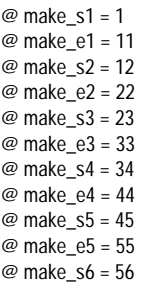

@ make\_e6 = 66 @ make\_s7 = 67 @ make\_e7 = 77 @ make\_s8 = 78 @ make\_e8 = 88 wttpccd1 \$LOAD1\_D \$make\_s1 \$make\_e1 C & wttpccd1 \$LOAD2\_D \$make\_s2 \$make\_e2 C & wttpccd1 \$LOAD3\_D \$make\_s3 \$make\_e3 C & wttpccd1 \$LOAD4\_D \$make\_s4 \$make\_e4 C & wttpccd1 \$LOAD5\_D \$make\_s5 \$make\_e5 C & wttpccd1 \$LOAD6\_D \$make\_s6 \$make\_e6  $C_8$ wttpccd1 \$LOAD7\_D \$make\_s7 \$make\_e7 C & wttpccd1 \$LOAD8\_D \$make\_s8 \$make\_e8 C & wait foreach num ( 0 1 2 3 4 5 6 7 8 9 10 11 12 13 14 15 16 17 18 19 20 21 22 23 24 25 26 27 28 29 30 31 ) @ dsi\_num1 =  $\text{\$num}^* 8 + 1$  $\omega$  dsi\_num2 = \$num  $*$  8 + 2 @ dsi\_num3 =  $\text{\$num}^* 8 + 3$  $@$  dsi\_num4 = \$num  $*$  8 + 4 @ dsi\_num5 =  $\text{\$num}^* 8 + 5$ @ dsi\_num6 =  $\text{\$num}^* 8 + 6$ @ dsi\_num7 = \$num \* 8 + 7  $@$  dsi\_num $8 =$ \$num  $*$   $8 + 8$ timex rdbsloader -mi -i \$RDBDB.CUSTOMER\_\$dsi\_num1\\_DSI -h \ -s \$WK1\_D \ -s \$WK2\_D \ n \$LOAD1\_D/CU\$make\_s1\\_\$make\_e1 & timex rdbsloader -mi -i \$RDBDB.CUSTOMER\_\$dsi\_num2\\_DSI -h \ -s \$WK3\_D \ -s \$WK4\_D \ n \$LOAD2\_D/CU\$make\_s2\\_\$make\_e2 & timex rdbsloader -mi -i \$RDBDB.CUSTOMER\_\$dsi\_num3\\_DSI -h \ -s \$WK5\_D \ -s \$WK6\_D \ n \$LOAD3\_D/CU\$make\_s3\\_\$make\_e3 & timex rdbsloader -mi -i \$RDBDB.CUSTOMER\_\$dsi\_num4\\_DSI -h \ -s \$WK7\_D \ -s \$WK8\_D \

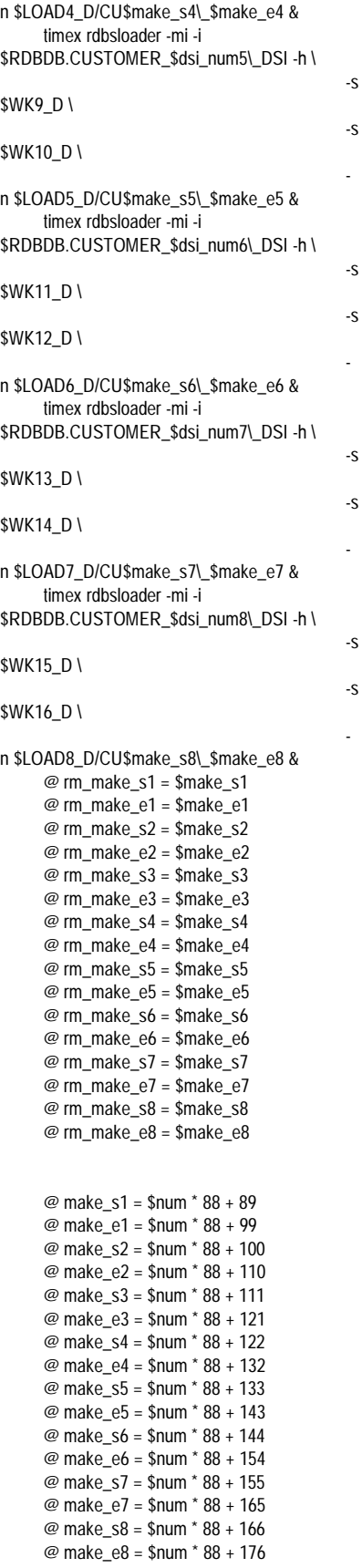

# Fuiitsu

```
wttpccd1 $LOAD1_D $make_s1 $make_e1
C_8wttpccd1 $LOAD2_D $make_s2 $make_e2
C &
    wttpccd1 $LOAD3_D $make_s3 $make_e3
C &
     wttpccd1 $LOAD4_D $make_s4 $make_e4
C &
     wttpccd1 $LOAD5_D $make_s5 $make_e5
C &
     wttpccd1 $LOAD6_D $make_s6 $make_e6
C &
    wttpccd1 $LOAD7_D $make_s7 $make_e7
C &
     wttpccd1 $LOAD8_D $make_s8 $make_e8
C &
    wait
  rm
$LOAD1_D/CU$rm_make_s1\_$rm_make_e1
  rm
$LOAD2_D/CU$rm_make_s2\_$rm_make_e2
 rm
$LOAD3_D/CU$rm_make_s3\_$rm_make_e3
  rm
$LOAD4_D/CU$rm_make_s4\_$rm_make_e4
 rm
$LOAD5_D/CU$rm_make_s5\_$rm_make_e5
 rm
$LOAD6_D/CU$rm_make_s6\_$rm_make_e6
  rm
$LOAD7_D/CU$rm_make_s7\_$rm_make_e7
  rm
$LOAD8_D/CU$rm_make_s8\_$rm_make_e8
end
  rm $LOAD1_D/CU$make_s1\_$make_e1
  rm $LOAD2_D/CU$make_s2\_$make_e2
  rm $LOAD3_D/CU$make_s3\_$make_e3
  rm $LOAD4_D/CU$make_s4\_$make_e4
  rm $LOAD5_D/CU$make_s5\_$make_e5
  rm $LOAD6_D/CU$make_s6\_$make_e6
  rm $LOAD7_D/CU$make_s7\_$make_e7
  rm $LOAD8_D/CU$make_s8\_$make_e8
## HISTORY
     @ make_s1 = 1
     @ make_e1 = 11
     @ make_s2 = 12
     @ make_e2 = 22
     @ make_s3 = 23
    @ make_e3 = 33
     @ make_s4 = 34
     @ make_e4 = 44
     @ make_s5 = 45
     @ make_e5 = 55
     @ make_s6 = 56
     @ make_e6 = 66
     @ make_s7 = 67
     @ make_e7 = 77
     @ make_s8 = 78
     @ make_e8 = 88
```
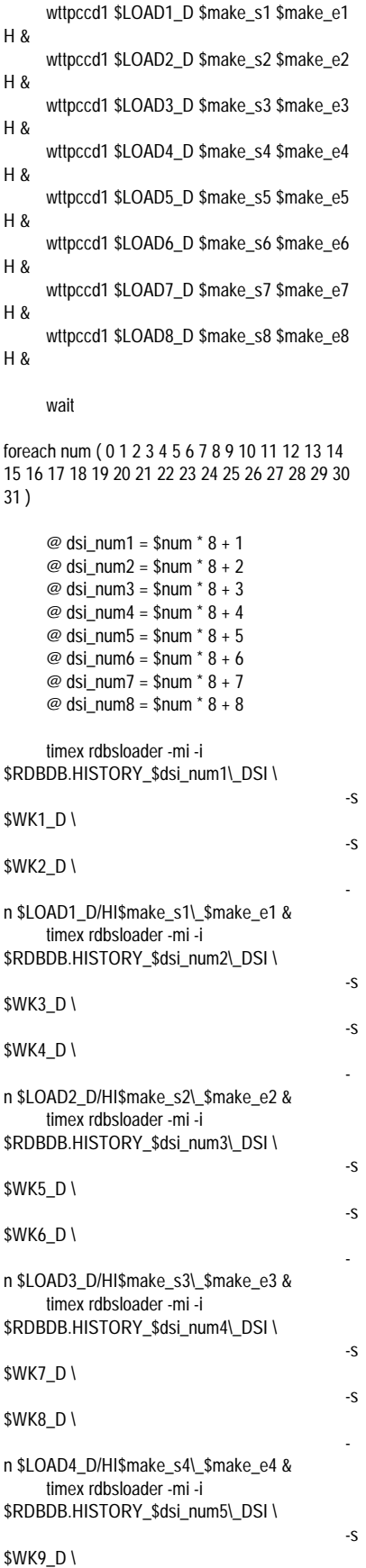

```
-s
$WK10_D \
                                          -
n $LOAD5_D/HI$make_s5\_$make_e5 &
     timex rdbsloader -mi -i
$RDBDB.HISTORY_$dsi_num6\_DSI \
                                         -s
$WK11_D \
                                         -s
$WK12_D \
                                          -
n $LOAD6_D/HI$make_s6\_$make_e6 &
     timex rdbsloader -mi -i
$RDBDB.HISTORY_$dsi_num7\_DSI \
                                         -s
$WK13_D \
                                         -s
$WK14_D \
                                          -
n $LOAD7_D/HI$make_s7\_$make_e7 &
     timex rdbsloader -mi -i
$RDBDB.HISTORY_$dsi_num8\_DSI \
                                         -s
$WK15_D \
                                         -s
$WK16_D \
                                          -
n $LOAD8_D/HI$make_s8\_$make_e8 &
     @ rm_make_s1 = $make_s1
     @ rm_make_e1 = $make_e1
     @ rm_make_s2 = $make_s2
     @ rm_make_e2 = $make_e2
     @ rm_make_s3 = $make_s3
     @ rm_make_e3 = $make_e3
     @ rm_make_s4 = $make_s4
     @ rm_make_e4 = $make_e4
     @ rm_make_s5 = $make_s5
     @ rm_make_e5 = $make_e5
     @ rm_make_s6 = $make_s6
     @ rm_make_e6 = $make_e6
     @ rm_make_s7 = $make_s7
     @ rm_make_e7 = $make_e7
     @ rm_make_s8 = $make_s8
     @ rm_make_e8 = $make_e8
     @ make_s1 = $num * 88 + 89
     @ make_e1 = $num * 88 + 99
     @ make_s2 = $num * 88 + 100
     @ make_e2 = $num * 88 + 110
     @ make_s3 = $num * 88 + 111
     @ make_e3 = $num * 88 + 121
     @ make_s4 = $num * 88 + 122
     @ make_e4 = $num * 88 + 132
     @ make_s5 = $num * 88 + 133
     @ make_e5 = $num * 88 + 143
     @ make_s6 = $num * 88 + 144
     @ make_e6 = $num * 88 + 154
     @ make_s7 = $num * 88 + 155
     @ make_e7 = $num * 88 + 165
     @ make_s8 = $num * 88 + 166
     @ make_e8 = $num * 88 + 176
     wttpccd1 $LOAD1_D $make_s1 $make_e1
H &
     wttpccd1 $LOAD2_D $make_s2 $make_e2
H &
```
wttpccd1 \$LOAD3\_D \$make\_s3 \$make\_e3 H & wttpccd1 \$LOAD4\_D \$make\_s4 \$make\_e4 H & wttpccd1 \$LOAD5\_D \$make\_s5 \$make\_e5 H & wttpccd1 \$LOAD6\_D \$make\_s6 \$make\_e6 H & wttpccd1 \$LOAD7\_D \$make\_s7 \$make\_e7 H & wttpccd1 \$LOAD8\_D \$make\_s8 \$make\_e8 H & wait rm \$LOAD1\_D/HI\$rm\_make\_s1\\_\$rm\_make\_e1 rm \$LOAD2\_D/HI\$rm\_make\_s2\\_\$rm\_make\_e2 rm \$LOAD3\_D/HI\$rm\_make\_s3\\_\$rm\_make\_e3 rm \$LOAD4\_D/HI\$rm\_make\_s4\\_\$rm\_make\_e4 rm \$LOAD5\_D/HI\$rm\_make\_s5\\_\$rm\_make\_e5 rm \$LOAD6\_D/HI\$rm\_make\_s6\\_\$rm\_make\_e6 rm \$LOAD7\_D/HI\$rm\_make\_s7\\_\$rm\_make\_e7 rm \$LOAD8\_D/HI\$rm\_make\_s8\\_\$rm\_make\_e8 end rm \$LOAD1\_D/HI\$make\_s1\\_\$make\_e1 rm \$LOAD2\_D/HI\$make\_s2\\_\$make\_e2 rm \$LOAD3\_D/HI\$make\_s3\\_\$make\_e3 rm \$LOAD4\_D/HI\$make\_s4\\_\$make\_e4 rm \$LOAD5\_D/HI\$make\_s5\\_\$make\_e5 rm \$LOAD6\_D/HI\$make\_s6\\_\$make\_e6 rm \$LOAD7\_D/HI\$make\_s7\\_\$make\_e7 rm \$LOAD8\_D/HI\$make\_s8\\_\$make\_e8 ## STOCK

> @ make  $s1 = 1$ @ make\_e1 = 16 @ make\_s11 = 17 @ make\_e11 = 33 @ make\_s2 = 34 @ make\_e2 = 49 @ make\_s12 = 50 @ make\_e12 = 66 @ make\_s3 = 67 @ make\_e3 = 82 @ make\_s13 = 83 @ make\_e13 = 99 @ make\_s4 = 100 @ make\_e4 = 115 @ make\_s14 = 116 @ make\_e14 = 132 @ make\_s5 = 133 @ make\_e5 = 148 @ make\_s15 = 149 @ make\_e15 = 165 @ make\_s6 = 166

@ make\_e6 = 181 @ make\_s16 = 182 @ make\_e16 = 198 @ make\_s7 = 199 @ make\_e7 = 214 @ make\_s17 = 215 @ make\_e17 = 231 @ make\_s8 = 232 @ make\_e8 = 247 @ make\_s18 = 248 @ make\_e18 = 264 wttpccd1 \$LOAD1\_D \$make\_s1 \$make\_e1 S & wttpccd1 \$LOAD2\_D \$make\_s2 \$make\_e2 S & wttpccd1 \$LOAD3\_D \$make\_s3 \$make\_e3 S & wttpccd1 \$LOAD4\_D \$make\_s4 \$make\_e4 S & wttpccd1 \$LOAD5\_D \$make\_s5 \$make\_e5 S & wttpccd1 \$LOAD6\_D \$make\_s6 \$make\_e6 S & wttpccd1 \$LOAD7\_D \$make\_s7 \$make\_e7 S & wttpccd1 \$LOAD8\_D \$make\_s8 \$make\_e8 S & wttpccd1 \$LOAD9\_D \$make\_s11 \$make\_e11 S & wttpccd1 \$LOAD10\_D \$make\_s12 \$make\_e12 S & wttpccd1 \$LOAD11\_D \$make\_s13 \$make\_e13 S & wttpccd1 \$LOAD12\_D \$make\_s14 \$make\_e14 S & wttpccd1 \$LOAD13\_D \$make\_s15 \$make\_e15 S & wttpccd1 \$LOAD14\_D \$make\_s16 \$make\_e16 S & wttpccd1 \$LOAD15\_D \$make\_s17 \$make\_e17 S & wttpccd1 \$LOAD16\_D \$make\_s18 \$make\_e18 S & wait foreach num ( 0 1 2 3 4 5 6 7 8 9 10 )  $@$  dsi\_num1 = \$num  $*$  8 + 1  $@$  dsi\_num2 = \$num  $*$  8 + 2 @ dsi\_num3 =  $\text{\$num}^* 8 + 3$ @ dsi\_num4 =  $\text{\$num}^* 8 + 4$ @ dsi\_num $5 =$ \$num  $* 8 + 5$ @ dsi\_num6 =  $\text{\$num}^* 8 + 6$  $@$  dsi\_num7 = \$num  $*$  8 + 7  $@$  dsi\_num $8 =$ \$num  $*$   $8 + 8$ timex rdbsloader -mi -i \$RDBDB.STOCK\_\$dsi\_num1\\_DSI \ \$WK1\_D \ \$WK2\_D \ n \$LOAD1\_D/ST\$make\_s1\\_\$make\_e1 \

\$LOAD9\_D/ST\$make\_s11\\_\$make\_e11 &

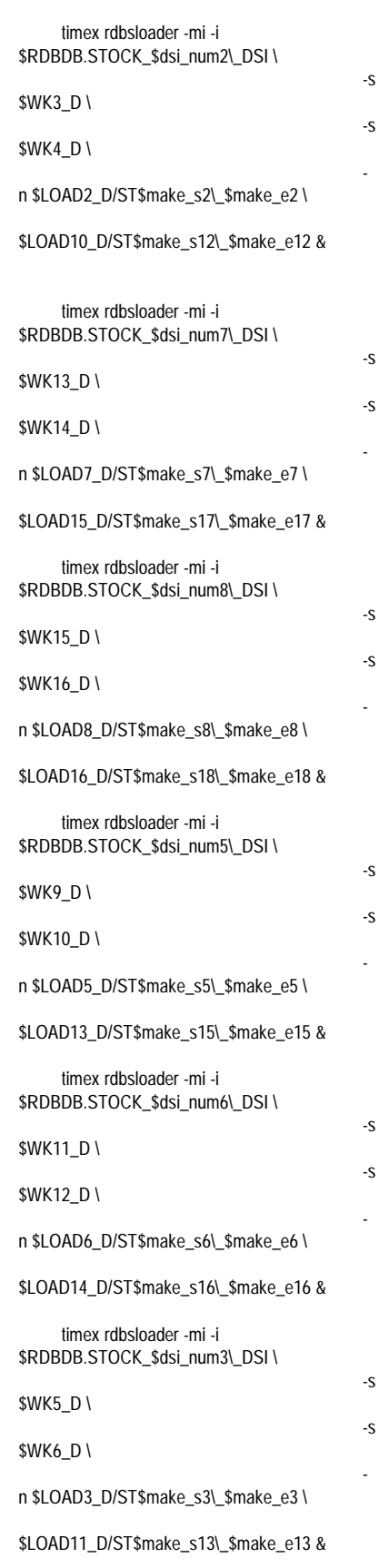

134 TPC Benchmark C Full Disclosure

-s

-s

-

## FUIITSU

timex rdbsloader -mi -i \$RDBDB.STOCK\_\$dsi\_num4\\_DSI \ \$WK7\_D \ \$WK8\_D \ n \$LOAD4\_D/ST\$make\_s4\\_\$make\_e4 \ \$LOAD12\_D/ST\$make\_s14\\_\$make\_e14 & @ rm\_make\_s1 = \$make\_s1 @ rm\_make\_e1 = \$make\_e1 @ rm\_make\_s11 = \$make\_s11 @ rm\_make\_e11 = \$make\_e11 @ rm\_make\_s2 = \$make\_s2 @ rm\_make\_e2 = \$make\_e2 @ rm\_make\_s12 = \$make\_s12 @ rm\_make\_e12 = \$make\_e12 @ rm\_make\_s3 = \$make\_s3 @ rm\_make\_e3 = \$make\_e3 @ rm\_make\_s13 = \$make\_s13 @ rm\_make\_e13 = \$make\_e13 @ rm\_make\_s4 = \$make\_s4 @ rm\_make\_e4 = \$make\_e4 @ rm\_make\_s14 = \$make\_s14 @ rm\_make\_e14 = \$make\_e14 @ rm\_make\_s5 = \$make\_s5 @ rm\_make\_e5 = \$make\_e5  $@$  rm\_make\_s15 = \$make\_s15 @ rm\_make\_e15 = \$make\_e15 @ rm\_make\_s6 = \$make\_s6 @ rm\_make\_e6 = \$make\_e6  $@$  rm\_make\_s16 = \$make\_s16  $@$  rm\_make\_e16 = \$make\_e16 @ rm\_make\_s7 = \$make\_s7 @ rm\_make\_e7 = \$make\_e7 @ rm\_make\_s17 = \$make\_s17 @ rm\_make\_e17 = \$make\_e17 @ rm\_make\_s8 = \$make\_s8 @ rm\_make\_e8 = \$make\_e8 @ rm\_make\_s18 = \$make\_s18 @ rm\_make\_e18 = \$make\_e18 @ make\_s1 = \$num \* 264 + 265 @ make\_e1 = \$num \* 264 + 280 @ make\_s11 = \$num \* 264 + 281 @ make\_e11 = \$num \* 264 + 297 @ make\_s2 = \$num \* 264 + 298 @ make\_e2 = \$num \* 264 + 313 @ make\_s12 = \$num \* 264 + 314 @ make\_e12 = \$num \* 264 + 330 @ make\_s3 = \$num \* 264 + 331 @ make\_e3 = \$num \* 264 + 346 @ make\_s13 = \$num \* 264 + 347 @ make\_e13 = \$num \* 264 + 363 @ make\_s4 = \$num \* 264 + 364 @ make\_e4 = \$num \* 264 + 379 @ make\_s14 = \$num \* 264 + 380 @ make\_e14 = \$num \* 264 + 396 @ make\_s5 = \$num \* 264 + 397 @ make\_e5 = \$num \* 264 + 412 @ make\_s15 = \$num \* 264 + 413 @ make\_e15 = \$num \* 264 + 429 @ make\_s6 = \$num \* 264 + 430 @ make\_e6 = \$num \* 264 + 445

@ make\_s16 = \$num \* 264 + 446

 $\sim$ 

-s

-

@ make\_s7 = \$num \* 264 + 463 @ make\_e7 = \$num \* 264 + 478 @ make\_s17 = \$num \* 264 + 479 @ make\_e17 = \$num \* 264 + 495 @ make\_s8 = \$num \* 264 + 496 @ make\_e8 = \$num \* 264 + 511 @ make\_s18 = \$num \* 264 + 512 @ make\_e18 = \$num \* 264 + 528 wttpccd1 \$LOAD1\_D \$make\_s1 \$make\_e1 S & wttpccd1 \$LOAD2\_D \$make\_s2 \$make\_e2 S & wttpccd1 \$LOAD3\_D \$make\_s3 \$make\_e3 S & wttpccd1 \$LOAD4\_D \$make\_s4 \$make\_e4 S & wttpccd1 \$LOAD5\_D \$make\_s5 \$make\_e5 S & wttpccd1 \$LOAD6\_D \$make\_s6 \$make\_e6 S & wttpccd1 \$LOAD7\_D \$make\_s7 \$make\_e7 S & wttpccd1 \$LOAD8\_D \$make\_s8 \$make\_e8 S & wttpccd1 \$LOAD9\_D \$make\_s11 \$make\_e11 S & wttpccd1 \$LOAD10\_D \$make\_s12 \$make\_e12 S & wttpccd1 \$LOAD11\_D \$make\_s13 \$make\_e13 S & wttpccd1 \$LOAD12\_D \$make\_s14 \$make\_e14 S & wttpccd1 \$LOAD13\_D \$make\_s15 \$make\_e15 S & wttpccd1 \$LOAD14\_D \$make\_s16 \$make\_e16 S & wttpccd1 \$LOAD15\_D \$make\_s17 \$make\_e17 S & wttpccd1 \$LOAD16\_D \$make\_s18 \$make\_e18 S & wait rm \$LOAD1\_D/ST\$rm\_make\_s1\\_\$rm\_make\_e1 & rm \$LOAD9\_D/ST\$rm\_make\_s11\\_\$rm\_make\_e11 & rm \$LOAD2\_D/ST\$rm\_make\_s2\\_\$rm\_make\_e2 & rm \$LOAD10\_D/ST\$rm\_make\_s12\\_\$rm\_make\_e12 & rm \$LOAD7\_D/ST\$rm\_make\_s7\\_\$rm\_make\_e7 & rm \$LOAD15\_D/ST\$rm\_make\_s17\\_\$rm\_make\_e17 & rm \$LOAD8\_D/ST\$rm\_make\_s8\\_\$rm\_make\_e8 & rm \$LOAD16\_D/ST\$rm\_make\_s18\\_\$rm\_make\_e18 & rm \$LOAD5\_D/ST\$rm\_make\_s5\\_\$rm\_make\_e5 &

@ make\_e16 = \$num \* 264 + 462

rm \$LOAD13\_D/ST\$rm\_make\_s15\\_\$rm\_make\_e15 & rm \$LOAD6\_D/ST\$rm\_make\_s6\\_\$rm\_make\_e6 & rm \$LOAD14\_D/ST\$rm\_make\_s16\\_\$rm\_make\_e16 & rm \$LOAD3\_D/ST\$rm\_make\_s3\\_\$rm\_make\_e3 & rm \$LOAD11\_D/ST\$rm\_make\_s13\\_\$rm\_make\_e13 & rm \$LOAD4\_D/ST\$rm\_make\_s4\\_\$rm\_make\_e4 & rm \$LOAD12\_D/ST\$rm\_make\_s14\\_\$rm\_make\_e14 & end rm \$LOAD1\_D/ST\$make\_s1\\_\$make\_e1 & rm \$LOAD9\_D/ST\$make\_s11\\_\$make\_e11 & rm \$LOAD2\_D/ST\$make\_s2\\_\$make\_e2 & rm \$LOAD10\_D/ST\$make\_s12\\_\$make\_e12 & rm \$LOAD7\_D/ST\$make\_s7\\_\$make\_e7 & rm \$LOAD15\_D/ST\$make\_s17\\_\$make\_e17 & rm \$LOAD8\_D/ST\$make\_s8\\_\$make\_e8 & rm \$LOAD16\_D/ST\$make\_s18\\_\$make\_e18 & rm \$LOAD5\_D/ST\$make\_s5\\_\$make\_e5 & rm \$LOAD13\_D/ST\$make\_s15\\_\$make\_e15 & rm \$LOAD6\_D/ST\$make\_s6\\_\$make\_e6 & rm \$LOAD14\_D/ST\$make\_s16\\_\$make\_e16 & rm \$LOAD3\_D/ST\$make\_s3\\_\$make\_e3 & rm \$LOAD11\_D/ST\$make\_s13\\_\$make\_e13 & rm \$LOAD4\_D/ST\$make\_s4\\_\$make\_e4 & rm \$LOAD12\_D/ST\$make\_s14\\_\$make\_e14 &

### ## ORDERS ORDERLINE NEWORDER

@ make\_s1 = 1 @ make\_e1 = 11 @ make\_s2 = 12 @ make\_e2 = 22 @ make\_s3 = 23 @ make\_e3 = 33 @ make\_s4 = 34 @ make\_e4 = 44 @ make\_s5 = 45 @ make\_e5 = 55 @ make\_s6 = 56 @ make\_e6 = 66 @ make\_s7 = 67 @ make\_e7 = 77 @ make\_s8 = 78 @ make\_e8 = 88

wttpccd1 \$LOAD1\_D \$make\_s1 \$make\_e1

 $O_8$ 

## **FUÏITSU**

wttpccd1 \$LOAD2\_D \$make\_s2 \$make\_e2 O & wttpccd1 \$LOAD3\_D \$make\_s3 \$make\_e3 O & wttpccd1 \$LOAD4\_D \$make\_s4 \$make\_e4 O & wttpccd1 \$LOAD5\_D \$make\_s5 \$make\_e5 O & wttpccd1 \$LOAD6\_D \$make\_s6 \$make\_e6 O & wttpccd1 \$LOAD7\_D \$make\_s7 \$make\_e7 O & wttpccd1 \$LOAD8\_D \$make\_s8 \$make\_e8 O & wait foreach num ( 0 1 2 3 4 5 6 7 8 9 10 11 12 13 14 15 16 17 18 19 20 21 22 23 24 25 26 27 28 29 30 31 ) @ dsi\_num\_os1 = \$num  $*$  8  $*$  1 + 1 @ dsi\_num\_os2 = \$num \* 8 \* 1 + 2 @ dsi\_num\_os3 = \$num \* 8 \* 1 + 3 @ dsi\_num\_os4 = \$num \* 8 \* 1 + 4 @ dsi\_num\_os5 = \$num \* 8 \* 1 + 5 @ dsi\_num\_os6 = \$num \* 8 \* 1 + 6 @ dsi\_num\_os7 = \$num \* 8 \* 1 + 7 @ dsi\_num\_os8 = \$num \* 8 \* 1 + 8 @ dsi\_num\_ol1 = \$num \* 8 \* 1 + 1 @ dsi\_num\_ol2 = \$num \* 8 \* 1 + 2 @ dsi\_num\_ol3 = \$num \* 8 \* 1 + 3 @ dsi\_num\_ol4 = \$num \* 8 \* 1 + 4 @ dsi\_num\_ol5 = \$num \* 8 \* 1 + 5 @ dsi\_num\_ol6 = \$num \* 8 \* 1 + 6 @ dsi\_num\_ol7 = \$num \* 8 \* 1 + 7 @ dsi\_num\_ol8 = \$num \* 8 \* 1 + 8 @ dsi\_num\_no1 = \$num \* 8 \* 1 + 1 @ dsi\_num\_no2 =  $\text{\$num}^* 8^* 1 + 2$ @ dsi\_num\_no3 = \$num \* 8 \* 1 + 3 @ dsi\_num\_no4 = \$num \* 8 \* 1 + 4 @ dsi\_num\_no5 = \$num \* 8 \* 1 + 5 @ dsi\_num\_no6 = \$num \* 8 \* 1 + 6 @ dsi\_num\_no7 = \$num \* 8 \* 1 + 7 @ dsi\_num\_no8 = \$num \* 8 \* 1 + 8 timex rdbsloader -mi -i \$RDBDB.ORDERS\_\$dsi\_num\_os1\\_DSI -h -f 10\ -s \$WK1\_D \ -s \$WK2\_D \ \$LOAD1\_D/OS\$make\_s1\\_\$make\_e1 & wait timex rdbsloader -mi -i \$RDBDB.ORDERS\_\$dsi\_num\_os2\\_DSI -h -f 10\ -s \$WK3\_D \ -s \$WK4\_D \ \$LOAD2\_D/OS\$make\_s2\\_\$make\_e2 & wait

timex rdbsloader -mi -i

\$RDBDB.ORDERS\_\$dsi\_num\_os3\\_DSI -h -f 10\

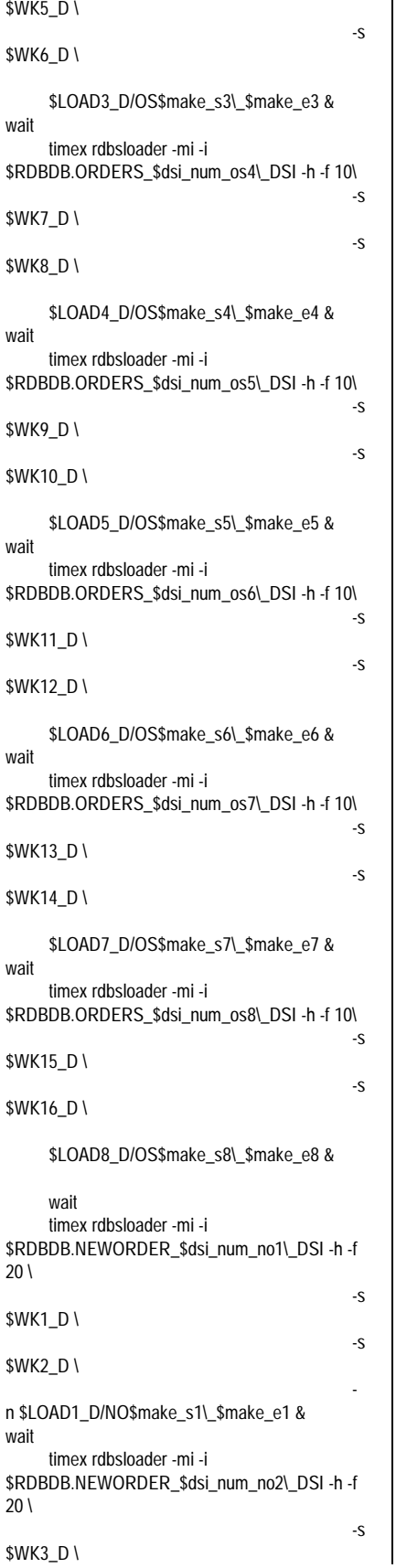

-s

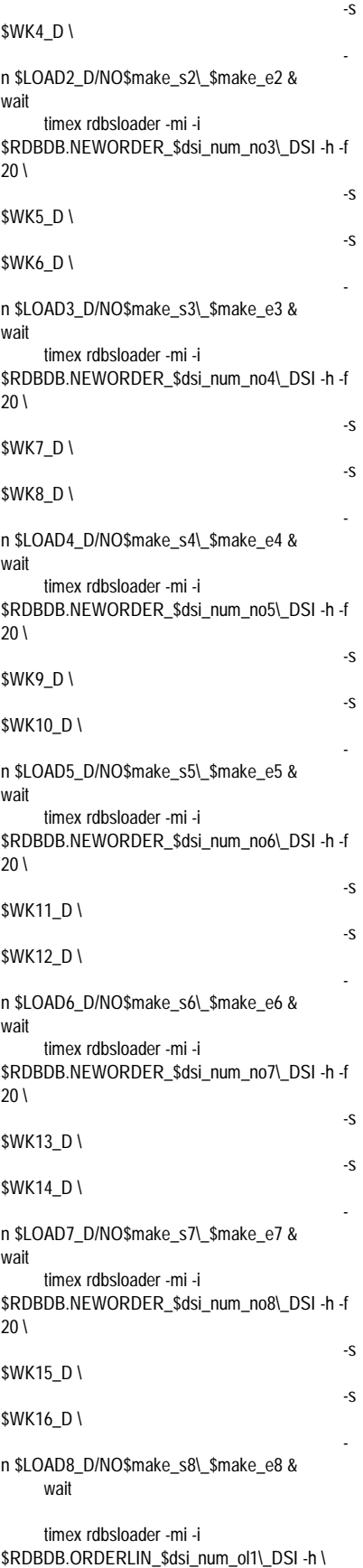

## **FUITSU**

-s \$WK1\_D \  $\sim$ \$WK2\_D \ \$LOAD1\_D/OL\$make\_s1\\_\$make\_e1 & timex rdbsloader -mi -i \$RDBDB.ORDERLIN\_\$dsi\_num\_ol2\\_DSI -h \  $-\varsigma$ \$WK3\_D \ -s \$WK4\_D \ \$LOAD2\_D/OL\$make\_s2\\_\$make\_e2 & timex rdbsloader -mi -i \$RDBDB.ORDERLIN\_\$dsi\_num\_ol3\\_DSI -h \ -s \$WK5\_D \ -s \$WK6\_D \ \$LOAD3\_D/OL\$make\_s3\\_\$make\_e3 & timex rdbsloader -mi -i \$RDBDB.ORDERLIN\_\$dsi\_num\_ol4\\_DSI -h \ -s \$WK7\_D \ -s \$WK8\_D \ \$LOAD4\_D/OL\$make\_s4\\_\$make\_e4 & timex rdbsloader -mi -i \$RDBDB.ORDERLIN\_\$dsi\_num\_ol5\\_DSI -h \  $\sim$ \$WK9\_D \ -s \$WK10\_D \ \$LOAD5\_D/OL\$make\_s5\\_\$make\_e5 & timex rdbsloader -mi -i \$RDBDB.ORDERLIN\_\$dsi\_num\_ol6\\_DSI -h \ -s \$WK11\_D \ -s \$WK12\_D \ \$LOAD6\_D/OL\$make\_s6\\_\$make\_e6 & timex rdbsloader -mi -i \$RDBDB.ORDERLIN\_\$dsi\_num\_ol7\\_DSI -h \ -s \$WK13\_D \ -s \$WK14\_D \ \$LOAD7\_D/OL\$make\_s7\\_\$make\_e7 & timex rdbsloader -mi -i \$RDBDB.ORDERLIN\_\$dsi\_num\_ol8\\_DSI -h \ -s \$WK15\_D \ -s \$WK16\_D \ \$LOAD8\_D/OL\$make\_s8\\_\$make\_e8 & @ rm\_make\_s1 = \$make\_s1 @ rm\_make\_e1 = \$make\_e1 @ rm\_make\_s2 = \$make\_s2

@ rm\_make\_e2 = \$make\_e2

@ rm\_make\_s3 = \$make\_s3 @ rm\_make\_e3 = \$make\_e3 @ rm\_make\_s4 = \$make\_s4 @ rm\_make\_e4 = \$make\_e4 @ rm\_make\_s5 = \$make\_s5 @ rm\_make\_e5 = \$make\_e5 @ rm\_make\_s6 = \$make\_s6 @ rm\_make\_e6 = \$make\_e6 @ rm\_make\_s7 = \$make\_s7 @ rm\_make\_e7 = \$make\_e7  $@$  rm\_make\_s8 = \$make\_s8 @ rm\_make\_e8 = \$make\_e8 @ make\_s1 = \$num \* 88 + 89 @ make\_e1 = \$num \* 88 + 99 @ make\_s2 = \$num \* 88 + 100 @ make\_e2 = \$num \* 88 + 110 @ make\_s3 = \$num \* 88 + 111 @ make\_e3 = \$num \* 88 + 121 @ make\_s4 = \$num \* 88 + 122 @ make\_e4 = \$num \* 88 + 132 @ make\_s5 = \$num \* 88 + 133 @ make\_e5 = \$num \* 88 + 143 @ make\_s6 = \$num \* 88 + 144 @ make\_e6 = \$num \* 88 + 154 @ make\_s7 = \$num \* 88 + 155 @ make\_e7 = \$num \* 88 + 165 @ make\_s8 = \$num \* 88 + 166 @ make\_e8 = \$num \* 88 + 176 wttpccd1 \$LOAD1\_D \$make\_s1 \$make\_e1 O & wttpccd1 \$LOAD2\_D \$make\_s2 \$make\_e2 O & wttpccd1 \$LOAD3\_D \$make\_s3 \$make\_e3 O & wttpccd1 \$LOAD4\_D \$make\_s4 \$make\_e4 O & wttpccd1 \$LOAD5\_D \$make\_s5 \$make\_e5 O & wttpccd1 \$LOAD6\_D \$make\_s6 \$make\_e6  $O_8$ wttpccd1 \$LOAD7\_D \$make\_s7 \$make\_e7 O & wttpccd1 \$LOAD8\_D \$make\_s8 \$make\_e8 O & wait rm \$LOAD1\_D/OS\$rm\_make\_s1\\_\$rm\_make\_e1 & rm \$LOAD2\_D/OS\$rm\_make\_s2\\_\$rm\_make\_e2 & rm \$LOAD3\_D/OS\$rm\_make\_s3\\_\$rm\_make\_e3 & rm \$LOAD4\_D/OS\$rm\_make\_s4\\_\$rm\_make\_e4 & rm \$LOAD5\_D/OS\$rm\_make\_s5\\_\$rm\_make\_e5 & rm \$LOAD6\_D/OS\$rm\_make\_s6\\_\$rm\_make\_e6 & rm \$LOAD7\_D/OS\$rm\_make\_s7\\_\$rm\_make\_e7 & rm \$LOAD8\_D/OS\$rm\_make\_s8\\_\$rm\_make\_e8 &

rm \$LOAD1\_D/NO\$rm\_make\_s1\\_\$rm\_make\_e1 & rm \$LOAD2\_D/NO\$rm\_make\_s2\\_\$rm\_make\_e2 & rm \$LOAD3\_D/NO\$rm\_make\_s3\\_\$rm\_make\_e3 & rm \$LOAD4\_D/NO\$rm\_make\_s4\\_\$rm\_make\_e4 & rm \$LOAD5\_D/NO\$rm\_make\_s5\\_\$rm\_make\_e5 & rm \$LOAD6\_D/NO\$rm\_make\_s6\\_\$rm\_make\_e6 & rm \$LOAD7\_D/NO\$rm\_make\_s7\\_\$rm\_make\_e7 & rm \$LOAD8\_D/NO\$rm\_make\_s8\\_\$rm\_make\_e8 & rm \$LOAD1\_D/OL\$rm\_make\_s1\\_\$rm\_make\_e1 & rm \$LOAD2\_D/OL\$rm\_make\_s2\\_\$rm\_make\_e2 & rm \$LOAD3\_D/OL\$rm\_make\_s3\\_\$rm\_make\_e3 & rm \$LOAD4\_D/OL\$rm\_make\_s4\\_\$rm\_make\_e4 & rm \$LOAD5\_D/OL\$rm\_make\_s5\\_\$rm\_make\_e5 & rm \$LOAD6\_D/OL\$rm\_make\_s6\\_\$rm\_make\_e6 & rm \$LOAD7\_D/OL\$rm\_make\_s7\\_\$rm\_make\_e7 & rm \$LOAD8\_D/OL\$rm\_make\_s8\\_\$rm\_make\_e8 & end rm \$LOAD1\_D/OS\$make\_s1\\_\$make\_e1 &

rm \$LOAD2\_D/OS\$make\_s2\\_\$make\_e2 & rm \$LOAD3\_D/OS\$make\_s3\\_\$make\_e3 & rm \$LOAD4\_D/OS\$make\_s4\\_\$make\_e4 & rm \$LOAD5\_D/OS\$make\_s5\\_\$make\_e5 & rm \$LOAD6\_D/OS\$make\_s6\\_\$make\_e6 & rm \$LOAD7\_D/OS\$make\_s7\\_\$make\_e7 & rm \$LOAD8\_D/OS\$make\_s8\\_\$make\_e8 & rm \$LOAD1\_D/NO\$make\_s1\\_\$make\_e1 & rm \$LOAD2\_D/NO\$make\_s2\\_\$make\_e2 & rm \$LOAD3\_D/NO\$make\_s3\\_\$make\_e3 & rm \$LOAD4\_D/NO\$make\_s4\\_\$make\_e4 & rm \$LOAD5\_D/NO\$make\_s5\\_\$make\_e5 & rm \$LOAD6\_D/NO\$make\_s6\\_\$make\_e6 & rm \$LOAD7\_D/NO\$make\_s7\\_\$make\_e7 & rm \$LOAD8\_D/NO\$make\_s8\\_\$make\_e8 & rm \$LOAD1\_D/OL\$make\_s1\\_\$make\_e1 & rm \$LOAD2\_D/OL\$make\_s2\\_\$make\_e2 & rm \$LOAD3\_D/OL\$make\_s3\\_\$make\_e3 & rm \$LOAD4\_D/OL\$make\_s4\\_\$make\_e4 & rm \$LOAD5\_D/OL\$make\_s5\\_\$make\_e5 & rm \$LOAD6\_D/OL\$make\_s6\\_\$make\_e6 & rm \$LOAD7\_D/OL\$make\_s7\\_\$make\_e7 & rm \$LOAD8\_D/OL\$make\_s8\\_\$make\_e8 &

wait

## **FUÏITSU**

### **File: mkarc.sh**

: set -x date timex rdblog -G -a /DEV/rdsk/ARC1 2035M sleep 1 timex rdblog -U -a /DEV/rdsk/ARC2 sleep 1 timex rdblog -U -a /DEV/rdsk/ARC3 sleep 1 timex rdblog -U -a /DEV/rdsk/ARC4 sleep 1 timex rdblog -U -a /DEV/rdsk/ARC5

### #exit

sleep 1

timex rdblog -U -a /DEV/rdsk/ARC6 sleep 1 timex rdblog -U -a /DEV/rdsk/ARC7 sleep 1 timex rdblog -U -a /DEV/rdsk/ARC8 sleep 1 timex rdblog -U -a /DEV/rdsk/ARC9 sleep 1 timex rdblog -U -a /DEV/rdsk/ARC10 sleep 1 date

### **File: mktmplog.sh**

: set -x date echo "its takes 25 min (990424 9GB not duplex)" rm /rdbptc/tpcc80/SYS/rdblogmanage timex rdblog -I

LOG\_AI=/DEV/rdsk/AI\_LOG LOG\_BI=/DEV/rdsk/BI\_LOG LOG\_IX=/DEV/rdsk/IX\_LOG

rm /rdbptc/arc/ARC\* &

timex rdblog -G -t -c 6600M -io 2048 \$LOG\_IX \$LOG\_BI \$LOG\_AI 2040M 8000M 510

```
wait
```
### **File: sh.rdbups**

#!/usr/bin/csh

rdbups -i TPCC.WAREHOUSE\_1\_DSI & rdbups -i TPCC.DISTRICT\_1\_DSI & rdbups -i TPCC.ITEM\_1\_DSI &

rdbups -i TPCC.CUSTOMER\_1\_DSI & rdbups -i TPCC.CUSTOMER\_X\_1\_DSI &

rdbups -i TPCC.ORDERS\_1\_DSI & rdbups -i TPCC.ORDERS\_IX\_1\_DSI & rdbups -i TPCC.NEWORDER\_1\_DSI & rdbups -i TPCC.NEWORDER\_X\_1\_DSI & rdbups -i TPCC.HISTORY\_1\_DSI &

rdbups -i TPCC.ORDERLIN\_1\_DSI &

rdbups -i TPCC.STOCK\_1\_DSI &

wait

### **File: wttpccd1.c**

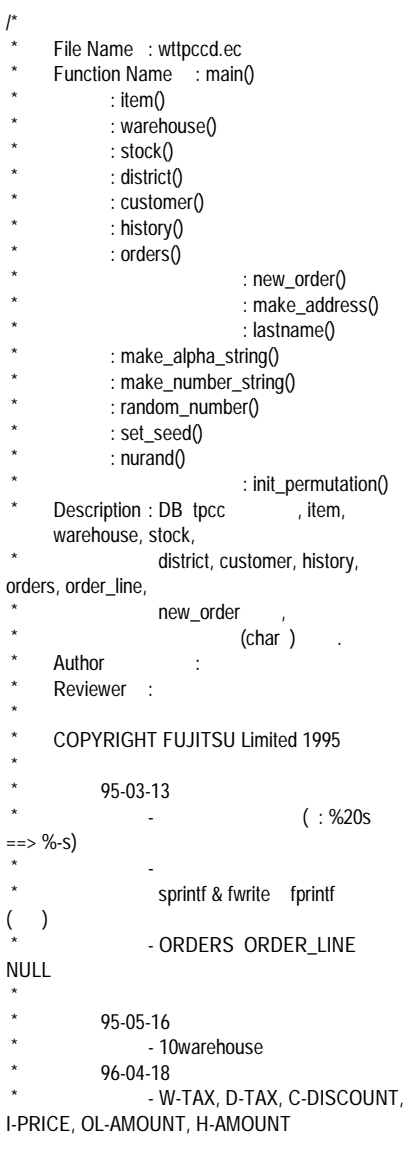

(DECIMAL -> SMALLINT or INTEGER) - C-SINCE, OL-DELIVERY-D, O-ENTRY-D (DECIMAL -> CHAR)  $*$  96-09-06  $\frac{1}{\ast}$  - file 1.option table (3 parameter) \* (0..all, 1..IT/ST/HI/CU, 2..WH/DI/OL/OS/NO) \* 2.file \* (/rdb/loaddata/[table ]/[warehouse \_ ]  $\overline{\phantom{a}}$  ex.: /rdb/loaddata/Customer/10\_15 .. Customer Wh10- 15)  $*$  - Text Binary . DECIMAL  $\hspace{1.6cm} \star$  :  $\hspace{1.6cm} \hspace{1.6cm}$  :  $\hspace{1.6cm}$  $*$   $\leq$  decimal(a,b) format $>$  $decimal(10,2)$ aa|aa|aa|aa|ab|bs (6byte=a/2+1) a=decimal (b )  $b =$  (s 8bit )  $S=$  . (+) " $C''$ , (-) "d" ex.) +12345678.23 = '(0x) 01|23|45|67|82|3c program FUNC. \* \* "record " (  $\qquad \qquad \bullet$  $ex.)$  w\_ytd = -123.45;  $\star$  : the set of the set of the set of the set of the set of the set of the set of the set of the set of the set of the set of the set of the set of the set of the set of the set of the set of the set of the set of the s :  $\star$  : the state of the state of the state of the state of the state of the state of the state of the state of the state of the state of the state of the state of the state of the state of the state of the state of the st : \* ("record " )  $w_ytd_1 =$ 0x00;  $w_ytd_2 =$ 0x00;  $w_ytd_3 =$ 0x00;  $w_ytd_4 =$ 0x00;  $w_ytd_5 =$ 0x12;  $w_ytd_6 =$ 0x34;  $w_ytd_7 =$ 0x5d; \*  $*$  96-11-27  $\begin{array}{ccc} \star & \cdot & \cdot & \cdot & \cdot \\ \star & \cdot & \cdot & \cdot & \cdot \\ \star & \cdot & \cdot & \cdot & \cdot \\ \end{array}$ ol\_i\_id 1 10 n  $(: n=2;$ 2,4,6,....99998,100000) n setenv TPCRANDBY n n < TPCRANDBY < 10 or undefined  $== 1$ 

## FUIITSU

\* 97-02-18  $- C$ \_ID, H\_C\_ID, O\_C\_ID (SMALLINT -> INTEGER) \* - I\_IM\_ID \* 97-02-18 - fprintf -> sprintf + fwrite \* ( item,stock,customer,history,orders,orderline ) - random\_number mac - make\_alpha\_string make\_number\_string rund  $($  )  $\star$  -  $$ make\_alpha\_string .  $*$  (ORACLE, HP) \* - get\_permutation ,o\_c\_id - TAB ID 221(c\_last NURand C) Issue : C Value For NURand Specification : TPC-C,Clause 2.1.6 c\_last NURand C C-Load : DB C C-Run : (tran) C C-Delta: | C-Load - C-Run |  $C$  ,[ 0,255] \* C-Delta ,[65,119] ,96,112 C-Run, 111 Online : tranmain Const Online : pptpcc2(shell) u14i  $n$  urand $0$ \* 97-02-24 - fopen + fwrite -> open + write \* ( item,stock,customer,history,orders,orderline ) \* 97-02-25 - CUSTOMER, HISTORY \* 97-02-27 - sprintf (typedef struct)  $-$  c\_phone[16]  $\rightarrow$  c\_phone[17] 97-03-05  $-$  c\_payment\_cnt = 1  $\rightarrow$  0 \* 97-03-11  $\star$  -  $$ make\_alpha\_string ( ORACLE ) 98-11-06  $\cdot$  - 100 w\_ytd, d\_ytd, c\_credit\_lim, c\_balance, c\_ytd\_payment \*/ #include <stdio.h> #include <string.h> #include <sys/types.h> /\* 1994.12.28 add kawabata \*/

#include <sys/stat.h> /\* 1995.02.24 add arakawa \*/ #include <fcntl.h> /\* 1995.02.24 add arakawa \*/ #include <time.h> #include <stdlib.h> /\* 1996.11.27 added K.Fukui for "getenv()" \*/ #include <unistd.h> /\* 1997.02.24 write \*/

/\*#define DBNAME "tpcc" \*/ /\* DB \*/ #define MAXITEMS 100000 /\* \*/ #define MAXSTOCK 100000 /\* STOCK \*/ #define DIST\_PER\_WARE 10 /\* \*/ #define CUST\_PER\_DIST 3000 /\* \*/ #define ORD\_PER\_DIST 3000 /\* \*/ #define NEWORDS 900 /\* \*/  $\frac{\text{#define CLS_CNT}}{I^*}$  10000  $\frac{1}{\sqrt{2}}$  \*/ #define CMT\_CNT 3 #define T256 16777216 #define D256 65536 #define NNUL\_V 0x00 #define NUL\_V 0xFF /\* 1997-02-27 sprintf (typedef struct) \*/ typedef struct { char  $i_id_1,i_id_2,i_id_3,i_id_4$  ; char i\_im\_id\_1, i\_im\_id\_2, i\_im\_id\_3,  $i$ \_im\_id\_4 ; char i\_name[24] ; char i\_price\_1, i\_price\_2 ; char i\_data[50] ; } item\_str ; typedef struct { char d id 1,d id 2; char d\_w\_id\_1,d\_w\_id\_2; char d\_name[10]; char d\_street\_1[20]; char d\_street\_2[20]; char d\_city[20]; char d\_state[2]; char d\_zip[9]; char d\_tax\_1, d\_tax\_2; char d\_ytd\_1, d\_ytd\_2, d\_ytd\_3, d\_ytd\_4, d\_ytd\_5, d\_ytd\_6, d\_ytd\_7; char d\_next\_o\_id\_1, d\_next\_o\_id\_2, d\_next\_o\_id\_3, d\_next\_o\_id\_4; } district\_str ; typedef struct { char w\_id\_1, w\_id\_2; char w\_name[10]; char w\_street\_1[20]; char w\_street\_2[20]; char w\_city[20]; char w\_state[2]; char w\_zip[9]; char w\_tax\_1, w\_tax\_2; char w\_ytd\_1, w\_ytd\_2, w\_ytd\_3, w\_ytd\_4, w\_ytd\_5, w\_ytd\_6, w\_ytd\_7; } warehouse\_str ; typedef struct {

char  $s_i_id_1, s_i_id_2, s_i_id_3, s_i_id_4;$ char s\_w\_id\_1, s\_w\_id\_2; char s\_quantity\_1, s\_quantity\_2; char s\_dist\_01[24]; char s\_dist\_02[24]; char s\_dist\_03[24]; char s\_dist\_04[24]; char s\_dist\_05[24]; char s\_dist\_06[24]; char s\_dist\_07[24]; char s\_dist\_08[24]; char s dist 09[24]; char s\_dist\_10[24]; char s\_ytd\_1, s\_ytd\_2, s\_ytd\_3, s\_ytd\_4; char s\_order\_cnt\_1, s\_order\_cnt\_2; char s\_remote\_cnt\_1, s\_remote\_cnt\_2; char s\_data[50]; } stock\_str ; typedef struct { char c\_id\_1, c\_id\_2, c\_id\_3, c\_id\_4; char c d id 1, c d id 2; char c\_w\_id\_1, c\_w\_id\_2; char c\_first[16]; char c\_middle[2]; char c\_last[16]; char c\_street\_1[20]; char c\_street\_2[20]; char c\_city[20]; char c\_state[2]; char c\_zip[9]; char c\_phone[16]; char c\_since[14]; char c\_credit[2]; char c\_credit\_lim\_1, c\_credit\_lim\_2, c\_credit\_lim\_3, c\_credit\_lim\_4; char c\_credit\_lim\_5, c\_credit\_lim\_6, c\_credit\_lim\_7; char c\_discount\_1, c\_discount\_2; char c\_balance\_1, c\_balance\_2, c\_balance\_3, c\_balance\_4; char c\_balance\_5, c\_balance\_6, c\_balance\_7; char c\_ytd\_payment\_1, c\_ytd\_payment\_2, c\_ytd\_payment\_3, c\_ytd\_payment\_4; char c\_ytd\_payment\_5, c\_ytd\_payment\_6, c\_ytd\_payment\_7; char c\_payment\_cnt\_1, c\_payment\_cnt\_2; char c\_delivery\_cnt\_1, c\_delivery\_cnt\_2; char c\_data[500]; } customer\_str ; typedef struct { char h\_c\_id\_1, h\_c\_id\_2,h\_c\_id\_3,  $h_c_id_4;$ char h\_c\_d\_id\_1, h\_c\_d\_id\_2; char h\_c\_w\_id\_1, h\_c\_w\_id\_2; char h\_d\_id\_1, h\_d\_id\_2; char h\_w\_id\_1, h\_w\_id\_2; char h\_date[14]; char h\_amount\_1, h\_amount\_2, h\_amount\_3, h\_amount\_4; char h\_data[24]; } history\_str ; typedef struct

## FUIITSU

{ char o\_id\_v1, o\_id\_v2; char o\_id\_1, o\_id\_2, o\_id\_3, o\_id\_4; char o\_d\_id\_v1, o\_d\_id\_v2; char o\_d\_id\_1, o\_d\_id\_2; char o\_w\_id\_v1, o\_w\_id\_v2; char o\_w\_id\_1, o\_w\_id\_2; char o\_c\_id\_v1, o\_c\_id\_v2; char o\_c\_id\_1, o\_c\_id\_2, o\_c\_id\_3, o\_c\_id\_4; char o\_entry\_d\_v1,o\_entry\_d\_v2; char o entry d[14]; char o\_carrier\_id\_v1, o\_carrier\_id\_v2; char o\_carrier\_id\_1, o\_carrier\_id\_2; char o\_ol\_cnt\_v1, o\_ol\_cnt\_v2; char o\_ol\_cnt\_1, o\_ol\_cnt\_2; char o\_all\_local\_v1, o\_all\_local\_v2; char o all local 1, o all local 2; } orders\_str ; typedef struct { char ol o id v1, ol o id v2; char ol\_o\_id\_1, ol\_o\_id\_2, ol\_o\_id\_3, ol\_o\_id\_4; char ol\_d\_id\_v1, ol\_d\_id\_v2; char ol\_d\_id\_1, ol\_d\_id\_2; char ol\_w\_id\_v1, ol\_w\_id\_v2; char ol\_w\_id\_1, ol\_w\_id\_2; char ol\_number\_v1, ol\_number\_v2; char ol\_number\_1, ol\_number\_2; char ol\_i\_id\_v1, ol\_i\_id\_v2; char ol\_i\_id\_1, ol\_i\_id\_2, ol\_i\_id\_3, ol\_i\_id\_4; char ol\_supply\_w\_id\_v1, ol\_supply\_w\_id\_v2; char ol\_supply\_w\_id\_1, ol\_supply\_w\_id\_2; char ol\_delivery\_d\_v1,ol\_delivery\_d\_v2; char ol\_delivery\_d[14]; char ol\_quantity\_v1, ol\_quantity\_v2; char ol\_quantity\_1, ol\_quantity\_2; char ol\_amount\_v1, ol\_amount\_v2; char ol\_amount\_1, ol\_amount\_2, ol\_amount\_3, ol\_amount\_4; char ol\_dist\_info\_v1,ol\_dist\_info\_v2; char ol\_dist\_info[24]; } orderline\_str ; typedef struct { char no\_o\_id\_1, no\_o\_id\_2, no\_o\_id\_3, no\_o\_id\_4; char no\_d\_id\_1, no\_d\_id\_2; char no\_w\_id\_1, no\_w\_id\_2; } neworder\_str ; int len\_i ; /\* 1997-02-18 TAB ID 221(c\_last NURand C) \*/  $\# \text{define } C\_DELTA$  87 /\* C\_LOAD - C\_RAN | \*/ #define C\_RUN 111 /\* TRAN NURand C \*/ #define C\_LOAD (C\_DELTA+C\_RUN) /\* DB LOAD NURand C \*/

/\* 1997-02-18 fprintf -> sprintf + fwrite \*/

#define ITEM\_SIZE sizeof(item\_str) /\* ITEM (84)\*/ #define DISTRICT\_SIZE sizeof(district\_str) /\* DISTRICT (98)\*/ #define WAREHOUSE\_SIZE sizeof(warehouse\_str) /\* WAREHOUSE (92)\*/ #define STOCK\_SIZE sizeof(stock\_str) /\* STOCK (306)\*/ #define CUSTOMER\_SIZE sizeof(customer\_str) /\* CUSTOMER (672)\*/ #define HISTORY\_SIZEsizeof(history\_str) /\* HISTORY (54)\*/ #define ORDERS\_SIZE sizeof(orders\_str) /\* ORDERS (32+16)\*/ #define ORDERLINE\_SIZE sizeof(orderline\_str) /\* ORDERLINE (60+20)\*/ #define NEWORDER\_SIZE sizeof(neworder\_str) /\* HISTORY  $(8)^{*}$ / #define ITEM\_COUNT 1024 /\* **ITEM** #define STOCK\_COUNT 1024 /\* STOCK \*/ #define CUSTOMER\_COUNT 512 /\* CUSTOMER \*/ #define HISTORY\_COUNT 1024 /\* HISTORY \*/ #define ORDERS\_COUNT 1024 /\* ORDERS \*/ #define ORDERLINE\_COUNT 2048 /\* ORDERLINE \*/  $\frac{1}{\sqrt{2}}$  \*/  $\frac{1}{\sqrt{2}}$  \*/ char yyyymmddhhmmss[15];  $\frac{1}{2}$  ....\_1 ...\_7 96-09-06 \*/ /\* (INTEGER:\_1 \_4 / SMALLINT:\_1 \_2 / DECIMAL:\_1 \_7) \*/ int i\_id; int i\_id\_1, i\_id\_2, i\_id\_3, i\_id\_4; int i\_im\_id; /\* 97-02-18 \*/  $int$  i\_im\_id\_1, i\_im\_id\_2, i\_im\_id\_3, i\_im\_id\_4; /\* 97-02-18  $\frac{1}{\gamma}$ char i\_name[25]; int i\_price; int i\_ price\_1, i\_price\_2; char i\_data[51]; short w\_id;  $int \quad w_id_1, w_id_2;$ char w\_name[11]; char w\_street\_1[21]; char w\_street\_2[21]; char w\_city[21]; char w\_state[3]; char w\_zip[10]; int w\_tax; int w\_tax\_1, w\_tax\_2; float w\_ytd; int w\_ytd\_1, w\_ytd\_2, w\_ytd\_3, w\_ytd\_4, w\_ytd\_5, w\_ytd\_6, w\_ytd\_7;

int s\_i\_id;  $int$  s\_i\_id\_1, s\_i\_id\_2, s\_i\_id\_3, s\_i\_id\_4; short s\_w\_id; int s\_w\_id\_1, s\_w\_id\_2; int s\_quantity; int s\_quantity\_1, s\_quantity\_2; char s\_dist\_01[25]; char s\_dist\_02[25]; char s\_dist\_03[25]; char s\_dist\_04[25]; char s\_dist\_05[25]; char s\_dist\_06[25] char s\_dist\_07[25]; char s\_dist\_08[25]; char s\_dist\_09[25]; char s\_dist\_10[25]; int s\_vtd: int s\_ytd\_1, s\_ytd\_2, s\_ytd\_3, s\_ytd\_4;<br>int s order cnt: s\_order\_cnt; int s\_order\_cnt\_1, s\_order\_cnt\_2; int s\_remote\_cnt; int s\_remote\_cnt\_1, s\_remote\_cnt\_2; char s\_data[51]; short d\_id; int d\_id\_1,d\_id\_2; short d\_w\_id;  $int \t d_w \t d_1 d_v$ char d\_name[11]; char d\_street\_1[21]; char d\_street\_2[21]; char d\_city[21]; char d\_state[3]; char d\_zip[10]; int d\_tax; int d\_tax\_1, d\_tax\_2; char work[10]; float d\_ytd; int d\_ytd\_1, d\_ytd\_2, d\_ytd\_3, d\_ytd\_4, d\_ytd\_5, d\_ytd\_6, d\_ytd\_7; int d\_next\_o\_id; int d\_next\_o\_id\_1, d\_next\_o\_id\_2, d\_next\_o\_id\_3, d\_next\_o\_id\_4; int c\_id; /\* 97-02-18 short -> int \*/ int c id 1, c id 2, c id 3, c id 4; /\* 97-02-18 3 4 \*/ short c\_d\_id; int c\_d\_id\_1, c\_d\_id\_2; short c\_w\_id;  $int$  c w id 1, c w id 2; char c\_first[17]; char c\_middle[3]; char c\_last[17]; char c\_street\_1[21]; char c\_street\_2[21]; char c\_city[21]; char c\_state[3]; char c\_zip[10]; char c\_phone[17]; /\* 1997.02.27 \*/ char c\_since[15]; char c\_credit[3]; float c\_credit\_lim; int c\_credit\_lim\_1, c\_credit\_lim\_2, c\_credit\_lim\_3, c\_credit\_lim\_4;

## Fuìitsu

int c\_credit\_lim\_5, c\_credit\_lim\_6, c\_credit\_lim\_7; int c\_discount; int c\_discount\_1, c\_discount\_2; float c\_balance; int c\_balance\_1, c\_balance\_2, c\_balance\_3, c\_balance\_4; int c\_balance\_5, c\_balance\_6, c\_balance\_7: float c\_ytd\_payment; int c\_ytd\_payment\_1, c\_ytd\_payment\_2, c\_ytd\_payment\_3, c\_ytd\_payment\_4; int c\_ytd\_payment\_5, c\_ytd\_payment\_6, c\_ytd\_payment\_7; int c\_payment\_cnt; int c\_payment\_cnt\_1, c\_payment\_cnt\_2; int c\_delivery\_cnt; int c\_delivery\_cnt\_1, c\_delivery\_cnt\_2; char c\_data[501]; int h\_c\_id; /\* 97-02-18 short -> int \*/  $int \t h_c_id_1, h_c_id_2,h_c_id_3,$  $h_c_id_;$  /\* 97-02-18 3 4 short h\_c\_d\_id; int h\_c\_d\_id\_1, h\_c\_d\_id\_2; short h\_c\_w\_id; int h\_c\_w\_id\_1, h\_c\_w\_id\_2; short h\_d\_id; int h\_d\_id\_1, h\_d\_id\_2; short h\_w\_id; int h\_w\_id\_1, h\_w\_id\_2; char h\_date[15]; int h\_amount; int h\_amount\_1, h\_amount\_2, h\_amount\_3, h\_amount\_4; char h\_data[25]; int o\_id;  $i$ nt  $o_id_1, o_id_2, o_id_3, o_id_4;$ short o\_d\_id; int o\_d\_id\_1, o\_d\_id\_2; short o\_w\_id;  $int$  o\_w\_id\_1, o\_w\_id\_2; int  $0_c$ \_id;<br> $\frac{1}{2}$  /\* 97-02-18 short  $\rightarrow$  int  $\gamma$ int o\_c\_id\_1, o\_c\_id\_2, o\_c\_id\_3,  $0_C_id_1'$  /\* 97-02-18 3 4 char o\_entry\_d[15]; short o\_carrier\_id; int o\_carrier\_id\_1, o\_carrier\_id\_2; short o\_ol\_cnt; int o\_ol\_cnt\_1, o\_ol\_cnt\_2; short o\_all\_local; int o\_all\_local\_1, o\_all\_local\_2; int ol\_o\_id; int ol\_o\_id\_1, ol\_o\_id\_2, ol\_o\_id\_3, ol\_o\_id\_4; short ol\_d\_id; int ol\_d\_id\_1, ol\_d\_id\_2; short ol\_w\_id; int ol\_w\_id\_1, ol\_w\_id\_2; short ol\_number; int ol\_number\_1, ol\_number\_2; int ol i id;

int ol\_i\_id\_1, ol\_i\_id\_2, ol\_i\_id\_3, ol\_i\_id\_4; short ol\_supply\_w\_id; int ol\_supply\_w\_id\_1, ol\_supply\_w\_id\_2; char ol\_delivery\_d[15]; int ol\_quantity; int ol\_quantity\_1, ol\_quantity\_2; int ol amount: int ol\_amount\_1, ol\_amount\_2, ol\_amount\_3, ol\_amount\_4; char ol\_dist\_info[25]; int no\_o\_id; int no\_o\_id\_1, no\_o\_id\_2, no\_o\_id\_3, no\_o\_id\_4; short no\_d\_id; int no\_d\_id\_1, no\_d\_id\_2; short no w id; int no\_w\_id\_1, no\_w\_id\_2;  $\frac{1}{2}$  /\*short c;  $\frac{1}{2}$  /\* NURand \*/ short ocid[CUST\_PER\_DIST]; /\* o\_c\_id \*/ short counter;  $\frac{1}{2}$  o\_c\_id  $\frac{1}{2}$  /\* o\_c\_id  $\frac{1}{2}$ /\* :961127:K.Fukui: I\_ID (main ) \*/ char \*EnvGetI\_ID; int I\_ID\_Rand\_by; /\* :961127:K.Fukui: (above is all) \*/ void item(); void warehouse(); void stock(); void district(); void customer(); void history(); /\* 1997.02.25 \*/ void orders(); void make\_address(); void lastname(); int make\_alpha\_string(); int make\_number\_string(); #ifdef call\_rand int random\_number(); #else #define random\_number(x,y)  $((int)(\text{trand48}()(y-x+1)) + x)$ #endif void set\_seed(); int nurand(); void init\_permutation(); /\*int get\_permutation();\*/ /\*  $*$ / FILE \*fst1; FILE \*fst2; FILE \*fst3; FILE \*fst4; FILE \*fst5; FILE \*fst6; FILE \*fst7; FILE \*fst8; FILE \*fst9· int wst; int op\_item ; /\* 1997.02.24 open+write \*/ int op\_stock ; /\* 1997.02.24 open+write \*/

int op\_customer ; /\* 1997.02.24 open+write \*/ int op history ;  $/$ \* 1997.02.24 open+write \*/ int op\_orders ; /\* 1997.02.24 open+write \*/ int op\_orderline ; /\* 1997.02.24 open+write \*/ char fileout[100];  $\frac{1}{2}$  /\*  $\frac{1}{2}$  /\* char filedum[100]; /\* Function : main() Description : DB , item, warehouse  $\star$  . The contract of the contract of the contract of the contract of the contract of the contract of the contract of the contract of the contract of the contract of the contract of the contract of the contract of the co Parameters : 1. argc, 2. argv, \* \* \* Grobals Ref: nothing \* Grobals Out : 1. yyyymmddhhmmss,  $*$  Returns : 0  $\cdot$  1 \*/ int main(argc, argv) int argc; char \*\*argv; { time\_t tod;  $\frac{1}{x}$  tod;  $\frac{x}{1-x}$   $\frac{x}{1-x}$ struct tm  $*$ stm; /\* int count\_ware; int last\_ware; int base ware; int make\_type; int mk\_loop; char sw\_buf[1]; /\* \*/ if (argc  $<$  5) { printf("usage: wttpcc [output\_dir] " "[start\_warehouse] " "[end\_warehouse] " "[maketype]..\n\n"); printf(" [maketype] make data seeds for rdbsloader " "(multiple designation available)\n"); printf(" I:Item, D:District, W:Warehouse, S:Stock,\n");<br>printf(" C: C:Customer, H:History," " O:Orders/OrderLine/NewOrder\n"); exit(1); } /\*  $*$ / strcpy( fileout, argv[1] ); base\_ware = atoi(argv[2]); last\_ware = atoi(argv[3]); make\_type = atoi( $argv[3]$ );  $\gamma$ count\_ware = last\_ware - base\_ware; /\*if (count\_ware <= 0) { 1997.02.21 \*/ if (count\_ware  $<$  0) { printf("%s: invalid warehouse count\n",argv[0]);

 $\ln$ ",

 $\ln$ ".

\n",

 $\ln$ ".

\n",

 $\ln$ ",

 $\ln$ ".

 $\ln$ ",

 $\ln$ ".

exit(1); } /\* system("date"); \*/ /\* printf("%s start\n",argv[0]); \*/<br>printf("wttpcc: : : : : : (%d-%dWH) printf("wttpcc: : ",base\_ware,last\_ware); for( $mk\_loop = 4$ ;  $mk\_loop \leq argc-1$ ;  $mk\_loop++$ }{ strcpy(sw\_buf, argv[mk\_loop]); switch( sw\_buf[0] ){ case 'I': printf("Item(%3d), ",ITEM\_SIZE); break; case 'W': printf("Warehouse(%3d), ",WAREHOUSE\_SIZE); break; case 'S': printf("Stock(%3d), ",STOCK\_SIZE); break; case 'D': printf("District(%3d), ",DISTRICT\_SIZE); break; case 'C': printf("Customer(%3d), ",CUSTOMER\_SIZE); break; case 'H': printf("History(%3d), ",HISTORY\_SIZE); break; case 'O': printf("Orders(%3d), N.Order(%3d), O.Line(%3d), ", ORDERS\_SIZE,NEWORDE R\_SIZE,ORDERLINE\_SIZE); break; } } printf("to %s\n", fileout); /\* :961127:K.Fukui: ITEM\_ID (?)( 1 10 n  $I_{\square}$ ID ) "TPCRANDBY" integer n (100000/n NUrand ,  $\lambda$ n ) ( 1 < TPCRANDBY < MAXITEMS "1" ) \*/ EnvGetI\_ID = getenv( "TPCRANDBY" ); if( EnvGetI\_ID == NULL ){  $I$ <sub>\_ID\_Rand\_by = 1;</sub> printf("wttpcc: : " "TPCRANDBY: OL\_I\_ID \n"); } else { I\_ID\_Rand\_by = atoi( EnvGetI\_ID );

printf("wttpcc: : " "TPCRANDBY: %d OL\_I\_ID \n", I\_ID\_Rand\_by);

if( $(I_lD_Rand_by < 1)$ | ( I\_ID\_Rand\_by > MAXITEMS ) ){  $I$  ID\_Rand\_by = 1; printf("wttpcc: : " "TPCRANDBY: (1 %d)."  $OL\_I\_ID$  \n", MAXITEMS); } } /\* :961127:K.Fukui: (above is all) \*/ /\* \*/ set\_seed(time(0)); /\* 1997-02-18 TAB ID 221(c\_last NURand C) \*/ /\* NURand \*/  $\frac{1}{x}$  c = random\_number(0, 255);  $\frac{x}{y}$ <br>printf("wttpcc: : TAB ID 221 C-Delta printf("wttpcc: : TAB ID 221  $=$  %d \n", C\_DELTA) ; printf(" C-Load NURAND C = %d \n",C\_LOAD ) ; printf(" C-Run NURAND C = %d \n", C\_RUN ) ;  $\frac{1}{\sqrt{2}}$  \*/ time(&tod); stm = localtime(&tod); sprintf(yyyymmddhhmmss,"%04d%02d%02 d%02d%02d%02d", stm->tm\_year+1900,stm- >tm\_mon+1,stm->tm\_mday, stm->tm\_hour,stm- >tm\_min,stm->tm\_sec); for( $mk\_loop = 4$ ;  $mk\_loop \leq argc-1$ ;  $mk\_loop++$ }{ strcpy(sw\_buf, argv[mk\_loop]); switch( sw\_buf[0] ){ case 'I': if ( base\_ware == 1 ) { fprintf(stderr,"wttpcc: : ITEM \n");  $\prime^*$  item  $\prime$ item(); fprintf(stderr,"wttpcc: : ITEM \n"); } else { printf("wttpcc: : " warehouse '1' "ITEM  $\ln$ ") ; } break; case 'W': fprintf(stderr,"wttpcc:

"WAREHOUSE (%d %dwh) base\_ware,last\_ware); /\* warehouse \*/ warehouse(base\_ware,last\_ware); fprintf(stderr,"wttpcc: : " "WAREHOUSE (%d %dwh) base\_ware,last\_ware); break; case 'S': fprintf(stderr,"wttpcc: : ' "STOCK  $(% \mathbb{R}^n)$  \n", base\_ware, last\_ware);  $\prime$ \* stock  $\prime$ stock(base\_ware,last\_ware); fprintf(stderr,"wttpcc: : " "STOCK (%d %dwh) base\_ware, last\_ware); break; case 'D': fprintf(stderr,"wttpcc: : " "DISTRICT (%d %dwh) base\_ware, last\_ware);  $\prime^*$  district  $\prime$ district(base\_ware,last\_ware); fprintf(stderr,"wttpcc: : " "DISTRICT (%d %dwh) base\_ware, last\_ware); break; case 'C': fprintf(stderr,"wttpcc: : " "CUSTOMER (%d %dwh) base\_ware, last\_ware);  $\prime^*$  customer  $\prime$ customer(base\_ware,last\_ware); fprintf(stderr,"wttpcc: : " "CUSTOMER (%d %dwh) base\_ware, last\_ware); break; case 'H': fprintf(stderr,"wttpcc: : " "HISTORY (%d %dwh) base\_ware, last\_ware);  $\frac{1}{2}$  history  $\frac{1}{2}$ history(base\_ware,last\_ware); fprintf(stderr,"wttpcc: : " "HISTORY (%d %dwh) base\_ware, last\_ware); break;

142 TPC Benchmark C Full Disclosure case 'O':
# itsu

fprintf(stderr,"wttpcc: : " "ORDERS/O.LINE/N.ORDER (%d %dwh) \n", base\_ware, last\_ware);  $\prime^*$  orders  $\prime$ orders(base\_ware,last\_ware); fprintf(stderr,"wttpcc: : " "ORDERS/O.LINE/N.ORDER (%d %dwh) \n", base\_ware, last\_ware); } } /\* system("date"); \*/  $\frac{1}{\sqrt{2}}$  \*/ return(0); } /\* Function : item() Description : item Parameters : nothing Grobals Ref: nothing \* Grobals Out : nothing Returns : nothing \*/ void item() { short idatasiz; short orig[MAXITEMS]; int pos; int cnt;  $long$  d  $100 = 100.0$ ;  $\frac{1}{2}$  1997-02-18 fprintf -> sprintf + fwrite  $\frac{1}{2}$ int item\_lpcnt ; /\* \*/ char \*item\_ap ; /\* \*/ item\_str \*item\_cp ; /\* \*/ /\*  $*$ / sprintf( filedum, "%s/data", fileout ); /\*if ((fst1 = fopen( filedum , "w"))==NULL){ 1997.02.24 \*/ if ((op\_item = open( filedum , O\_WRONLY|O\_CREAT|O\_TRUNC, S\_IRUSR|S\_IWUSR|S\_IRGRP|S\_IW GRP|S\_IROTH ))==NULL){ printf("wttpcc: : %s: \n", filedum); exit(1); }  $\frac{1}{2}$  1997-02-18 fprintf -> sprintf + fwrite  $\frac{1}{2}$  $\prime$ \* ITEM  $\prime$ item\_ap = (char \*)malloc((size\_t)ITEM\_SIZE\*ITEM\_COUNT); if ( item\_ap == NULL )  $/$ \*/  $\{$  /\* \*/

printf("Malloc failed.(item)\n") ; /\* \*/ exit(1)  $: \mathcal{V}$ \*/  $\}$  /\* \*/  $item\_cp = (item\_str^*) item\_ap$  ; /\* \*/  $item\_lpcnt = 0$  ; /\* \*/ /\* orig MAXITEMS , i\_data "ORIGINAL"  $10$   $*$ / memset(orig, 0, sizeof(orig)); for (cnt = 0; cnt < (MAXITEMS  $/$  10); cnt++) { do { pos = random\_number(1, MAXITEMS); } while (orig[pos - 1]); orig[pos  $-1$ ] = 1; } /\* i\_id 1-MAXITEMS , MAXITEMS \*/  $\prime^*$  item for  $(i_id = 1; i_id \leq MAXITEMS; i_id++)$  {  $\prime$ \* i\_name  $\prime$ make\_alpha\_string(14, 24, i\_name); /\* i\_data , 10% ORIGINAL \*/ idatasiz = make\_alpha\_string(26, 50, i\_data); if (orig[i\_id - 1]) { pos = random\_number(0, idatasiz - 8); strncpy(&i\_data[pos], "ORIGINAL", 8); } /\* record : : 1997-02-27 \*/ memset(item\_cp->i\_name, ' ',24) ; len\_i = strlen(i\_name) strncpy(item\_cp->i\_name,i\_name,len\_i) ; memset(item\_cp->i\_data, ',50) ;  $len_i = strlen(i_data)$ strncpy(item\_cp->i\_data,i\_data,len\_i) ; /\* record : : 96/09/06 \*/  $item\_cp \rightarrow i_id_1 = i$  id / T256:  $item\_cp\rightarrow i_id_2 = (i_id - ( i_id_1 *$ T256 )) / D256;  $item\_cp \rightarrow i\_id\_3 = (i\_id - ( i\_id\_1 ^* )$ T256 ) - ( i\_id\_2 \* D256 )) / 256 ; item\_cp->i\_id\_4 = i\_id % T256 ; /\* i\_im\_id : 97-02-18 start \*/  $i$ \_im\_id = random\_number(1, 10000);  $item\_cp\rightarrow i\_im\_id\_1 = i\_im\_id / T256;$ item\_cp->i\_im\_id\_2 = (i\_im\_id - (i\_im\_id\_1 \* T256)) / D256;  $item_cp->i\_im_id_3 = (i\_im_id -$ (i\_im\_id\_1 \* T256)

```
143 TPC Benchmark C Full Disclosure
                                                      - (i_im_id_2 * D256)) /
                                256;
                                           item\_cp\rightarrow i\_im\_id_4 = i\_im\_id % T256;
                                           /* i_im_id : 97-02-18 end */
                                           \prime^* i_price \gamma/* i_price /= d_100; */
                                           i_price = random_number(100,
                                10000);
                                           item_cp->i_price_1 = i_price / 256 ;
                                           item_cp->i_price_2 = i_price % 256 ;
                                     item_c p = item_c p + 1;
                                     item_lpcnt = item_lpcnt + 1 ;
                                     if ( item_lpcnt == ITEM_COUNT )
                                      {
                                     write(op_item,
                                          item_ap,
                                           (size_t)ITEM_SIZE *
                                (size_t)ITEM_COUNT ) ;
                                       item_c = (item_str *)item_ap ;
                                       item \text{lpcnt} = 0}
                                     }
                                     /* 1997-02-18 fprintf -> sprintf + fwrite */
                                     if ( item_lpcnt != 0 )
                                     {
                                     write(op_item,
                                          item_ap,
                                           (size_t)ITEM_SIZE *
                                (size_t)item_lpcnt ) ;
                                     }
                                      /* */
                                     close(op_item);
                                   /* */
                                  free(item_ap) ;
                                                  \overline{y}return;
                                     Function : warehouse()
                                * Description : warehouse .
                                * Parameters : 1. base_ware,
                                * Parameters : 2. last_ware,
                                * Grobals Ref: nothing
                                     Returns : nothing
                                void
                                warehouse(base_ware,last_ware)
                                int base_ware;
                                int last ware;
                                     \frac{1}{\sqrt{2}} */
                                     int filecount = 1;
                                     int outfilecount;
                                     char filename[64];
                                     long d_10000 = 10000.0;
                                \frac{1}{2} w_ytd = 300000.00; record
```
} /\*

\*/

{

\*/

 $w_{y}$ td = 30000000; /\* 98-11-06 \*/ outfilecount =  $((base\_ware-1)/10) + 1;$ /\* \*/ sprintf(filename , "%s/WH%d\_%d", fileout, base\_ware, last\_ware); if ((fst2 = fopen(filename , "w"))==NULL){ printf("wttpcc: : %s: \n",filename); exit(1); }  $\frac{1}{x}$  w id count ware  $\frac{x}{x}$  $\frac{1}{x}$  warehouse  $\frac{x}{x}$ for (w\_id = base\_ware; w\_id <= last\_ware;  $W_id++$ ) {  $\prime^*$  w\_name  $\prime$  \*/ make\_alpha\_string(6, 10, w\_name); /\* \*/ make\_address(w\_street\_1, w\_street\_2, w\_city, w\_state, w\_zip); /\* w\_tax /= d\_10000;\*/  $w_{\text{max}} = \text{random\_number}(0, 2000)$ ; /\* record : : 96/09/06 fukui \*/  $w_id_1 = w_id / 256$ ; w\_id\_2 = w\_id % 256; w\_tax\_1 = w\_tax / 256;  $w_{14} - 2 = w_{14} \times 256$ ;  $w_ytd_1 = 0x00;$  /\*  $w_ytd$ : +300000.00 \*/ w\_ytd\_2 = 0x00;  $w_ytd_3 = 0x03$ ; w ytd  $4 = 0x00$ ; w\_ytd\_5 = 0x00;  $w_ytd_6 = 0x00;$  $w_ytd_7 = 0x0c$ ; fprintf(fst2 , "%c%c" "%-10s" "%-20s" "%-20s" "%-20s" "%-2s" "%-9s" "%c%c" "%c%c%c%c%c%c%c", w\_id\_1,w\_id\_2, w\_name, w\_street\_1,w\_street\_2, w\_city, w\_state, w\_zip, w\_tax\_1,w\_tax\_2, w\_ytd\_1,w\_ytd\_2,w\_ytd\_3,w\_ytd\_4, w\_ytd\_5,w\_ytd\_6,w\_ytd\_7); filecount++; } /\* \*/

fclose(fst2);

 $\prime^*$  \*/ return; } /\* Function : stock() Description : stock Parameters : 1. base\_ware, Parameters : 2. last\_ware, \* Grobals Ref: nothing \* Grobals Out : nothing Returns : nothing \*/ void stock(base\_ware,last\_ware) int base\_ware; last\_ware; {  $\frac{1}{\sqrt{2}}$  \*/ short sdatasiz; short orig[MAXITEMS]; int pos; int cnt; int filecount = 1;<br>int outfilecount: outfilecount: char filename[64];  $\frac{1}{2}$  1997-02-18 fprintf -> sprintf + fwrite  $\frac{1}{2}$ int stock\_lpcnt ; /\* \*/ char \*stock ap  $: \mathcal{V}^*$ \*/ stock\_str \*stock\_cp ; /\* \*/ s  $ytd = 0$ ; s\_order\_cnt =  $0$ ; s\_remote\_cnt = 0; outfilecount = ((base\_ware-1)/10) + 1; /\* \*/ sprintf(filename , "%s/ST%d\_%d" ,fileout, base\_ware, last\_ware); /\*if ((fst3 = fopen(filename, "w"))==NULL){ 1997.02.24 \*/ if ((op  $stock = open$ ) filename , O\_WRONLY|O\_CREAT|O\_TRUNC, S\_IRUSR|S\_IWUSR|S\_IRGRP|S\_IW GRP|S\_IROTH ))==NULL){ printf("wttpcc: : %s: \n", filename); exit(1); } /\* 1997-02-18 fprintf -> sprintf + fwrite \*/  $\frac{1}{2}$  STOCK  $\frac{1}{2}$ stock\_ap = (char \*)malloc((size\_t)STOCK\_SIZE\*STOCK\_COUNT); if (  $stock_a$  ==  $NULL$  )  $\qquad$  /\* \*/  $\{$  /\* \*/ printf("Malloc failed.(stock)\n") ; /\* \*/ exit(1)  $; \quad \gamma^*$ \*/

 $\}$  /\* \*/  $stock\_cp = (stock\_str^*)stock\_ap$  ; /\* \*/ stock\_lpcnt =  $0$  ; /\* \*/ /\* w\_id count\_ware \*/ for  $(s_w_id = base_ware; s_w_id \leq$ last\_ware; s\_w\_id++){ fprintf(stderr,"wttpcc: : "STOCK %d/%d %d \n" , s\_w\_id, base\_ware, last\_ware); /\* orig MAXSTOCK  $10$   $*$ / memset(orig, 0, sizeof(orig)); for (cnt =  $0$ ; cnt < (MAXSTOCK / 10);  $cnt++$ ) { do { pos = random\_number(1, MAXSTOCK); } while (orig[pos - 1]); orig[pos  $-1$ ] = 1; }  $\prime^*$  s\_i\_id , MAXSTOCK  $\prime\prime$  $\prime^*$  stock for  $(s_i_id = 1; s_i_id \leq MAXSTACK;$ s\_i\_id++) { /\* s\_quantity \*/ s  $quantity =$ random\_number(10, 100); /\* s\_dist\_01 .. s\_dist\_10 \*/ make\_alpha\_string(24, 24, s\_dist\_01); make\_alpha\_string(24, 24, s\_dist\_02); make\_alpha\_string(24, 24, s\_dist\_03); make\_alpha\_string(24, 24, s\_dist\_04); make\_alpha\_string(24, 24, s\_dist\_05); make\_alpha\_string(24, 24, s\_dist\_06); make\_alpha\_string(24, 24, s\_dist\_07); make\_alpha\_string(24, 24, s\_dist\_08); make\_alpha\_string(24, 24, s\_dist\_09); make\_alpha\_string(24, 24, s\_dist\_10);  $\prime$ \* s\_data , 10% ORIGINAL \*/ sdatasiz = make\_alpha\_string(26, 50, s\_data); if (orig[ $s_i_id - 1$ ]) { pos = random\_number(0, sdatasiz - 8); strncpy(&s\_data[pos], "ORIGINAL", 8);

# ITSU

} /\* record : : 1997-02-27 \*/ strncpy(stock\_cp- >s\_dist\_01,s\_dist\_01,24) ; strncpy(stock\_cp- >s\_dist\_02,s\_dist\_02,24) ; strncpy(stock\_cp- >s\_dist\_03,s\_dist\_03,24) ; strncpy(stock\_cp- >s\_dist\_04,s\_dist\_04,24) ; strncpy(stock\_cp- >s\_dist\_05,s\_dist\_05,24) ; strncpy(stock\_cp- >s\_dist\_06,s\_dist\_06,24) ; strncpy(stock\_cp- >s\_dist\_07,s\_dist\_07,24) ; strncpy(stock\_cp- >s\_dist\_08,s\_dist\_08,24) ; strncpy(stock\_cp- >s\_dist\_09,s\_dist\_09,24) ; strncpy(stock\_cp- >s\_dist\_10,s\_dist\_10,24) ; memset(stock\_cp->s\_data,' ',50) len  $i = strlen(s data)$ strncpy(stock\_cp->s\_data,s\_data,len\_i) ; /\* record : : 96/09/09 fukui \*/  $stock\_cp \rightarrow s_i_id_1 = s_i_id /$ T256;  $stock\_cp \rightarrow s_i_id_2 = (s_i_id -$ (s\_i\_id\_1 \* T256)) / D256;  $stock\_cp \rightarrow s_i_id_3 = (s_i_id -$ (s\_i\_id\_1 \* T256)  $-(s_i_id_2 * D256)) /$ 256;  $stock\_cp \rightarrow s_i_id_4 = s_i_id %$ T256;  $stock\_cp \rightarrow s_w_id_1 = s_w_id /$ 256;  $stock\_cp->s_w_id_2 =$ s\_w\_id % 256; stock\_cp->s\_quantity\_1 = s\_quantity / 256; stock\_cp->s\_quantity\_2 = s\_quantity % 256;  $stock\_cp \rightarrow s\_ytd_1 = s_ytd$  / T256;  $stock\_cp\rightarrow s\_ytd_2 = (s\_ytd -$ (s\_ytd\_1\*T256)) / D256;  $stock\_cp\rightarrow s\_ytd_3 = (s_ytd -$ (s\_ytd\_1\*T256)-(s\_ytd\_2\*D256)) / 256;  $stock\_cp\rightarrow s\_ytd_4 = s_ytd$ % T256; stock\_cp->s\_order\_cnt\_1 = s\_order\_cnt / 256; stock\_cp->s\_order\_cnt\_2 = s\_order\_cnt % 256; stock\_cp->s\_remote\_cnt\_1 = s\_remote\_cnt / 256; stock\_cp->s\_remote\_cnt\_2 = s\_remote\_cnt % 256;  $stock\_cp = stock\_cp + 1$  ; stock\_lpcnt = stock\_lpcnt + 1 ;

if ( stock\_lpcnt == STOCK\_COUNT ) { write(op\_stock, stock\_ap, (size\_t)STOCK\_SIZE \* (size\_t)STOCK\_COUNT ) ; stock\_cp = (stock\_str \*)stock\_ap ;  $stock\_l$  = 0 } } filecount++; } /\* 1997-02-18 fprintf -> sprintf + fwrite \*/ if ( stock\_lpcnt != 0 ) { write(op\_stock, stock\_ap, (size\_t)STOCK\_SIZE \* (size\_t)stock\_lpcnt ) ; }  $\frac{1}{\sqrt{2}}$  \*/ close(op\_stock); /\* \*/ free(stock\_ap) ; /\* \*/ return; } /\* Function : district() Description : district Parameters : 1. base\_ware, Parameters : 2. last\_ware, Grobals Ref: nothing Grobals Out : nothing Returns : nothing \*/ void district(base\_ware,last\_ware) int base\_ware; int last ware; {  $\frac{1}{\sqrt{2}}$  \*/ long d\_10000 = 10000.0; int filecount = 1; int outfilecount; char filename[64];  $\frac{1}{2}$  d\_ytd = 30000.00; record  $\frac{1}{2}$ d\_ytd = 3000000;  $\frac{1}{2}$  98-11-06  $\frac{1}{2}$ d\_next\_o\_id = 3001; outfilecount = ((base\_ware-1)/10) +1; /\* \*/ sprintf(filename , "%s/DI%d\_%d" ,fileout, base\_ware, last\_ware); if  $((fst4 = fopen(filename, "w")) == NULL)$ printf("wttpcc: : %s: \n" , filename); exit(1); }

 $\frac{1}{2}$  w\_id , count\_ware  $\frac{1}{2}$ for  $(d_w_id = base_ware; d_w_id ==$ last\_ware; d\_w\_id++){ /\* d\_id , DIST\_PER\_WARE \*/ for  $(d_id = 1; d_id \leq$ DIST\_PER\_WARE; d\_id++) {  $\prime$ \* d\_name  $\prime$ make\_alpha\_string(6, 10, d\_name); /\* \*/ make\_address(d\_street\_1, d\_street\_2, d\_city, d\_state, d\_zip); /\* d\_tax \*/ /\* d\_tax /= d\_10000;\*/ d\_tax = random\_number(0, 2000); /\* record : : 96-09-06 fukui \*/ d id  $1 = d$  id / 256; d\_id\_2 = d\_id % 256;  $d_w_id_1 = d_w_id / 256$ ;  $d_w$  id\_2 =  $d_w$  id % 256;  $d_{\text{max}} - 1 = d_{\text{max}} / 256$ ; d\_tax\_2 = d\_tax % 256;  $d_ytd_1 = 0x00;$  /\*  $d_ytd$ : 30000.00 \*/  $d_ytd_2 = 0x00;$  $d_ytd_3 = 0x00;$ d\_ytd\_4 = 0x30;  $d_ytd_5 = 0x00;$ d ytd  $6 = 0x00$ ; d\_ytd\_7 = 0x0c;  $d$ \_next\_o\_id\_1 =  $d$ \_next\_o\_id / T256;  $d\_next\_o_id\_2 = (d\_next\_o_id$ (d\_next\_o\_id\_1\*T256))/D256;  $d\_next\_o_id\_3 = (d\_next\_o_id-$ (d\_next\_o\_id\_1\*T256) - (d\_next\_o\_id\_2\*D256))/256; d\_next\_o\_id\_4 = d\_next\_o\_id % T256; fprintf(fst4 ,"%c%c" "%c%c" "%-10s" "%-20s%-20s%-20s%-2s%-9s" "%c%c" "%c%c%c%c%c%c%c" "%c%c%c%c", d\_id\_1,d\_id\_2, d\_w\_id\_1,d\_w\_id\_2, d\_name, d\_street\_1,d\_street\_2,d\_city,d\_stat e,d\_zip, d\_tax\_1,d\_tax\_2, d\_ytd\_1,d\_ytd\_2,d\_ytd\_3,d\_ytd\_4,d \_ytd\_5,d\_ytd\_6,d\_ytd\_7, d\_next\_o\_id\_1,d\_next\_o\_id\_2,d\_ne xt\_o\_id\_3,d\_next\_o\_id\_4);

} filecount++; }  $\frac{1}{\sqrt{2}}$  \*/ fclose(fst4); /\* \*/ return; } /\* Function : customer() Description : customer Parameters : 1. base\_ware, Parameters : 2. last\_ware, Grobals Ref: yyyymmddhhmmss, Grobals Out : nothing Returns : nothing \*/ void customer(base\_ware,last\_ware) int base ware; int last\_ware; {  $\frac{1}{2}$  \*/  $long$  d\_10000 = 1000.0;<br>long d\_100 = 100.0;  $d_100 = 100.0;$ int filecount = 1; int outfilecount; char filename1[64]; /\* 1997-02-18 fprintf -> sprintf + fwrite \*/ int customer\_lpcnt ; /\* \*/ char  $*$ customer ap  $: \mathcal{V}^*$ \*/ customer\_str \*customer\_cp ; /\* \*/  $\frac{1}{2}$  c\_credit\_lim = 50000.00; record \*/ c\_credit\_lim = 5000000; /\* 1998.11.06 \*/  $\frac{1}{2}$  c\_balance = -10.00; record \*/ c\_balance =  $-1000$ ; 1998.11.06 \*/  $\frac{1}{2}$  c\_ytd\_payment = 10.00; record \*/ c\_ytd\_payment =  $1000$ ; /\* 1998.11.06 \*/ c\_payment\_cnt = 0; /\* 1997.03.05 \*/ c\_delivery\_cnt = 0; strcpy(c\_middle, "OE"); strcpy(c\_since, yyyymmddhhmmss); outfilecount =  $((base\_ware-1)/10) +1;$  $\frac{1}{\sqrt{2}}$  \*/ sprintf(filename1 , "%s/CU%d\_%d" ,fileout, base\_ware, last\_ware); /\*if ((fst5 = fopen(filename1 , "w"))==NULL){ 1997.02.24 \*/

if ((op\_customer = open( filename1,O\_WRONLY|O\_CREAT|O\_TRUN  $C<sub>1</sub>$ S\_IRUSR|S\_IWUSR|S\_IRGRP|S\_IW GRP|S\_IROTH ))==NULL){ printf("wttpcc: : %s: \n" , filename1); exit(1); } /\* 1997-02-18 fprintf -> sprintf + fwrite \*/ /\* CUSTOMER \*/ customer\_ap = (char \*)malloc((size\_t)(CUSTOMER\_SIZE\*CUSTOMER  $\text{\_COUNT}$ ) ; if ( customer\_ap == NULL )  $\frac{1}{2}$ \*/  $\{$  /\* \*/ printf("Malloc failed.(customer)\n") ; /\* \*/ exit(1)  $; \cdot \rangle^*$ \*/  $\}$  /\* \*/ customer\_cp = (customer\_str  $*$ )customer\_ap  $: I^*$  \*/ customer\_lpcnt =  $0$  ; /\* \*/  $\prime$  \* w id count ware  $\prime$  \*/ for  $(c_w_id = base_ware; c_w_id \leq$ last\_ware; c\_w\_id++){ fprintf(stderr,"wttpcc: : CUSTOMER %d/%d %d \n" ,c\_w\_id, base\_ware,last\_ware); /\* d\_id DIST\_PER\_WARE \*/ for  $(c_d_id = 1; c_d_id = -1)$ DIST\_PER\_WARE; c\_d\_id++){  $\int^* C_l dl$ <br> $\frac{1}{\sqrt{2}}$ CUST\_PER\_DIST /\* coustomer, history \*/ for  $(c_id = 1; c_id \leq$ CUST\_PER\_DIST; c\_id++) { make\_alpha\_string(8, 16,  $c$  first)  $\cdot$ /\* 1997-02-18 TAB ID 221(c\_last NURand C)  $*$ 1000 , 2000 \*/ lastname c\_last \*/ if (c\_id <= 1000) { lastname(c\_id - 1, c\_last); } else { lastname(nurand(255, 0, 999,C\_LOAD), c\_last); }

 $\prime^*$  ,  $\prime$  ,  $\prime$ make\_address(c\_street\_1, c\_street\_2, c\_city, c\_state, c\_zip); make\_number\_string(16, 16, c\_phone);  $\prime$ \* c\_credit  $10\%$ BC, 90% GC \*/ if (random\_number(0, 9)) { strcpy(c\_credit, "GC"); } else { strcpy(c\_credit, "BC"); }  $\frac{1}{2}$  c\_discount  $\frac{1}{2}$ /\* c\_discount /= d\_10000;\*/ c\_discount = random\_number(0, 5000);  $\prime$ \* c\_data  $\prime$ make\_alpha\_string(300, 500, c\_data); /\* record : : 1997-02- 27 \*/ memset(customer\_cp , ' ' , CUSTOMER\_SIZE) len\_i = strlen(c\_first) strncpy(customer\_cp- >c\_first ,c\_first ,len\_i) ; strncpy(customer\_cp- >c\_middle ,c\_middle ,2 ) ;  $len i = strlen(c \text{ last})$  ; strncpy(customer\_cp- >c\_last ,c\_last ,len\_i) ;  $len_i =$ strlen(c\_street\_1) strncpy(customer\_cp- >c\_street\_1,c\_street\_1,len\_i) ;  $len_i =$ strlen(c\_street\_2) strncpy(customer\_cp- >c\_street\_2,c\_street\_2,len\_i) ;  $len_i = strlen(c_city)$  ; strncpy(customer\_cp- >c\_city ,c\_city ,len\_i) ; strncpy(customer\_cp- >c\_state ,c\_state ,2 ) ; strncpy(customer\_cp- >c\_zip ,c\_zip ,9 ) ; strncpy(customer\_cp- >c\_phone ,c\_phone ,16 ) ; strncpy(customer\_cp- >c\_since ,c\_since ,14 ) ; strncpy(customer\_cp- >c\_credit ,c\_credit ,2 ) ;  $len_i =$ strlen(c\_data) strncpy(customer\_cp- >c\_data ,c\_data ,len\_i) ;

# fuĭĭtsu

/\* record : : 96/09/09 fukui \*/ /\*  $c_id_1 = c_id / 256;$ c\_id\_2 = c\_id % 256; \*/ /\* 97-02-18 c\_id short -> int \*/ customer\_cp->c\_id\_1 = c\_id / T256; customer\_cp->c\_id\_2 = (c\_id - (c\_id\_1 \* T256)) / D256; customer\_cp->c\_id\_3 = (c\_id - (c\_id\_1 \* T256)  $-(c_id_2 * D256))/$ 256; customer\_cp->c\_id\_4 = c\_id % T256;  $customer_cp > c_d_id_1 =$ c\_d\_id / 256;  $customer\_cp$ -> $c_d_id_2$  = c\_d\_id % 256; customer\_cp->c\_w\_id\_1  $= c_w_id / 256$ ; customer\_cp->c\_w\_id\_2  $= c$  w id % 256; customer\_cp-  $>c$  credit lim  $1 = 0x00;$ /\* c\_credit\_lim:+50000.00\*/ customer\_cp- >c\_credit\_lim\_2 = 0x00; customer\_cp- >c\_credit\_lim\_3 = 0x00; customer\_cp- >c\_credit\_lim\_4 = 0x50; customer\_cp-  $>c\_credit\_lim_5 = 0x00;$ customer\_cp->c\_credit\_lim\_6 = 0x00; customer\_cp- >c\_credit\_lim\_7 = 0x0c; customer\_cp- >c\_discount\_1 = c\_discount / 256; customer\_cp- >c\_discount\_2 = c\_discount % 256; customer\_cp-  $>c_{\text{0}}$ balance\_1 = 0x00;  $\frac{1}{c_{\text{0}}}$  +  $\frac{1}{c_{\text{0}}}$ balance: -10.00 \*/ customer\_cp-  $>c$ \_balance\_2 = 0x00; customer\_cp- >c\_balance\_3 = 0x00; customer\_cp-  $>c\_balance_4 = 0x00;$ customer\_cp-  $>c\_balance_5 = 0x01$ ; customer\_cp-  $>c\_balance_6 = 0x00;$ customer\_cp-  $>c\_balance_7 = 0x0d;$ customer\_cp-  $>c$ \_ytd\_payment\_1 = 0x00; /\* c\_ytd\_payment:+10.00\*/ customer\_cp-  $>c_ytd_p$ ayment\_2 = 0x00; customer\_cp- >c\_ytd\_payment\_3 = 0x00;

customer\_cp- >c\_ytd\_payment\_4 = 0x00; customer\_cp- >c\_ytd\_payment\_5 = 0x01; customer\_cp- >c\_ytd\_payment\_6 = 0x00; customer\_cp- >c\_ytd\_payment\_7 = 0x0c; customer\_cp- >c\_payment\_cnt\_1 = c\_payment\_cnt / 256; customer\_cp- >c\_payment\_cnt\_2 = c\_payment\_cnt % 256; customer\_cp->c\_delivery\_cnt\_1 = c\_delivery\_cnt / 256; customer\_cp- >c\_delivery\_cnt\_2 = c\_delivery\_cnt % 256; customer  $cp = customercp + 1$  ; customer\_lpcnt = customer\_lpcnt + 1 ; if ( customer\_lpcnt == CUSTOMER\_COUNT ) { write(op\_customer , customer\_ap , (size\_t)CUSTOMER\_SIZE \* (size\_t)CUSTOMER\_COUNT) ; customer\_cp = (customer\_str \*)customer\_ap ; customer\_lpcnt = 0 } } } filecount++; } /\* 1997-02-18 fprintf -> sprintf + fwrite \*/ if ( customer\_lpcnt != 0 ) { write(op\_customer , customer\_ap , (size\_t)CUSTOMER\_SIZE \* (size\_t)customer\_lpcnt) ; }  $\overline{'}$ close(op\_customer) ;  $\frac{1}{\sqrt{2}}$  \*/ free(customer\_ap) ; /\* \*/ return; } /\* Function : history() \* Description : history . Parameters : 1. base\_ware, Parameters : 2. last\_ware, \* Grobals Ref: yyyymmddhhmmss, Frobals Out : nothing<br>Returns : nothing : nothing \*/ void history(base\_ware,last\_ware)

int base\_ware; int last\_ware; { /\* \*/  $\text{int}$  filecount = 1; int outfilecount; char filename2[64]; /\* 1997-02-18 fprintf -> sprintf + fwrite \*/<br>history\_lpcnt : /\* int history\_lpcnt \*/ char \*history\_ap ; /\* \*/ history\_str \*history\_cp ; /\* \*/ h\_amount = 10; strcpy(h\_date, yyyymmddhhmmss); outfilecount =  $((base\_ware-1)/10) +1;$ sprintf(filename2 , "%s/HI%d\_%d" ,fileout, base\_ware, last\_ware); /\*if ((fst6 = fopen(filename2, "w"))==NULL){ 1997.02.24 \*/ if ((op\_history = open( filename2,O\_WRONLY|O\_CREAT|O\_TRUN C, S\_IRUSR|S\_IWUSR|S\_IRGRP|S\_IW GRP|S\_IROTH ))==NULL){ printf("wttpcc: : %s: \n" , filename2); exit(1); } /\* 1997-02-18 fprintf -> sprintf + fwrite \*/ /\* HISTORY \*/ history\_ap = (char \*)malloc((size\_t)(HISTORY\_SIZE\*HISTORY\_COU NT) ); if ( history\_ap ==  $NULL$  )  $\qquad$  /\* \*/  $\{$  /\* \*/ printf("Malloc failed.(history)\n") ; /\* \*/ exit(1)  $; \qquad$  ;  $\qquad$ \*/  $\}$  /\* \*/ history\_cp = (history\_str \*)history\_ap ; /\* \*/ history\_lpcnt =  $0$  ;  $i^*$ \*/ /\* w\_id count\_ware \*/ for  $(h_c_w_id = base_ware; h_c_w_id ==$ last\_ware; h\_c\_w\_id++){ fprintf(stderr,"wttpcc: : HISTORY %d/%d %d \n" ,h\_c\_w\_id, base\_ware,last\_ware); /\* d\_id DIST\_PER\_WARE \*/ for  $(h_c_d_i = 1; h_c_d = 1;$ DIST\_PER\_WARE; h\_c\_d\_id++){

 $\prime^*$  c\_id CUST\_PER\_DIST \*/ /\* coustomer, history \*/ for  $(h_c_id = 1; h_c_id ==$ CUST\_PER\_DIST; h\_c\_id++) {  $\frac{1}{2}$  /\*h\_c\_w\_id = c\_w\_id;\*/  $\frac{1}{2}$  h\_c\_d\_id = c\_d\_id; $\frac{1}{2}$ /  $\frac{1}{2}$  h\_c\_id = c\_id;  $\frac{1}{2}$  $h_w_id = h_c_w_id;$  $h_d_id = h_c_d_id;$  $\prime$  \* h data  $\prime$ make\_alpha\_string(12, 24, h\_data); /\* record : : 1997-02-  $27 *1$ memset(history\_cp->h\_data, '', 24) ;  $len_i = strlen(h_data)$ strncpy(history\_cp- >h\_data,h\_data,len\_i) ; strncpy(history\_cp- >h\_date,h\_date,14 ) ;  $\frac{1}{2}$  97-02-18 h c id short -> int  $\frac{1}{2}$ history\_cp->h\_c\_id\_1= h\_c\_id / T256; history\_cp- >h\_c\_id\_2=(h\_c\_id - (h\_c\_id\_1 \* T256)) / D256; history cp->h\_c\_id\_3=(h\_c\_id - (h\_c\_id\_1 \* T256) - (h\_c\_id\_2 \* D256)) /256; history\_cp->h\_c\_id\_4= h\_c\_id % T256; history\_cp->h\_c\_d\_id\_1 = h\_c\_d\_id / 256;  $history_cp\rightarrow h_c_d_id_2 =$ h\_c\_d\_id % 256; history\_cp->h\_c\_w\_id\_1 = h\_c\_w\_id / 256;  $history_cp\rightarrow h_c_w_id_2 =$ h\_c\_w\_id % 256; history  $cp\rightarrow h$  d id  $1 =$ h\_d\_id / 256; history\_cp->h\_d\_id\_2 = h\_d\_id % 256; history\_cp->h\_w\_id\_1 = h\_w\_id  $/$  256; history\_cp->h\_w\_id\_2 = h\_w\_id % 256; history\_cp->h\_amount\_1 = h\_amount / T256; history\_cp->h\_amount\_2  $=$  (h\_amount - (h\_amount\_1\*T256)) / D256; history\_cp->h\_amount\_3 = (h\_amount - (h\_amount\_1\*T256) - (h\_amount\_2\*D256)) / D256; history\_cp->h\_amount\_4 = h\_amount % T256;  $history\_cp = history\_cp + 1$  ; history\_lpcnt = history\_lpcnt + 1 ;

if ( history\_lpcnt == HISTORY\_COUNT ) { write(op\_history , history\_ap, (size\_t)HISTORY\_SIZE \* (size\_t)HISTORY\_COUNT) ; history\_cp = (history\_str \*)history\_ap ; history\_lpcnt = 0 } } } filecount++; } /\* 1997-02-18 fprintf -> sprintf + fwrite \*/ if ( history\_lpcnt != 0 ) { write(op\_history , history ap, (size\_t)HISTORY\_SIZE \* (size\_t)history\_lpcnt) ; }  $\frac{1}{\sqrt{2}}$  \*/ close(op\_history ) ; /\* \*/ free(history\_ap) ; /\* \*/ return; } /\* Function : orders() Description : orders, order\_line, new\_order . Parameters : 1. base\_ware, Parameters : 1. last\_ware, Grobals Ref: yyyymmddhhmmss, \* Grobals Out : nothing Returns : nothing \*/ void orders(base\_ware,last\_ware) int base\_ware; int last ware: {  $\frac{1}{4}$  \*/ d  $100 = 100$ ; int filecount = 1; int outfilecount; char filename1[64]; char filename2[64]; char filename3[64]; short d\_id; short  $w_id;$ int o\_id;  $\prime$ \* 1997-02-18 fprintf -> sprintf + fwrite  $\prime$ int orders\_lpcnt ; /\* \*/

char \*orders\_ap ; /\* \*/ orders\_str \*orders\_cp ; /\* \*/ int orderline\_lpcnt ; /\* \*/ char \*orderline\_ap ; /\* \*/ orderline\_str \*orderline\_cp ; /\* \*/ o\_all\_local = 1;  $ol$ <sub>quantity</sub> = 5; outfilecount =  $((base\_ware-1)/10) + 1;$ /\* \*/ sprintf(filename1 , "%s/OS%d\_%d" ,fileout, base\_ware, last\_ware); /\*if ((fst7 = fopen(filename1 , "w"))==NULL){ 1997.02.24 \*/ if ((op\_orders = open( filename1,O\_WRONLY|O\_CREAT|O\_TRUN C, S\_IRUSR|S\_IWUSR|S\_IRGRP|S\_IW GRP|S\_IROTH ))==NULL){ printf("wttpcc: : %s: \n", filename1); exit(1); } sprintf(filename2 , "%s/NO%d\_%d" ,fileout, base\_ware, last\_ware); if  $((fst8 = fopen(filename2, "w")) == NULL){$ printf("wttpcc: : %s: \n", filename2); exit(1); } sprintf(filename3 , "%s/OL%d\_%d" ,fileout, base\_ware, last\_ware); /\*if ((fst9 = fopen(filename3 , "w"))==NULL){ 1997.02.24 \*/ if ((op\_orderline = open( filename3,O\_WRONLY|O\_CREAT|O\_TRUN C, S\_IRUSR|S\_IWUSR|S\_IRGRP|S\_IW GRP|S\_IROTH ))==NULL){ printf("wttpcc: : %s: \n", filename3); exit(1); }  $\frac{1}{2}$  1997-02-18 fprintf -> sprintf + fwrite  $\frac{1}{2}$  $\frac{1}{r}$  ORDERS  $\frac{1}{r}$   $\frac{1}{r}$   $\frac{1}{r}$   $\frac{1}{r}$   $\frac{1}{r}$ /\* ORDERLINE \*/ orders\_ap = (char \*)malloc((size\_t)(ORDERS\_SIZE\*ORDERS\_COU NT) + (ORDERLINE\_SIZE\*ORDERLINE\_COUNT));  $if (orders_a p == NULL)$ \*/  $\{$  /\* \*/ printf("Malloc failed.(orders)\n") ;/\* \*/ exit(1)  $; \qquad \qquad ; \qquad$ \*/  $\}$  /\* \*/

orderline\_ap = orders\_ap + (ORDERS\_SIZE\*ORDERS\_COUNT) ; orders\_cp = (orders\_str \*)orders\_ap  $\frac{1}{2}$ \*/ orderline\_cp = (orderline\_str \*)orderline\_ap;/\* \*/ orders\_lpcnt =  $0$  ;/' \*/ orderline\_lpcnt =  $0$  ;/\* \*/  $\frac{1}{x}$  w\_id , count\_ware  $\frac{x}{x}$ for (w\_id = base\_ware; w\_id <= last\_ware;  $w_id++$ }{ fprintf(stderr,"wttpcc: : ORDERS/O.LINE/N.ORDER %d/%d %d \n" ,w\_id, base\_ware, last\_ware); /\* d\_id , DIST\_PER\_WARE \*/ for  $(d_id = 1; d_id \leq$ DIST\_PER\_WARE; d\_id++) { /\* o\_c\_id \*/ init\_permutation(); /\* o\_id 1-ORD\_PER\_DIST ORD\_PER\_DIST \*/  $\frac{1}{2}$  orders  $\frac{1}{2}$ for  $(o_id = 1; o_id \leq$ ORD\_PER\_DIST; o\_id++) {  $no_0_id = o_id;$ no w  $id = w$  id;  $no\_d\_id = d\_id;$  $o_id = o_id;$  $o_w_id = w_id;$ o d  $id = d$   $id$ ;  $o_0$  $cnt =$ random\_number(5, 15) strcpy(o\_entry\_d, yyyymmddhhmmss);  $ol\_o\_id = o\_id;$ ol  $w$  id =  $w$  id;  $ol\_d\_id = d\_id;$ ol\_supply\_w\_id = w\_id; /\* o\_c\_id 1997-02-18 \*/  $\frac{1}{2}$  o\_c\_id init\_permutation \*/  $\frac{1}{2}$  1 CUST\_PER\_DIST .\*/ /\* \*/ counter++; /\* ocid counter-1 \*/ o\_c\_id = ocid[counter - 1] ; orders\_cp->o\_entry\_d\_v1 = NNUL\_V;

orders\_cp->o\_entry\_d\_v2  $=$  NNUL V; strncpy(orders\_cp- >o\_entry\_d,o\_entry\_d,14) ; /\* o\_id>2100 , \*/  $\prime^*$  , new\_order \*/ if (o $id >$ (ORD\_PER\_DIST - NEWORDS)){ /\* ocarrier\_id \*/  $\prime^*$  o carrier id = 0x00;  $*$ / /\* NULL  $*$ / orders\_cp- >o\_carrier\_id\_v1 = NUL\_V; orders\_cp-  $>0$  carrier id  $v2 = NULL$  V; orders\_cp-  $>0$ \_carrier\_id\_1 = 0x00; orders\_cp- >o\_carrier\_id\_2 = 0x00; /\* orders record : : 96/09/09 fukui \*/ /\* ( NULL ) \*/ orders\_cp->o\_id\_v1  $=$  NNUL V: orders\_cp->o\_id\_v2  $=$  NNUL V: orders\_cp->o\_id\_1  $= 0$ \_id / T256; orders\_cp->o\_id\_2  $= (o_id-(o_id_1*T256))/D256;$ orders\_cp->o\_id\_3  $= (o_id-(o_id_1*T256)-(o_id_2*D256))/256;$ orders\_cp->o\_id\_4  $= 0$  id % T256; orders\_cp-  $>0$ \_d\_id\_v1 = NNUL\_V; orders\_cp-  $>0$ \_d\_id\_v2 = NNUL\_V; orders\_cp-  $>0$ \_d\_id\_1 =  $0$ \_d\_id / 256; orders\_cp- >o\_d\_id\_2 = o\_d\_id % 256; orders\_cp- >o\_w\_id\_v1 = NNUL\_V; orders\_cp- >o\_w\_id\_v2 = NNUL\_V; orders\_cp-  $>0$ \_w\_id\_1 =  $0$ \_w\_id / 256; orders\_cp-  $>0$ \_w\_id\_2 =  $0$ \_w\_id % 256; /\* 97-02-18 o\_c\_id short->int \*/ orders\_cp-  $>0$ \_ $c$ \_id\_v1 = NNUL\_V; orders\_cp-  $>0$ \_ $c$ \_id\_ $v2$  = NNUL\_V; orders\_cp-  $>0$  c\_id\_1 =  $0$  c\_id / T256; orders\_cp- >o\_c\_id\_2 = (o\_c\_id-(o\_c\_id\_1\*T256)) / D256; orders\_cp-  $>0$ \_c\_id\_3 = (o\_c\_id-(o\_c\_id\_1\*T256)

- (o\_c\_id\_2\*D256))/256; orders\_cp-  $>0$  c\_id\_4 =  $0$  c\_id % T256; orders\_cp-  $>0$ \_ol\_cnt\_v1 = NNUL\_V; orders\_cp-  $>0$ \_ol\_cnt\_v2 = NNUL $V$ ; orders\_cp- >o\_ol\_cnt\_1 = o\_ol\_cnt / 256; orders\_cp-  $>0$  ol cnt  $2 = 0$  ol cnt % 256; orders\_cp- >o\_all\_local\_v1 = NNUL\_V; orders\_cp-  $>0$  all local  $v2 = NNUL$  V; orders\_cp- >o\_all\_local\_1 = o\_all\_local / 256; orders\_cp- >o\_all\_local\_2 = o\_all\_local % 256; /\* Neworder record : : 96/09/09 fukui \*/ no  $o$  id  $1 =$ no\_o\_id / T256;  $no_0_id_2 =$ (no\_o\_id-(no\_o\_id\_1\*T256))/D256; no\_o\_id\_3 =(no\_o\_id-(no\_o\_id\_1\*T256)- (no\_o\_id\_2\*D256))/256;  $no\_o\_id\_4 =$ no\_o\_id % T256;  $no\_d\_id\_1 =$ no\_d\_id / 256;  $no_d_id_2 =$ no\_d\_id % 256;  $no_w_id_1 =$ no\_w\_id / 256;  $no_w_id_2 =$ no\_w\_id % 256; fprintf(fst8 ,"%c%c%c%c" "%c%c%c%c", no\_o\_id\_1,no\_o\_id\_2,no\_o \_id\_3,no\_o\_id\_4, no\_d\_id\_1,no\_d\_id\_2,no\_w  $_id_1$ , no\_w\_id\_2); } else { /\* ocarrier\_id \*/ o\_carrier\_id = random\_number(1, 10); orders\_cp-  $>0$  carrier id v1 = NNUL V; orders\_cp- >o\_carrier\_id\_v2 = NNUL\_V; orders\_cp-  $>0$ \_carrier\_id\_1 =  $0$ \_carrier\_id / 256; orders\_cp- >o\_carrier\_id\_2 = o\_carrier\_id % 256; /\* order record : : 96/09/09 fukui \*/

# FUIITSU

orders\_cp->o\_id\_v1 = NNUL\_V; orders\_cp->o\_id\_v2  $= NNUL_V;$ orders\_cp->o\_id\_1 = o\_id / T256; orders\_cp->o\_id\_2  $= (o_id-(o_id_1*T256))/D256;$ orders\_cp->o\_id\_3  $= (o_id-(o_id_1*T256)-(o_id_2*D256))/256;$ orders\_cp->o\_id\_4 = o\_id % T256; orders\_cp-  $>0$ \_d\_id\_v1 = NNUL\_V; orders\_cp- >o\_d\_id\_v2 = NNUL\_V; orders\_cp- >o\_d\_id\_1 = o\_d\_id / 256; orders\_cp- >o\_d\_id\_2 = o\_d\_id % 256; orders\_cp-  $>0$ \_w\_id\_v1 = NNUL\_V; orders\_cp- >o\_w\_id\_v2 = NNUL\_V; orders\_cp-  $>0$ \_w\_id\_1 =  $0$ \_w\_id / 256; orders\_cp-  $>0$  w\_id\_2 = 0\_w\_id % 256; /\* 97-02-18 o\_c\_id short->int \*/ orders\_cp-  $>0$ \_ $c$ \_ $id$ \_ $v1$  = NNUL\_V; orders\_cp- >o\_c\_id\_v2 = NNUL\_V; orders\_cp-  $>0$ <sub>-C</sub> $id_1 = 0$ <sub>-C</sub> $id / T256$ ; orders\_cp- >o\_c\_id\_2 = (o\_c\_id-(o\_c\_id\_1\*T256)) / D256; orders\_cp- >o\_c\_id\_3 = (o\_c\_id-(o\_c\_id\_1\*T256) - (o\_c\_id\_2\*D256))/256; orders\_cp-  $>0$ \_c\_id\_4 =  $0$ \_c\_id % T256; orders\_cp- >o\_ol\_cnt\_v1 = NNUL\_V; orders\_cp-  $>0_0$  \_ cnt\_v2 = NNUL\_V; orders\_cp-  $>0$  ol cnt  $1 = 0$  ol cnt / 256; orders\_cp- >o\_ol\_cnt\_2 = o\_ol\_cnt % 256; orders\_cp- >o\_all\_local\_v1 = NNUL\_V; orders\_cp- >o\_all\_local\_v2 = NNUL\_V; orders\_cp- >o\_all\_local\_1 = o\_all\_local / 256; orders\_cp- >o\_all\_local\_2 = o\_all\_local % 256; }

orders  $cp = orders cp + 1$  ;

orders\_lpcnt = orders\_lpcnt + 1 ; if ( orders\_lpcnt == ORDERS\_COUNT ) { write(op\_orders , orders\_ap , (size\_t)ORDERS\_SIZE \* (size\_t)ORDERS\_COUNT) ; orders\_cp = (orders\_str \*)orders\_ap ; orders\_lpcnt =  $0$ } /\* ol\_number ,o\_olcnt \*/ /\* order\_line \*/ for (ol\_number = 1; ol number  $\leq$  o ol cnt; ol number++) {  $\prime^*$  ol\_i\_id, ol\_dist\_info \*/  $\prime$ \* ol i id = random\_number(1, MAXITEMS); \*/ /\* :961127:K.Fukui: I\_ID (main )  $^*/$  $ol$ \_ $i$ \_ $id$  = random\_number( 1, MAXITEMS / I\_ID\_Rand\_by );  $ol\_i\_id = ol\_i\_id$  \* I\_ID\_Rand\_by; make\_alpha\_string(24, 24, ol\_dist\_info); orderline\_cp- >ol\_dist\_info\_v1 = NNUL\_V; orderline\_cp- >ol\_dist\_info\_v2 = NNUL\_V; strncpy(orderline\_cp- >ol\_dist\_info,ol\_dist\_info,24) ;  $\frac{1}{2}$  o\_id>2100  $\frac{1}{2}$ <br> $\frac{1}{2}$  ol amount  $\frac{1}{2}$ /\* ol\_amount /\* , \*/ if  $(o_id >$ (CUST\_PER\_DIST - NEWORDS)) {  $\prime^*$  ol\_amount /= d\_100; \*/ ol\_amount = random\_number(1, 999999); /\* orderline \*/ ol\_delivery\_d  $=$  NULL $\cdot$ \*/ orderline\_cp- >ol\_delivery\_d\_v1 = NUL\_V; orderline\_cp- >ol\_delivery\_d\_v2 = NUL\_V; orderline\_cp-  $>0$   $\lnot$   $o$   $\lnot$   $d$   $\lnot$   $l$  = NNUL  $\lnot$   $V$ ; orderline\_cp- >ol\_o\_id\_v2 = NNUL\_V;

orderline\_cp- >ol\_o\_id\_1 = ol\_o\_id / T256; orderline\_cp- >ol\_o\_id\_2 = (ol\_o\_id-(ol\_o\_id\_1\*T256)) /D25 6; orderline\_cp- >ol\_o\_id\_3 = (ol\_o\_id-(ol\_o\_id\_1\*T256) - (ol\_o\_id\_2\*D256))/256; orderline\_cp- >ol\_o\_id\_4 = ol\_o\_id % T256; orderline\_cp-  $>$ ol\_d\_id\_v1 = NNUL\_V; orderline\_cp- >ol\_d\_id\_v2 = NNUL\_V; orderline\_cp- >ol\_d\_id\_1 = ol\_d\_id / 256; orderline\_cp- >ol\_d\_id\_2 = ol\_d\_id % 256; orderline\_cp- >ol\_w\_id\_v1 = NNUL\_V; orderline\_cp- >ol\_w\_id\_v2 = NNUL\_V; orderline\_cp- >ol\_w\_id\_1 = ol\_w\_id / 256; orderline\_cp-  $>$ ol\_w\_id\_2 = ol\_w\_id % 256; orderline\_cp- >ol\_number\_v1 = NNUL\_V; orderline\_cp- >ol\_number\_v2 = NNUL\_V; orderline\_cp-  $>$ ol\_number\_1 = ol\_number / 256; orderline\_cp- >ol\_number\_2 = ol\_number % 256; orderline\_cp-  $>$ ol\_i\_id\_v1 = NNUL\_V; orderline\_cp- >ol\_i\_id\_v2 = NNUL\_V; orderline\_cp-  $>$ ol\_i\_id\_1 = ol\_i\_id / T256; orderline\_cp-  $>$ ol\_i\_id\_2 = (ol\_i\_id-(ol\_i\_id\_1\*T256)) /D25 6; orderline\_cp- >ol\_i\_id\_3 = (ol\_i\_id-(ol\_i\_id\_1\*T256) - (ol\_i\_id\_2\*D256))/256; orderline\_cp- >ol\_i\_id\_4 = ol\_i\_id % T256; orderline\_cp- >ol\_supply\_w\_id\_v1 = NNUL\_V; orderline\_cp- >ol\_supply\_w\_id\_v2 = NNUL\_V; orderline\_cp- >ol\_supply\_w\_id\_1 = ol\_supply\_w\_id / 256; orderline\_cp- >ol\_supply\_w\_id\_2 = ol\_supply\_w\_id % 256; orderline\_cp- >ol\_quantity\_v1 = NNUL\_V;

### FU tsu

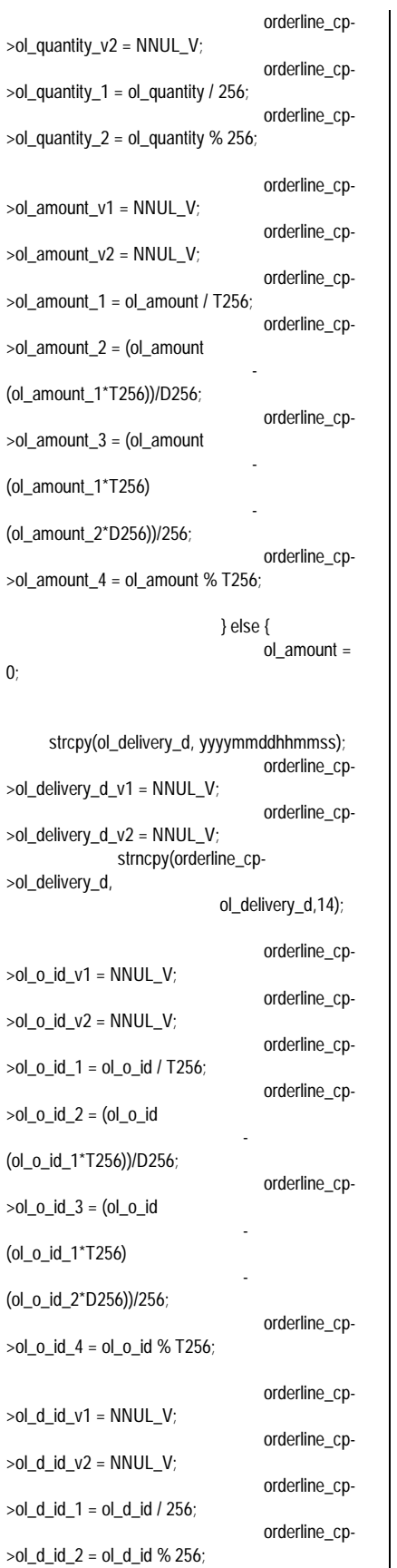

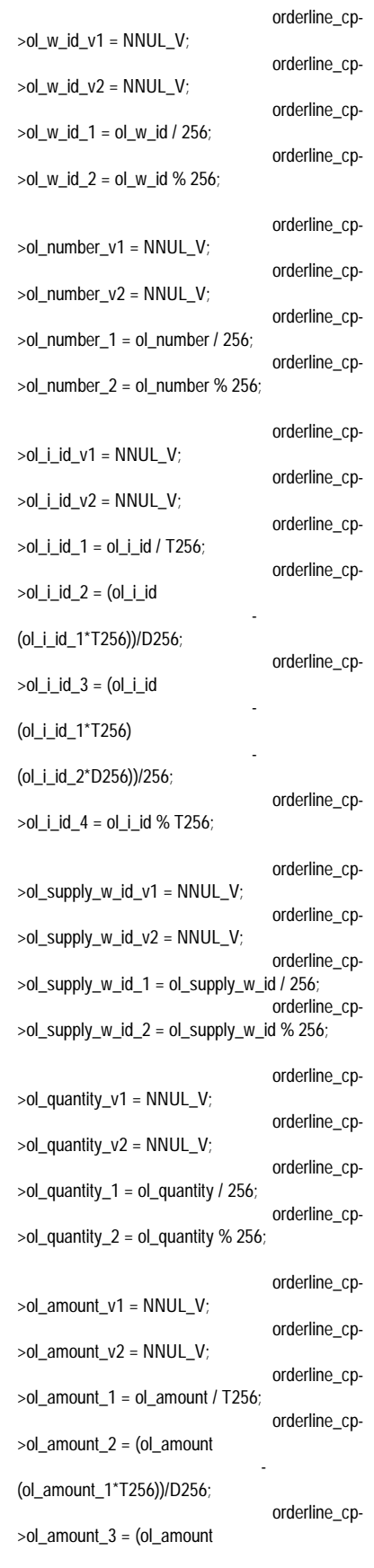

```
-
(ol_amount_1*T256)
                                    -
(ol_amount_2*D256))/256;
                                     orderline_cp-
>ol_amount_4 = ol_amount % T256;
                              }
             orderline_cp = orderline_cp + 1 ;
             orderline_lpcnt = orderline_lpcnt + 1 ;
             if ( orderline_lpcnt ==
 ORDERLINE_COUNT )
             {
                write(op_orderline ,
                  orderline_ap ,
                 (size_t)ORDERLINE_SIZE *
(size_t)ORDERLINE_COUNT);
               orderline_ccp = (orderline_str
*)orderline_ap ;
               orderline_lpcnt = 0 ;
             }
                        }
                  }
            }
            filecount++;
      }
     if ( orders_lpcnt != 0 )
      {
        write(op_orders ,
             orders_ap ,
             (size_t)ORDERS_SIZE *
(size_t)orders_lpcnt) ;
      }
     if ( orderline_lpcnt != 0 )
      {
        write(op_orderline ,
          orderline_ap ,
            (size_t)ORDERLINE_SIZE *
(size_t)orderline_lpcnt) ;
      }
      /* \qquad \qquad \gammafclose(fst8);
      close(op_orders) ;
      close(op_orderline) ;
  \frac{1}{\sqrt{2}} */
  free(orders_ap) ;
      /* \qquad \qquad \gammareturn;
}
\frac{1}{x}* Function : make_address()
 * Description :<br>* Perspeters :
 * Parameters : 1. str1, 1(21)<br>* 2. str2, 2(21)
 \begin{array}{cccc} \star & 2.5 \text{tr} & 2.2 \text{tr} & 2.21 \end{array}<br>
\begin{array}{cccc} 3.2 \text{tr} & 2.21 \end{array}* 3. city, ( 21 )
 * 4. state,
( 3)
                          * 5. zip,
( 10 )* Grobals Ref: nothing
      Grobals Out : nothing
```
\* Returns : nothing \*/ void make\_address(str1, str2, city, state, zip) char \*str1; char \*str2; char \*city; char \*state; char \*zip; { /\* street1 , 10-20 \*/ make\_alpha\_string(10, 20, str1); /\* street2 , 10-20 \*/ make\_alpha\_string(10, 20, str2); /\* city , 10-20 \*/ make\_alpha\_string(10, 20, city);  $\frac{1}{2}$  \* state , 2 \*/ make\_alpha\_string(2, 2, state);  $\frac{1}{2}$   $\frac{1}{2}$   $\frac{1}{2}$   $\frac{9}{2}$   $\frac{1}{2}$ make\_number\_string(9, 9, zip); return; } /\* Function : lastname() Description : lastname Parameters : 1. num, 000-999 2. name. \* Grobals Ref: nothing \* Grobals Out : nothing Returns : nothing \*/ void lastname(num, name) int num; char \*name; { syllable c\_last 10 \*/ static char \*syllable[] = { "BAR", "OUGHT", "ABLE", "PRI", "PRES", "ESE", "ANTI", "CALLY", "ATION", "EING" };  $\frac{1}{2}$  syllable  $\left[ \frac{100}{100} \right]$  name  $\frac{1}{2}$ strcpy(name, syllable[num / 100]);  $\frac{1}{2}$  syllable  $\left[ \frac{10}{2} \right]$  name  $\frac{1}{2}$ strcat(name, syllable[(num /10) % 10]);  $\frac{1}{2}$  syllable[ 1 ] name  $\frac{1}{2}$ strcat(name, syllable[num % 10]); return; } /\* Function : make\_alpha\_string() Description :

Parameters : 1. num1, 2. num2, 3. str, \* Grobals Ref: nothing Grobals Out : nothing Returns : int, \*/ int make\_alpha\_string(num1, num2, str) int num1;<br>int num2; num<sub>2</sub>; char \*str; { int len; int i; short rnum;  $\frac{1}{2}$  num1-num2 \*/ if (num1 ==  $num2$ ) {  $len = num1;$ } else { len = random\_number(num1, num2); }  $\frac{1}{\sqrt{2}}$  \*/ for  $(i = 0; i < len; i++)$  { #ifdef rand\_str  $/$ \* 0-61 \*/  $rnum = random_number(0, 61);$  $\frac{1}{6}$  0-25 ,  $a'=-x61$  (0:a, 1:b,  $(25:z)$   $\gamma$ if  $((0 \le$  rnum) && (rnum  $\le$  25)) {  $str[i] = 'a' + rnum;$  $\frac{1}{26-51}$ ,  $\frac{1}{26-51}$ (26:A, 27:B, .. , 51:Z) \*/ } else if  $((26 \leq r \text{ num})$  &&  $(r \text{ num} \leq r \text{ num})$ 51)) $\{$  $str[i] = 'A' + rnum - 26;$  $\frac{1}{2}$  52-61 ,  $\frac{1}{2}$   $0' = x30 (52:0, 1)$ 53:1, .. , 61:9) \*/ } else if  $((52 \leq r \text{ num})$  &&  $(r \text{ num} \leq r \text{ num})$ 61)) { str[i] = '0' + rnum - 52; } #else  $\frac{1}{2}$  /\* 0-51  $\frac{1}{2}$  = rand()%52 ; /\* 1997.03.11 \*/ rnum = rand $(0\%52$  ;  $\frac{1}{2}$  0-25 ,  $a'=-x61$  (0:a, 1:b,  $\ldots$ , 25:z)  $\gamma$ if  $((0 \le$  rnum) && (rnum  $\le$  25)) {  $str[i] = 'a' + rnum;$  $\frac{1}{26-51}$  ,  $\frac{1}{4} = x41$ (26:A, 27:B, .. , 51:Z) \*/ } else if  $((26 \leq r \text{ num})$  &&  $(r \text{ num} \leq r \text{ num})$ 51)) {  $str[i] = 'A' + rnum - 26;$ } #endif } /\* \*/ if (num1 !=  $num2$ )  $\frac{1}{2}$ 

```
152 TPC Benchmark C Full Disclosure
                                     str[len] = '\0';
                                '\frac{1}{\sqrt{2}} */
                                return(len);
                           }
                           /*
                                Function : make_number_string()
                            * Description : .
                                Parameters : 1. num1,
                            \frac{1}{2} 2. num2,
                            * 3. str,<br>* Crabala Dafunathin
                            * Grobals Ref: nothing
                            * Grobals Out : nothing
                                Returns : int,
                            */
                           int
                           make_number_string(num1, num2, str)
                           int num1;
                           int num2;
                           char *str;
                           {
                                int len:
                                int i;
                                short rnum;
                                \frac{1}{2} num1-num2
                           */
                                if (num1 == num2) {
                                     len = num1;
                                \} else \{len = random_number(num1, num2);
                                }
                                \frac{1}{\sqrt{2}} */
                                for ( i = 0; i < len; i++) {
                           #ifdef rand_str
                                     /^* 0-9 *rnum = random_number(0, 9);1^* 0.9 str *1str[i] = '0' + rnum;#else
                               str[i] = (char)(rand()%10+'0');
                           #endif
                                }
                                /* */
                                str[len] = '\0';
                                \frac{1}{\sqrt{2}} */
                                return(len);
                           }
                           /*
                                Function : random_number()
                                Description :
                            * Parameters : 1. num1,
                            * 2. num2,
                            * Grobals Ref: nothing
                            * Grobals Out : nothing
                                Returns : int,
                            */
                           #ifdef call_rand
                           /* 1997-02-18 mac */
```
**FUIITSU** 

```
int
random_number(num1, num2)
int num1;<br>int num2;
     num<sub>2</sub>;
{
      int value;
     \frac{1}{2} num1-num2 \frac{1}{2}value = \text{lrand48() % (num2 - num1 + 1) + }num1;
      \frac{1}{\sqrt{2}} */
     return(value);
}
#endif
\int_{-\pi}^{\pi}* Function : set_seed()
* Description :
 * Parameters : 1. seedval,
* Grobals Ref: nothing
* Grobals Out : nothing
     Returns : nothing
*/
void
set_seed(seedval)
int seedval;
{
     \frac{1}{\sqrt{2}} */
      srand(seedval) ; /* 1997-/02 - 18srand48(seedval);
     return;
}
/*
* Function : nurand()
* Description :<br>* Desemptors : 1
* Parameters : 1. a,
                  2. x,* 3. y, * Crobelo Define this
* Grobals Ref: nothing
* Grobals Out : nothing
     Returns : nothing
*/
/* 1997-02-18 TAB ID 221(c_last NURand C)
*/
int
nurand(a, x, y, c)
int a;
int x;
int y;
int c;
{
     int value;
      /* */
     value = (((\text{random\_number}(0, a) |
random_number(x, y)) + c) %
           (y - x + 1)) + x;
      \frac{1}{\sqrt{2}} */
     return(value);
}
\int_{-\infty}^{\infty}Function : init_permutation()
```

```
\star . The set of the set of the set of the set of the set of the set of the set of the set of the set of the set of the set of the set of the set of the set of the set of the set of the set of the set of the set of the s
* Parameters : nothing
* Grobals Ref: nothing<br>* Grobals Out : 1.
* Grobals Out : 1. ocid, o_c_id
* 2. counter,<br>Neturns : nothing
                               : nothing
*/
void
init_permutation()
{
        short cnt;
        short replace;
        short work;
        /* ocid 1-CUST_PER_DIST
*/
        for (cnt = 0; cnt < CUST_PER_DIST;
cnt++}{
                ocid[cnt] = cnt + 1;}
        \prime^* ocid \primefor (cnt = 0; cnt < CUST_PER_DIST;
cnt++}{
               replace = random_number(1,
CUST_PER_DIST);
                work = ocid[cnt];
                ocid[cnt] = ocid[replace - 1];
               ocid[replace -1] = work;
       }
         \frac{1}{\sqrt{2}} */
        counter = 0;
}
```
Description : o\_c\_id 1 CUST\_PER\_DIST

## *Appendix F: 180 Day Space Calculation*

Warehouses 2772 tpmC 33113.60

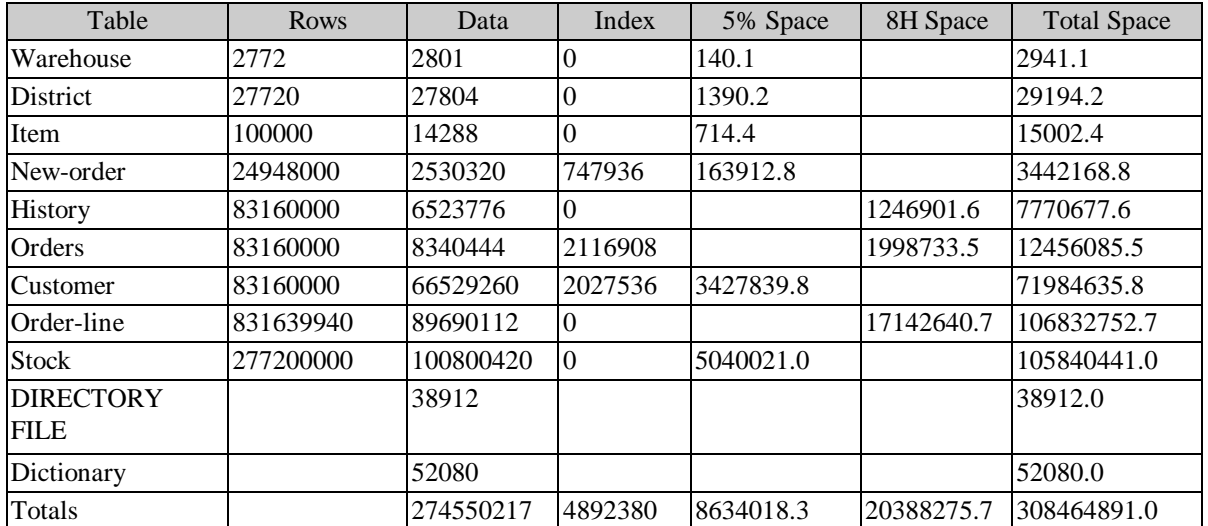

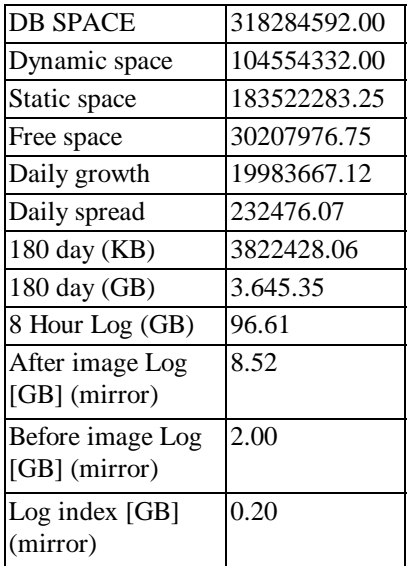

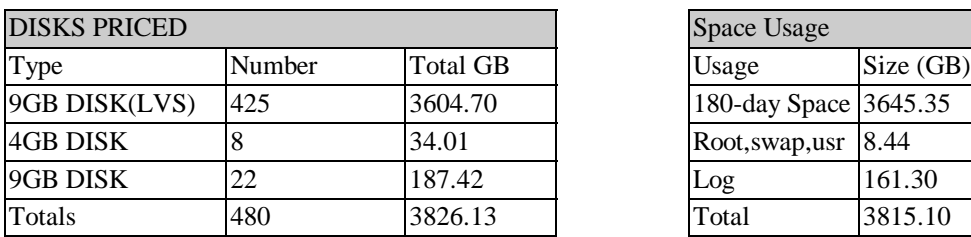

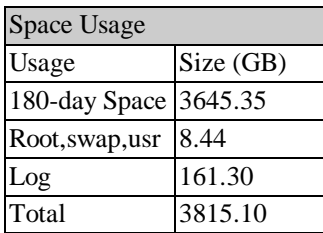

## *Appendix G: Distribution of Tables and Log*

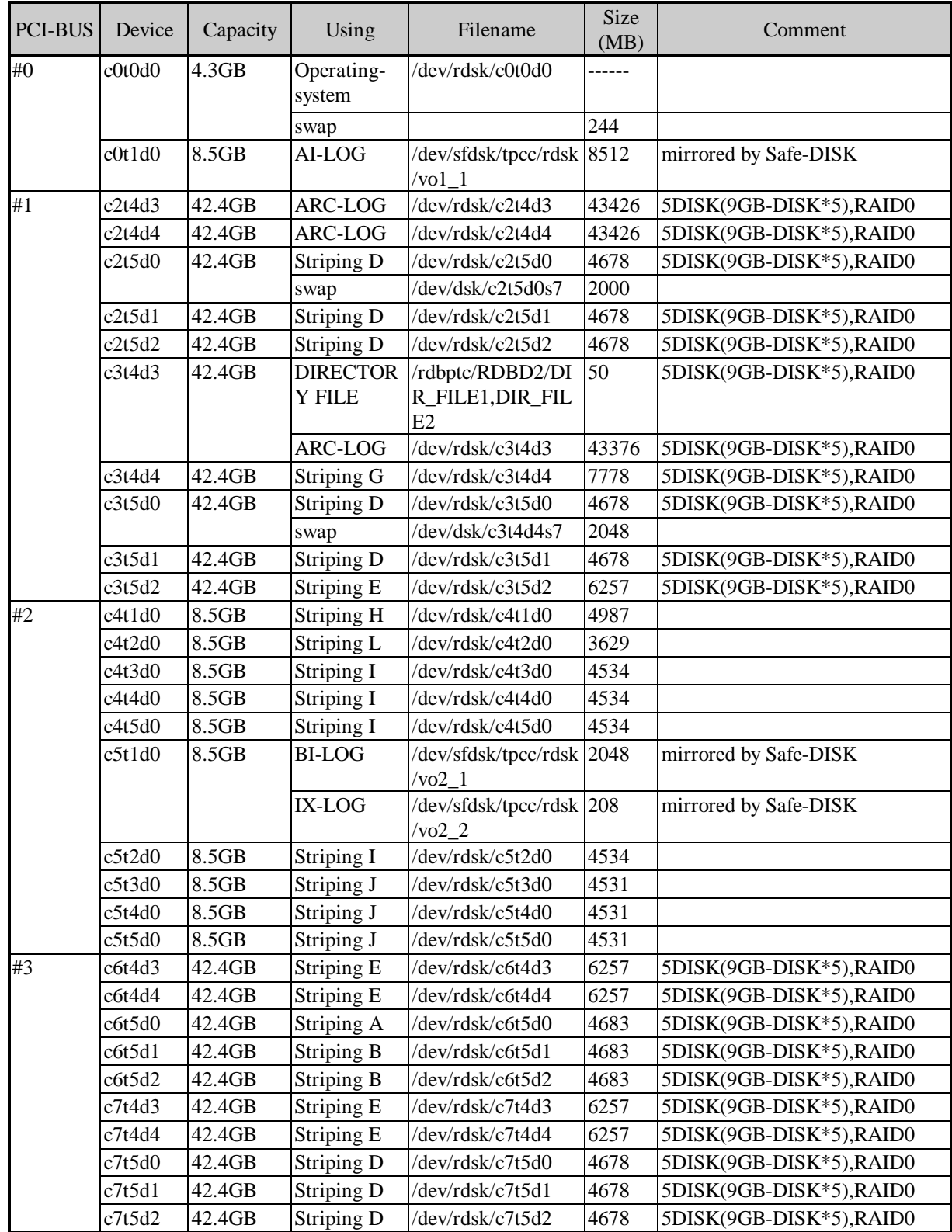

# Fujitsu

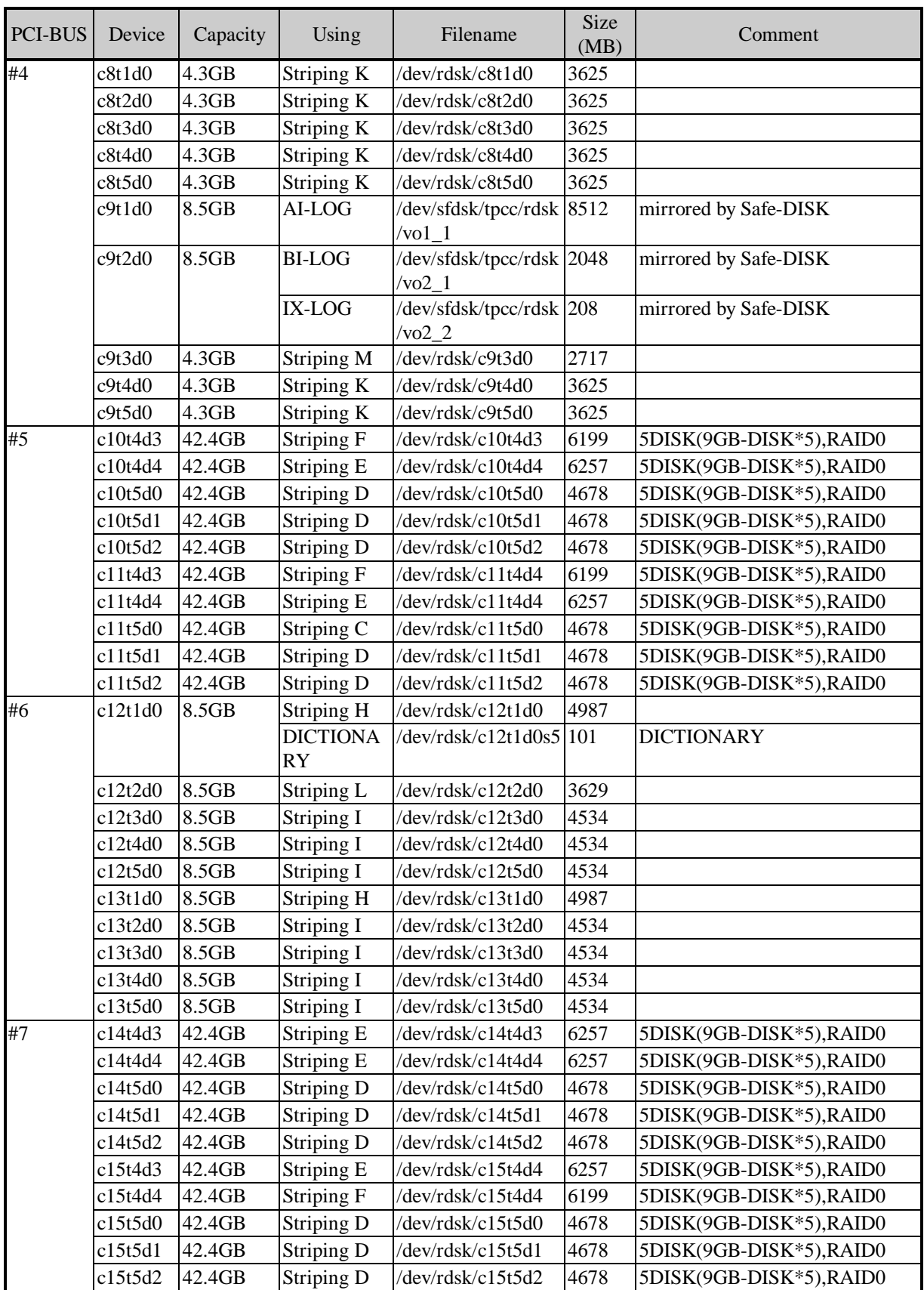

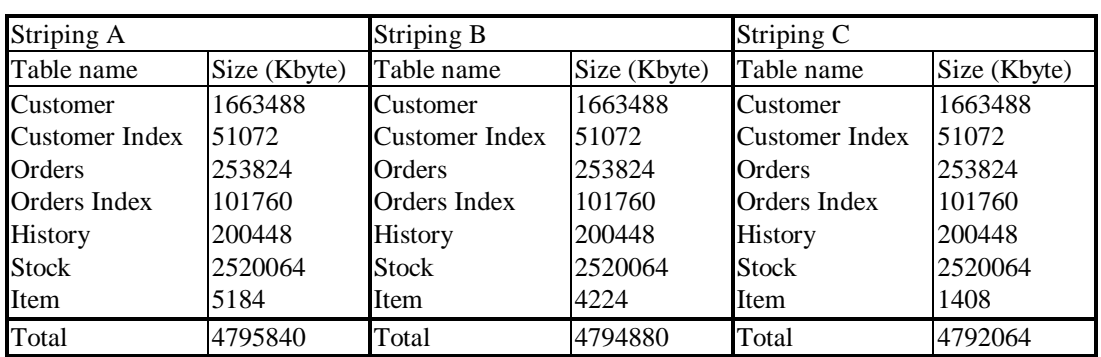

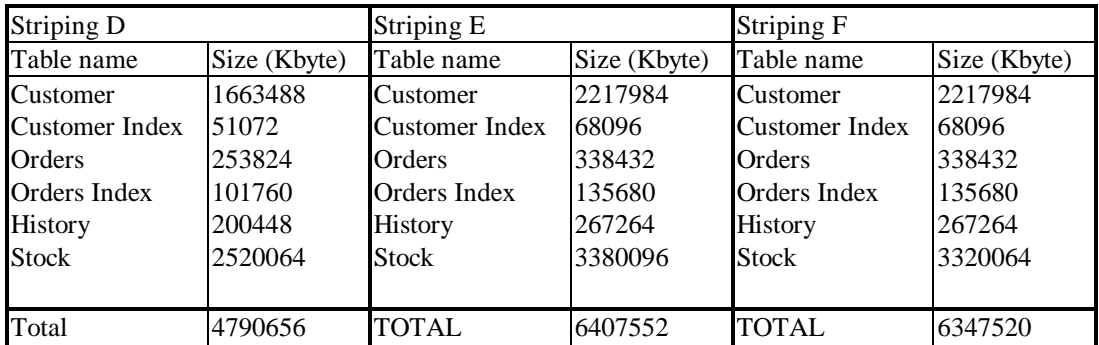

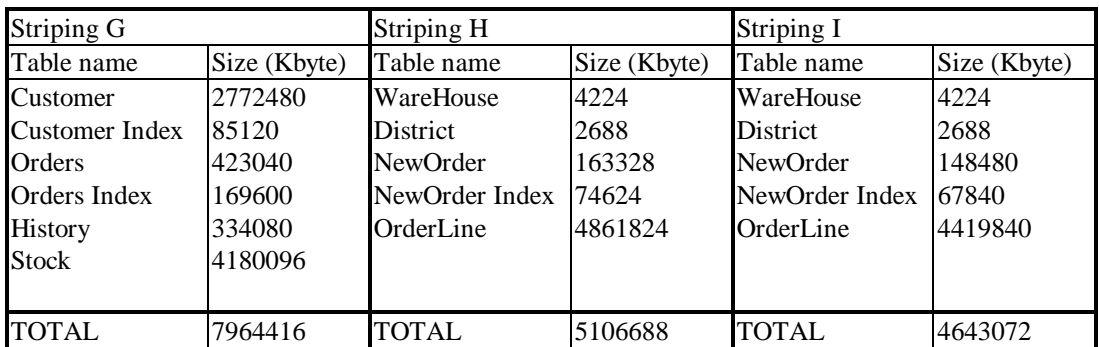

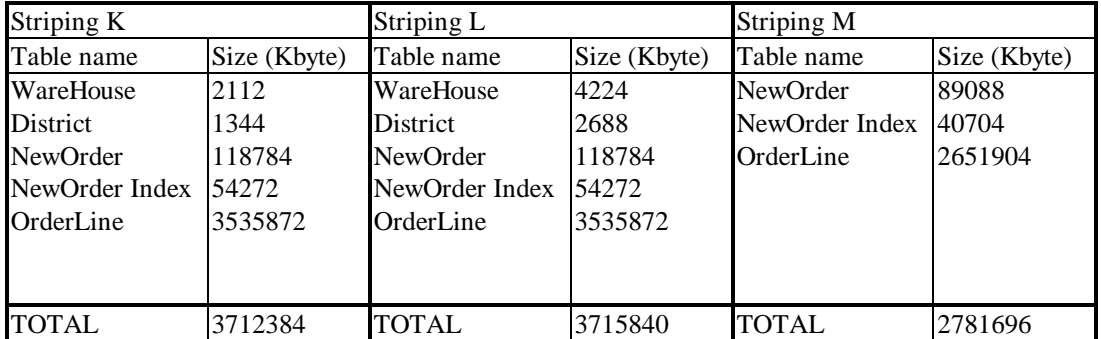

## **Appendix H: Price Quotes**

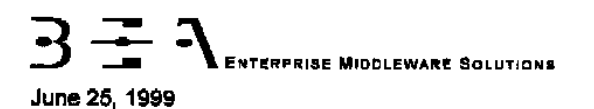

**FUJITSU LIMITED** Tokyo, Japan

Gentlemen:

Per your request I am enclosing the pricing information regarding TUXEDO 6.x that you requested. This pricing applies to Tuxedo 6.1, 6.2, 6.3, 6.4 and 6.5. Please note that<br>Tuxedo 6.5 is our most recent version of Tuxedo but that all 6.x releases are generally available. Core functionality services pricing is appropriate for your activities. As per the table below, Fulltsu server systems are classified in one of 5 tiers based on CPU type and capacity.

This pricing quotation will be valid through August 25, 1999.

### Tuxedo Core Functionality Services (CFS) Program Product Pricing and **Description**

TUX-CFS provides a basic level of middleware support for distributed computing, and is best used by organizations with substantial resources and knowledge for advanced distributed computing implementations.

TUX-CFS prices are server only and are based on the overall performance characteristics of the server and uses the same five tier computer classification as TUXEDO 6.x. Prices range from \$3,000 for Tier 1 to \$250,000 for Tier 5. Under this pricing option EVERY system running TUX-CFS at the user site must have a TUXEDO license installed and pay the appropriate per server license fees.

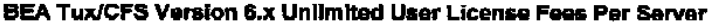

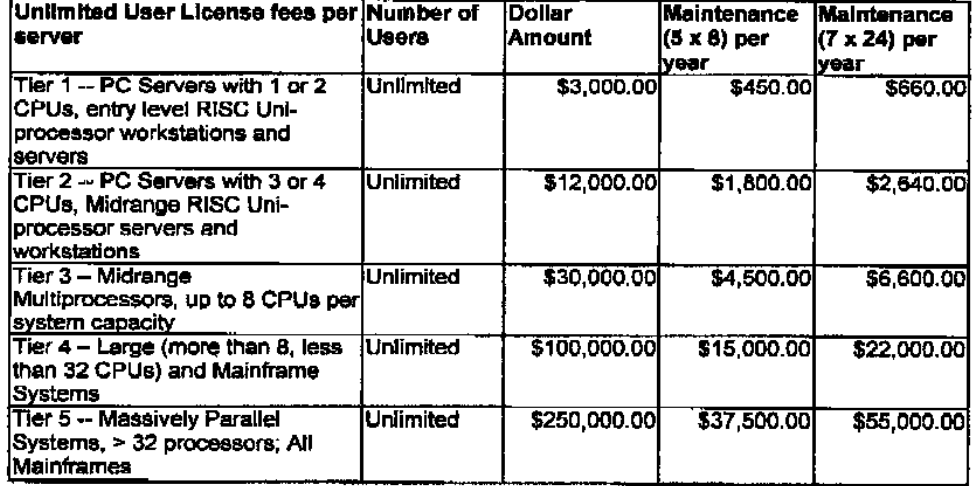

 $8 / 72$ 

لتنصبن

10452241267

 $\blacksquare$ 

 $\bar{z}$ 

l,

### 10/31/97

 $\bar{z}$ 

**BEA SYSTEMS, INC.** 

 $\overline{a}$ 

Intel based server tier classifications:

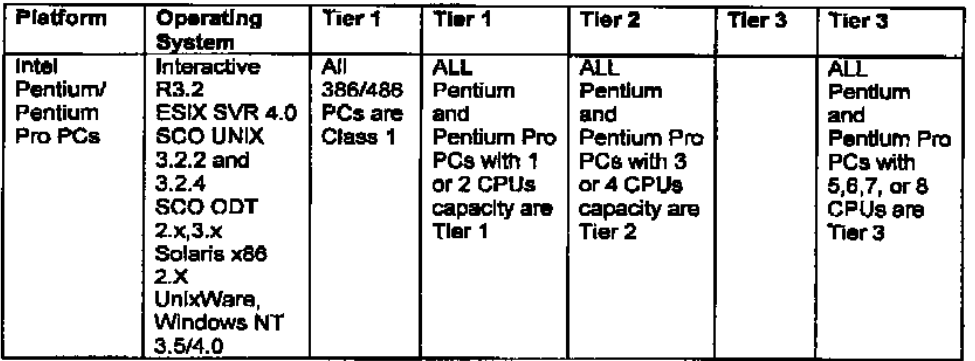

Sun Microsystems Server Tier classifications

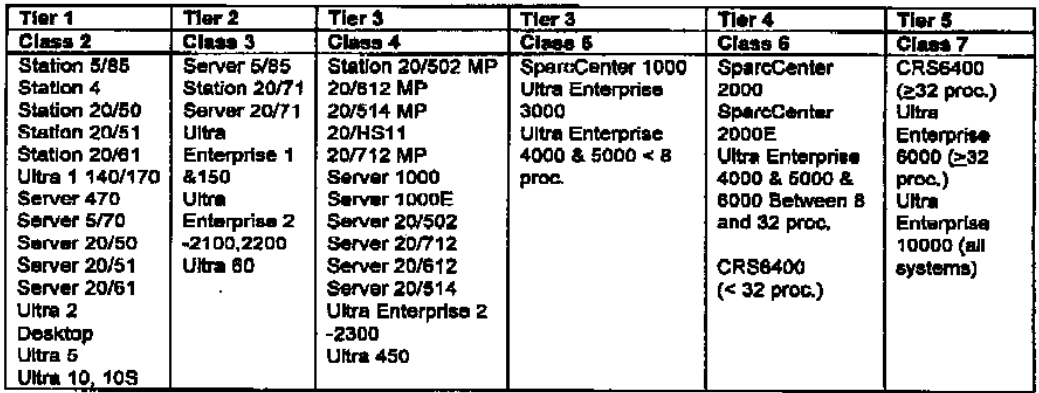

Very Truly Yours,

Jewetter

Lewis D. Brentano,<br>Director, Market Planning

 $\overline{\mathbf{2}}$ 

10425541387  $\epsilon = \sqrt{\epsilon} = \pm$ 

 $\frac{1}{2}$  . The contract  $\frac{1}{2}$ 

ueder sweisks vaat 60:6 (97-9 -66

### **Appendix I: Auditor's attestation letter**

INFO SIZING

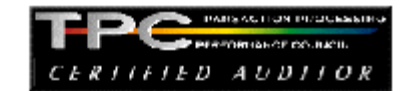

Sponsor:

Mr. Kazuhiko Saito Director, Development DEPT. III ENTERPRISE MIDDLEWARE DIV. **SOFTWARE GROUP** Fujitsu Limited 140 Miyamtoto Numazu-shi, Shizuoka, 410-0396, Japan

June 23, 1999

I verified the TPC Benchmark™ C performance of the following Client Server configuration:

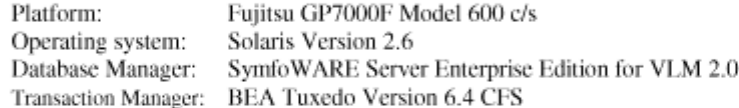

The results were:

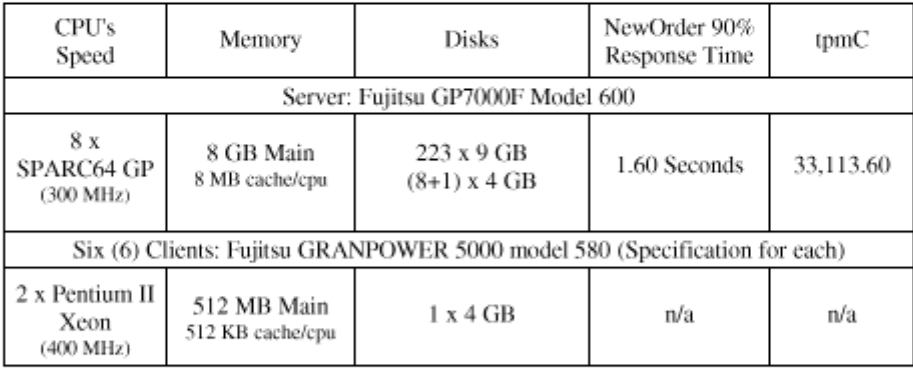

In my opinion, these performance results were produced in compliance with the TPC requirements for Revision 3.4 of the benchmark. The following verification items were given special attention:

- The transactions were correctly implemented ٠
- The database records were the proper size ٠

1373 North Franklin Street . Colorado Springs, CO 80903-2527 . Office: 719/473-7555 . Fax: 719/473-7554

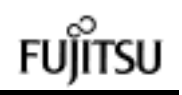

- The database was properly scaled and populated ۰
- The ACID properties were met .
- Input data was generated according to the specified percentages ۰
- The transaction cycle times included the required keying and think times .
- The reported response times were correctly measured.  $\ddot{\phantom{0}}$
- . At least 90% of all delivery transactions met the 80 Second completion time limit
- All 90% response times were under the specified maximums ۰
- The measurement interval was representative of steady state conditions ٠
- The reported measurement interval was 30 minutes (1800 seconds) .
- One checkpoints was taken during the measurement interval ٠
- Measurement repeatability was verified .
- The 180 day storage requirement was correctly computed ۰
- The system pricing was verified for major components and maintenance ٠

Additional Audit Notes:

None.

Respectfully Yours,

Aminipal

François Raab President